### MICRO-JEUX-VIDEO

**PLOUTE** NAVY 310 a 21 CHEF DE GANG<br>CHERCHE TUEURS **EADEAU !!!** 4 LISTINGS POUR VOS<br>MICROS...ET DES JAQUETTES<br>POUR VOS K7

**LAS VEGAS !!!! LES ORDINATEURS**<br>DE DEMAIN

**O** F-BELGIL S-MAROC: 20 DH-ESPAGNE: 350 PTAS

Directeur de Io publication Antoine de Clermont-Tonnerre Directeur délégué Jean-Pierre Roge Rédacteur en chef Jean-Michel Blottière Rédacteur Patrice Desmedt Secrétaire de rédaction Francine Goudard Ont collaboré à ce numéro Olivier Alexis Bernadette Colson Guy Delcovrt Jacques Harbonn Olivier Hautefeuille Fabrice Moskoff Jean-Michel Navarre Stormbringer Directeur artistique Jean-Pierre Aldebert **Maquette** Christine Gourdal Gérard lavoir Michel Longuet Pascale Millet Direction commerciale Jean-Pierre Lefèvre Ventes Michel Vincent Publicité : Régimax Fabienne Dexidour, directrice de la publicité Marine Viguié, chef de Io publicité Brigitte Aupecle, assistante **Abonnements** Bernadette Sermoge Direction Technique Guy Cuypers Relations extérieures Froncoise Serre-Loutreuil **Rédaction** 2, rue des Italiens 75440 Paris Cedex 09 Tél. : (1) 824.46.2 1 Publicité 1, rue Taitbout 75009 Poris Tél.: (1) 824.46.21 Service des ventes 16.06.321.331, téléphone vert gratuit 24 h/24.

Couverture : Jérôme Tesseyre

Administration,: «Tilt-micro-jeux » est un mensuel édité por EDITIONS MONDIALES S.A. au capital de IOOOOOOOF. R.C.S. PorisB 320 508 799. la reproduction, même partielle, de tous les articles parus dons Io publication (copyright Electronic Garnes et Tilt) est interdite. Les informations rédactionnelles publiées dans<br>« Tilt-micro-jeux » sont libres de toute « Tilt-micro-jeux » sont libres de toute publicité. • Administration du journal: 2, rue des Italiens, 75440 Paris Cedex 09. •CONDITIONS D'ABONNEMENT : France (T.T.C. 4 %) 6 numéros: 95 F. l on ( 10 numé- : 145 F. 2 ans (20 numéros): 290F. Etranger: 6 numéros: 125 F. 1 on ( l 0 numé-ros): 195 F. 2 ans (20 numéros) : 390 F. • Serv**ice Abonnements** : 101, rue Réaumur, 75002<br>Paris. Tél. : (1) 508.94.53. Les règlements<br>doivent être effectués par chèque bancaire, mandat ou virement postal (3 volets)<br>•C.C.P.: 1890019Z.N°ISSN : 0753-6968.

### ~.:- .. · \_ .- - t-~-- **... N° 19 •MARS 1985**

### **MAGAZINE**

**Tilt Journal** - L'actualité de Io micro informatique ludique. Nouveautés, indiscrétions, salons, une page « spécial MATTEL » et... le portrait du créateur du mois. p. 6

**Actuel** - Splendeurs et décadences : le marché économique de la micro rappelle le chaos originel. Les plus grands disparaissent brutalement, les plus petits deviennent des géants. Guy Delcourt fait le point sur cette fabuleuse empoignade ! p. 22

### **NOUVEAU**

**Tubes** - Cassettes, cartouches et disquettes. La sélection des meilleurs logiciels du mois, impitoyablement traités par les spécialistes de Tilt. p. 28

**Coup d'œil** - En bref, les logiciels qui nous ont séduit.

**Banc d'essai** - Le Lonsoy *64* est enfin arrivé. Ses remarquables capacités séduiront tous les amateurs de jeux et de micro. Quand ou Pencil Il, il se présente lui-même comme un micro d'initiation, rôle qu'il remplit avec un certain brio.p. *46* 

### **CHOC**

**Dossier** - Affrontez les croiseurs vidéo et les sous-marins informatiques dans une bataille navale sons merci. Wargames et jeux d'action pure forment un mélange détonnant.

### **EXCLUSIF**

**Ludic** - Mugsy. Pas d'orchidées pour Al Carbone dans ce logiciel effroyable : chef de gong, il a bien du mol à survivre dans les bas-fonds new-yorkais.

**Rôles** - Mandragore. Patrice Desmedt s'est lancé dons l'aventure de Mandragore, grand prix arcade du Ministère de la culture.

**Les classiques** - Mychess 11. Peut-être le meilleur logiciel d'échecs du moment, testé dons sa version pour Apple II.

### **CONTACT**

**Service compris** - L'actualité des jeux d'arcades à travers Amusexpo où étaient présentés les derniers jeux. p. 76

**Carte postale** - Le C.E.S. de Los Végos vient de fermer ses portes. Les stars de demain ont été troquées sons pitié par nos journalistes. Ils sont encore sous le choc mais vous disent tout quand même...p. 78

**Cher Tilt** - Le courrier des lecteurs. p. 86

### **CRÉER**

**Sé same** - Quatre listings, quatre ordinateurs (Oric Atmos/ZX Spectrum/Atori 600 XL/Thomson MO 5/TO 7. Pour mieux jouer avec votre micro. p. III

**Petites annonces**  Achats, ventes, clubs, échanges, p. 52 | tournois...

Ce numéro comporte un encart-abonnement non folioté entre les pages 18-21 et 68-71, et un encart folioté de l à XX.

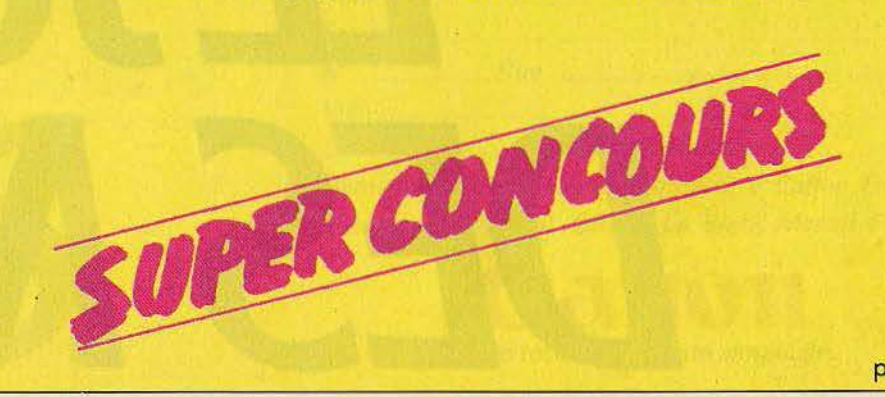

p. 8

### THE TOURNAL

### **NUITS BRÛLANTES SUR FUNITEL** LE MINITEL SE DÉVERGOND

Le minitel est bien pratique. Il donne accès à une foule de renseignements utiles. Mais il reste pour le moins austère. Horaires S.N.C.F., cours de la bourse ou, pire, le montant de votre compte en banque, ces informations n'ont rien de réjouissant. Aujourd'hui, le minitel sait également s'amuser, grâce à Funitel, le premier serveur vidéotex de jeux et de divertissement.

Jouer avec Funitel est simple comme bonjour. Une fois réglé son abonnement (150 F par an) et une avance de six heures d'utilisation (90 F, soit 15 F de l'heure), il suffit de composer le 16.3\*614.91.66, d'entrer le code FUN et de taper son numéro d'abonné ainsi que le mot de passe, puis de choisir un jeu. Construis ta maison pour les amateurs de puzzle, la Roulette russe pour ceux de sensations fortes, Black jack ou des jeux de logique, Marienbad, le Carré magique, S.O.S. torpilles... Et, surtout, le clou de Funitel, des

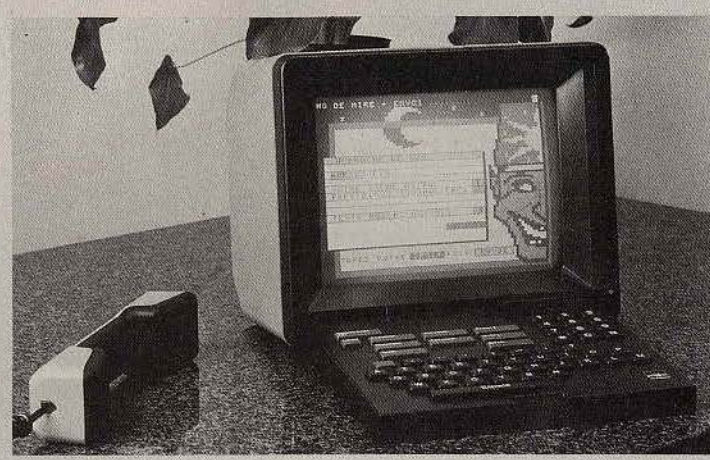

Chiffres et des lettres, le célèbre jeu d'Armand Jammot, en exclusivité! Il n'est plus besoin d'attendre l'heure fatidique de 18 h 50 pour assouvir sa passion. Même en pleine nuit, il est possible de s'exercer au « mot le plus long » ou au « compte est bon ». Et, bien sûr, l'ordinateur donne ensuite la meilleure solution possible.

Metz propose aujourd'hui Mira-

bel, un service d'informations

télématiques. A partir d'un mini-

tel, il est possible d'obtenir tou-

tes sortes de renseignements sur

les activités municipales : admi-

nistration, santé, transports,

environnement, travail, etc. Tél. :

 $(8)$  736.34.35.

Conjointement à ce jeu, Funitel propose la dernière base de mots en télématique grand public, réalisée avec le Petit Larousse. Bientôt les supporters du Petit Robert pouront eux aussi consulter leur dictionnaire favori. D'autres jeux sont en préparation, comme les échecs, ainsi que des conseils de bricolage, jardinage, tricot, cuisine...

### **INTERFACE VOUS BRANCHE**

Une interface relie un ordinateur à un périphérique. Interface met en contact tous les membres des clubs Microfer. Interface est un magazine bimestriel bourré d'informations sur la vie des clubs, de trucs, de listings, de conseils. Microfer, 1 bis, rue d'Athènes, 75009 Paris. Tél. : (1) 285.90.98.

### **CONCOURS**

Devant l'abondance de vos réponses au grand concours Pluto « Devenez créateur de logiciels », le jury, à l'heure du bouclage de Tilt, n'a pu établir le classement définitif. Mais ce n'est que partie remise : rendez-vous dans le prochain numéro de Tilt pour la proclamation des résultats.

### MUSCE

#### **SAGES STAGES**

Pour tous ceux qui veulent s'initier ou se perfectionner en informatique, découvrir des applications professionnelles, la fédération nationale Microtel organise des stages de formation agréés par le Ministère de la formation professionnelle. Au programme : Basic, Pascal, Forth, Base II, tableur, gestion de fichier, etc. Fédération nationale Microtel, 9, rue Huysmans, 75006 Paris Tél.: (1) 544.70.23.

#### **LOGICIELS POLYGLOTTES**

Nouveau venu dans le monde du logiciel ludique, Power Software a la volonté de frapper fort. Une sélection rigoureuse des titres, pour des jeux qui font appel à l'astuce, l'adresse et le sens de la déduction. Et une initiative très bien venue : chaque programme est international dès sa conception. Il suffit d'indiquer sa nationalité pour obtenir les affichages dans sa langue ! Power Software est distribué en France par Cotefi Informatique, Prism Micro et Innelec. En Suisse, par Octopus Computer Service.

# FRUITÉ

**METZ, CAPITALE DE MIRABEL** 

Les villes de France découvrent les applications de l'informatique et de la télématique. La ville de

### **POUR LES MORDUS, LES SCORES DU MOIS**

• Atari 2 600. Centipède : 114 749 pts. Didier Therond i. 26 410 Châtillon. River raid: 249 020 pts. Jean-Claude Zeh, 67 800 Hohenheim, Jungle hunt: 55 980 pts. (niv. 2), Tutankham: 2 848 pts. Yar's revenge: 1 510 418 pts (niv. 6). Frédéric Bertrand 12 100 Millau.

• C.B.S. Colecovision. Cabbage patch kids: 340 950 pts. Jean-François Pellenc 90 000 Belfort. Miner 2049er: 36 340 pts. Jean-Claude Dimet 94 200 Ivry-sur-Seine.

• Mattel. Shark ! Shark !: 117 800 pts (certifié par photo), ... Auto racing : 3'26 (certifié par photo). Sylvain Reclus 51 100 Reims Burgertime: 169 690 pts. Jean-Pascal Gazou 75 020 Paris.

• Vectrex. Solar quest: 563 850 pts. Pinball: 1 026 195 pts. Christophe Bourinet 69 005 Lyon.

### THE LOURNAL

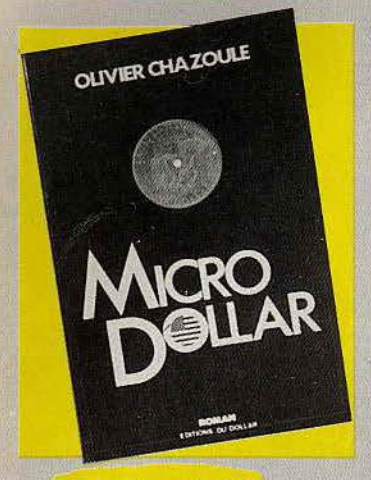

#### **MAXI-DOLLARS**

Trois milliards de dollars par an. Tel est l'enjeu du marché des jeux vidéo et de la micro-informatique. Une poignée d'hommes se livrent une lutte sans merci pour la conquête de ce pactole. Pour son premier roman, Olivier Chazoule, spécialiste de micro-

informatique et de jeux vidéo, auteur de plusieurs guides, a choisi un sujet d'actualité brûlante qu'il connaît bien. Vif, incisif, efficace, son roman est précis comme un listing. Haletant comme le crépitement d'une imprimante. Micro-Dollars, éditions du Dollar, diffusé par Hachette. 373 pages, 95 F.

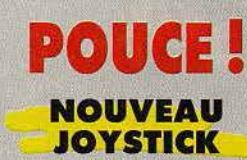

**Joueurs « oricophiles », les fabri**cants d'interfaces s'occupent de plus en plus de vous. Un nouveau joystick programmable pour Oric I et Atmos vient de voir le jour. Il est compatible avec tous les logiciels de jeux, quelles que soient les touches affectées à l'animation. Audio Fix, 35, avenue Jules-Rein, 78500 Sartrouville. Tél.: (3) 914.03.01.

### **TOURISME EN CHAMBRE**

Le vidéo-disque entre dans les mœurs, et provoque une révolution, même si celle-ci commence à se dérouler sans que l'on n'y prenne garde. Le vidéo-disque interactif, ce n'est pas seulement Dragon's Lair. C'est également une réalisation comme Salamandre, qui permet de visiter de son fauteuil les châteaux de la Loire. L'opération a été lancée à l'initiative du Ministère de la Culture par l'intermédiaire de l'agence Octet dans le cadre du programme « image interactive » mené avec le Ministère des P.T.T.

Salamandre, c'est survoler les châteaux en hélicoptère. On peut à tout moment s'arrêter à l'endroit de son choix pour entrer visiter ; découvrir à son gré salles de réception, chambres et galeries, s'attarder sur un évènement historique ou admirer le détail d'une tapisserie. On pourra par exemple découvrir l'évolution de l'architecture du château de Blois, au temps de Louis XII, François 1er, Gaston d'Orléans ou celle d'aujourd'hui.

Partez à votre guise dans des escapades gastronomiques sur la routre des restaurants et des vins, ou découvrez l'économie régionale. Salamandre est installée dans les principaux sites touristiques des régions Centre et Pays de Loire.

## **GAGNEZ UN LOGICIEL ACTIVISION**

**TILT organise ce concours avec ACTIVISION** dans le numéro 19, daté de mars 1985.<br>LES 100 PREMIÈRES BONNES RÉPONSES GAGNENT UN LOGICIEL ACTIVISION (ce concours est valable du 4 au 18 mars avant minuit, cachet de la poste faisant foi)

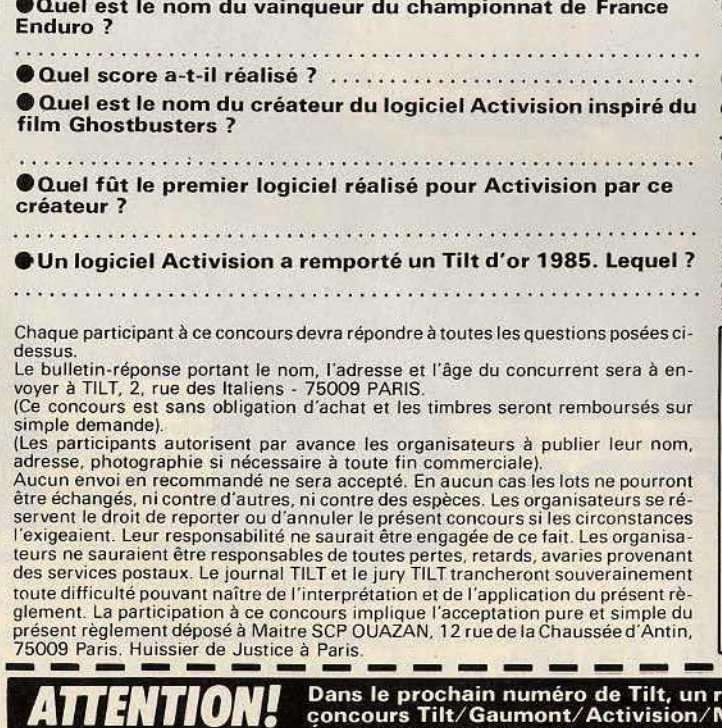

**ODans le logiciel Ghostbusters (version C.64), il est possible de** faire parler l'ordinateur. Comment ?

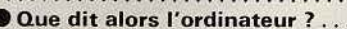

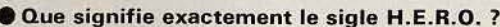

**Ouels sont les 10 titres de logiciels qui ont été au Hit-parade** Activision du mois de février ? Citez-les dans leur ordre de classement (du numéro 1 au numéro 10). 6

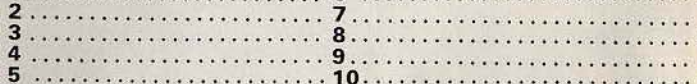

### **BULLETIN DE PARTICIPATION**

Nom . . . . . . . . . . . . . . . . Prénom ..........

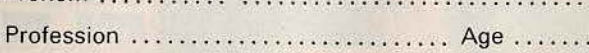

Micro ordinateur possédé ...

Adresse...............

.................. Code postal

portage complet sur le film Electric Dreams et un nouveau concours Tilt/Gaumont/Activision/N.R.J. vous permettront peut-être de vous envoler pour les<br>États-Unis ou de gagner des centaines de prix... Bonne chance et rendez-vous en Avril !

### THE JOURNAL

### **DESSINER MAINTENANT**

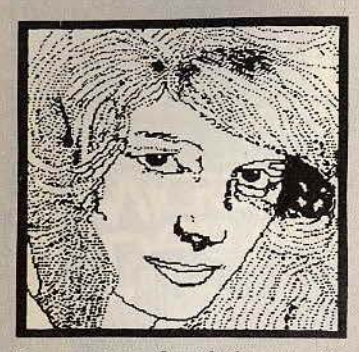

Les amateurs de création graphique sur Oric 1 et Atmos possè-

### **DU JEU AU CLUB**

Ludophiles qui appréciez les jeux Infogrames, vous pouvez désormais adhérer au club Infogrames. Vous recevrez régulièrement des informations sur les programmes, les nouveautés et l'actualité de la micro, ainsi que des trucs sur les logiciels, les adresses des points de ventes, etc.

L'adhésion coûte cent francs, mais donne droit à un logiciel inédit. Club Infogrames, 10, rue de Sully, 69006 Lyon.

#### **MICRO/MACRO ECONOMIE**

Le logiciel de simulation « Politique économique.

Devenez ministre de l'économie et des finances », édité par Answare Diffusion, vient de recevoir le premier prix du Trophée européen de la formation, décerné par l'institut européen des Affaires. Ce logiciel existe pour TO7, MO 5, Commodore 64 et Séga Yeno

#### **JEUX DE POCHE**

L'ordinateur de poche Casio PB-700 s'amuse.

Logi-stick propose des logiciels de jeux sur cassette. On notera par exemple Jeux, une cassette qui offre dix programmes différents. Jeux de logique, de réflexion, d'habileté, de mémoire, poker, black-jack...<br>Logi-stick est distribué par D.D.I., Centre d'affaires Paris-Nord, «Le Bonaparte», 93153 Le Blanc-Mesnil. Tél.: (1) 867.28.44.

dent désormais une nouvelle arme qui allégera leur tâche, Origraph. Ce logiciel exploite de nombreuses routines en langage machine. Il facilite le dessin sur écran et possède un éditeur graphique ainsi que plusieurs fonctions, telles que zoom, compression, duplication, insertion,<br>obtention de trente-deux couleurs par mixage, etc. Origraph est distribué par Electronic Center, 16, rue de l'Ancien-Hôpital, 57100 Thionville. Tél.: (8) 253.86.60.

#### **APPLE II TOUJOURS PLUS**

L'Apple II vient de passer le cap des deux millions d'exemplaires vendus dans le monde, après sept ans d'existence et quinze révisions du design de base.

L'une des principales raisons de ce phénoménal succès : les dix mille logiciels qui fonctionnent sur l'Apple II.

#### **CREATEURS A VOS CRAYONS!**

**Vous dessinez avec facilité ? Vous** êtes un branché de la micro? Oui! Alors, dépêchez-vous de participer au concours organisé par le C.I.D.J., ouvert aux jeunes de 15 à 25 ans.

Il s'agit de créer un logo identifiant les centres d'information pour la jeunesse dans chaque pays. Des ordinateurs domestiques sont à gagner!

Renseignements aux C.I.D.J., 101, quai Branly, 75740 Paris Cédex 15.

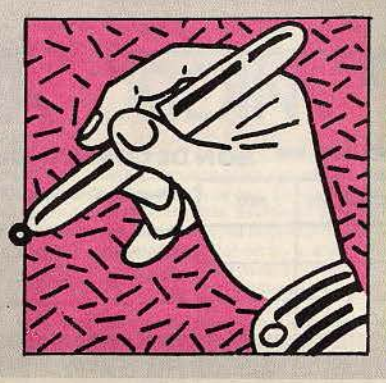

### **TOUT EN FICHE**

Parents et/ou automobilistes, les deux nouveautés de la collection « Vie pratique » d'Answare Diffusion vous sont destinées.

Carnet de santé permet de rassembler tous les renseignements concernant la croissance et la santé d'un enfant, de la naissance jusqu'à vingt ans.

Il visualise par des courbes l'évolution de la taille, du poids, etc., il calcule les dates de vaccinations et des rappels.

Votre auto tient à jour les dépenses concernant l'utilisation d'une automobile.

Il établit des fiches pour les différents postes budgétaires, suit mensuellement leur évolution et calcule le prix de revient kilométrique. Cassettes Answare pour TO 7 et MO 5.

#### **EUREKA!**

Le principe d'Archimède est simple. Il suffisait d'y penser... Le groupe Archimède, le « club des clubs » procède de la même phi-

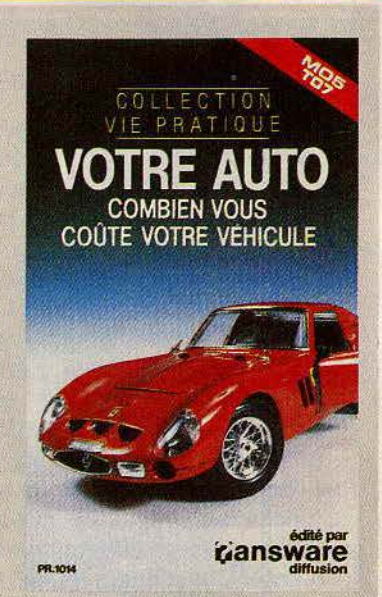

losophie. Il regroupe toutes les informations sur les clubs de jeux existants dans toutes les villes de France. Donjon et Dragon, Tarots, micro-informatique. Profitez de la poussée d'Archimède. Il y a certainement près de chez vous un club que vous ignorez. Archimède, 9, rue Blacas, 06000 Nice. Tél.: (93) 80.02.84.

### **TAM-TAM SOFT**

• Coconut inaugure sa nouvelle boutique, située toujours au même endroit, mais qui s'étend maintenant sur 150 mètres carrés ! Du soft, du soft et encore du soft, présenté dans des vitrines sans fin, avec la possibilité d'essayer n'importe quel logiciel sur le champ, avec maintenant des rayons pour M.S.X., Apple et I.B.M. PC. La gamme Activision pour M.S.X. est disponible (Pitfall, Ghostbusters...), tout comme Manic Miner ou Jet Set Willy, toujours pour M.S.X. Et grâce à un nouveau circuit d'import, des jeux comme BC'S quest, One-on-One, Hard hat mack ou Battle of Normandie sont proposés sur cassette à 120 F. pour Commodore 64.

Coconut 13, Bd. Voltaire, 75 011 Paris. Tél. (1) 355.63.00.

**· Electron, c'est l'Amérique ! Yvan Coriat, que l'on ren**contrait à Las Vegas sur tous les stands les plus chauds, a ramené du C.E.S. une montagne de nouveautés. D'abord une panoplie complète pour l'ordinateur Adam, lecteur de disquettes, modem, extension mémoire de 64 K ainsi que les tous derniers jeux pour Coleco : Up'n down, Galaxian, Spy hunter, Chop lifter, 2010, Tapper... Mais aussi des jeux pour ordinateurs Atari 600/800 XL : Ghostbusters, Spy vs spy, Syn calc, Syn file, Syn trend, et des cartouches inédites pour la console Mattel, Tresor of Tarmin, Master of univers, Bump'n jump, Pinball et Buzz bombers. Et bien d'autres merveilles qui sont à découvrir chez Electron, 117, avenue de Villers, 75017 Paris. Tél.: (1) 766.11.77. et 163, avenue du Maine, 75014 Paris. Tél.: (1) 541.41.63.

#### $\ddot{\bullet}$ DES JEUX ET DU SOFT **APRIX**

**JEUX D'ARCADE** 

Cartouche

O Disquette

**FY3** Cassette

ZAXXON

**BRUCE LEE** 

DECATHLON

**RIVER RAID** 

KOKOTONI

SPORTS HERO

**MANCOPTER** 

**CAVE FIGHTER** 

SPY VS SPY

FROGGER

OIL'S WELL

STELLAR 7

THRESHOLD

TRANSYLVANIA

THE DALLAS QUEST

SHERLOCK HOLMES

SORCERER OF CLAYMORGUE

JEUX DE ROLES

THE QUEST

**MUGSY** 

**KINGS QUEST** 

L'ENLEVEMENT

MANDRAGORE

70 SORCELLERIE II

**WORLD CUP** 

BALOONING

ROCKY'S BOOT

ROBOT ODISSEY

JANE (Français)

**FARGON III** 

THE FALL OF ROME

UTILITAIRES, GRAPHIQ. ET

428 GROUND ZERO

**GHOST BUSTERS** 

**BUMPING BUGGIES** 

POLE POSITION

SUMMER GAMES

BC'S QUEST FOR TIRES

LODE RUNNER

N<sup>o</sup> TITRE

 $\overline{\mathbf{6}}$ POOYAN

 $\overline{10}$ 

 $\overline{\mathbf{H}}$ PITFALL II

 $12$ HERO

 $\overline{13}$ 

 $14$ 

 $\overline{17}$ 

 $19$ 

 $57$ 

58

68

 $82$ 

 $\frac{90}{95}$ 

 $\frac{1}{115}$ 

 $126$ **TENNIS** 

 $\overline{174}$ ZETA 7

187

209 **SKYFOX** 

 $\overline{217}$ 

228 CONAN

 $\frac{236}{313}$ PAC-MAN

 $315$ 

405

30

 $\frac{31}{33}$ 

 $\overline{\mathbf{S}}$ 

164

169

 $218$ 

445

564 LE CASSE

575

 $\overline{27}$ 

 $\overline{44}$ ULTIMA III

 $63$ CHESS 7.0

 $\overline{\eta}$ **HUSTLER** 

 $\overline{n}$ 

 $\frac{85}{118}$ 

 $283$ 

432

434

 $64$ 

Nouveautés

C.B.S. COLE

 $\overline{O}$ 

**C**  $\overline{p}$ 

340

370

265 265 265

265 265 265

190

299 299

**ATARI** 

Е

 $\mathbf{A}$  $\mathbf{R}$ 

195

290

450 **FPYX** 

420

420 420

440

 $345$ 

 $315$ 

360

 $350$ 

c D

 $265$ 

450

405

 $\overline{c}$ 

390

550

550

**C** 

890

580

630

595

1500

в

D

95

 $\overline{0}$ 

 $390$ 

550

B

250 150

ACTIVISION 290 320

ACTIVISION 290 320

290 320

EDITEUR

DATASOFT

**DATASOFT** 

**DATASOFT** 

**ACTIVISION** 

**ACTIVISION** 

**SIERRA ON LINE** 

MELBOURNE HOUSE

ATARI

**ELITE** 

DATASOFT

**BUBBLE BUS** 

**BUBBLE BUS** 

SIERRA ON LINE

**FIRST STAR** 

**IMAGIC** 

**MOGUL** 

ARIOLA SIERRA ON LINE

DATASOFT

DATASOFT

**ACTIVISION** 

SIERRA ON LINE

**JEUX D'AVENTURE** 

**JEUX DE SIMULATION** 

**MIND SPORT** 

PENGUIN

PENGUIN

 $CL$ ATARI SOFT

ARIOLA

ODESTA

ASP

**HAYDEN** 

ARKTRONIC

**BUBBLE BUS** 

DATASOFT

ADVENTURE

MELBOURNE HOUSE

**MELBOURNE HOUSE** 

SIERRA ON LINE

INFOGRAMES

**ORIGIN SYSTEM** 

**MATRA HACHETTE** 

ARTIC COMPUTING

HILL MAC GIBBON

THE LEARNING COMPANY

THE LEARNING COMPANY

**PROFESSIONNELS** 

ANG AGE ET INFORMATION

PENGUIN

**BRODERBUND** 

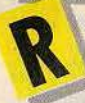

egardez le tableau ci-contre : il est extrait du catalogue GreenSoft, le spécialiste de la vente par correspondance de logiciels de jeux et professionnels.

Quelques avantages du Club GreenSoft : des tarifs préférentiels (- 10 % sur tous les logiciels), des promotions pouvant atteindre - 20 et - 30 %, des cadeaux de bienvenue et de parrainage... et bien d'autres que vous pouvez découvrir en écrivant ou en téléphonant au Club. Tél. (93) 30.34.59

En échange de ces avantages, vous vous engagez simplement à commander un logiciel chaque trimestre pendant un an.

Pour profiter dès à présent des avantages du Club, joignez à votre commande le bulletin d'adhésion cidessous.

Vous pouvez aussi commander sans adhérer au Club. mais vous ne bénéficiez pas de ses avantages.

Pour commander, indiquez-nous vos nom, prénom, adresse et téléphone ainsi que les titres désirés, leur référence, leur prix (auxquels vous déduirez 10 %<br>si vous adhérez au Club), et joignez votre règlement par chèque bancaire, chèque postal ou mandat-lettre, libellé à l'ordre de GreenSoft (participation aux frais d'envoi 20 F).

### ROMOTION SPECIAL

Réservée aux membres du Club. Valable jusqu'au 31 Mars 1985 et dans la limite du stock disponible.

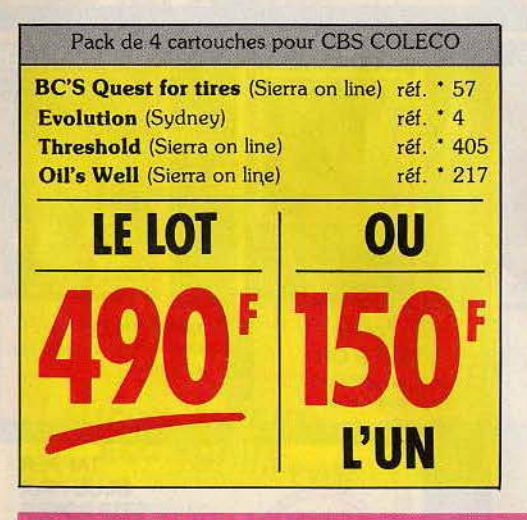

### **NOUVEAUTES**

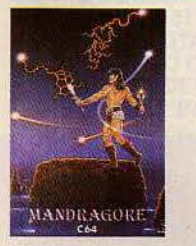

Mandragore La dernière aventure fantas-<br>tique de chez Infogrames.<br>Grand prix arcade ministère de la culture.

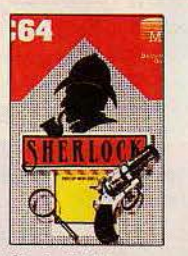

**Sherlock Holmes** Vous êtes Sherlock Holmes accompagné de l'ami Watson.<br>A vous de résoudre l'énigme du double meurtre. (version anglaise).

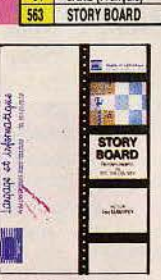

**Story Board** Utilitaire graphique, véritable programme de dessin animé et automatisé

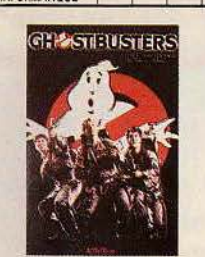

**Ghost Busters** chasseurs de fantômes célebrissimes dans votre micro<br>... et par dessus tout, une musique super sympa

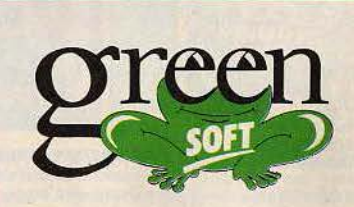

 $\overline{\circ}$  $\overline{\overline{\phantom{a}}\phantom{a}}$  $\overline{\circ}$ 

 $\boxed{20}$   $\boxed{0}$   $\boxed{1}$ 

**PRIX EN FRANCS** 

265 265

195 195

265 265

130 230

130 230

130 230

299 299

450 450

130 230

120

265  $265$ 

100

100

140

350

265

360

 $265$ 

150 195

360 390

 $1390$ 

550

890

100

 $95$ 

G

G

КË

400

190 190

265 265

145 245

 $\mathbf{J}$  $\mathbf{K}$ 

 $\overline{c}$  $\overline{H}$ 

350

350

340

400

265

 $350$ 

 $265$ 

265 265

 $\circ$  m

570

 $\overline{0}$ 

150

150

150

 $\overline{0}$ 

120

120

 $120$ 

120

100

120

150

fes

95

 $\overline{0}$ 

 $\circ$ 

100

100

95

100

 $\overline{0}$ 

N

 $\mathbf 0$ 

100

 $\frac{1}{5}$ 

 $\overline{\mathbf{M}}$ 

M

490

540

540

 $\overline{\mathbf{M}}$  $\overline{\mathbf{N}}$ 

GreenSoft B.P. 143 MC 98003 Monaco Cedex Tél. (93) 30.34.59

**BULLETIN D'ADHESION AU CLUB à renvoyer à : GreenSoft BP 143 - MC 98003 Monaco Cedex. BULLE IN DEMENSION AU CLUB a** renovoer à : GreenSoft BP 143 - MC 98003 Monaco Cedex.<br>
Le désire m'inscrire au Club GreenSoft et bénéficier ainsi de tous les avantages réservés à ses membres. Je m'engage à choisir dans le

Pour les mineurs, signature des parer r our ne mineurs, signature imitée ou fabilité peut entraîner<br>des pours intérieurs par les parties de la fabilité peut entraîner<br>SIGNATURE<br>OBLIGATURE<br>CELORATURE<br>PISCAGE de la menton<br>manuscrite du et approache. Îм

 $\frac{9}{10}$ 

à remplir en caractères d'imprimerie Adresse Code Postal. . . . . . . . . . . . . . Ville ou localité . Marque et type de l'ordinateur ou de la console.................................. o perto - por o uno provincia da unidad por alguna a para a para a una para a

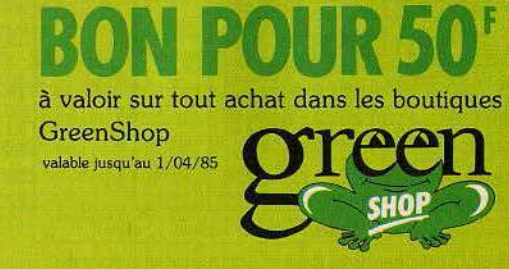

# **SREENBHBP**

# **DES BOUTIQUES** *Il JlUI ET Il* **BIR APRii UIB** ~~ .

Pour les passionnés de l'informatique, une nouvelle chaîne de boutiques est née : les «GreenShop». Elles vous offrent tous les avantages du Club «GreenSoft» : prix, nouveautés, promos, services... Rendez visite à l'une des quatre premières «Green-Shop». Vous y trouverez plus de 300 jeux et logiciels tournant sur : MSX, Excelvision, I.B.M. PC., Apple II, Macintosh, Atari, Commodore 64, Vic 20, Oric/Atmos, T07 ou T07-70, Spectrum, TI 99, VCS 2600, Coleco, Mattel... Vous y trouverez aussi du «Hard» : Atari, Excelvision, Apple... Et si vous n'avez pas encore une «GreenShop» à proximité, appelez le Club «GreenSoft» au (93) 30.34.59.

Monaco

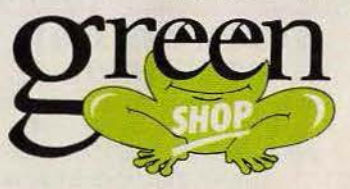

ee

Annecy

Nice

Lvon

«GREENSHOP» : • LYON : 32 rue Sala 69002 Lyon • ANNECY : 4 rue Jean Jaurès 74000 Annecy • NICE : 1 rue de la Buffa, 06000 Nice • MONACO : 21 rue Princesse Caroline MC 98000 Monaco. (et bientôt à : Lille, Strasbourg, Bordeaux, Toulouse, en Bretagne et en Suisse).

### **THIT JOURNAL**

### **ANTI MÉLI-MÉLO**

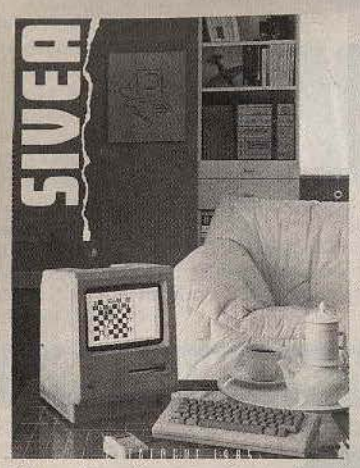

Les boutiques de microinformatique sont indispensables pour choisir un ordinateur, un

#### **ESPACE QL**

Le Sinclair OL est enfin disponible en France. Et Direco International, le distributeur exclusif de Sinclair, ne laisse rien au hasard. Il a ouvert des « Espace QL ». On pourra bien sûr y acheter des QL, mais aussi s'informer,

périphérique ou un logiciel. Les appareils ne demandent qu'à être essayés et le vendeur qu'à conseiller. Mais, une fois rentré chez soi, tout risque de s'embrouiller. Pour empêcher un méli-mélo, Sivéa édite deux catalogues, l'un pour l'informatique professionnelle, l'autre pour l'informatique domestique. Très complets et en couleurs, ils présentent en détail les gammes Apple, I.B.M., Atari, Commodore et Alice, avec, entre autres, une imposante gamme de logiciels de jeux. Ces catalogues permettent également d'acheter par correspondance (vendu 20 F pièce en boutique et 30 F par correspondance). Sivéa, 31, boulevard des Batignolles. 75008 Paris. Tél.: (1) 522.70.66.

demander des conseils d'utilisation et suivre des séances de pratique guidée pour se familiariser avec les logiciels du OL. 22, avenue Hoche, Paris ; 10, rue de Tilsitt, à Lyon; 5, rue Saint-Saëns, à Marseille; et 30, rue Esquermoise, à Lille.

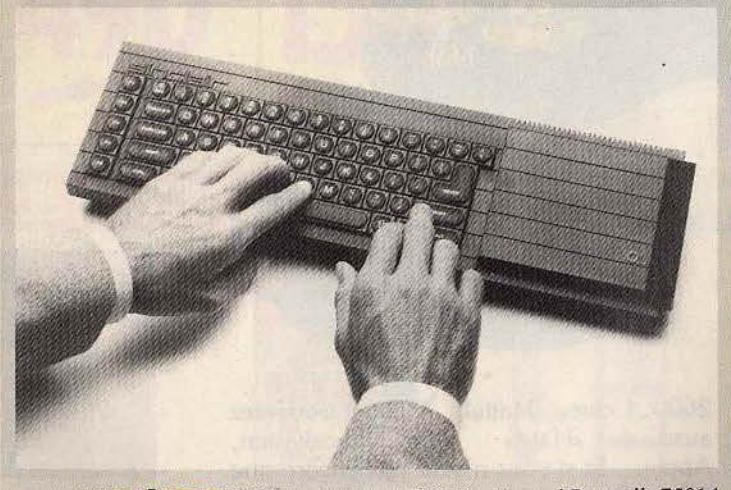

### **VIDEO SHOP VOIT DOUBLE**

Vidéoshop franchit la Seine et ouvre une seconde boutique rive gauche. Les Parisiens des quartiers du sud de la capitale pourront y trouver tous les logiciels pour les ordinateurs les plus courants, Atari, Commodore 64, Atmos, Spectrum, T07/70, Exelvision, Amstrad et M.S.X. Vidéoshop, 50, rue de Richelieu, 75001 Paris. Tél.: (1) 296.93.95,

et 251, boulevard Raspail, 75014 Paris. Tél.: (1) 321.54.45.

### **SALON DES JEUX DE L'ESPRIT**

Tous les amateurs de jeux de l'esprit peuvent se donner rendezvous à Marseille, du 22 mars au 1er avril. Car, dans le cadre de la foire de printemps, se déroulera le troisième salon des « jeux de l'esprit », stratégiques et électroniques.

### **GRAND JEU POUR MODELES REDUITS**

Roulez, roulez petits bolides! Du 30 mars au 8 avril prochain, les modèles réduits seront les rois du C.N.I.T., dans le cadre du sixième salon international de la maquette et du modèle réduit.

A cette occasion aura lieu la première convention nationale du jeu de réflexion.

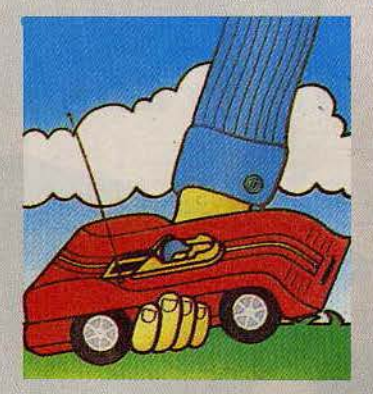

### **FESTIVAL ET MICRO**

Le festival international son et image vidéo 85 se tiendra du 13 au 17 mars, de 10 heures à<br>20 heures, au C.N.I.T. La Défense (journées professionnelles du 10 au 12). Seront présentés les matériels de haute-fidélité et audio, la vidéo, l'autoradio, les micro-ordinateurs, l'électroacoustique professionnelle.

#### **L'ODYSSEE DE LA MICRO**

Plus la peine de chercher midi à quatorze heures! les ludo et micro-maniaques parisiens ont un nouveau lieu de rendez-vous, une boutique à en faire perdre son latin à tout le quartier. Consoles et micros sont accompagnés de leurs gammes complètes de logiciels, et l'accueil est super-sympa. 2010 Electronique, 71, rue du Cherche-Midi. 75006 Paris.

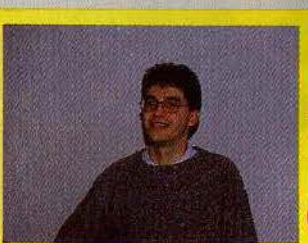

**LE CREATEUR** DU MOIS :<br>MARC CECCHI (MANDRAGORE)

Marc Cecchi est âgé de 22 ans et est élève ingénieur à l'école Centrale de Lyon. De par sa formation, il s'est frotté à la programmation sur mini-ordinateurs avec des langages tels que le Fortran ou le Pascal. De là, le saut vers les micros était facile. « Je me suis mis au Commodore 64 avec déjà l'idée de Mandragore en tête. Je suis un passionné de science fiction et d'aventures fantastiques. Bilbon le Hobbit et le Seigneur des Anneaux de J.R.R. Tolkien comptent parmi mes livres préférés, à côté de Dune de Frank Herbert. Et je suis un amateur de wargames et de jeux de rôles. »

Marc ne cache pas qu'Ultima l'a inspiré pour créer Mandragore. « Je voulais retrouver l'intérêt d'Ultima sur un jeu de rôle pur, avec les meilleurs graphismes possibles, d'une qualité approchant celle des jeux d'aventures. » Mandragore a été concu et réalisé en un an. Seul un travail d'équipe a permis un tel délai. « Seul, il aurait fallu y passer deux ou trois ans. La notion d'équipe est très importante pour moi. Nous sommes des amis qui avons travaillé ensemble. chacun dans sa spécialité. Trois graphistes, un musicien, des programmeurs pour aider à la confection des donjons. » Et si Marc n'envisage pas de faire de la programmation ludique son métier, cela ne l'empêche pas d'avoir déjà terminé Mandragore II, et de ne pas manquer de projets.

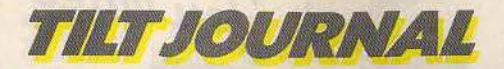

ÇA BOUGE

### **JOYSTICK PROFESSIONNEL**

Les champions se doivent d'utiliser des manettes de jeu ultraperformantes, pour faire éclater les records. Arcade Professional, de chez Emax Computing, satis-

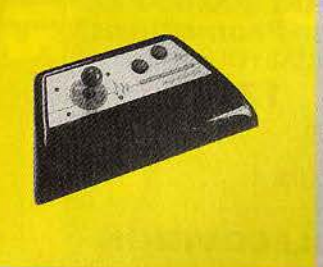

fera les plus exigeants. Superstable, deux boutons action et une manette à micro-contact. Distribuée par Run Informatique, 62, rue Gérard, 75013 Paris. Tél.: (1) 581.51.44, et<br>5, boulevard Voltaire, 75011 Paris.

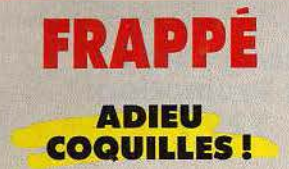

Le TO 7 et son successeur, le TO 7/70, ne manquent pas de qualités. Ils possèdent pourtant un point faible: leur clavier.

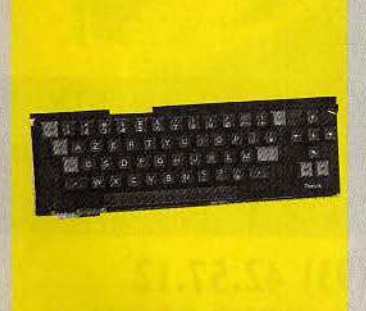

Désormais, les erreurs de frappe peuvent être rangées aux oubliettes (ou presque...), en offrant à votre ordinateur préféré un vrai clavier mécanique, qui reprend exactement la disposition des touches et qui vient se loger à la place de l'ancien clavier, que l'on enlève au préalable.

Clavier Peritek, chez Ordivi<br>duel, 20, rue de Montreuil,<br>94300 Vincennes. Tél.: (1) 328.22.06.

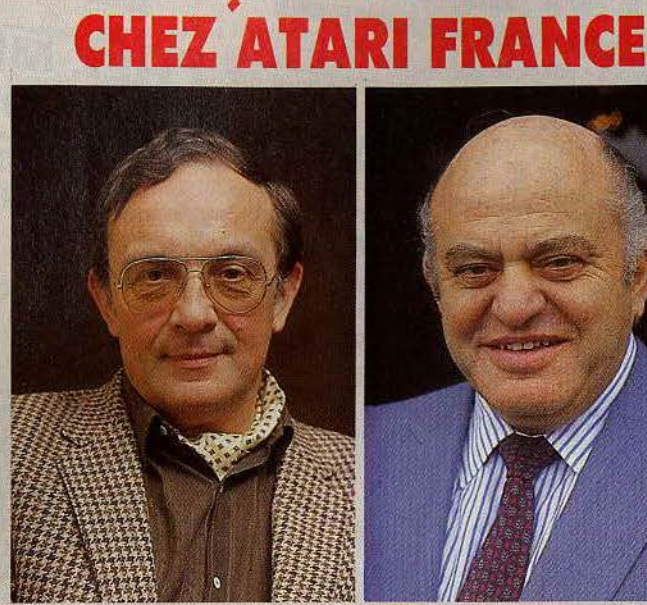

**Guy MILLANT** 

Il fallait s'y attendre. L'arrivée du bouillant Jack Tramiel à la tête d'Atari a provoqué des remous au sein d'Atari France. Guy Millant quitte la présidence d'Atari France pour devenir président d'une nouvelle société qu'il vient de créer, Galaxie, avec, à ses côtés, l'ancien directeur commercial d'Atari France, Antoine Gallozzi. Galaxie, qui emploie qua-

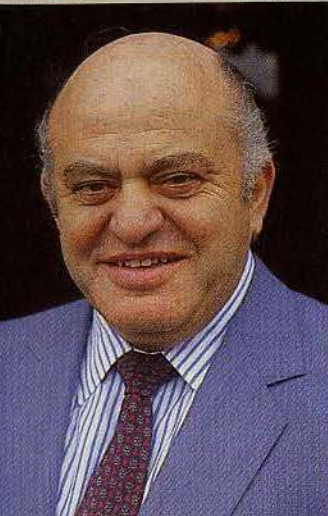

**Jack TRAMIEL** 

torze personnes venant d'Atari, distribue des produits informatiques grand public et professionnel. Chez Atari, Peter Richards, ancien directeur financier. devient directeur général par intérim.

Atari a la volonté d'attaquer le haut de gamme (16/32 bits) et de s'affirmer sur le marché de l'informatique personnelle.

### **A VOS CLAVIERS**

Les créateurs de jeux français sont de plus en plus courtisés! Il n'est pas de mois sans l'annonce d'un nouveau concours. L'agence Octet culture et nouvelles technologies propose une consultation ouverte jusqu'au 15 mars. Le Ministère de la culture et le Ministère du redéploiement industriel et du commerce extérieur prendront en charge la moitié des coûts de réalisation et d'édition des dix meilleurs projets. Des bourses seront octroyées aux dix suivants. Les dossiers d'inscription sont à retirer à l'agence Octet, 11, boulevard de Sébastopol, 75001 Paris. Tél.: (1) 261.84.10.

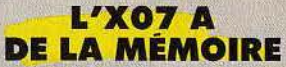

L'ordinateur portable Canon<br>XO7 prend de la « bouteille », avec de nouvelles extensions. Il se trouve doté d'une carte mémoire Cmos qui porte la puissance à 40 K de mémoire vive, avec possibilité de conservation des données et d'une mémoire éprom de 32 K. Prix: carte mère: 850 F. mémoire vive de 8 K : 380 F. éprom de 8 K : 150 F. Info Systèmes Z.A. La Combe, 01510 Virieu-le-Grand.

Tél.: (79) 87.83.72.

Non content de se doter d'une mémoire d'éléphant, l'X-O7peut se transformer en terminal télématique intelligent en se connectant avec un simple câble à un Minitel. Il mémorise alors des pages vidéotex ou des procédures d'accès aux banques de données.

### **SCORES AU POING**

Ne laissez pas votre Spectrum manchot. Le joystick programmable consitute l'arme absolue pour explorer les scores et redonner une seconde vie aux logiciels d'action. Cambridge Computing, distribué par Ordividuel, 20, rue de Montreuil, 94300 Vincennes. Tél.: (1) 328.22.06.

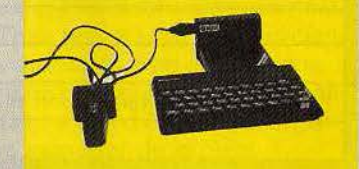

### **HIT PARADE DU LOGICIEL**

Notre confrère britannique Games Computing a établi un classement de cent meilleurs logiciels, tous thèmes et machines confondues. Voici les jeux les plus à l'honneur :

- 1 Jet Set Willy (Software projects)
- $\overline{2}$ 3 D Ant Attack (Quicksilva)
- 3 Atik Atak (Ultimate)
- Hobbit (Melbourne House)  $\overline{4}$
- 5 **International Soccer (Commodore)**
- 6 Manic miner (Software projects)
- 7 Pole position (Atari)
- **8** Bugaboo (Quicksilva)
- 9 Aviator (Acorn)
- 10 Chequered flag (Psion)
- 11 Revenge of the mutants camels (Llamasof)
- 12 Daley Thompson's decathlon (Ocean)
- 13 Jet pack (Ultimate)
- 14 Alice in videoland (Audiogenic)
- 15 Jack and the beanstalk (Thor)

Le club des fanas de la micro

SPÉCIAL

**IMPORT** 

# ICROM

BP 3 - 06740 CHATEAUNEUF (93) 42.57.12

### MICROMANIA : LES NOUVEAUTÉS, LES BEST-SELLERS, ET TOUJOURS DES PRIX FOUS!

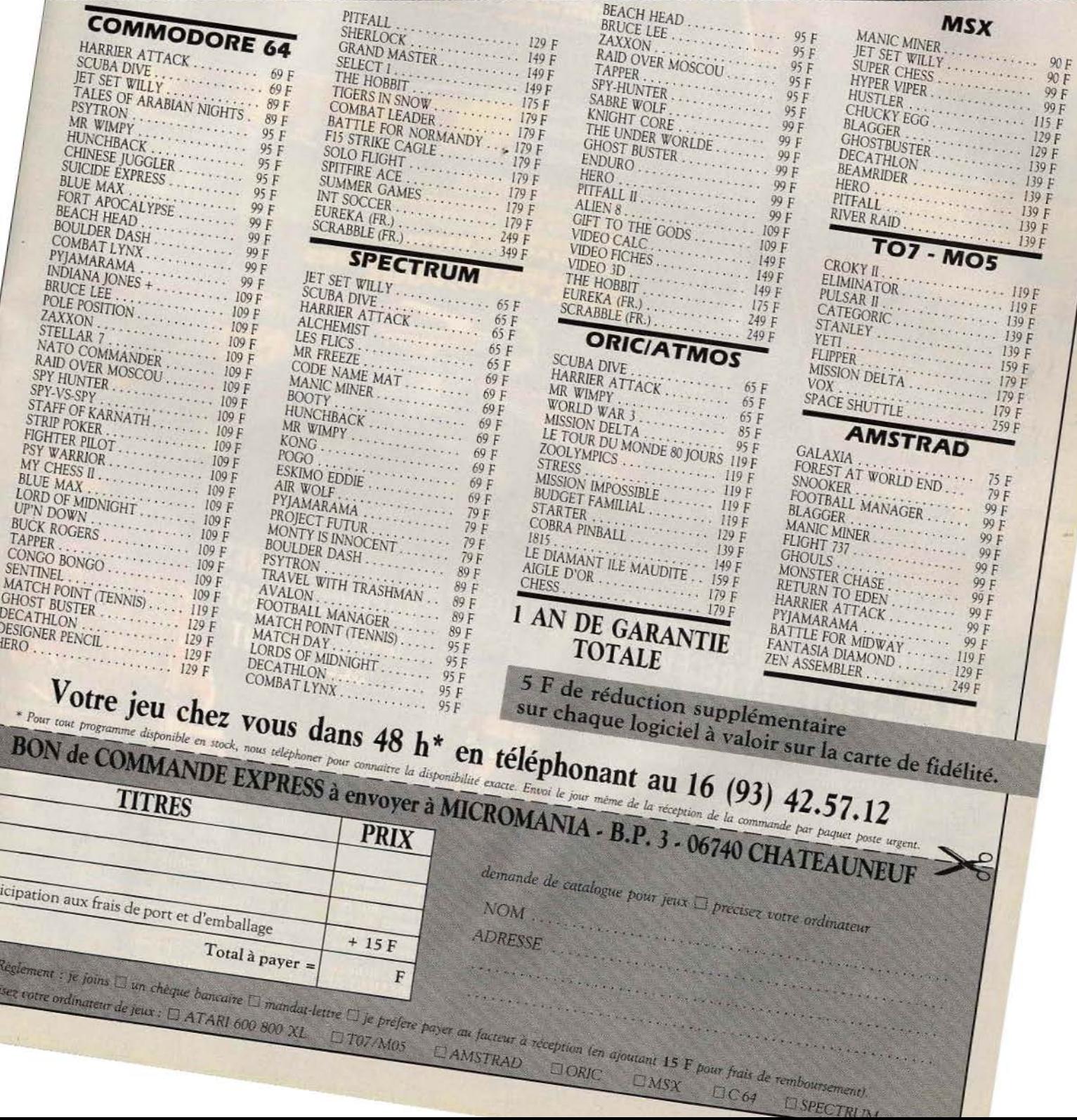

rt

### **TllT JOURNAl**

**MATTEL INTELLIVISION : LE CHANT DU CYGNE** 

La console Mattel lntellivision avait fait sensation lors de sa sortie. Le graphisme et la qualité des jeux surclassaient ceux des autres consoles. Elle devait perdre sa suprématie, supelantée par sa rivale Colecovislon, et par les micro-ordinateurs, soudain contaminés par la fievre du jeu. Cela n'empêche pas l'intellivision de poursuivre sa carrière. Même si les nouveautés sont aujourd'hui quasi-inexistantes, les « Mattellistes » sont encore très nombreux. Pour les fidèles voici les derniers logiciels parus.

#### **ADVANCED DUNGEONS AND DRAGONS**

Non, ce n'est pas un gag. Advanced Dungeons and Dragons (A.D.D. pour les intimes) est un

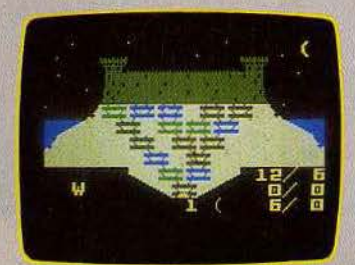

jeu d'aventures, un vrai. D'une difficulté qui n'a pas à pâlir devant celle des jeux d'aventures sur ordinateur. Vous devez aller déloger un minotaure, qui se terre tout au fond d'un château. Il est facile à localiser, puisque le plan du château est fourni. Mais il est beaucoup plus malaisé d'arriver jusqu'à lui et de le terrasser. Chaque salle du plan correspond en fait à un labyrinthe, avec des portes visibles et des passages secrets, dans lequel veillent de nombreux gardes. Pour les battre, il faut récolter un armement suffisammént efficace au hasard des salles, économiser ses flèches, surveiller son stock de nourriture... A.D.D. est entièrement graphique, avec effets de mouvements par scrolling.

L'aventure peut être menée rondement : il suffit de se diriger à l'aide de la manette de jeu, et d'appuyer sur les touches adéquates pour ramasser un objet, attaquer un monstre, mettre une arme de côté, etc. Mais•cela ne signifie pas que la mission sera menée à bien en quelques minutes. Aü niveau 1 (deux labyrinthes), le jeu peut durer de cinq à trente minutes. Au niveau 4 (douze labyrinthes), d'une heure et demi à cinq heures !

A.D.D. est un excellent jeu, qui démontre qu'une console ne se cantonne pas forcément à des jeux simplistes. (cartouche Intellivision)

### **BOMBSQUAD**

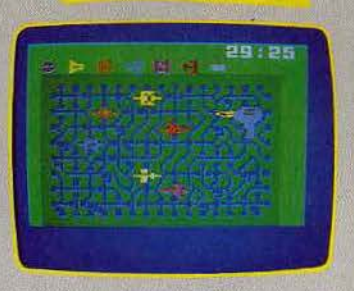

Toute une ville est en danger! Une bombe de forte puissance va exploser, à moins d'être désamorcée à temps. Pour y parvenir, il faut trouver un numéro de code secret, qui ne se révélera qu'en réparant un circuit électrique

défectueux. On dispose pour cela de pinces coupantes, tenailles et fer à souder. Réussite rime avec méthode et sang-froid. Trois niveaux de difficulté, et pour chacun un numéro de code à un, deux, ou trois chiffres. L'intérêt du jeu n'est pas tout à fait à la hauteur de l'originalité du thème (cartouche Intellivoice).

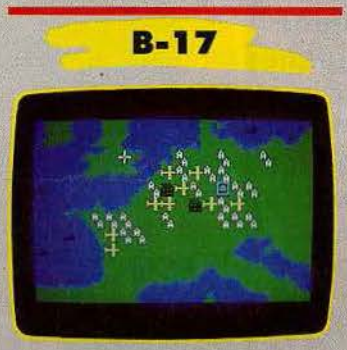

1943. Au cœur de la seconde guerre mondiale. Vous êtes membre de la R.A.F. en Grande-Bretagne. Votre mission: aller bombarder des objectifs situés de l'autre côté du Pas-de-Calais. Il faut éviter les tirs des batteries anti-aériennes et les interceptions de la chasse allemande, annoncee par la voix de l'ordinateur.

Pour réussir la mission et rentrer à bon port, surveillez le tableau de bord (attention à l'altitude et à la consommation de kérozène}, le pays qui défile sous vos pieds, et répondez aux attaques aériennes grâce à la mitrailleuse pivotante. *B-17* mêle stratégie et action, et le module parlant renforce le réalisme. (cartouche Intellivoice)

### **TRON SOLAR SAILER**

Flynn, créateur de jeux vidéo, se trouve à l'intérieur d'un ordinateur. Son but, atteindre le système central et le maîtriser. Pour y parvenir, il doit piloter son Solar Sailer dans les méandres des circuits électroniques. Sept cercles concentriques partagés en huit secteurs.

Pour s'apprecher du système central, il lui faut emprunter un itinéraire précis, donné au début du jeu, en évitant les tirs des tanks.

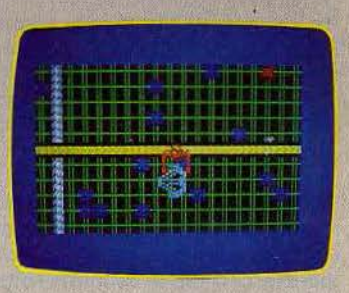

Une fois au cœur de l'ordinateur, Flynn doit encore, dans un deuxième tableau, attraper des « zéro » et des « un », pour battre l'ordinateur avec ses propres armes (Le système binaire)... (cartouche Intellivoice)

### OÙ LES TROUVER ?

Les cartouches encore disponibles pour la console Matte/ sont trop nombreuses pour en dresser une liste. On peut trouver la gamme Mattel dans les grandes surfaces, les grands magasins et boutiques spécialisées, mais il existe également un fort courant de ventes d'occasion, par les petites annonces de Tilt ou par l'intermédiaire de boutiques de microinformatique. On peut ainsi se procurer la majorité des titres pour 120 F en moyenne. On trouvera, d'autre part, les cartouches Parker (Q\*Bert, Super Cobra, Toutankham, Ice Trek, etc.) par correspondance auprès de la Micromania.

Certains titres sont devenus quasi introuvables, comme Demon Attack, Atlahtis, Sword and Serpent. Auto Racing est assez rare. Parmi les classiques disponibles, on notera particulièrement Sub Hunt, Pitfall, Happy Trail. Horse Racing. Pour tous les tests de jeux reportez-vous à l'encart spécial de commande d'anciens numéros de Tilt, page 76. Tous les essais ont été faits dans Tilt. Si votre console préférée fait des siennes et que le délai de garantie est dépassé, la société Sonorama'la réparera (30, avenue de la République, 75011 Paris. Tél. : [1] 357.22.22).

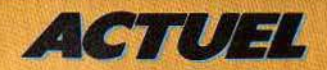

# MARCRO-FCONOMIE **LE GRAND CHAMBARDEMENT**

**Dans le monde de la micro-informatique, tout va très vite. Des marques se créent et disparaissent il la vitesse des astéroïdes** ; **les modèles présentés à grand renfort de publicité sont retirés ou remplacés quelques mois plus tard** ; **les progrès technologiques révolutionnent le marché plusieurs fois par an ... Un tourbillon d'événements passionnants mais un paysage économique d'une fabuleuse incohérence. Pour TILT, Guy Delcourt fait le point.** 

La complexité de la situation actuelle est telle qu'il est hasardeux de se risquer à des pronostics ou même à des affirmations qui, dès le prochain Salon de Chicago ou du Vidcom, seront contredites par de nouveaux rebondissements dignes d'un film d'aventure musclé. Néanmoins, vue dans son ensemble, il semble que l'informatique de loisirs soit arrivée à un moment charnière de son histoire: le passage à I'« âge adulte».

Schématiquement, les années 60 peuvent être considérées comme le berceau de cette industrie: ce fut l'époque des étudiants un peu excentriques qui bricolaient des ordinateurs ou des consoles artisanales dans leur chambre. Les années 70 voient certains de ces mêmes marginaux créer leur propre société et commencer à commercialiser leurs inventions, aussi bien en hardware (Apple) qu'en logiciels (du *ping-pong* à *Pac-Man et autres*)... A l'aube des « eighties », ces wonder-boys sont devenus milliardaires. Partis de quelques transistors et de bonnes idées, ils se sont bâtis des empires et des fortunes. Mais surtout, ils ont ouvert un champ de consommation totalement neuf (il y a dix ans encore, personne ne croyait au boom de l'ordinateur familial) et immense, véritable équivalent contemporain des puits de pétrole du début du xx• siècle. C'est à ce stade que la ruée eut lieu, que des centaines de sociétés - des plus infimes  $jusqu'aux$  multinationales  $-$  se précipitèrent sur cette bonne affaire. Inévitablement, ce passage abrupt de l'ère artisanale à celle de la grosse industrie devait être source de confusion et de bouleversements.

DN AULTAUG SEP. OCT

A ce titre, Atari constitue l'exemple le plus représentatif: en 1976, cette jeune société esl rachetée - très cher - par le géant Wamer Communications. . Son chiffre d'affaires annuel est alors de 40 millions de dollars. Quatre ans plus tard, il a décuplé. Et en 1982, à l'apogée des jeux vidéo, il atteint le chiffre phénoménal de 2 milliards de dollars !... De toute l'histoire des États-Unis, aucune société n'a connu une croissance aussi spectaculaire.

Mais quelques mois plus tard, c'est un autre record, moins glorieux, que détiendra Atari : celui de la chute la plus rapide... Splendeur et décadence d'une sociétéprodige qui symbolise à elle seule la crise d'une espèce en voie de mutation : la console de jeux. Cette crise, rien ne permettait de la prévoir en décembre 1982,

**JAW** 

NOV

 $5 - 6$ 

ில

 $700$ 

 $600$ 

 $500$ 

**DEC** 

quand Atari vendit, aux États-Unis, 1 125 000 consoles pour les fêtes de fin d'année. La débâcle est venue de la concurrence sauvage. Début 83, plusieurs fabricants commencent à casser les prix de leurs consoles et de leurs cartouches. Atari est obligé de suivre, mais cette baisse n'engendre pas d'augmentation proportionnelle des ventes, loin s'en faut : ainsi, en décembre 83, la société vend presque autant de consoles qu'un an auparavant

4D.

APR

(1 100 000)... Mais à un prix diminué de moitié ! Dans ces conditions, la rentabilité du secteur « jeux vidéo » devient plus que problématique. Atari est durement touché, mais Texas Instruments, qui a vendu 1,5 million de ses appareils en 83 (alors qu'il espérait atteindre les 5 millions) est obligé de déconnecter définitivement sa chaîne de production. Son micro, qui était vendu 1 200 dollars en 1979, peut maintenant être acheté pour 19,95 dollars à des revendeurs à la sauvette dans les rues de New York... Incontestablement, une page est tournée. Dans ce contexte, on comprend que Mattel ait à son tour sabordé son Intellivision et qu'Atari ait renoncé à introduire un nouveau modèle plus performant de console. Mais faut-il pour autant enterrer définitivement ces appareils? Absolument pas. Chez Coleco, en particulier, l'optimisme est de rigueur: « En France, le marché est plus durable, plus vivant que nous ne l'espérions, déclare Bernard Farkas, p.d.g. de CBS/Idéal Loisir qui distribue le produit en France. Ouand nous avons lancé notre console sur le marché, on nous a dit que nous courions à notre perte. Mais entre août 1983 et novembre 1984, nous avons vendu plus de 100 000 unités. Nous arrivons à peine à répondre à la demande. Cela provient tout simplement de la qualité des jeux que nous offrons. Notre politique est de maintenir cette qualité, sans diminuer notre prix, quitte à vendre en quantité moindre. » A l'inverse, Atari a continué à réduire régulièrement le prix de sa console, qui se trouve maintenant en dessous de 500 francs, et dont le succès ne se dément pas. Par cette stratégie, ce produit est positionné sur un marché différent de celui qu'il occupait à l'origine pour se placer sur celui du jouet. En quelques années, les consoles sont donc devenues un objet de consommation courante, qui s'adresse principalement aux plus jeunes... Et. simultanément, le créneau qu'elles occupaient auparavant a été investi par la microinformatique. Même si la console survit, voire dans certains cas prospère, l'avenir appartient incontestablement aux ordinateurs familiaux. Les Américains et certains pays européens l'ont déjà prouvé. Aux Etats-Unis,

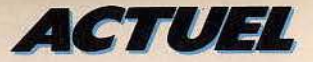

7 % de foyers sont équipés d'un micro-ordinateur ; en Grande-Bretagne, cette statistique atteint le chiffre record de 10 *Wo •..* Mais en France, nous n'en étions encore, à la fin 1983, qu'à 1,5 %. Une telle indigence à de nombreuses causes. D'abord, certains appareils n'ont pas été disponibles immédiatement dans une version Secam permettant d'obtenir une image en couleur sur un écran de télévision normal. Un retard pouvant atteindre un ou deux ans a ainsi été accumulé. De plus, on peut sans doute incriminer la mentalité de la plupart de nos compatriotes : « Le Français *est plus tatillon, plus sédentaire que les autres Européens,* nous dit Jean-Pierre Leleux, directeur des produits informatiques pour les magasins Hachette, il *hésite davantage à acquérir un nouvel <i>tré dans les mœurs.* » Cependant, les réticences des consommateurs tiennent aussi à une autre raison, nettement plus concrète : la confusion qui règne aujourd'hui sur le marché français de la micro-informatique.

A nouveau, une comparaison avec l'étranger s'impose. Aux Btats-Unis, par exemple, le marché est très nettement dominé par deux marques: Apple pour les micros haut de gamme, et Commodore pour les appareils moins coûteux. D'autres types de microordinateurs sont évidemment disponibles, mais la présence de ces deux « grands » donne un point de repère immédiat aùx néophytes. En France, en revanche, le malheureux. micro-informaticien en herbe, désireux d'acquérir un appareil, se trouvera immédiatement noyé sous une avalanche de modèles et de marques parmi lesquelles il est impossible de discerner un véritable leader. En 1983, le marché se divisait de la façon suivante : sur un total de 204 000 micro-ordinateurs à applications domestiques et de loisirs vendus dans l'année, Sinclair se classait premier avec 55 250 unités {soit une part de marché de 27 %). Venaient ensuite : Texas Instruments avec 46 000 unités (22,6  $\%$ ); Oric avec 28 000 unités (13,7 %) ; Thomson avec 25 000 unités (12,5 %) ; Commodore avec 24 120 unités (11,8 %) ; Apple avec 4 800 unités (2,4 %) et l'ensemble des autres marques totalisaient 20 330 micro-ordinateurs vendus, soit près de IO *OJo* du marché.

Pour 1984, les chiffres exacts ne sont pas encore connus. Mais tout indique que cette fragmentation n'a pas disparu, bien au contraire. Pour ajouter à la confusion, certaines sociétés ont cessé leurs activités dans le domaine de la micro (Texas Instrument), d'autres comme Oric ont réussi un joli «coup» avec l'Oric 1 en vendant beaucoup de machines à des prix très modérés, mais subirent un taux de retour considérable (50  $\%$  environ, taux qui s'est abaissé à 20 % pour l'Oric Atmos selon le distributeur d'Oric en France, A.S.N. Diffusion. De même source: 8 320 sur 96 000 ordinateurs vendus en 1984 ont été traités par le S.A.V., soit 8,6 %). D'autres sont arrivés en force dans les derniers mois de l'année avec comme atout un standard (le *MSX*) qui, pour le bon marché, Sinclair s'est en effet imposé comme le fabricant offrant le produit le plus compétitif (le  $ZX 8I$ ). La concurrence existe *(Tandy, Alice* de Matra, etc.), mais les chiffres annoncés sont loin d'atteindre ceux du *zx,*  pour le moment. Ce créneau est particulièrement intéressant à observer oar il eonstitue en quelque sorte le vivier des consommateurs de micros : dans leur grande majorité, les possesseurs d'un appareil de ce type n'en restent pas là, dans l'année qui suit, ils achètent une machine leur donnant plus de possibiltés. Ainsi, le succès de Sinclair en 83 permettait de prédire une excellente année pour Thomson ou Apple en 84. Chez Apple, on confirme cette analyse : « Pour nous, ce *type d'ordinàteur à moins de I* 000 francs n'est pas un concur-<br>rent mais au contraire un « sour*rent mais au contr.aire un* << *sour- cing* », *une source de futurs* 

### **Le** *miero-inlormalicien noyé sous une* **avalanche**  *de modèles el de marques*

moment, ne fait qu'embrouiller davantage les choses... Certes, les ventes continuent de croître (on aura dépassé les 300 000 unités, peut-être même les 400 000 en 1984), mais on comprend que dans ce véritable Far West à la française qu'est encore le marché, les consommateurs continuent à se montrer prudents. Pour y voir plus clair, pour chiffrer et analyser les tendances, il est nécessaire dedifférencier les segments dont se compose le marché. On peut en distinguer trois: d'une part celui des micro-ordinateurs d'initiation, destinés à un public jeune, dont le prix est inférieur à 2 000 F. Ensuite viennent les micro-ordinateurs grand public aux utilisations diverses (jeux, \_programmation, pédagogie, etc.), dont les prix se situent entre 2 000 et 5 000 F. Enfin, nous trouvons les appareils plus perfeetionnés semi-professionnels ou pour une utilisation intensive, dont le prix atteint ou dépasse les 10 000 F. C'est aux extrêmes que la situation est la plus claire. Dans la catégorie des micro-ordinateurs *clients.* » Le cas d'Apple est d'ailleurs comparable à celui de Sinclair : là aussi, il y a domination absolue du marché. En France, la croissance d'Apple a été presque aussi spectaculaire qu'aux Etats-Unis. En 1982, le chiffre d'affaires de la société était de 162 millions de francs. En 1983, il passait à 375 millions. Et en 1984, il se situait aux alentours de 9QO millions ! Au total (marché domestique et marché professionnel), la société a vendu l'année dernière plus de 70 000 machines. Cette très belle performance résulte de la mise en vente de deux nouveaux modèles : *l'App/e Ile,* un « portable » pour lequel l'accent a été mis sur le rapport qualité/prix (et dont l'apparition n'a pas nui aux ventes du *IIe*); et *le Macintosh,* qui, par son extrême simplicité de fonctionnement et l'étendue de ses possibilités, a généré beaucoup de nouveaux utilisateurs. *«Nous avons vendu 15 000* MacIntosh en 84, dit-on chez Apple, *les rérultats dépassent de loin nos. espérances. Il y a en France un engouement*  *fantastique pour nos machines.*<br>*Nous prévoyons qu'en 1985, ce*  $Sera$ <sup>''</sup>un des principaux marchés *mondiaux, et certainement le premier en Europe.* »

La force d'Apple vient aussi de la discrétion de ses concurrents : Goupil, le fabricant français, n'a pas la même envergure, et IBM, dont les produits sont nettement plus chers, vend essentiellement aux petites entreprises ou à celles désirant créer de petites unités de gestion ou de traitement de texte. Seule ombre âu tableau : les femmes ne représentent que 10 % environ des acheteurs... Mais toutes les marques de micro ordinateurs pourraient faire la même constatation. Le premier micro qui réussira à intéresser la population féminine sera un succès commercial sans précédent... Avis aux amateurs !

C'est en fait toute la gamme des micro-ordinateurs intermédiaires qui constitue le véritable champ de bataille actuel de l'informatique familiale. Les marques et les fabricants sont trop nombreux pour être tous recensés. Mais l'étude des plus importants est révélatrice.

Incontestablement, l'événement de 1984 est la percée de Thomson. *«Nous prévoyons des ventes de 80 000* MO5 et de 40 000 TO7.70 à la fin de l'année, disait François Schapira, directeur des ventes de la société Simiv/Thomson, *et ces chiffres auraient été tenus puisque 1I5 000 machines ont été vendues. Les raisons de ce succès sont multiples. Elles tiennent d'abord à la définition des produits. Pour respectivement 2 400 et 3 500 francs, les deux màchi'nes offrent.. de bonnes possibilités. Mais surtout, elles sont accompagnées d'une palette de 300 logiciels qui touchent bien sûr au domaine du jeu mais aµss,i*   $\hat{a}$  l'éducation, à la formation, à *la.création, à la gestion domestique, etc. li en résulte un positionnement soigneusement calculé, original, qui a su aller à la rencontre des besoins du public. Il*   $y$  a quatre ans, nous avons décidé *de faire de notre micro-ordinateur. un outil d'éducation et de communication,* poursuit François Schapira., *c'est pourquoi nous nous sommes associés à* &s *Nathan pour la création de logi-*  $\frac{a}{b}$ *ciels pédagogiques. Ce sont les*  $\frac{a}{b}$ *logiciels qui font la force d'un*  $\ddot{E}$ produit. Si nous n'avons pas  $\frac{3}{9}$ 

### **SPECTRUM THOMSON AMSTRAD JASMIN**

### **COCO NOT PROGRAMME**

Le Spécialiste Logiciel de Paris **POUSSE LES. MURS ET VOUS ACCEUILLE SUR 150 M2** .

### **ORIC/ATMOS COMMODORE MSX ATARI**

### **c'est+ de 800 TITRES**

### **SPECTRUM**

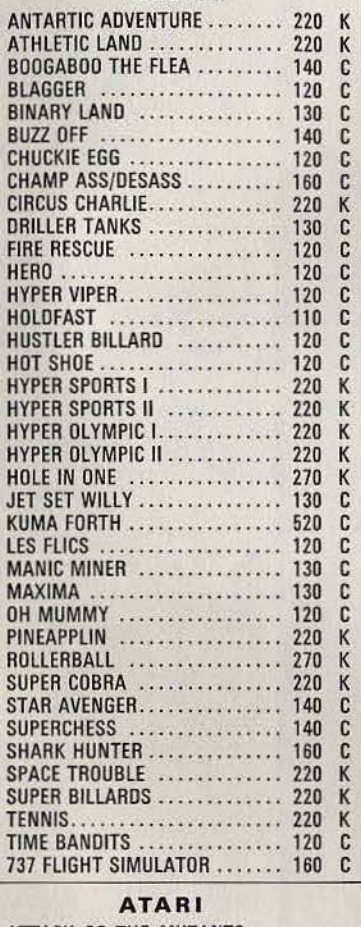

**M. S. X.** 

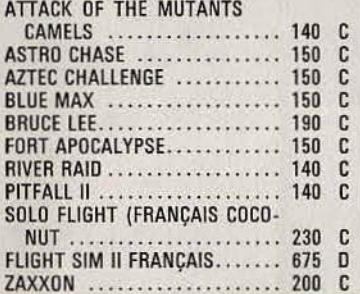

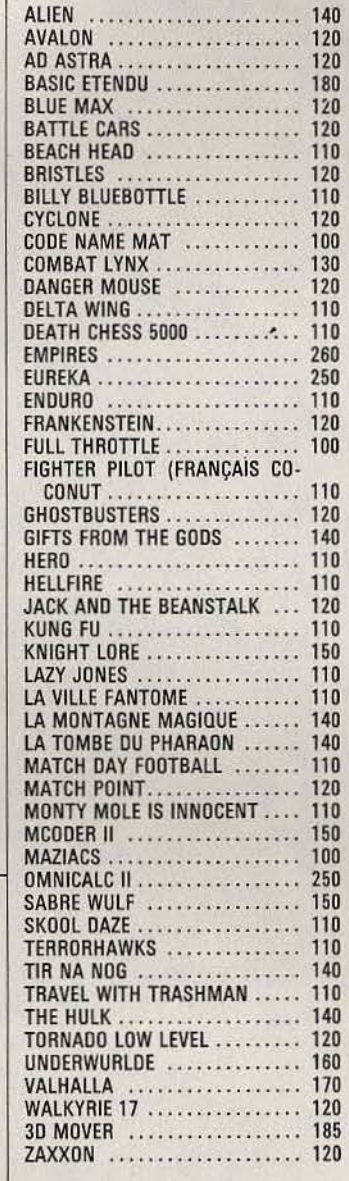

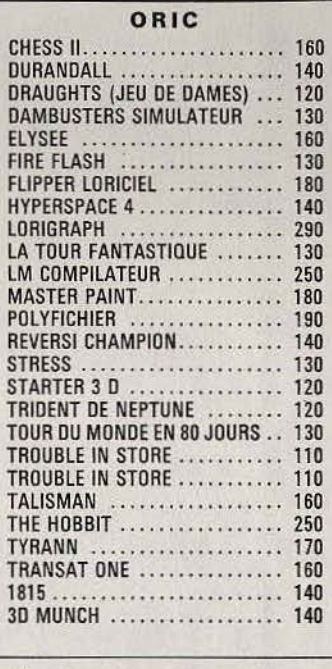

#### AMSTRAD

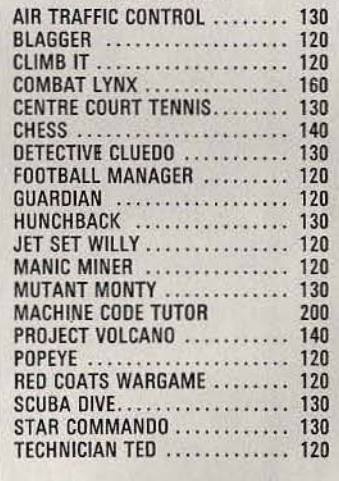

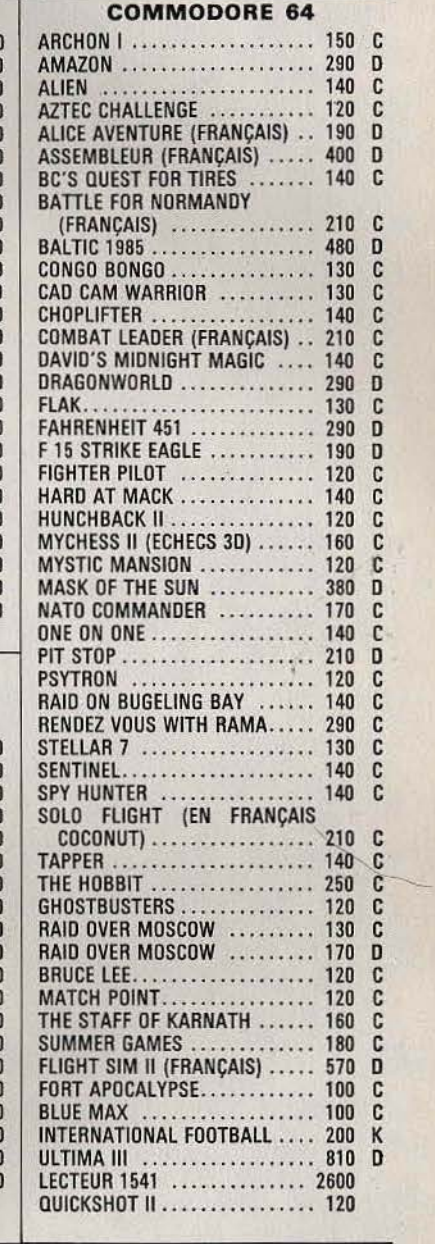

### **COCON UT**

- démonstration permanente
- des spécialistes
- des imports

13, BOULEVARD VOLTAIRE - 75011 PARIS MÉTRO RÉPUBLIQUE

- les derniers logiciels
- des exclusivités
- des prix très British...
- .. (1) **355.63.00**

DU LUNDI AU SAMEDI DE 10 H A 19 H

- 
- un club (moins 10 %)

 $----< -  
 -$ 

VENTE PAR CORRESPONDANCE catalogue sur demande - précisez la marque de votre ordinateur

Joignez votre chèque à la commande, ajoutez 30 FF pour le port (France métropolitaine). • 10 FF de réduction sur présentation de ce bon.

### **CASSETTES, CARTOUCHES, DISQUETTES: LA SÉLECTION DU MOIS**

 $\left( \begin{array}{c} \bullet \\ \bullet \end{array} \right)$ 

### **COMBAT LYNX**

#### **Commandant courageux**

Commandant en chef de toutes les forces alliées, vous ne dédaignez pas d'essuyer le feu de l'ennemi d'autant que vous excellez dans le pilotage d'hélicoptère.

Au départ, vous vous trouvez à la base O. Avant de partir, procédez au chargement de votre appareil. Vous pouvez transporter des troupes et des armes pour les convoyer jusqu'à une autre de vos bases. Vous devrez aussi prendre soin d'emporter avec vous suffisamment de munitions. Vous disposez de rockettes, de mitrailleuses lourdes, de canons 20 mm, de missiles quidés contre les tanks et les avions et enfin de mines. Etablissez un choix judicieux entre ces différentes armes afin de ne pas être à court en plein milieu du combat. Bien sûr, plus vous chargerez votre hélicoptère, moins vous pourrez emporter de fuel et votre rayon d'action sera alors limité d'autant. Les mines vous serviront à empêcher l'avance de l'ennemi dont les forces convergent lentement vers vous. Mais attention surtout à ne pas les larguer au dessus de l'une de vos bases. Vous vous attacherez aussi à détruire, à bord de votre hélicoptère, les avions et les tanks ennemis. Si des hommes sont blessés au cours d'un affrontement près de l'une de vos bases avancées, il faudra les transporter à la base O pour les faire soigner. Tout cela ne doit

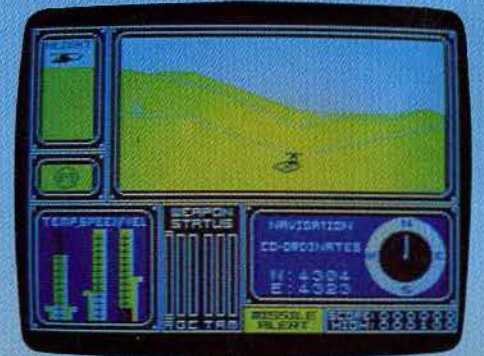

pas vous faire oublier de surveiller votre jauge et la température des moteurs pour éviter un crash malencontreux. Un très bon jeu d'action et de stratégie. (Cassette Software pour Spectrum 48 K.)

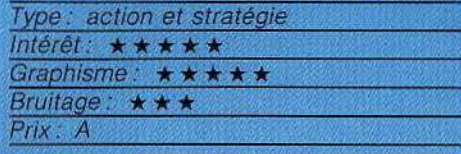

### **ORGUSS**

#### **Métamorphoses**

La mission d'Orguss se résume en trois mots : arrêter les ennemis. Pour mener celle-ci à bien, Orguss peut se transformer soit en « Flier », terrible chasseur volant, rapide et tirant des missiles à un rythme soutenu, soit en « Orgroïd », puissant terrien qui écrase sous ses gigantesques bottes les forteresses ennemies. La victoire appartient à ceux qui savent jongler à bon escient

PPPH

PRIX: A ins de 100 F: B = de 100 F à 200 F: C = de 200 F à 300 F à 400 F: E = de 400 F à 500 F: F = plus de 500 F.

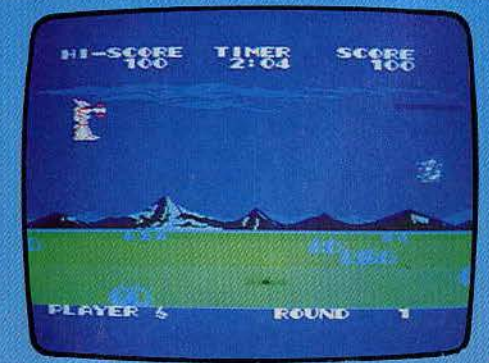

entre les deux apparences. Orguss satisfera tous les amateurs de tir à outrance. Le scrolling est très bien réalisé, les transformations possible du personnage apportent une variété bienvenue dans ce type de jeu. (Cartouche Sega pour SC 3000 ou SG 1000.)

Type: action Intérêt: \*\*\*\* Graphisme: \*\*\*\* Bruitage: \*\*\* Prix: C

### **SPACE SHUTTLE**

A l'amarrage!

La navette spatiale en est maintenant à sa 101<sup>e</sup> mission. Près de 400 kilomètres séparent la Terre du satellite en orbite à rejoindre. Vous devrezdécoller. point de rendezvous rendre au réussir l'amarvous et le satellite, le rage avec nombre de fois plus grand possible avec le minimum de carburant.

chaque fois, le satellite, sera plus difficile à aborder. Pour décoller, vous devez sortir les volets, puis commencer le compte à rebours, à - 15, activer les moteurs principaux, et  $\dot{a}$  - 4, mettre en route la combustion. Dés lors, vous devrez faire coïncider la trajectoire et la puissance du moteur en suivant le diagramme de l'ordinateur. Une fois parvenu près du satellite, il faudra établir le contact. Activez les moteurs auxiliaires et réglez l'inclinaison

de la navette à 28 degrés. Puis coupez les moteurs et ouvrez les portes. Pour effectuer l'amarrage, vous devrez ajuster votre position par rapport aux trois axes Si vous êtes parvenu à mettre vos coordonnées à zéro pendant plus de deux secondes, l'amarrage se sera bien passé. Votre mission terminée. il faudra quitter

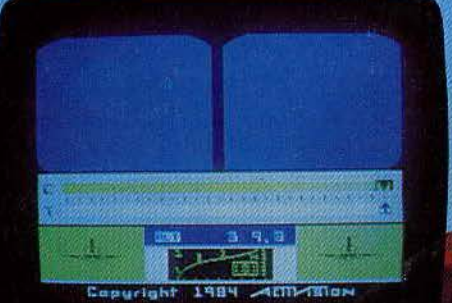

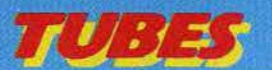

votre orbite, ce qui constitue la phase la plus délicate. Un fols parvenu près de la Terre, vous devrez rentrer dans l'atmosphère et suivre les indications de vol de l'ordinateur. Enfin, il ne vous reste plus qu'à atterrir. Une très bonne simulation (K7 Acti· vision pour Spectrum 48 K.}

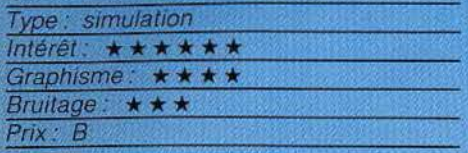

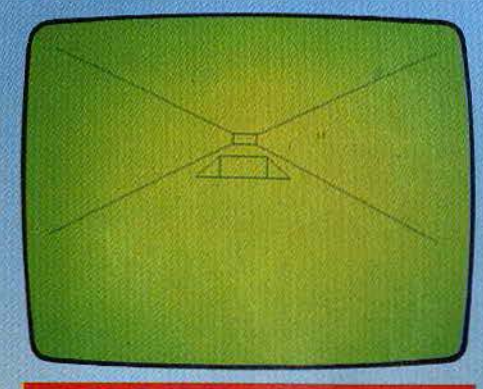

### **PROJECT VOLCANO**

#### **La guerre des blocs**

Une base de lancement de missiles tout à fait secrète vient d'être découverte dans les profondeurs d'un volcan éteint, à la frontière de la Roumanie et de la Yougoslavie. Ce centre est le cœur d'un vaste réseau couvrant tout le bloc soviétique. Il est entièrement automatisé et indépendant. Après moult discussions au sommet, il a été décidé que ce centre serait déconnecté pendant quatre semaines, délai qui devrait permettre aux alliés d'équilibrer les forces du monde en rendant opérationnel leur pro· pre centre. Cependant, les alliés ont quand même décidé d'envoyer sur

Volcano un

agent secret chargé de neutraliser le programme de t'ordinateur de contrôle.

Spécialiste des ordinateurs vous avez été désigné pour cette difficile mission qui con· siste à trouver l'entrée secrète du complexe de commande, localiser la pièce de l'ordi· nateur principal et détruire son programme en entrant le code de destruction caché quelque part dans le centre. De plus. il vous faudra démasquer les éventuels agents doubles: la tâche est ardue mais en cas de succès vous gagnerez la coquette somme dé 5 000 crédits et poufrez même garder les objets que vous aurez récupérés. Aussi mettez-vous en quête sans plus tarder et n'oubliez pas que vous ne disposez que de quatre semaines pour mener à bien l'opération complète. (Cassette Mission Sofware pour Dragon 32).

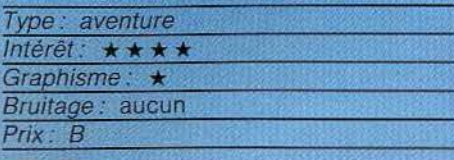

### **NATO COMMANDER**

### **Troisième guerre mondiale?**

A Wittenberg, en Allemagne de l'Est, les travailleurs se sont mis en grève et un certain nombre d'entre eux ont cherché à passer à l'Ouest. Le gouvernement Est-Allemand accuse les Allemands de l'Ouest d'approvisionner les grévistes en armes et nourri· ture. La tension monte et !'U.R.S.S. vient de rappeler au bloc capitaliste de ne pas intervenir dans les affaires interleures d'un des pays du pacte de Varsovie. La guerre est imminente. Vous dirigez l'ensemble des forces composées des Américains, des Allemands de l'Ouest, des Anglais, des Hollandais, des Belges et de quelques divîsions

françaises, si la guerre se prolonge. Vous disposez d'unités d'infanterie motorisée. de blindés, d'unités de reconnaissance, d'artil· lerie légère et lourde, de la couverture aérienne d'avions et d'hélicoptères et enfin de missiles sol-air et nucléaires tactiques. Quatre scénarios vous seront proposés, et pour chacun quatre niveaux. Vous devrez choisir le mode d'action de chaque unité : défense plus ou moins préparée ou mode tactique, qui seule permet de se déplacer et d'attaquer. Vous devrez utiliser au mieux le terrain pour préparer votre défense et faire en sorte que vos unités puissent se

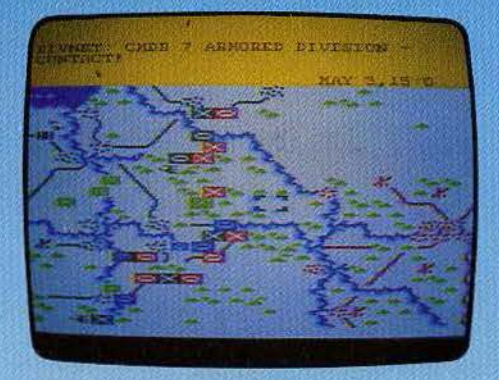

porter secours mutuellement. Un bon jeu de guerre en temps réeL (Disquette Microprose Software, pour Atari 800.}

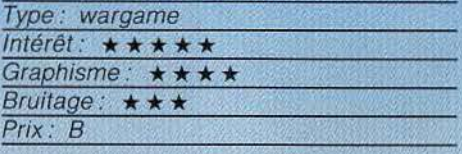

### **SPITFIRE ACE**

#### **Ici Londres...**

En pleine seconde guerre mondiale, aux commandes de Spitfire, vous devez sauver

Londres. Il faudra tout d'abord apprendre à maîtriser votre avion. Comme il ne s'agit que d'une simulation de vol

simplifiée vous devriez parvenir rapidement à effectuer looping vols sur le dos et manœvres en «s». Vos instruments de bord vous donnent en permanence l'altitude et la vitesse ; votre seule obligation sera de vous maintenir au-dessus du sol, à une vitesse d'au moins 222 kilomètres / heure. De nombreuses missions vous seront proposées, de difficulté croissante. Dés les premiers instants, yous pourrez apercevoir l'avion ou le missile à abattre. Il faudra essayer de toujours le garder dans le champ de vision et si possible de s'en rapprocher. Lorsque vous serez à bonne distance, envoyez-lui une rafale de mitrailleuse, mais ne prolongez pas trop votre tir car vous ne disposez que d'une quantité assez restreinte de munitions. Même si vous aviez parfaitement centré votre cible au moment du tir, vous n'êtes pas du tout assuré de faire mouche car vos balles mettent un certain temps à arriver sur l'objectif et l'avion ennemi fera tout pour se dégager. Si vous sortez victorieux du combat, vous devrez affronter un nouvel avion plus difficile à toucher. Après cinq victoires consécutives, vous serez sacré « as ».

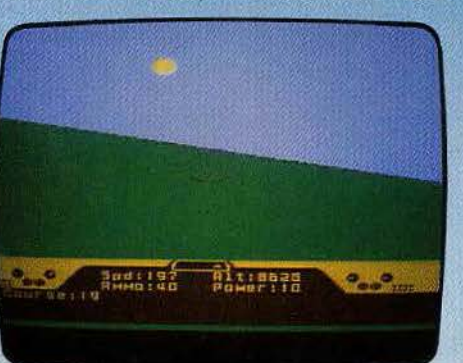

Un bon jeu d'action et de stratégie. (Ois· quette Microprose Software pour Atari 800.}

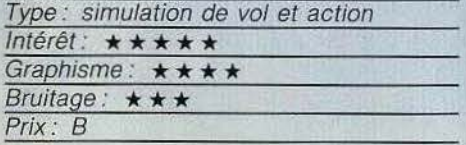

### **ITHE WAR OF THE WORLDS**

### **Ces plantes venues d'ailleurs**

Les Martiens ont débarqué sur la surface de la Terre. A bord de leur redoutable engin, ils sèment la désolation et la mort sur leur passage à l'aide de leur puissant rayon calorifique. Et quand ils ne réduisent pas les humains en cendres, ils les capturent et les vident de tout leur sang. Ils ont aussi

apporté avec eux des plantes rouge qui poussent rapidement et changent la nature même de la Terre. Cette végétation venue d'ailleurs forme un tapis mouvant et enserre. ses proies jusqu'à l'étouffement. Dans ce contexte d'angoisse et de terreur, vous apprenez que Carrle, la jolie fille que vous aimez, vient de disparaître. N'écoutant que

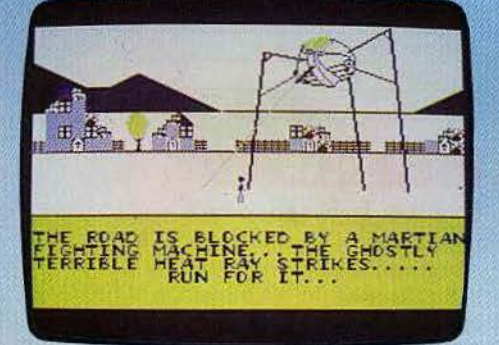

votre courage, vous décidez de la retrouver. Il vous faudra explorer six lieux différents dans l'ordre approprié en évitant les machines de guerre martiennes qui vous feraient perdre de précieuses unités d'énergie dans vos efforts pour vous en dépêtrer. Cette mission, une fois accomplie, vous pourrez rejoindre le campement des Martiens, et délivrer ainsi la belle prisonnière. Ce jeu est comme vous l'avez sans doute reconnu, une adaptation de La Guerre des Mondes de Wells. (Cassette C.R.L. pour Spectrum 48 K).

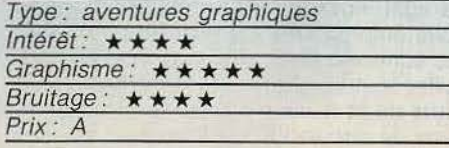

### **WING COMMANDER A** fond les hélices

Wing Commander est un simulateur de combat aérien.

La base militaire de l'île subit un raid ennemi. Aux commandes de votre appareil, vous poussez les gaz, tirez sur le manche et la poursuite commence. Votre tableau de bord est assez classique : altimètre, horizon artificiel, divers témoins bien connus des pilotes chevronnés. En pressant la touche « M » sur

le clavier, une carte complète de l'île apparaît. On y voit les diverses installations militaires de votre armée ainsi que votre position. Dirigez-vous vers l'ennemi : un radar très efficace indique alors votre position exacte par rapport à ce dernier. Il n'est pas facile de se placer pour un tir direct car vous êtes immédiatement repéré et la trajectoire de l'avion poursuivi n'est plus rectiligne. Pour le descendre, vous pouvez utiliser soit le tir au fusil mitrailleur soit le lance-missiles. Ce dernier est bien entendu le plus efficace mais votre appareil possède peu de munitions. Le retour à la base est nécessaire lorsque

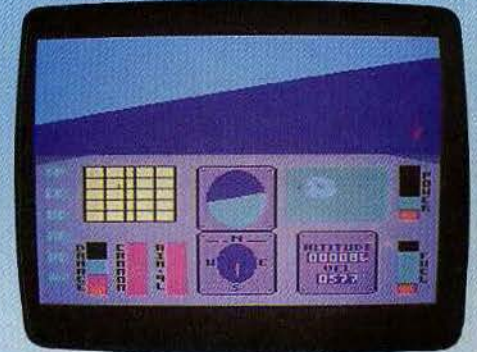

Je voyant d'essence s'allume. Le graphisme malheureusement, ne contribue en rien au suspens de l'action. (Cassette Créative Sparks pour Commodore 64.)

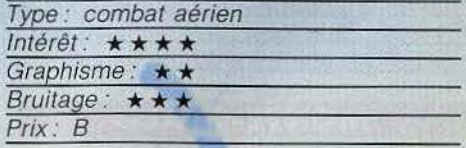

### **UNDERW URLE**

### **Le choc des monstres**

Fier explorateur, toujours en quête d'un nouveau trésor, vous avez découvert un parchemin qui localise les fantastiques joyaux de l'Uderwurlde. Vous allez pénétrer dans ce monde sombre et inquiétant. Mais

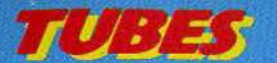

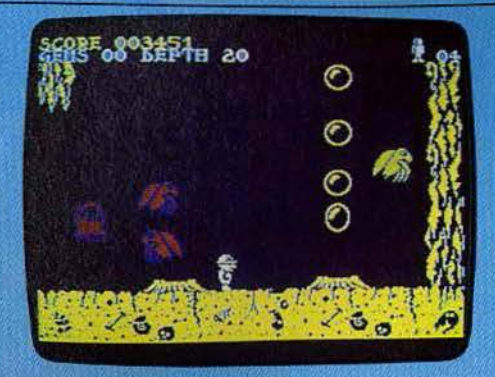

votre passage va réveiller des monstres en hibernation depuis le début des temps. Certains de ces monstres, comme les gargouil· les ou les harpies, ne constitueront qu'une gêne dans votre avance, car si vous les touchez, l'impact vous fera reculer. Cela s'avère sans danger sur terrain plat, mais il en va tout autrement si vous franchissez un précipice. En effet, le choc de la rencontre vous fait dévier de votre trajectoire et vous risquez fort de vous rompre le cou. D'autres monstres sont, quant à eux, beaucoup plus dangereux. Ainsi, les sirènes {qui ressemblent plutôt à des méduses) sont d'un contact mortel avec leurs longs tentacules empoisonnés. Fort heureusement, vous n'êtes quand même pas sans défense et, dès que vous aurez trouvé une arme, vous pourrez leur faire payer cher leur audace. Vous devrez aussi éviter dans votre exploration les rochers qui tombent, les éruptions volcaniques, le contact des plan· tes vénéneuses et les différents pièges qui parsèment votre chemin. A chaque étage, vous trouverez une corde qui vous permettra de descendre au niveau inférieur. Il va sans dire que plus vous vous enfoncerez dans les entrailles de la Terre, plus votre mission se compliquera. Une fois dans l'antre du démon, vous devrez le combattre et pourrez alors ramasser autant de gemmes que vous voudrez. Il ne vous reste plus qu'à regagner la sortie et à rapporter chez vous votre butin si durement gagné. (Cassette Ultimate pour Spectrum 48 K.)

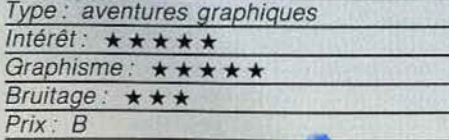

### **MONTE-CARLO Rien ne va plus**

Le grand casino de Monte-Carlo vous ouvre ses portes. Baccara ou roulette, le tapis vert et l'émotion sont au programme. La présentation du logiciel se fait, bien entendu, à l'aide de cartes à jouer. Autour de la table, votre capital se monte à 5 000 francs. Après avoir sélectionné votre mise, déplacez vos jetons sur le tapis, tapez « return » et rien

ne va plus ! La roulette tourne, la bille s'immobilise. Votre nouvel avoir s'affiche sur l'écran et la partie continue. Cette manche peut se jouer à deux. Pour ce qui est du baccara, vous jouez seul contre l'ordl· nateur qui représente la banque. Après avoir choisi votre mise (100, 500 ou 2 000 francs}, les cartes se retournent une à une : le plus proche d'un total de neuf remporte fa mise. Vous pouvez bien entendu stopper à tout moment la partie avant la banque· route. A la fin du· jeu, l'ordinateur affiche à l'écran un chèque au montant de vos bénéfices qui peut être sauvegardé sur impri-

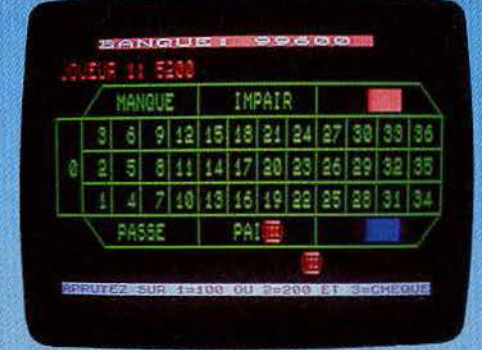

mante. Les auteurs du logiciel, pour plus de sûreté, y ont apposé la mention « spécimen». Voici un encouragement quant à votre réussite au jeu ! (Cassette Loriciels pour T07 et MOS.)

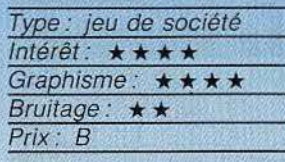

### **TILER**

#### **Sur un toit glissant**

La société de construction Aome recherche un poseur de tuiles habile afin d'achever le toil de la maison de Rob. Rob aurai subi un mauvais sort? Toujours est-il que ce dernier ne cesse de sauter en tous sens au risque d'atterrir sur la tête des malheureu couvreurs et de les faire tombe Votre réputation vous a désigné parmi tous les autres, pour accomplir cette tâche très périlleuse. Les tuiles se trouvent emmagasi nées sur le toit du garage. Pour accéder, il faut passer par le jardin dont la porte est fermée à clé. Il vous faudra donc vous la procurer (elle se trouve justement dans le garage). Pour changer d'étage, vous emprunterez les escaliers e les échelles. Mais attention, pour éviter toute collision, les constru teurs de la maison ont prévu un sens de circulation qu'il faudra

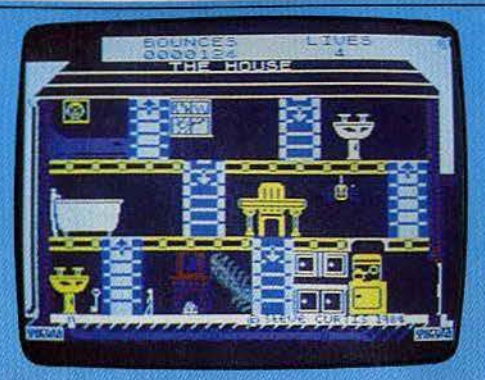

respecter, Vous devrez aussi éviter Rob, dont les sauts sont quasi imprévisibles. En dernière extrémité utilisez le bouton« panique » qui vous fera changer de lieu. Cependant, ne l'utilisez qu'en cas de nécessité absolue. Un amusant jeu d'action, assez dit· ficile. (Cassette Interceptor Micro's pour Spectrum 48 K.)

Type: action Intérêt : \*\*\*\* Graphisme: \*\*\*\* Bruitage: \* \* Prix: A

### EMBAUCHE EN PRODUCTION

FLOR-DISKO **FRED IF ACTORY A** mi ciù sez le mabre de pet come mouchant + > out a debaucher ( +) our retour decisions production fair into available? O

OUS DE BEULZ UIDER IN ATELIER DUE SI OUS ORRETEZ LINRINGLE. **DOMORE DE PERSONIES**  $\sim$ 

#### **BUSINESSMAN Merci Patron**

Businessman est un logiciel éducatif qui vous enseigne l'art de gérer une entreprise. Les apprentis managers y découvriront les secrets de la finance, de la production et du marketing. Ce jeu accepte quatre joueurs promus, selon leur choix, aux rôles

de directeur financier, directeur de la production, directeur du marketing et président de la société. Cette dernière fabrique cinq produits micro-informa tiques. A vous de développer le marché et

de vous imposer face à la concurrence. L'ordinateur vous indique, sur huit tableaux d'une bonne précision, la situation des différents secteurs (économique, social et productif) de la société. Les décisions des joueurs se prennent tous les trimestres. lorsque se réunit le comité directeur : embauche, licenciement, modification des prix ou de la production, lancement d'un nouveau produit, tout est possible. Il vous faut cependant tenir compte des facteurs internes et externes à votre entreprise : climat social, concurrence, variation de la T.V.A etc.

En cas de grosses difficultés financières, le dépôt de bilan est accepté. Il marque, bien entendu, la fin de la partie. Un logiciel efficace et stimulant. (Cassette Ere Informatique pour Oric 1.)

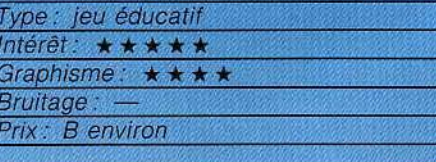

### **WORSE THINGS HAPPEN AT SEA Mille sabords !!!**

Vous êtes le commandant d'un petit vaisseau marchand qui transporte du fret d'un port à l'autre. Jusqu'ici tout allait bien. Or la coque se révèle sacrément poreuse et le bateau commence à faire l'eau de tou-

tes parts. Fort heureusement pour vous, vous disposez d'un androïde que vous contrôlez. Il faut donc l'amener à la pompe de la pièce immergée et le faire pomper jusqu'à évacuation totale de l'eau. Bien sûr, si la pompe ne disposait pas d'une poignée

pour l'actionner, il faudrait l'en munir auparavant. En traversant les différentes pièces, n'oubliez pas de refermer les portes étanches derrière lui car cela retardera d'autant l'infiltration de l'eau. Mais votre robot ne dispose pas de réserves inépuisables d'énergie, il faudra donc le recharger régulièrement, d'autant plus souvent qu'il sera de plus en plus mouillé.. Les voies d'eau ont deux conséquences fâcheuses; tout d'abord, elles diminuent la valeur marchande de votre cargaison : ensuite elles ralentissent votre bateau qui aura donc plus de difficulté pour arriver à bon port. Si vous

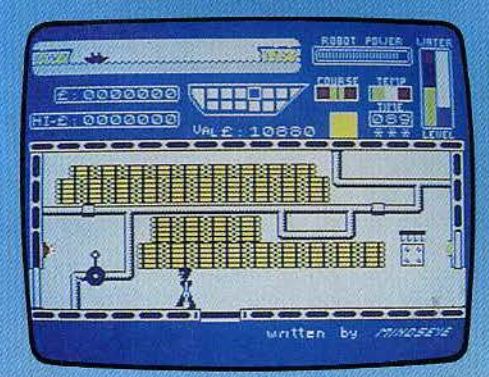

parvenez tout de même à destination, vous découvrez le second jour que votre bateau souffre d'autres avaries. En effet, non content d'avoir une coque qui ressemble maintenant à du gruyère, il est aussi doté d'un gouvernail ayant une fâcheuse tendance à se dérégler tout seul. Votre robot devra donc s'occuper de maintenir le bon cap. Quant aux jours suivants, nous vous laissons le plaisir de découvrir tout seul les avaries supplémentaires qui frapperont votre épave ; le pauvre robot risque fort de ne plus savoir où donner de la tête. (Cassette Silver Soft pour Spectrum 48 K.)

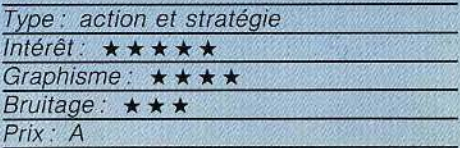

### **BATTLECARS Cinglé!**

Nous sommes en l'an 2080 et les accidents automobiles ont maintenant totalement disparu depuis l'avènement des routes magnétiques, où les voitures, guidées par ordinateurs, se rendent à destination sans le moindre embarras. Pourtant certains individus regrettent le temps de la conduite sportive et de ses risques. Remettant en état de marche d'anciens véhicules aux moteurs gonflés, ils ont mis sur pied des circuits bien tourmentés et, plus fou encore, équipé leur bolides de différentes armes offensives (mitrailleuses, missiles, lasers, lanceflammes) ou passives (huile, clous, mines et écran de fumée). Vous allez devoir concou-

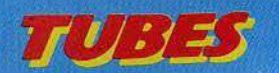

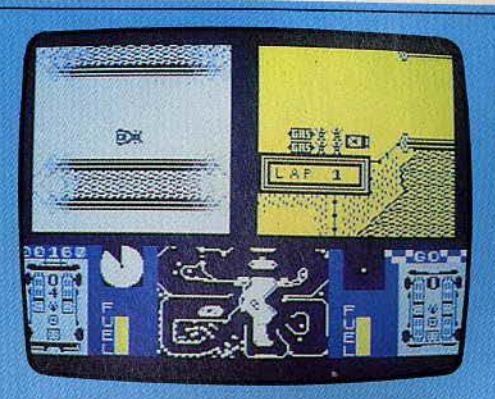

rir dans une de ces épreuves où tous les coups sont permis et même recommandés. Vous avez à votre disposition un choix, de huit bolides, plus ou moins bien équipés, rapides et résistants. Si cela ne vous convient pas, il est possible de constituer une nouvelle voiture ayant les caractéristiques voulues. Et maintenant, placez-vous sur la ligne de départ. Tout en conduisant appliquez-vous à endommager et à ralentir le véhicule de votre adversaire, sans oublier de surveiller la jauge d'essence et l'indicateur de dégâts qui vous permettront de vous arrêter à temps sur votre stand pour y faire le plein et les réparations nécessaires. Un bon jeu d'action et de stratégie qui vous donnera bien du fil à retordre. (Cassette Games Workshop pour Spectrum  $48K$ 

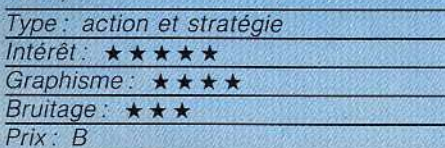

### **CHALLENGE VOILE**

**Pied marin et bons vents** Coup de canon des dix minutes. Les différents voiliers louvoient pour s'approcher de la ligne de départ. Cinq minutes. Aucune erreur n'est plus possible, si l'on veut réussir un bon départ, condition sine qua non pour postuler à la première place. Mais juste avant le coup de canon fatidique, une brusque saute de vent brouille les cartes. C'est la panique dans la flotille. Challenger, skippé par l'ordinateur, tire son épingle du jeu, et s'élance en tête vers la première bouée, talonné par les trois autres concurrents... Challenge voile propose une régate olympique sur trois bouées, pour un, deux ou trois régatiers, plus l'ordinateur. Même les noniitiés pourront s'adonner à la joie de la régate, grâce aux trois niveaux de difficulté qui permettent d'assimiler progressivement les différents paramètres d'une course à la voile. Au niveau 1. seule varie la force du vent. Au niveau 2, viennent s'ajouter

des courants de marée et l'utilisation de la dérive et du spi. Au troisième niveau, il faut en plus compter avec des sautes dans la direction du vent !

Pour gagner, une tactique sans faille est indispensable, de même qu'une attention de tous les instants. Chalenge voile est ori-

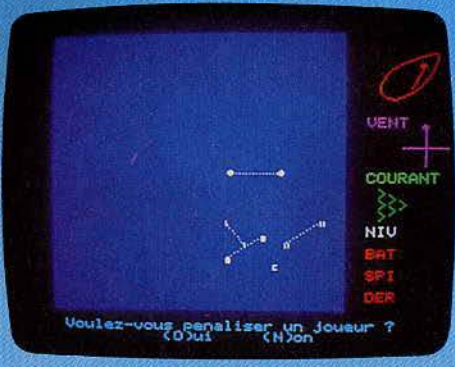

ginal et réussi, mais on imagine déjà des améliorations possibles, comme la disqualification pour un refus de priorité. (Cassette Loriciels pour Oric/Atmos.)

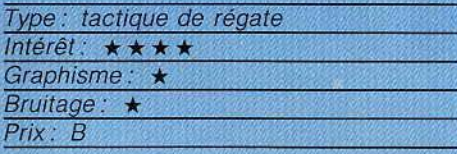

### **HYPER BIKER En selle!**

A vos marques ? Prêts ? Partez ! Les deux BMX s'élancent seur la piste. Cette première épreuve droite, pour apprendre à maîtriser l'engin. En effet, terrain a un com particulier. Ses ments, prévus pour escalader les talus les plus rudes, provoquent facilement

des démarra-

est une simple ligne un vélo spécial tout portement bien petits développe-

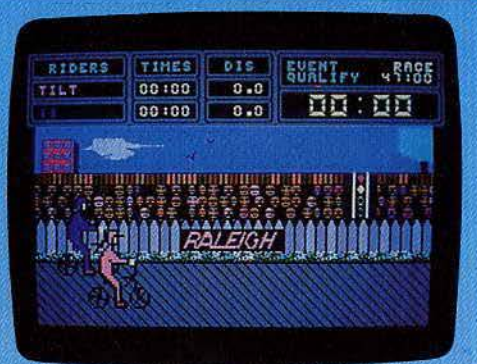

gès sur une roue. Attention, la cnute n'est pas loin ! Pour rouler vite, il faut manier le joystick en cadence avec le mouvement des pédales. Au début, il est très difficile de faire jeu égal avec l'ordinateur. Les épreuves suivantes reprennent celles des championnats officiels de BMX (Hyper Biker a d'ailleurs reçu l'approbation d'un champion américain de la spécialité), course avec obstacles, sauts sur une roue... On n'accède à l'épreuve suivante que si l'on franchit un éliminatoire, assez sévère ! Parcourir l'ensemble des spécialités demande déjà un bon entraînement...

Servi par des graphismes de grande qualité et par des difficultés variées, Hyper Biker est une simulation aussi originale que réussie, où l'adresse joue un grand rôle. De un à quatre joueurs. (Cassette PSS/CLJ avec notice en français pour Commodore 64.)

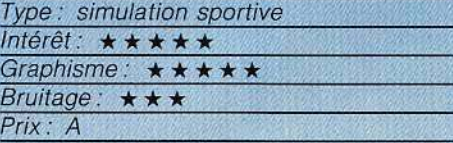

### **DALEY THOMPSON'S DECATHLON**

#### Le parcours complet!

Vous allez participer à l'épreuve la plus complète des Jeux olympiques : le décath-Ion. La compétition se déroule sur deux jours. Chaque épreuve vous impose un score limite de qualification. Si le 100 mètres ne présente quère de difficulté, le saut en longueur exige, lui, plus de maîtrise. Après l'élan, prenez appel le plus près possible de la bordure, sans mordre pour autant, et contrôlez ensuite votre angle de saut (au mieux 45 degrés). Le lancement du poids utilise exactement les mêmes données. Quant au saut en hauteur, l'appel doit s'effectuer assez près de la barre, avec un angle de saut de 90 degrés. Il vous faudra passer quatre hauteurs successives avant de vous qualifier pour le 400 mètres ou votre

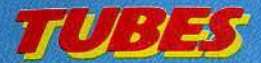

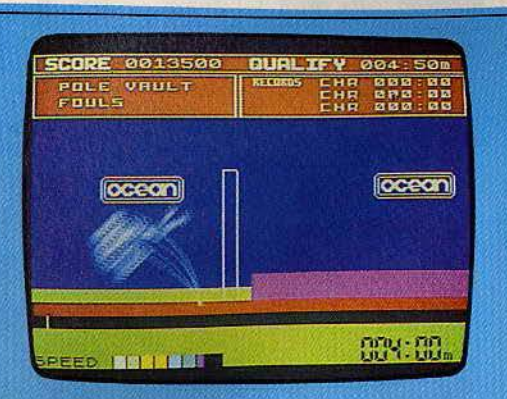

poignet sera mis à l'épreuve par le joystick. Au deuxième jour, tout commence par le 110 mètres haies. Vous devez, si possible, sauter par dessus les haies, mais surtout courir suffisamment vite pour vous qualifier à coup sûr au lancer du disque. Là, lancez votre engin, face à l'ouverture de la cage de protection et contrôlez bien l'angle de départ. Pour le saut à la perche, votre réussite dépend uniquement de votre vitesse, si toutefois vous avez su planter la perche au bon endroit. Le maniement du javelot s'apparente, lui, au lancer du poids. Enfin, dans la dernière épreuve, le 1 500 mètres, vous contrôlez l'énergie disponible de votre coureur en le faisant accélérer ou ralentir en conséquence. Une simulation complète et assez intéressante où seule l'animation laisse à désirer. (Cassette Océan-Vidéo 107 pour Spectrum 48 K).

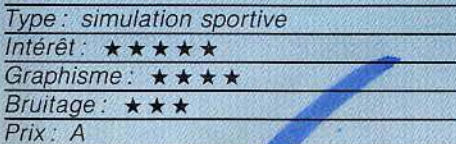

### **LE YLKING**

L'oracle et l'ordinateur

L'oracle chinois des empereurs Tchéou se propose d'élucider vos problèmes. Qu'il s'agisse d'amour, d'argent, de politique, de sagesse ou de réussite, vous pouvez, en une phrase, lui poser la question qui vous tracasse. Grâce à la science du Yi King et aux informations que vous apporterez à l'ordinateur, ce dernier vous montre le chemin à suivre dans le langage quelque peu obs-

**LEASER MA ROLL WEBS Flor AL** EST PAS UN MONEHA FAMORANLE POUR UN VALET ETRE APPROVANT, TOUT EN MARTINE LE MAL 68,300 7007 DENTE<br>VERDENHE DE SCHARENDER<br>JELONGI PRESALE PALA LENNENDAT

**MARINE FILMER** 

Ucici ma reponse ... Hexagr No 36

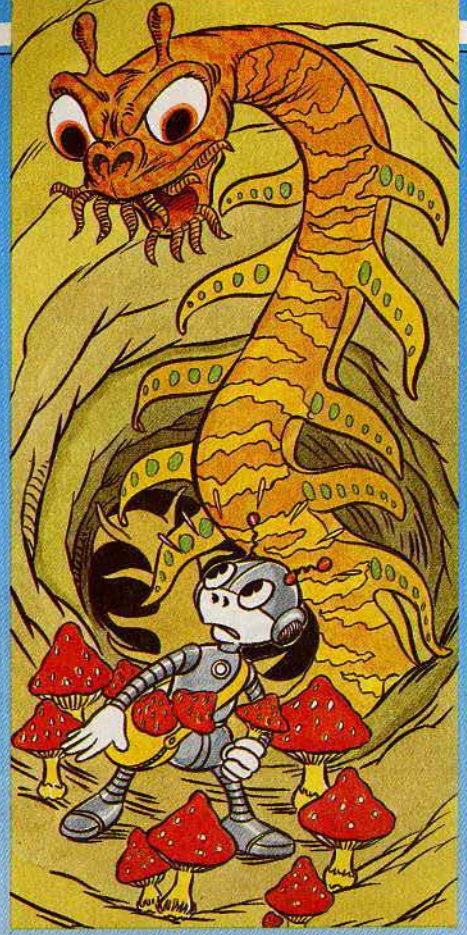

cur des médiums. L'oracle aborde avec aisance tous les grands thèmes de la philosophie classique. Interprétez toujours ses réponses avec humour et votre problème se résoudra sans aucun doute de lui-même (Cassette Duc pour Oric 1.)

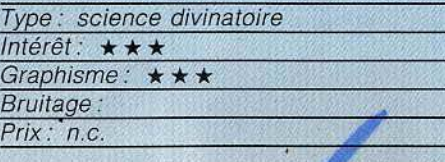

### QUANGO

### **Champignons mortels**

Vous devez aider Angus Fungus, le robot fermier, dans sa cueillette de championons. Ceux-ci ont poussé dans les profondeurs d'un labyrinthe souterrain infesté de créatures sauvages. A l'aide du joystick, Angus parcourt les tunnels et les galeries, bêchant le sol avec ardeur. Ça et là, un champignon est récolté. Attention au trèfle géant : à peine dégagé de la terre qui l'étouffait, ce dernier se met à pousser de facon démesurée et risque de vous anéantir. Certaines galeries sont obstruées par des rocs à l'équilibre précaire. Bêchez la terre qui les supporte et laissez-les tomber sans vous faire écraser. Maintenant, les monstres sont plus nombreux : pressez le bouton de tir du joystick et éloignez-vous rapidement.

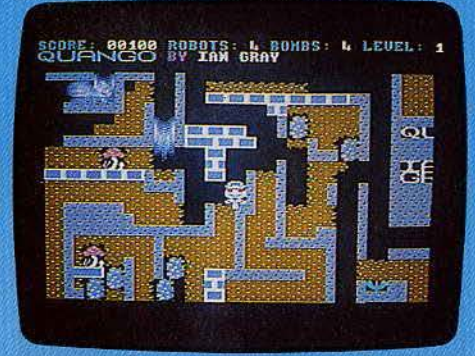

La bombe que vous venez d'amorcer explose, la route est libre. Prenez garde aux voies sans issue, la chute d'un roc risque à tout moment de vous couper le chemin du retour. De plus, vous ne possédez que cing bombes ce qui ne permet pas toujours de déboucher toutes les galeries. Quango fait tout autant appel à la stratégie de vos déplacements qu'à la rapidité de vos réflexes. Il ne s'agit pas d'un simple jeu d'adresse. Malgré les dangers qui vous pressent de toutes parts, il faut savoir observer le labyrinthe et définir un passage sans surprise, quand c'est possible ! (Cassette Interceptor Software pour Commodore 64.)

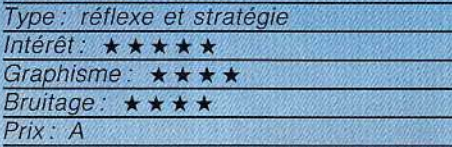

### **FROGGER II**

La grenoville cascadeuse

Notre célèbre grenouille, non contente d'avoir frôlé la mort en traversant autoroutes et rivières, repart aujoud'hui pour de nouvelles - et dangereuses - aventures sous l'eau, sur l'eau et dans les airs. Si le principe de l'action reste le même, le plaisir du jeu est renouvelé par une plus grande variété de situations et une qualité de graphisme en gros progrès.

Dans le premier tableau, Frogger doit nager jusqu'à la surface, évitant crocodiles et poissons mortels, et profitant éventuellement du dos d'une sympathique tortue qui

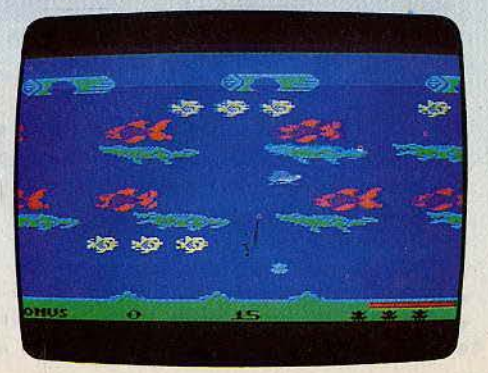

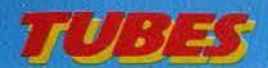

traverse tous les dangers sans dommage. Il faudra ensuite rejoindre un bateau, en sautant de crocodile en canard, d'hippopotame en bois flottant, de baleine en requin. Frogger sera enfin au bout de ses peines si elle arrive jusqu'aux nuages en sautant, en plein vol, d'oiseau en oiseau. Frogger II est beaucoup mieux fini que la première version, et gagne en poésie. Il décoit pourtant un peu par son manque de réelles difficultés. (Cartouche Parker pour C.B.S. Colecovision.)

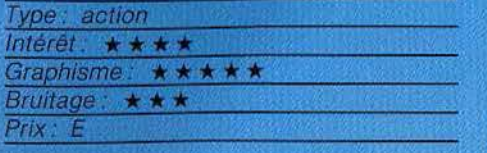

### **CONAN**

### **Vaincre le maléfice**

Vous incarnez Conan, le fort et fier barbare. Vous devez anéantir le maléfique Volta. Ce puissant seigneur habite un vieux château peuplé de multiples créatures trés dangereuses. Il vous faudra soit les éviter, soit les tuer à l'aide de votre épée. Votre manière d'utiliser l'épée est d'ailleurs un peu parti-

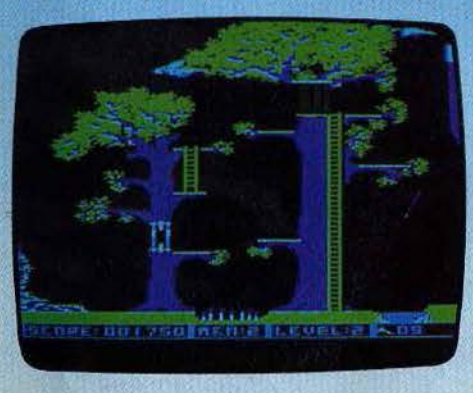

culière. En effet, vous devrez la lancer sur vos assaillants. et selon le cas, vous pourrez la récupérer ou non. Au départ. vous disposez d'un stock de dix épées, mais il vous est heureusement possible d'en ramasser d'autres au cours de votre quête. En plus des monstres, vous devrez aussi éviter les nombreux pièges qui parsèment votre route, le plus souvent en sautant par dessus. Par moment, votre avance sera interrompue par une porte fermée à clé. Seule la clé que vous ramasserez vous permettra de l'ouvrir. A d'autres endroits, vous devrez récupérer une ou plusieurs gemmes et les remettre dans leur écrin. Dès qu'elles seront en place, un passage secret apparaîtra et vous pourrez alors passer au niveau suivant. Votre seul allié dans ce monde hostile est un petit oiseau vert que vous verrez apparaître à certains niveaux. Si vous parvenez à le toucher à la tête, vous gagnerez une vie supplémentaire. Il

existe sept niveaux différents de difficulté réqulièrement croissante. Un trés bon jeu d'action, aux graphismes soignés. (Disquette Datasoft, pour Apple II).

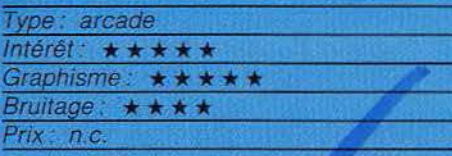

### **MAITRE JACQUES Malédiction!**

Maître Jacques vous invite à participer à quatre jeux de réflexion : la somme diabo· tique, les mots mélés, les gémeaux et le carré maudit. Pour chacune de ces épreu· ves, le but du jeu est d'intervertir les don· nées d'un problème afin de lui rendre sa logique. Pour cela, vous déplacez, à l'aide des touches du clavier. un curseur ; position· nez celui·ci sur le chiffre ou la lettre à dépla· cer et pressez la touche « e ». Replacezvous-sur un autre signe. ce qui intervertira les deux caractères. Dans la somme diabolique, il vous faut ainsi permuter certains chiffres afin de rendre l'addition jùste. Les mots mélés utilisent le même principe : il faut reconstituer deux termes dont les let·

tres ont été brouillées. Le troisième jeu, les gémeaux, fait encore plus appel à votre sens de l'observation : vous devez ordonner une suite de signes seion le modèle affiché à droite de l'écran. Calme et patience sont plus que jamais nécessaires. Quant au carré maudit, il allie réflexion et calcul mental. Intervertissez les chiffres du carré pour obtenir dans les lignes et colonnes les sommes indiquées. Tous ces jeux possèdent six niveaux de difficulté. Le graphisme un peu sommaire et l'absence de bruitage, propice à la concentration, font de ce programme un logiciel purement éducatif. (Cassette Micro Application pour MO5.)

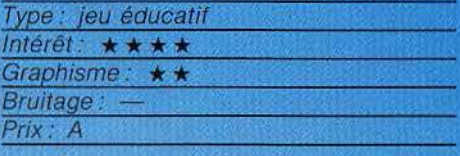

### **HERO**

### **Opération sauvetage**

Vous êtes Roderick Hero, au nom prédes· tiné. Un éruption volcanique a pris au piège de nombreux mineurs qui travaillaient dans les puits de la montagne. Vous devez réus-

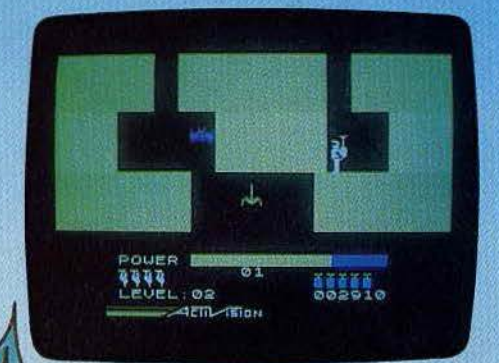

sir à en secourir le plus possible avant de succomber vous·même. Vous pilotez un U.L.M. maniable qui vous permettra d'avancer dans les galeries. Vous êtes équipé d'un casque muni d'un micro rayon laser, fort utile pour affronter les créatures qui ne vont pas manquer de vous importuner et pour détruire certaines parois qui gêneraient votre progression. En outre, vous disposez de six batons de dynamite qui vous permettront de faire sauter les autres murs, mais n'oubliez pas de vous éloigner un peu si vous ne voulez pas sauter également. Quelques galeries se terminent en cul-de-sac. Certains murs (en rouge) contiennent des magmas de lave en fusion. Il faudra éviter de les toucher tout comme les fleuves de lave. Ces fleuves ne pourront être traversés qu'à bord d'un radeau résistant à la chaleur. Mais vous

### ant sug MOS TILT D'OR L'AIGLE D'OR <sup>1</sup>If du meilleur jeu d'aventures

Déjà best-seller sur Oric, ce jeu de rôle vous transportera aux confins enant sur MO5<br>
tenant sur TO-1-70<br>
du meilleur jeu d'aventures<br>
sur seller sur Orle, ce jeu de rôle vous transportera aux confins<br>
MESPHALE. de la WESPHALIE.

Il est écrit en langage machine, et totalement graphique. Dans ce jeu d'Aventures, vous allez devoir guider votre aventurier,

qui est dessiné à l'écran, à travers un château mystérieux. Il sait prendre des objets dans la main, les utiliser, se déplacer, sauter en l'air ou en longueur, boire et manger ... Il sait tout faire! Le but du jeu sera bien sûr que vous découvriez le TRESOR DES

TRESORS: L'AIGLE D'OR. Mais attention, vous aurez ô explorer plus de 64 pièces.

Outre les montres, des flèches, tirées d'on ne sait où vous empêcheront peut-être de mener ô bien votre aventure. Vous périrez peut-être au fond d'une oubliette, entre deux squelettes... Alors, bonne chance.

#### ET AUSSI: SPACE SHUTTLE SIMULATOR

Le compte ô rebours est déclenché, il vous reste 15 secondes avant votre départ vers une mission presque Impossible.

Aux commandes de votre navette spatiale, les dernières ressources technologiques de notre laboratoire: radar, lazer, caméra, super ordinateur, bras manipulateur vous seront indispensables pout récupérer le satellite LRC2 et rentrer ô temps sur la Terre.

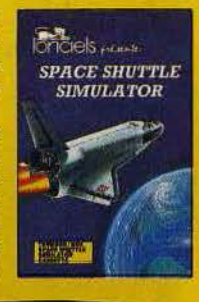

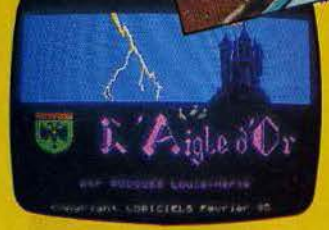

Shciels meant

THOMSON MOS THOMSON MA CASSETTE

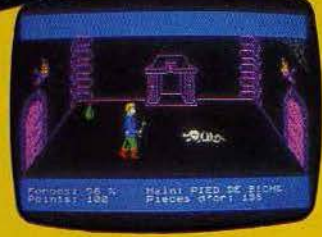

**Siccels** minente

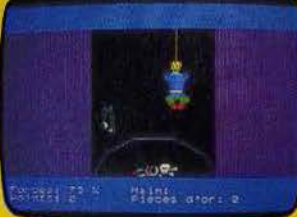

What the ntol sup-

U<sub>GLE D'OR</sub>

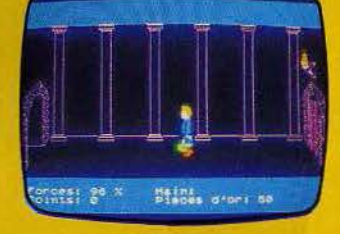

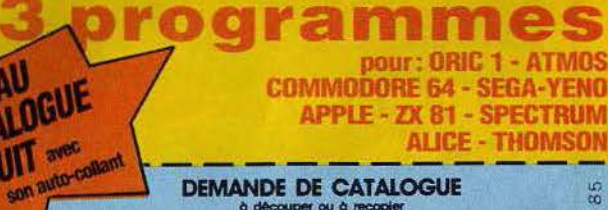

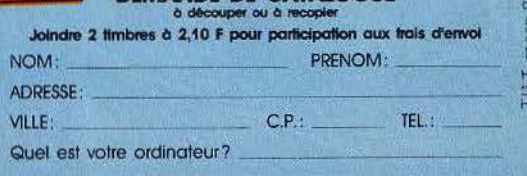

d'Aventure<br>DU JAMAIS VU POUR VOTRE MOST

**TILT D'OR** du meilleur jeu

**634** 

**Ioriciels** 160, rue Legendre 75017 PARIS Tél. (1) 627.43.59+

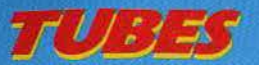

verrez qu'il n'est pas toujours facile d'en descendre. Des lanternes éclairent ces sombres galeries. Si vous touchez ou tirez sur l'une d'elles, vous serez immédiatement plongé dans l'obscurité. Le réservoir de votre U.L.M. ne contient qu'une quantité limitée de carburant. Il vous faudra parvenir à sauver un mineur avant que vos réser· ves ne soient totalement épuisées. Un bon jeu d'action, désormais classique. (K7 Activision, pour Spectrum 48 K )

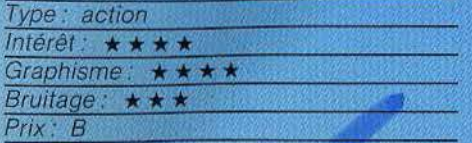

### **ISLAND Robinson en péril**

A la suite d'un naufrage en pleine mer, vous voici isolé sur une île déserte. Votre unique but est, dès lors, la survie et peut-être le retour au pays. Le dialogue avec l'ordinateur se cantonne à cinq possibilités : boire, manger, dormir, envoyer un S.O.S. ou cher· cher des planches de bois afin de construire un radeau. Au rythme d'une action par jour. vous allez tenter de vous sortir de *ce* mauvais pas. Sur l'écran, la mer est bleue. Island vous donne alors votre situa·

)J

tion exacte : conditions météorologiques, réserves de nourriture et d'eau ainsi que le nombre de planches déjà ramassées (il en faut dix pour faire un radeau). Vous choisissez ensuite parmi les cinq actions précitées. La nourriture, sur cette île, se constitue essen-<br>tiellement de  $poissons: ces$ 

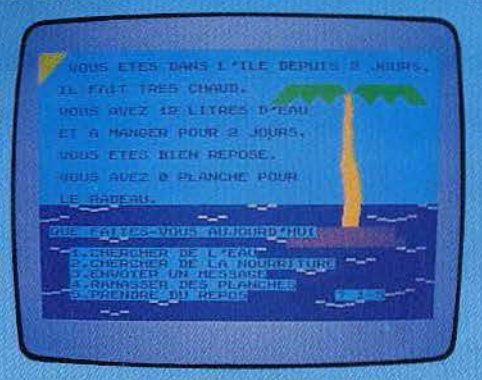

derniers nagent tranquillement dans l'eau : lancez vofre ligne à leur niveau et le tour est joué. Vous voici nourri pour plusieurs jours. N'oubliez pas de dormir dès que le micro vous trouve un peu fatigué. Vous ferez alors soit de beaux rêves (repos béné· fique} soit des cauchemars qui vous fatigue· ront encore un peu plus. En ce qui concerne votre radeau. les planches sont à récupé· rer à la surface de l'eau: le nombre varia· ble des requins aux alentours de l'île rend cette mission plus ou moins dangereuse. Espérons que vos S.O.S. seront recueillis L'ouragan approche et il ne sera guère facile de survivre longtemps. (Cassette Micro Application pour M05.)

Type: action et réflexion Intérêt : \* \* \* Graphisme: \* \* \* **Bruitage** Prix : B

### **SORCELLERIE III**

**L'héritage de Llyngamyn**  Vous allez pouvoir vous plonger dans la suite de Sorcellerie. La protection du Spectre de Gnilda, récupéré par de fiers aven· turiers, a fait de Llyngamyn une ville idylllquè où la guerre est depuis longtemps bannie. Cependant, la nature ne semble plus en accord avec cette paix. Il y a quel·

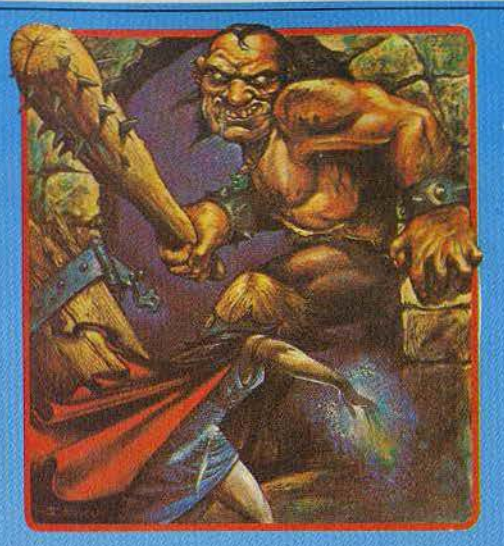

ques mois, des tremblements de terre, des inondations et des raz-de-marée ont touché les provinces voisines. Personne dans votre ville n'y a prêté attention. Mais voilà que la presqu'ile d'Arbilhéa a été engloutie *et* que même votre chère cité a été secouée d'un séisme si violent que le temple de Gmlda y fut endommagé. Le conseil des Sages s·est alors réuni de toute urgence et, après de longues discussions, a conclu que seule l'Orbe Armillaire permettrait de couper court à tous ces fléaux. Mais !'Orbe est détenu par le Grand Dragon L'Kbreth qui a invoqué les esprits du Bien et du Mal pour le protéger des voleurs. Tous les descen· dants des aventuriers de jadis sont conviés à prendre part à cette dangereuse et exal· tante aventure. Quelques petites modifications différencient cette aventure des précédentes. Ainsi le labyrinthe est maintenant

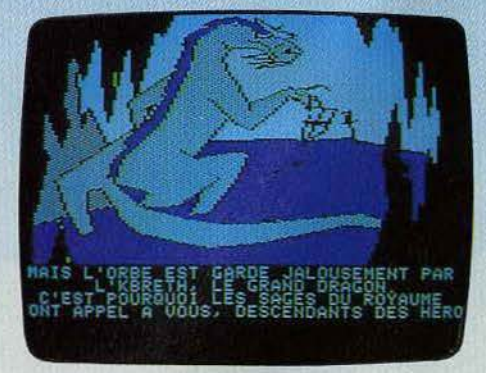

représenté sur l'ensemble de l'écran. L'option « cagnotte » permet à un aventurier de collecter l'or de tous ses camarades. Enfin. le joystick ou la souris peuvent être utilisés pour les choix. (Disquette Ediciel, pour Apple Il.)

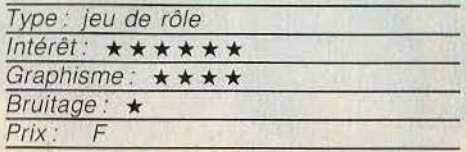

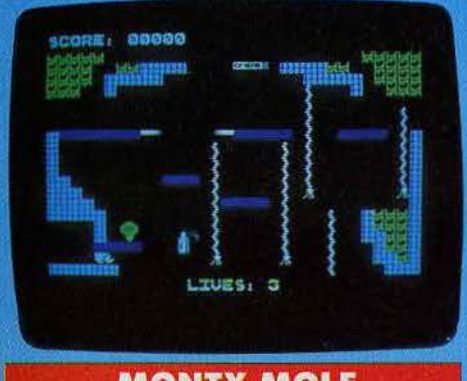

### **MONTY MOLE**

#### **Vie de taupe**

Vous êtes une gentille taupe frileuse et l'hiver est une mauvaise saison pour vous. Or celui qui vient de commencer s'annonce comme l'un des plus rigoureux. Celà ne peut plus durer. Il vous faut à tout prix renouveler vos réserves de charbon. Commencez par vous emparer d'un seau sans vous faire capturer par le mineur lançé à vos trousses. Vous allez devoir maintenant vous enfoncer dans les profondeurs de la mine et récupérer tous les tas de charbon

D

que vous trouverez. Évitez soigneusement les pieux volants, les poissons dévoreurs de mammifères et ne vous faites pas écraser sous une presse. Si vous savez sauter, en revanche, vos réceptions laissent à désirer et toute chute d'un peu haut vous serait fatale. Faites d'autant plus attention que par endroits, le sol est particulièrement mouvant. Quand vous aurez enfin rempli votre seau, vous pourrez remonter à la surface, non pas à l'air libre, mais dans le château d'Arthur. Là, vous affronterez la créature de feu siègeant sur un trône de graphite. Votre seule chance de la renverser est de collecter tous les bulletins de vote et les parchemins d'appel au vote. Mais Arthur n'est pas inconscient et il a dépêché sa garde personnelle équipée de pieux volants et de vaporisateurs de gaz toxiques pour vous empêcher. Les 21 tableaux de ce jeu vous donneront bien du fil à retordre. (K7 Gremlin Graphics pour Spectrum 48 K.7

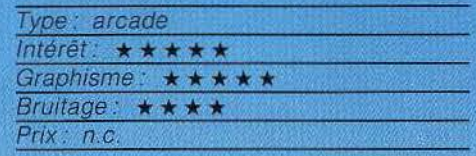

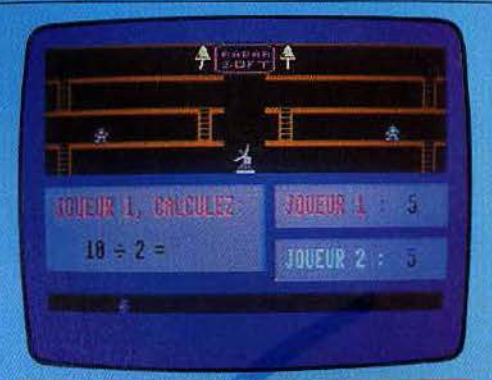

### **BATAILLE DES CHIFFRES** Des hauts et des bas

Un logiciel educatif pas comme les autres puisqu'il associe la réflexion à la compétition, le calcul au jeu d'arcade. Dans ce programme, deux manches sont au menu : tout d'abord, la pluie de calcul vous permet de tester votre rapidité en matière d'addition. de soustraction, de multiplication et de division. Du ciel tombent les données de l'opération à effectuer. Au sol, sous un hangar, vous devez rejoindre votre hélicoptère afin de vous enfuir. Pour ce faire, il suffit de

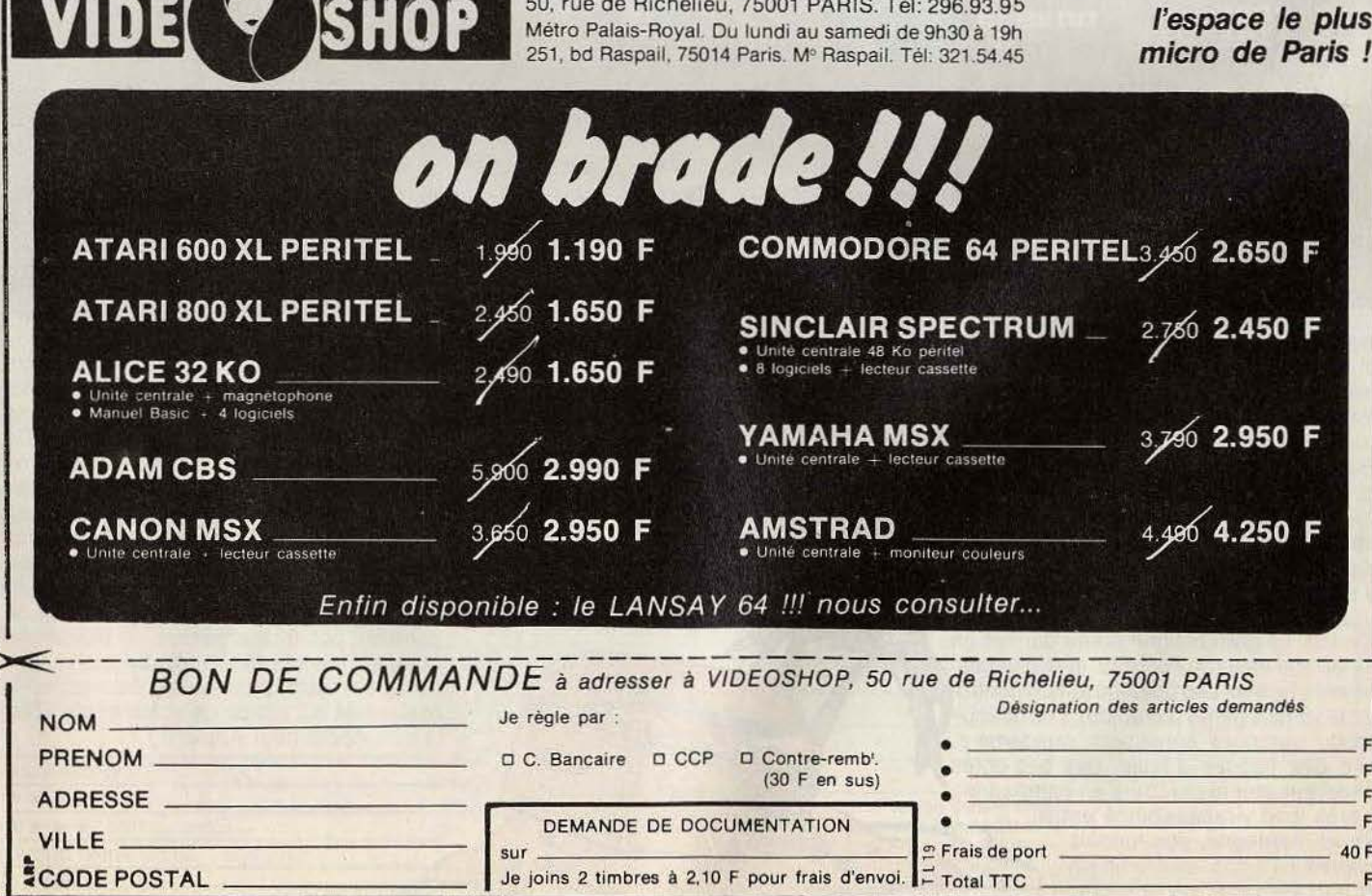

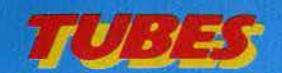

résoudre les calculs proposés : chaque suc ces vous rapproche un peu plus de votre engin. En cas d'échecs répétés, le toil du hangar s'effondre. Vous n'avez ainsi plus aucune protection ; une seule faute et c'est la mort ! Le deuxième jeu de ce programme, la course des maths, reprend les calculs précités. Mais ici, il est possible de jouer à deux. Les participants doivent par courir un échafaudage et, à l'aide d'échelles, grimper le plus rapidement possible en haut de l'édifice. La vitesse de leurs déplacements dépend bien entendu de leur rapidité en calcul mental. Le temps de réponse est limité et la moindre erreur vous ramène à la base de l'échafaudage. Ce logiciel possède un graphisme agréable. Voilà un jeu capable d'intéresser tous les enfants aux problèmes d'arithmétique. (Cassette Micro Application pour Commodore 64.)

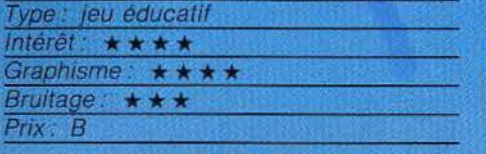

**TURBO Toujours plus vite** 

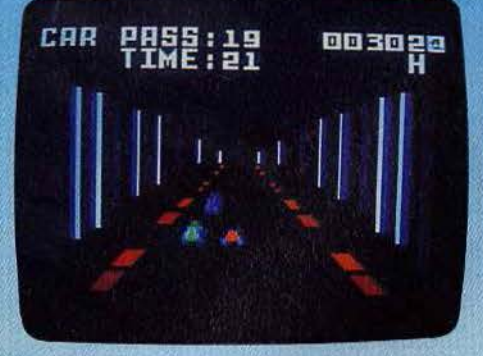

Une nouveauté pour la console Matte!! L'événement est suffisamment rare pour être souligné, même si Turbo n'est pas à proprement parler une véritable nouveauté, puisqu'il existe depuis longtemps en format CBS Colecovision. Mais ne boudons pas notre plaisir. Cette course automobile tient ses promesses. Graphisme, animation sonore, difficulté croissante du parcours, tous les ingrédients contribuent au plaisir du jeu. Le départ, donné en ville, n'est pas aussi périlleux que celui du Grand Prix de Monaco. La grande ligne droite permet un démarrage en toute sécurité, et des dépassements faciles. Les boutons action contrôlent la vitesse (lente ou rapide). Les difficultés du parcours surgissent rapidement, res du parcours surgissent rapidement.<br>avec des flaques d'huile, des bas-côtés dangereux (sur le parcours en campagne).<br>un très long virage, coincé entre<br>mer et montagne, des tunnels dangereux (sur le parcours en campagne), un très long virage, coincé en mer et montagne, des tunnels éclaires au néon, et même un secteur verglacé, où le pilotage 42 42 ~=::===:::e:::::~~~

est particulièrement délicat. Sans oublier bien sûr les autres concurrents à éviter, ainsi que l'ambulance qui débouche à toute allure... Avec ses quatre niveaux de difficulté, Turbo satisfera les mattellistes amateurs de course automobile. (Cartouche CBS pour Mattel Intellivision.)

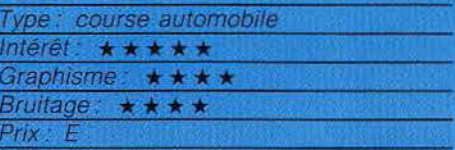

THE SEVEN CITIES OF GOLD Colomb, battu!

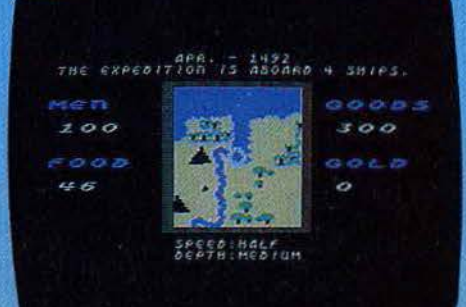

1492. Le Nouveau Monde est encore à découvrir. Vous êtes capitaine, un pécule en poche pour affréter navire et équipage. Cap: plein ouest ! L'or est au bout du voyage, mais les dangers également : riviè· res à traverser, montagnes, autochtones qu'il vaut mieux savoir amadouer, maladies ... L'or découvert permeftra, une fois de retour en Espagne, d'organiser une expé· dition plus importante, capablé d'explorer une plus grande surface de territoire. A ce moment-là, les plus grands honneurs sont à portée de main.

The Seven Cities of Gold possède un fonc· tionnement sîmple à assimiler tout en conservant un très grand intérêt de jeu. Chaque expédition est différente de la précé· dente, car avec une même somme d'or, on peut faire varier les quantités des différents

e e

 $\bullet$ 

biens: navires, nourriture, équipement hommes. Il faudra ensuite découvrir les sites de débarquement possibles, conduire l'exploration avec le minimum de pertes de vies humaines, apprendre à reconnaître les différents peuples pour choisir entre la fuite, l'affrontement ou le commerce, etc. Bientôt vous n'aurez plus qu'une seule idée en tête, revenir comblé d'or, de gloire et d'honneurs. Quoi de plus passionnant? (Disquette Electronic Arts pour Commodore 64.)

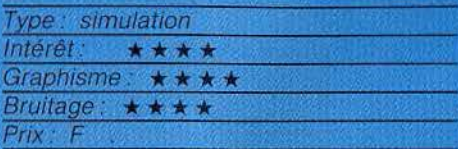

### $MODERATO COMPUTABILE$

**Vous avez dit Mozart l** 

Voici un nouveau logiciel d'aide à la création musicale pour tous les compositeurs en herbe. Sur votre écran apparaît une partition vierge. En manœuvrant votre joystick, vous ferez apparaître une note plus ou moins haute. Lorsqu'elle vous conviendra. vous pourrez passer à la suivante. Pour choisir la durée de la note. appuyez sur le bouton 0 et déplacez latéralement la

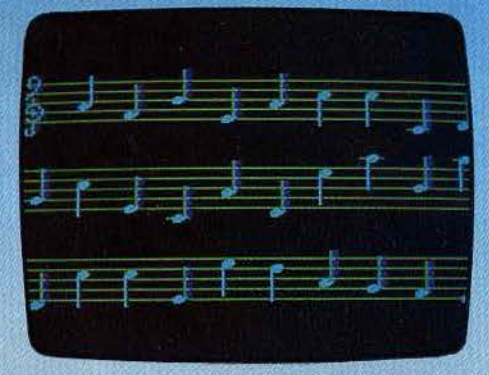

manette de jeu. C'est aussi de cette  $\frac{8}{8}$  manière que vous introduirez différents  $\frac{8}{8}$  silences dans le morceau. Vous pourrez  $\frac{8}{8}$  changer de clé quand vous le désirerez. De manière que vous introduirez différents<br>silences dans le morceau. Vous pourrez changer de clé quand vous le désirerez. De même, plutôt que de jouer dans la gamme<br>de do majeur, il vous est possible d'ajouter<br>un à un dièses ou bémols supplémentaires de do majeur, il vous est possible d'ajouter <sup>~</sup> un à un dièses ou bémols supplémentaires. Co<br>Vous pouvez aussi décider de jouer des accords plutôt que des notes isolées. Seu-<br>les limitations, vous ne pourrez pas en jouer<br>plus de deux en même temps et elles ne Vous pouvez aussi décider de jouer des accords plutôt que des notes isolées. Seules limitations, vous ne pourrez pas en jouer plus de deux en même temps et elles ne pourront pas être séparées de plus d'une :;; octave. Une fois votre mélodie terminée, il <sup>~</sup> ne vous reste plus qu'à l'écouter à la mesure et au tempo de votre choix. (Dis-<br>quette Apple pour Apple II.)

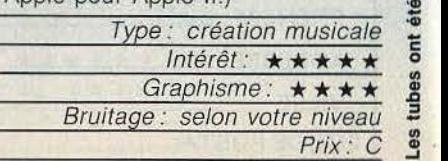

### $\frac{1}{2}$  )  $\frac{1}{2}$  o  $\frac{1}{4}$

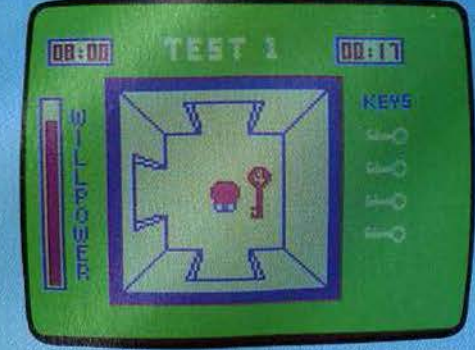

BACK TRACK. Parviendrez-vous à sortir de ce labyrinfhe en 3D 7 II laudra frouver les cinq clès tout en évitant les serpents, les araignées et les squelettes. (K7<br>Incentive pour *Dragon 32*, Prix : B, Intérêt ;  $\star \star \star$ )

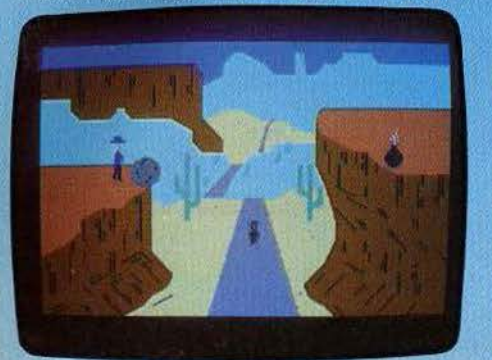

CLIFF HANGER. Un canyon, une route étroite. A l'horizon apparaît le bandit. Il faudra l'arrêter. Excellent graphisme, action très drôle mais répétitive. (K7 N.G.S. pour Commodore 64. Prix: B. Intérêt: \* \* \*)

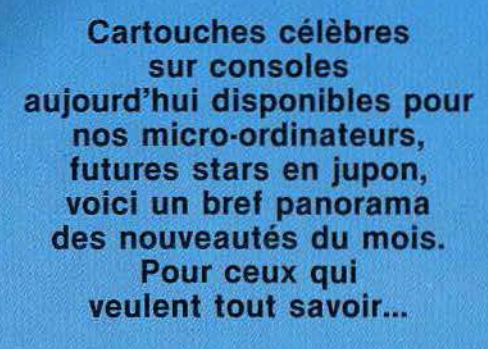

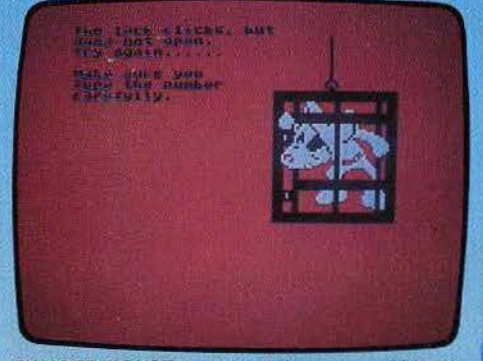

DANGER MOUSE. Le colonel K vous a confié la mission de détruire les installations abritant le rayon diabolique d'un savant fou. En deux manches. (K7 Crea-<br>tive Sparks pour C64. Prix . B. Intérêt :  $\star \star \star \star$ )

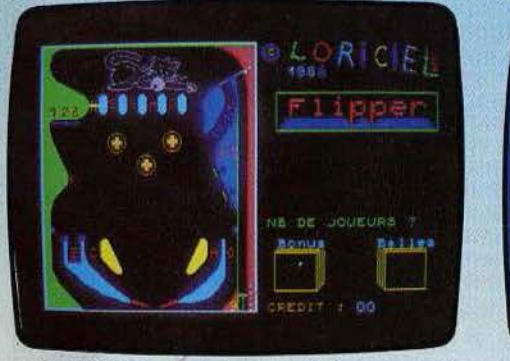

FLIPPER. Fidèle adaptation. Le graphisme, les bruitages et la rapidité du jeu sont une réussite. Méfiez-vous, le « tilt » est aussi de la partie ! (K7 Loriciels pour MO 5<br>Prix : B. Intérêt : ★★★★★)

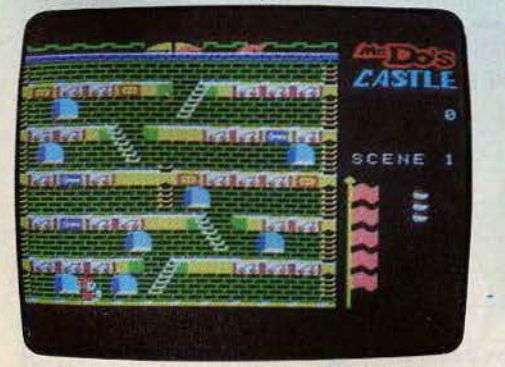

MR. DO'S CASTLE. Mr. Do, est poursuivi par des licornes. Creusez un trou et assommez l'animal tombé dedans. Déjà vu, mais bien réalisé. (Cartouche Parker pour console Coleco. Prix : E. Intérêt : \* \* \*)

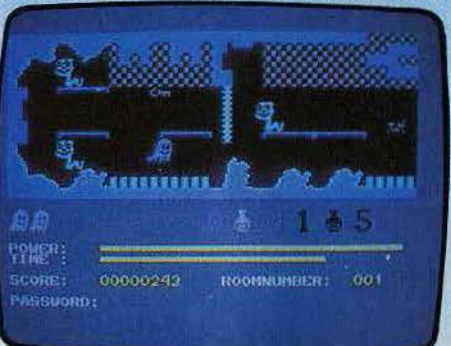

GOGO THE GHOST. Gogo, le tantome, veut à tout prix parcourir les 150 chambres du château qu'il hante. Malheureusement pour lui, celles ci sont pleines de pièges. (K7 Firebird pour C. 64. Prix: B. Intérêt: ★★★).

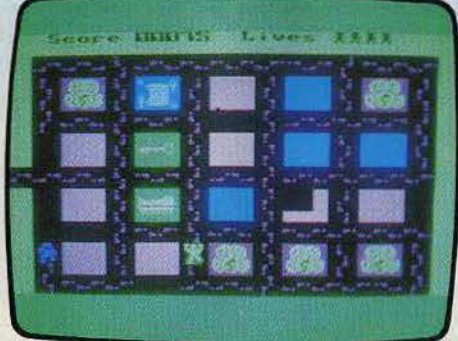

OH MUMMY ! La profanation des pyramides porte toujours malheur. Les gardiens des tombeaux se réveillent dès qu'ils sont dérangés et poursuivent les explorateurs. (K7 Eclipse software pour M.S.X, Prix : B. Intérêt : ★ ★)

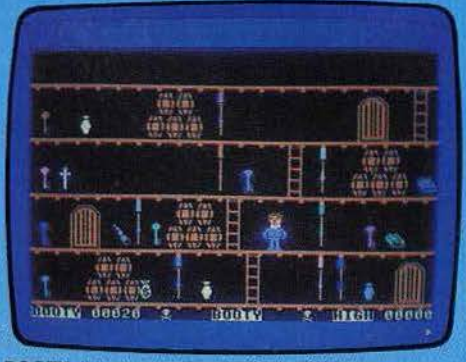

**BOOTY.** Il faut ramasser une foule d'objets en ouvrant des portes avec les clés correspondantes, tout en évi-<br>tant rats ou fantômes qui vous poursuivent, (K7 Firebird pour Commodore 64. Prix : B. Intérêt : \* \* \* \* )

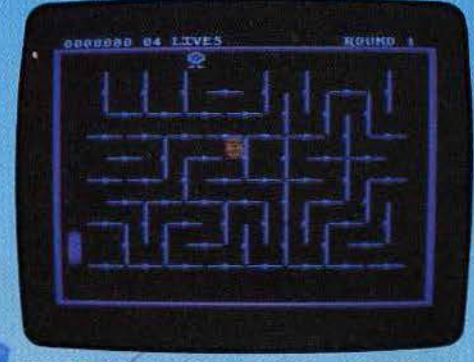

DRELDS. Dans un labyrinthe dont les parois pivotent, formez le plus de carrés possible en évitant les « gorgolytes v et la vis sans fin qui vous anéantiraient. (K7<br>Synsoft pour C. 64. Prix : B. Intérêt : ★ ★ ★ ★)

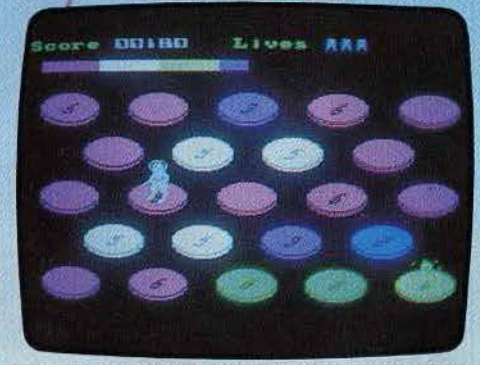

HOT SHOE. Après un bref voyage dans l'espace, vous parvenez au cœur de la centrale nucléaire qui menace d'exploser. Coup d'œil, vitesse et réflexes requis. (K7 Eclipse pour MSX. Prix : N.C. Intérêt : \* \* \* )

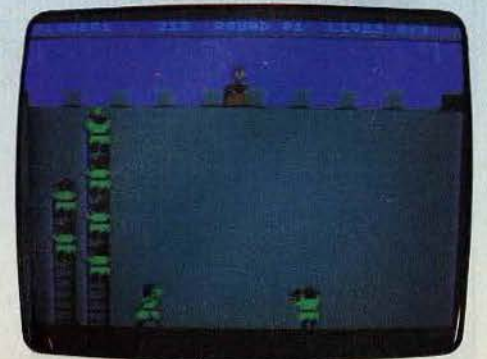

ORC ATTACK. Défendez votre château contre les hordes d'orques qui menacent de l'investir, d'abord en lançant des pierres, puis en vous battant à l'épée. (K7 Creative Sparks pour Atari 600 XL. Prix : B. Intérêt : ★ ★ ★)

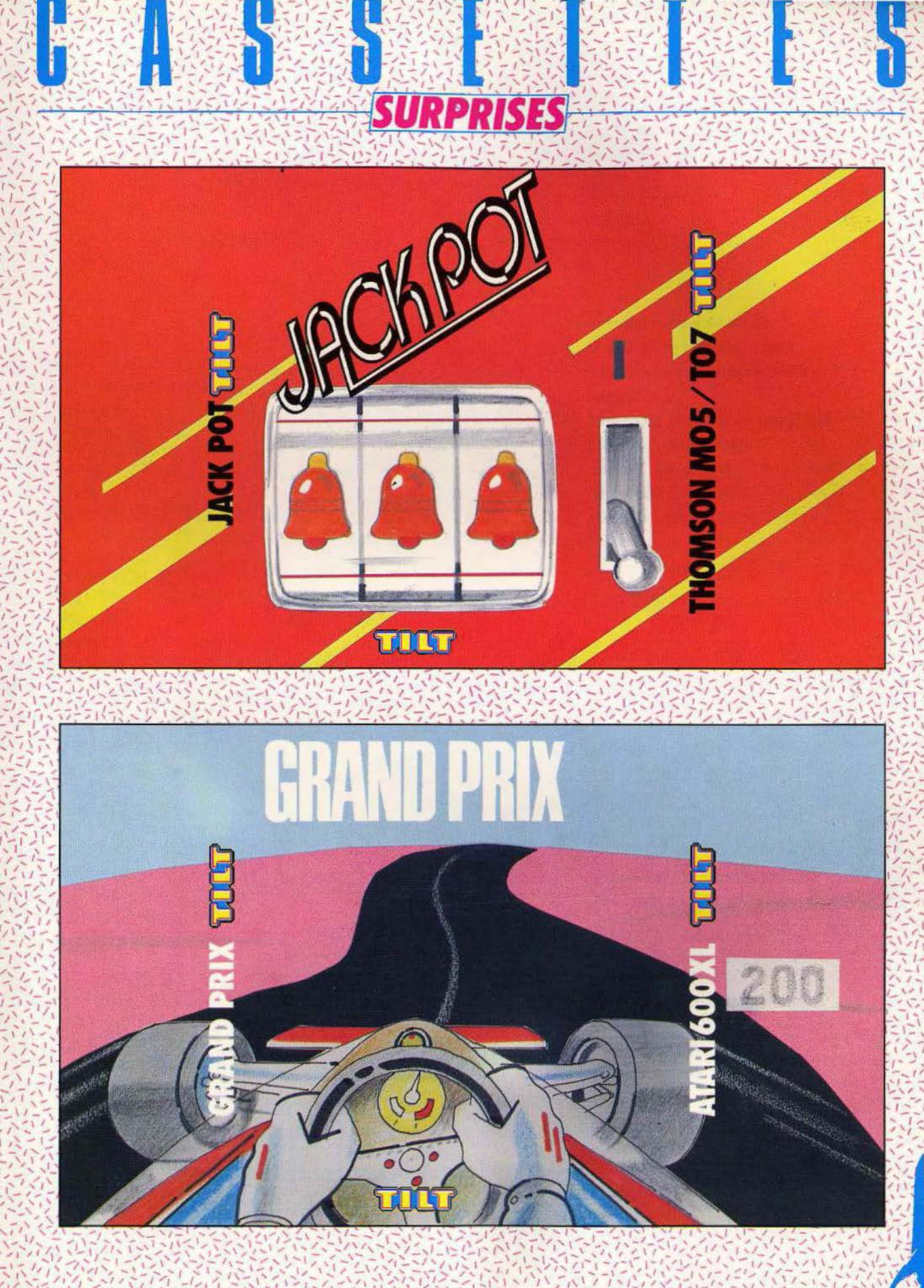

**Plongez dans l'univers** fascinant de Las Vegas et découvrez le grand frisson. Si la chance est avec vous, vous alignerez plusieurs symboles identiques. Sinon... Pressez une touche pour lancer la partie.

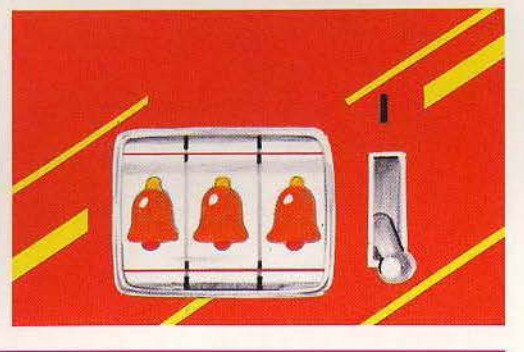

Au volant d'un super-bolide, vous foncez sur une route effroyablement sinueuse. La montagne d'un côté, un ravin de l'autre interdisent toute fausse manœuvre. **Utilisez votre joystick** avec maestria.

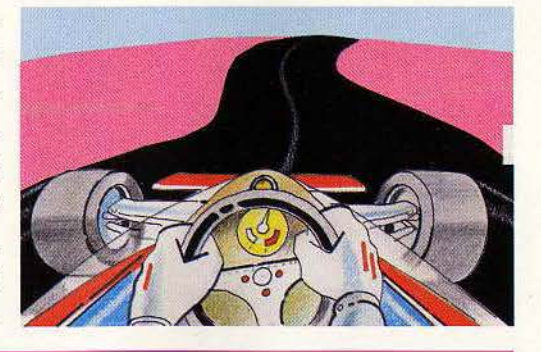

**THEF** Prenez le volant d'un super-bolide. Votre parcours : une route super-sinueuse et un ravin effrovable. Gare au crash! 5 PRINT CHR\$(125) 10 DIM AS(40):AS="  $\ast$  $*$ " DIMM(9) 15 DIMUS(40)<br>A=16:T=0  $\frac{15}{20}$ 30 V=20  $40 P = 20$ 50 FORQ=0T030 PRINTA\$(A) 60 M(T)=R:T=(T+1):IF T>9 THEN T=0 **70 NEXTO** 75 POSITION 2,4 80 PRINT" !#%#%":PRINT" !!\*\*\*\*":PRINT" **!#%#%": PRINT"** 「完善完善!! : PRINT"  $111$ 85 PRINT" !": PRINT"  $111$ 86 FORQ=0T0300:NEXTO " : PRINT" 90 POSITION 3,4: PRINT". M#M#":PRINT" #2#2" 91 PRINT" " PRINT" " : PRINT" 99 POSITION 0,23 100 PRINT AS(A) 101 SC=SC+1 105 GOSUB 1000 110 B=RND(1)\*100 115 M(T)= $R: T=(T+1): IF T>9$  THEN T=0 120 IF B>75 THEN R=R+1 130 IF B(25 THEN R=A-1 140 IF R>26 THEN R=26 150 IF AK2 THEN A=2 151 G=T:FORQ=1T08:G=G+1:IF G>9 THEN G=0 152 NEXTO 155 IF (P+M(G)))36 OR (P+M(G))<28 THEN 2000 160 IF PTRIG(1)=0THEN P=P+1:GOT0100  $170 P = P - 1$ 200 GOTO100 1000 POSITION P.V: PRINT "V"; : POSITION 0, 23: RETURN 2000 REM FIN DU JEU 2010 PRINT CHR\$(125): POSITION 2,10 2020 PRINT "\* LA FIN DU VOYAGE \*" 2040 PRINT: PRINT: PRINT"VOTRE SCORE: "; SC; "KILOMETRES" 3000 PRINT:PRINT:PRINT:PRINT"UNE AUTRE PARTIE"; : INPUT W\$ 3010 IF WS="OUI" OR WS="O" OR WS="oui" OR WS="o"THEN RUN 3020 GOT03000

### **Plongez dans l'univers fascinant** de Las Végas et découvrez le grand frisson. Si vous avez de la chance, vous alignerez plusieurs symboles identiques, sinon...

THOMSON MO5-TO7-

10 CLEAR, 10:DEFGR\$(0)=24,60,24,90,255,9  $0, 24, 60$ 20 DEF GR\$(1)=0,8,28,62,127,62,28.8 30 DEF GR\$(2)=231,66,82,9,20,20,22,0 40 DEF GR\$(3)=60.90.189.255.60.60.102.16 5 50 DEF GR\$(4)=8,8,28,127,28,20,34,0 60 DEF GR\$(5)=16,48,114,242,22,255,126.6 Й 70 DEF GR\$(6)=0,152,204,254,253,127,12,2  $\overline{4}$ 80 DEF GR\$(7)=24,36,60,60,126,155,155,10 2 90 DEF GR\$(8)=0,48,121,190,125,56,0,0 100 DEF GR\$(9)=12,48,255,255,129,255,48,  $12$ 110 GOSUB320 · GOSUB430 · AC=0 · CA=15 · GOSUB53 Ø. 120 A\$=1NPUT\$(1):CA=CA-1:GOSUB530:N=1:CO LOR12,7 130 FORR=1T03: T(R)=INT(RND(1)#35)+15.NEX  $T$ 140 R(1)=R(1)+1:IFR(1)=10THENR(1)=0 150 R(2)=R(2)+1:IFR(2)=10THENR(2)=0  $160 R(3)$  = R(3) + 1 : IFR(3) = 10THENR(3) = 0 170 A\$=" ":FORR=3T01STEP-1:A\$=A\$+CHR\$(12 8+R(R))+" ":NEXT 180 LOCATE10, 3, 0 : ATTRE1, 1 : PRINTAS 190 T(1)=T(1)-1:IFT(1)=0THEN N=2 200 T(2)=T(2)-1:IFT(2)=0THEN N=3 210 T(3)=T(3)-1:IFT(3)=0THEN 240 220 PLAY"L1T1A0DOREMIA1DOREMI" 230 ON N GOTO 140,150,160  $240 G = 9$ 250 IFR(1)=R(2)THENGH=GA+1 260 IFR(2)=R(3)THENGA=GA+1 270 IFR(3)=R(1)THENGA=GA+1

```
280 GA=GA*2:CA=CA+GA
290 GOSUB530
300 IFCA=0THENCLS:LOCATE15,12:PRINT"PERD
11" : A$ = 1NPUT$(1): GOT0110
305 IFCA=45THENCLS: LOCATE15, 12: PRINT" LLL
 GAGNE !!! ": A$=INPUT$(1): GOT0110
310 6010120
320 CLS: SCREEN0, 0, 0: BOXF(76, 10)-(239, 190
), 15330 FORR=0T03:BOXF(79+32*R,80)-(105+32*R
,180), -1 : NEXT
340 FORR=0T03
350 NP=INT(RND(1)*20):FORP=0TONP
360 BOXF(80+32*R, 177-4*P)-(103+32*R, 179-
4*P), 3
370 NEXTP : NEXTR
380 BOXF(79,12)-(191,42),-1
390 LINE(219,203-(222,36),-1:80%(215,18)
-(226, 38), -5
400 R=240:B=130:PSET(A,B),3:RESTORE410:F
ORR=1T015:READAP, BP:A=A+AP:B=B+BP:LINE-C
A, B), 3: NEXT
410 DATR15,-65,-5,-2,-2,-5,2,-6,4,-3,4,-
1, 5, 1, 4, 3, 3, 4, 8, 5, -2, 4, -4, 1, -3, 1, -17, 95.-4,4420 RETURN
430 AS="************** TILT PRESENTE JACK
 POT: INSERT COINS *********** : ATTRBM. 1:
COLOR8, 7
440 FORR=1T050
450 BS=MIDS(AS, R, 14)
460 LOCATE10, 3, 0: PRINTE$;
470 T$=INKEY$:IFT$<>""THEN510
480 FORT=0T080 NEXT
490 NEXT
500 GOT0430
510 LOCATE10,3:COLORS,0:PRINTSPC(14)
520 RETURN
530 IFCA= AC THEN RETURN
540 IFCAK AC THEN590
550 FORP= 1 TO CA
560 BOXF(10,192-4#P)-(33,194-4#P),3
570 PLAY"05L1T5SI"
580 NEXT: AC=CA: RETURN
590 FORP=AC TO CA +1 STEP-1
600 PLAY"01L1T5D0"
610 BOXF(10, 192-4*P)-(33, 194-4*P),-1
620 NEXT : AC=CA : RETURN
```
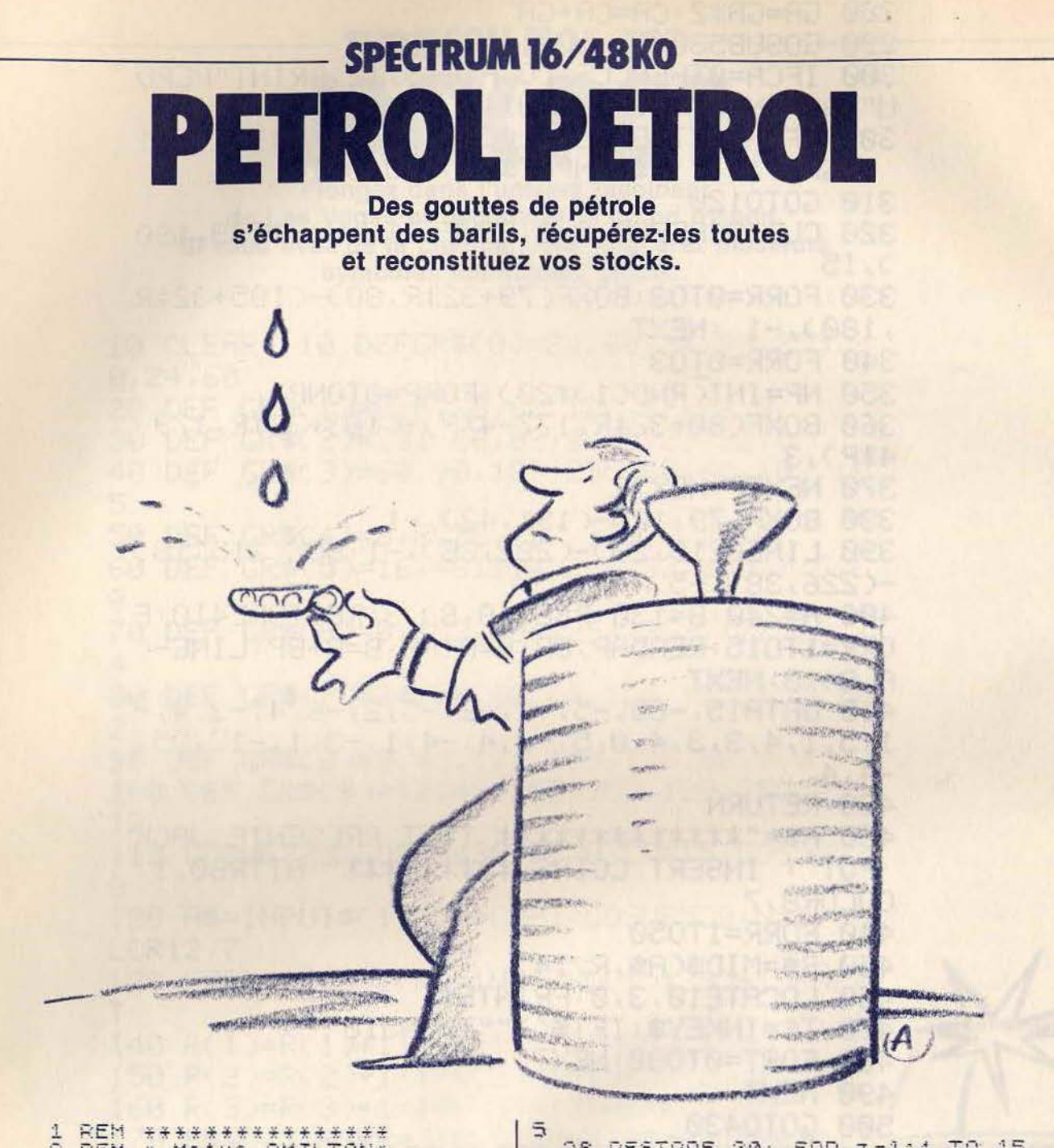

\*\*\*\*\*\*\*\*\*\*\*\*\*\*\*\*\*<br>\* Matyo AMILTON\*<br>\* POUR TILT  $2^{20}$ REM REM REM \*\*\*\*\*\*<br>LET :e=INT<br>PAPER 0: 8 \*\*\*\*\*\*\*\*\*\*\*\*<br>VT (RND\*200)<br>BORDER 0: I INK 6: 0  $L5$ 11 PRINT AT 1,3; INK 7; TILT P<br>
RESENTED TO BE 12 RESTORE 9990: FOR F=0 TO 56<br>
: INK (RND+7)+1; READ U,I: READ<br>
0, PLOT U,I: DRAW 0, P: BEEP U/<br>
30000; 1/10 BEEP SGN P/1000,0: NE<br>
23 PRINT #0; INK 2; "0 1984"<br>
23 PRINT #0; T #0; INK 2; "0 1984<br>0 28<br>.5,18: PRINT #0;AT<br>FLASH 1;; "APPUYEZ!<br>PAUSE 0: CLS : GO! fouche<sup>7</sup> TO  $\overline{5}$ 

5<br>
28 RESTORE 30: FOR z=144 TO 15<br>
8; FOR n=0 TO 7: READ a: POKE US<br>
R CHR\$ z+n,a: NEXT n: NEXT z<br>
30 RESTORE 38,284,127,127,11,98<br>
2,255,225,127,192,255,127,255,254,255,254,254,254,254,254,30,158,162,255,264,255,254,255,2

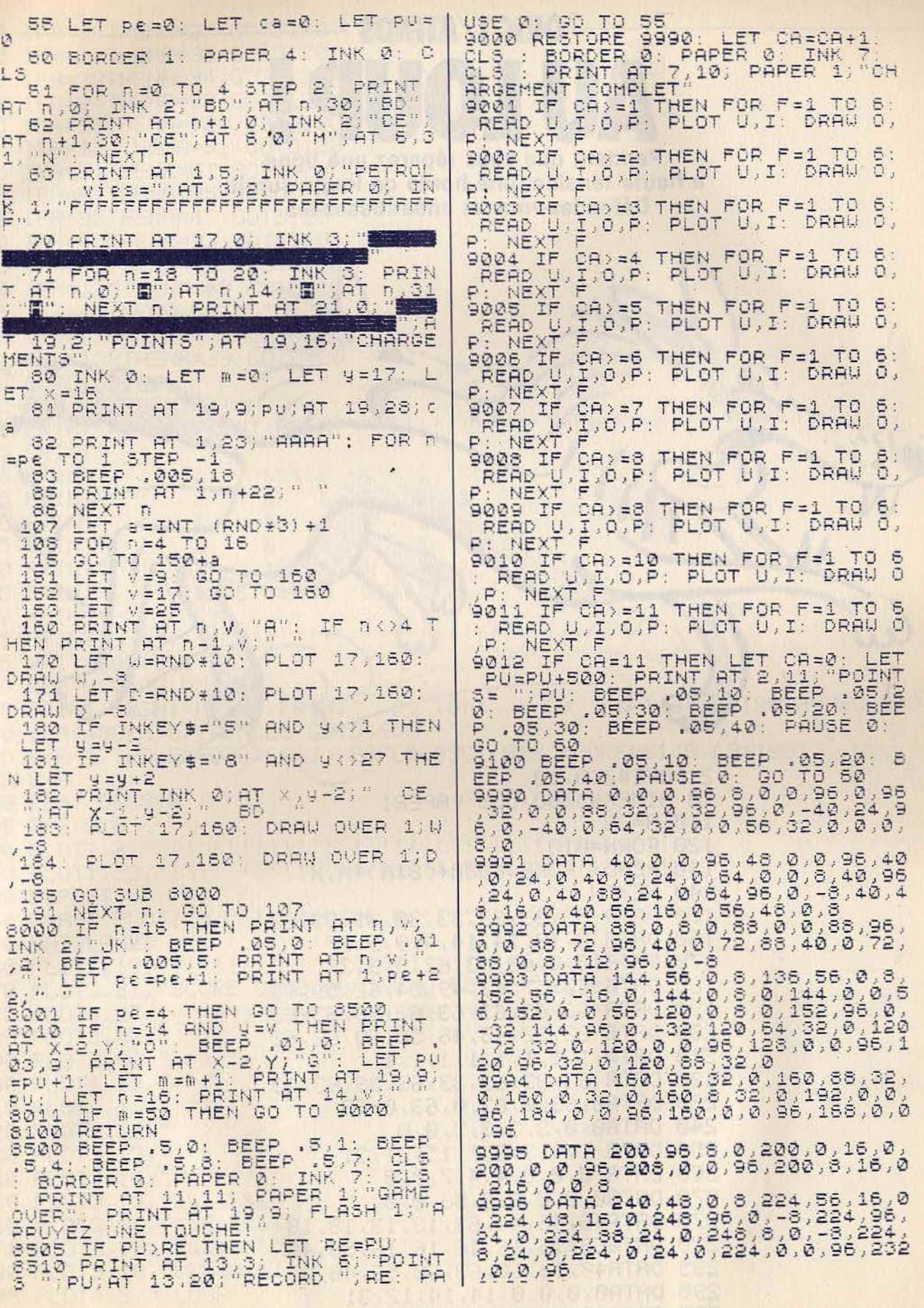

 $\clubsuit$
**AU LOUP! Pendant que vous réparez une ligne à haute tension, une horde de loups surgit. Défendez-vous et anéantissez-les.** 

**----- --ORIC1/ATMOS--- - ---**

2 POKE#26A, 10 10 HIMEM#5000~CLS PAPER1 110 A=33 120 FORN=0T07 130 READX =POKE46080+C8\*A>+N1X **140 NEXTN** 150 DATA 63,33133,33,33,33,33,63 160 DATA 0, 10, 14, 14, 4, 9, 9, 27 170 DATA 010162,631 621919,27 180 DATA 63157,62149,54 , 62,59, 63 190 DATA 63,63,63,63,63163,63,63 200 DATA 32, 32, 48, 48, 56, 60, 62, 62  $210$  DATA  $1, 1, 1, 1, 1, 1, 1, 1$ 220 DATA 63,33,63,33,63,33,63,33 230 DATA0,6310163,0,63,0163 240 DATA0, 0, 3, 3, 3, 3, 0, 0 250 DATA 1, 1, 3, 3, 7, 15, 31, 31 260 DATA 01010,4,417,0,0 270 DATA0,0, 0 , 8,8,56, 0,0 275 DRTR46, 46, 44, 63, 13, 13, 18, 18 280 DATA63,16,16,16,16,16,56,48 285 DATA48,56,60,63,60, 56 , 4810 290 DATA0,0,010,14,14,12,31 300 IFA=33THENA=64 =GOT0120

305 IFR=64THENR=37:GOT0120 310 IFA=37THENA=38:GOT0120 315 IFA=38THENA=94 GOT0120 320 IFA=94THENA=92:GOT0120 325 IFA=92THENA=124:GOT012A 330 IFA=124THENA=91:GOT0120 335 IFA=91THENA=61:GOT0120 340 IFA=61THENA=95:GOT0120 345 IFA=95THENA=47:GOT0120 350 IFA=47THENA=93:GOT0120 355 IFR=93THENR=125:GOT0120 360 IFR=125THENR=60:GOT0120 365 IFR=60THENR=62:GOT0120 370 IFA=62THENA=123:GOT0120 375 IFA=123THENA=39:GOT0120 380 GOT015000 390 REM PRESENTATION 405 PRINT"  $\mathbb{F}^{\Pi}$ 410 PRINT" 22222 恩  $\mathbf{g}_c$ 2,2,2,2,  $1.11$ 415 PRINT"  $\mathbf{k}$  $1.11$  $\mathcal{E}$  $262$ 8.  $2 - 2$ 420 PRINT"  $2.5$  $1.11$  $2.$  $8.$  $\mathbb{R}$ &  $8 - 8$ 425 PRINT"  $\mathbf{2}$  $\mathbb{S}_\epsilon$  $\frac{2}{3}$ 8. 8. 8.8.8.8.  $1.11$  $2.$ 430 PRINT" g,  $\frac{3}{2}$   $\frac{2}{3}$   $\frac{2}{3}$  $1 - 11$  $\frac{2}{3}$ 435 PRINT" 1 H 2222 22222  $\mathcal{L}$ 2,2,2,2,2, 440 PRINT"  $1.11$ 445 PRINT" 455 WAIT 200 CLS 460 REM NIVEAU DU JEU 465 PRINT:PRINT:PRINT:PRINT" (9) lent a (0) rapide":GETA\$:A=ASC(A\$) 470 IFA<480RA>57THENCLS:GOT0465 475 R=R-47: POKE#603B, (R#3): POKE#609C, (R#2): POKE#6140, (R#10) 480 B=A **500 REM DESSIN** 505 R=2:CLS 530 REPERT 540 R=R+1:PLOT1, R, "!!": PLOT36, R, "!!" 550 UNTILR=23 570 PLOT3, 21, "SCORE 0000000NIVEAU 00 0% 0% 0%" 580 PLOT3, 08," ^)  $T^{\wedge n}$ 590 PLOT3, 09, " ^)  $T^{<\alpha}$  $\mathbf{I}^{\text{AII}}$ 600 PLOTS, 10, " ^) 610 PLOT3, 11, "  $\rightarrow$  $\mathbf{I}^{\wedge n}$  $\mathbb{T}^{\wedge u}$ 620 PLOT3, 12, "  $\wedge$ ) 630 PLOT3, 13, " ^)  $T^{\wedge n}$ 640 PLOT3, 14, "/^^^^^^  $T^{\wedge n}$ 650 PLOT3, 15, "&&&&&&&\  $T^{\wedge u}$  $T^{\wedge n}$ 660 PLOT3, 16, "&&E' [&&& 670 PLOT3, 17, "&&&&&&&!  $7^{\wedge n}$  $(0, 11)$ 680 PLOT3, 18, "&&&&&&&&! 690 PLOT4, 3, " LOUP  $\mathbf{H}$ ь

IX

750 B=B+47:POKE#BF09,B:GOTO1000<br>980 REM - SAUT EN LANGAGE MACHINE 1000 CALL#6000 PLAY0, 0, 0, 0 WAIT200 GOT0455 9999 REM ENREGISTREMENT 10000 CSAVE"LL":WAIT200:GOT010000 15000 FORA=#5FF0T0#6200 15010 READX: POKER, X 15020 NEXTA 15030 GOT0390 2, 134, 1, 134, 16, 134, 152, 162, 162, 234, 234, 247, 258, 26919 20019 20020 DATA134 3 3 34 34 34 34 35 3134 36 3134 37 3134 38 20030 DRTR134 9 , 162 , 24 , 134 , 10 , 162 , 189 , 134 , 11 , 234 , 234 20050 0ATA234 ,234 ,234 ,234 ,162 ,253 .202 ,208 ,253 ,166 ,0 ,232 20060 DRTA134 , 0 , 224 , 30 , 240 , 3 , 76 , 138 , 96 , 162 , 0 , 134 20070 DATA0 , 174 , 8 , 2 , 224 , 170 , 208 , 20 , 166 , 4 , 224 , 0 20080 DRTA240 ,236 ,169 ,32 ,157 ,240 ,188 ,157 ,24 ,189 ,202 ,134 20090 DATR4 ,76 ,138 ,96 ,224 ,176 ,208 ,20 ,66 ,4 ,224 ,26 20100 DATA240 ,243 ,169 ,32 ,157 ,240 ,188 ,157 ,24 ,189 ,232 ,134 20110 DRTR4 ,76 ,138 ,96 ,224 ,132 ,208 ,249 ,166 ,8 ,224 ,3 20120 DRTA240 ,243 ,162 ,3 ,134 ,8 ,166 ,4 ,134 ,7 ,166 ,4 20130 DRTA169 ,62 ,157 ,240 ,188 ,169 ,60 ,157 ,24 ,189 ,166 ,3 20140 DATA232 , 134 , 3 , 224 , 20 , 240 , 3 , 76 , 58 , 97 , 162 , 0 20150 DRTR134 , 3 , 166 , 8 , 224 , 3 , 240 , 3 , 76 , 58 , 97 , 169 20160 DATA32 , 164 , 7 , 145 , 10 , 216 , 24 , 165 , 10 , 105 , 40 , 133 20170 DRTR10 , 165 , 11 , 105 , 0 , 133 , 11 , 164 , 7 , 177 , 10 , 201 20180 DATA32 , 208 , 3 , 76 , 230 , 96 , 201 , 64 , 208 , 3 , 76 , 239 20190 DRTA96 , 162 , 0 , 134 , 8 , 134 , 7 , 162 , 24 , 134 , 10 , 162 20200 DRTR189 , 134 , 11 , 76 , 58 , 97 , 169 , 95 , 164 , 7 , 145 , 10<br>20210 DRTR76 , 58 , 97 , 162 , 0 , 134 , 8 , 134 , 7 , 162 , 24 , 134 20220 DRTR10, 162, 189, 134, 11, 166, 5, 169, 32, 157, 131, 190 20230 DATA232 , 157 , 131 , 190 , 162 , 22 , 134 , 5 , 162 , 44 , 189 , 0 20240 DATA188 , 201 , 123 , 208 , 4 , 232 , 76 , 14 , 97 , 169 , 123 , 157 20250 DRTR0 ,188 ,162 ,255 ,189 ,0 ,190 ,201 ,57 ,240 ,6 ,254 20260 DRTA0 , 190 , 76 , 58 , 97 , 169 , 48 , 157 , 0 , 190 , 202 , 224 20270 DRTR249 ,240 ,231 ,76 ,32 ,97 ,166 ,1 ,232 ,134 ,1 ,224 20280 DRTA100 ,240 ,3 ,76 ,130 ,97 ,162 ,0 ,134 ,1 ,234 ,234 20300 DATR166 5 , 157 , 131 , 190 , 232 , 157 , 131 , 190 , 166 , 5 , 202 20310 DATA189 /131 /190 /201 /32 /208 /3 /76 /117 /97 /162 /22 20320 DRTR134 5 ,76 ,130 ,97 ,134 ,5 ,169 ,64 ,157 ,131 ,190 20330 DATR169 37 3232 3157 3131 3190 3166 35 3169 364 3157 3131 20340 DATR190 , 169 , 37 , 232 , 157 , 131 , 190 , 234 , 173 , 67 , 188 , 201 20350 DATR123 ,240 ,3 ,76 ,172 ,97 ,162 ,67 ,169 ,32 ,157 ,0 20360 DATR188 ,202 ,224 ,43 ,208 ,248 ,32 ,199 ,250 ,206 ,64 ,97 20370 DATA173 ,132 ,190 ,201 ,64 ,208 ,42 ,234 ,234 ,169 ,32 ,166 20380 DRTR5 , 157 , 131 , 190 , 232 , 157 , 131 , 190 , 162 , 22 , 134 , 5 20390 DATA162 , 20 , 189 , 0 , 191 , 201 , 37 , 240 , 7 , 202 , 224 , 12 20400 DATA208 ,244 ,96 ,234 ,169 ,32 ,157 ,0 ,191 ,202 ,157 ,0 20410 DRTR191 /166 /9 /232 /134 /9 /224 /253 /240 /3 /76 /244 20420 DRTR97 /162 / 0 /134 /9 /162 /192 /160 /98 /234 /234 /234 

#### **VENTES**

V01/01 - Vends Atari 400 (12/83) + lecteur K7 + transformateur + 1 cartouche Basic + 1 K7 d'initiation +<br>2 mantes de jeux à 2 000 F (valeur 5 00 F) état neuf. Sté-<br>phanne OVANOUNOU, 2 bis, rue des Deux-Frères,<br>93250 Villemonble. Tél.: 854.00.88.

V01/02 - Occasion rare: Vends CBS Coleco + modules Turbo et Rocky + 11 K7, 3 000 ou 2 500 F, à débattre l'<br>Vends Videopac C52 + 29 K7, 2 500 ou 2 000 F ! Faites ite | Fabien CAPOEN, 6, rue du 7º BCA, 02320 Pinon. Tél.: (23) 80.11.20.

V01/03 - Vends K7 CBS : House-Trap Pepper II, Space<br>Fury, Venture, Cosmic Avenger 250 F pièce, Wing War<br>320 F très bon état avec botte et notice. Denis JULHÉS,<br>2, résidence Danielle Casanova, 93440 Dugny. Tél.: 837.85.16 (après 19 h).

V01/04 - Vends TO-7 + crayon optique + Pictor (logicial de dessin) + Basic + livre d'initiation + adaptateur UHF. Prix: 3 000 F (val. réelle : 5 200 F). Stéphane THROWEL 7, rue des Selliers, 95270 Luzarches. Tél.: (3) 471.07.17.

V01/05 - Vends Spectrum 48 Ko Péritel (12-83) + Joystick + 100 programmes, le tout pour 2 300 F. Jean-<br>François LE DOUARIN, 7, rue Claude-Chamu, 75116 Paris. Tél.: 288.38.27 (après 19 h et le week-end).

V01/06 - Affaire | Vends TI 99/4A neuf, câble magnéto. manettes, jeux échecs Othello K7 + Basic + livres divers Urgent. Prix: 1 500 F. M. VINDELINCKX. Tél.: 751.68.34 (après 18 h).

V01/07 - Exceptionnel | Vends 18 K7 CBS + module Turbo, poignées Rocky, console CBS, prix 5 900 F, au lieu de 8 762 F. neuf. En remerciement l'offrirai K7 chanteurs istien, 91700 Sainte-Geneviève-des-Bois. Tél.: 904.27.79.

V01/08 - Vends Oric Atmos (UHF, Péritel) + magnéto + 32 prog. (Super Jeep ; Doggy; Zorgon; Xenon; Lancelot; Hopper; Centipede, etc.) s/darantie 3 000 F. Michel HAC-<br>COUN, 20, rue Léon-Paul Fargue, 95290 Sarcelles. Tél.: 990.55.26 (après 18 h).

V01/09 - Vends Spectrum 48 K + Péritel + mod. N/B + imprimante + interface Joystick + 1 Joystick + 9 livres<br>+ 25 K7. L'ensemble: 4 000 F. Thierry LEGENDRE. are Jean-de-la-Fontaine, 95100 Argenteuil. Tél. : (3) 410,73.91.

**PETITES ANNONCES** 

V01/10 - Vends ordinateur Adam CBS s/garantie +<br>console de jeux + adaptateur Péritel + 11 K7 (Rocky, Wing<br>War, War Games etc.). Prix 7 900 F. Ludovic VAUDOYER, 4, rue Moncey, 75009 Paris. Tél.: (1) 526.27.52.

**V01/11** - Vends Atari 400 (82) + 2 cart, jeux + jeux élec.<br>(Gallaxy 2 et Grand Prix) + jeux lang. Machine. Valeur<br>2 800 F, à débattre ou échen. tout contre 600 ou 800 XL.<br>Renaud JARDON, 22 bis, rue de la Réunion, 75020 P Tél: 371.95.53

**V01/12** - Vends Videopac C52 + 7 K7 n<sup>os</sup> 4, 11, 14, 16, 18, 27, 30, 34. Exc. état + 1 manette de rechange 1 200 F. Vends console Mattel + 13 K7, excellent état 2 700 F. Franis MARCHAND, 249, rue Lecourbe, 75015 Paris. Tél.:  $(1)$  250.92.62.

V01/13 - Urgent I Vends VCS Atari (déc. 82) the + 11 K7 (dont: Space Invaders, Phoenix, River Raid, Pac Man...).<br>Acheté 4 000 F, sacrifié 2 000 F. Pierre POTTIER, 13, rue des Saints-Pères, 75006 Paris. Tél.: (1) 260.87.35.

V01/14 - Vends K7 de jeux pour Mattel: Space Battle,<br>Tron 1. Pour Colecovision : Cosmic Avenger, Zaxxon, Don-<br>key Kong. 100 F l'unité ou 200 F chaque lot. Jean-Pierre BRÉDARD, 63, rue du Vieil-Orme, 78120 Rambo

V01/15 - Vends Atari 800 + magnéto + 3 jeux connus,<br>2 000 F. Vends pour Apple IIe : Sorcellerie et Galaxie, 600 F<br>les deux. David DURACHER, 9, rue Sainte-Gabrielle, Les Alluets-le-Roi. Tél.: (3) 975.56.77.

 $V01/16 - Vends$  console Mattel + extension + 32 K7; Sport 7, Espace 5, Guerre 5, Labyrinthe 5, Strat 2,<br>Chance 3 + pour Ext. 3 K7, Prix réel : 14 000 F, vendu<br>7 000 F le tout. **P. DUC, 94600 Choisy-le-Roi. Tél.: (1)** 890.82.16 (après 18 h).

V01/17 - Vends 8 K7 Atari VCS (sans boîtes ni notices) Combat-SP, Inv. Dodg'em, Breakout et Indy 500 + manettes Skiing-Chopper commande à 400 F. Jean-Cyrille REY-<br>MOND, 40, boulevard des Invalides, 75007 Paris. Tél.:  $(1)$  734.62.84.

**V01/18** - Vends T1 99/4A + cordon + magnéto + Joys-<br>ticks + 4 K7, Prix: 2 000 F, Boltier Extension, Periph.:<br>8 00 F, VCS Atari + 9 K7: 1 000 F, Vends impr. Axion<br>EX 800 F, VCS Atari + 9 K7: 1 000 F, Stéphane DANIEL, 28,

 $\sqrt{2}$ 

**MPORTANT!** 

Désormais, nous sommes dans l'obligation de vous demander une participation aux frais forfaitaire de 65 F pour toutes les catégories de petites annonces (achats et vente, échanges, clubs et tournois). Nous avons pris cette décision de manière à assurer à nos lecteurs un meilleur service. Afin de publier rapidement vos annonces payantes, celles-ci devront parvenir à la rédaction avant le 15 du mois précédent la parution. La parution des annonces reçues après cette date sera automatiquement reportée au numéro suivant.

Pour toute insertion, écrire dans les cases cidessous en caractère d'imprimerie le texte de votre annonce (une lettre par case, une case pour chaque espacement, avec un maximum de 8 lignes)

Les petites annonces ne peuvent être domiciliées au journal : vous devez donc inscrire votre nom, votre adresse ou toutes autres coordonnées permettant de vous contacter directement. Vous joindrez pour chaque annonce un règlement de 65 F par chèque bancaire à l'ordre de Tilt ou chèque postal (CCP Paris 4608.54 J.) Nous vous rappelons enfin que les annonces sont réservées aux particuliers et ne peuvent être utilisées à des fins professionnelles ou commerciales.

## **DEMANDE D'INSERTION**

Ne rien inscrire dans ces cases.

à retourner accompagné de votre règlement à Tilt : 2 rue des Italiens, 75009 Paris

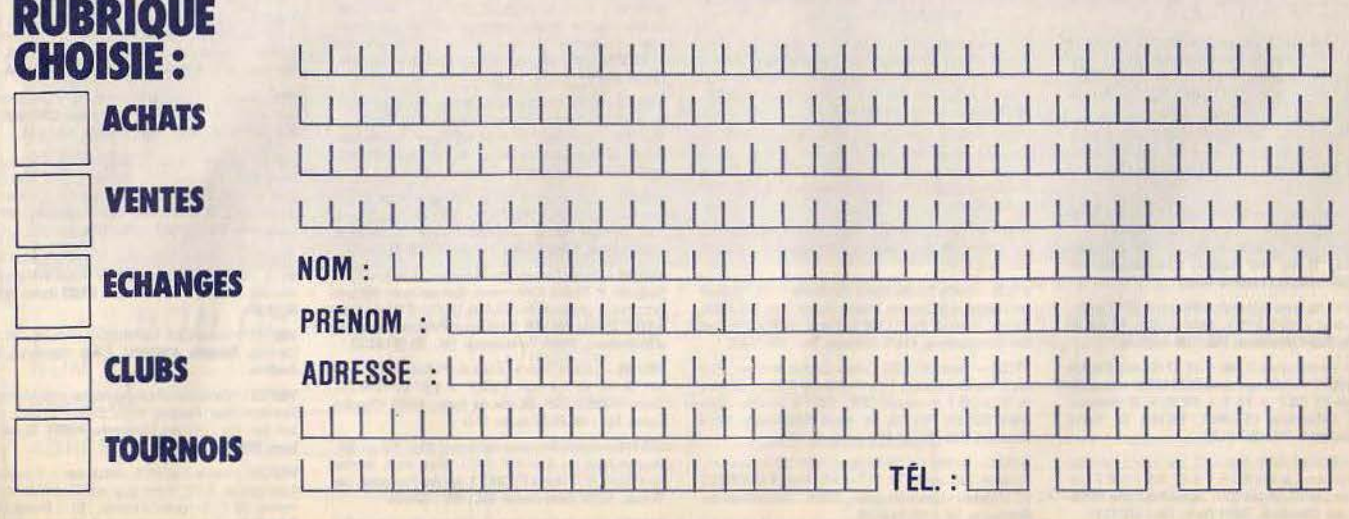

V01/19 - Vends Tl 99/4A, très bon état, + prise Péritel + paire manettes de jeux + câble liaison magnéto + K7<br>de jeux. Le tout 600/8000 F, à débattre. Vincent RINCHE-<br>VAL, 23 ter, rue des Sablons, 95270 Bellefontaine. Tél.: 471,24.64

V01/20 - Vends console CBS 3 mois + mod. Turbo 3 mois + mod. Slither 1 mois + 6 K7 en emballage d'origine, très<br>peu servi. Valeur 4 200 F, vendu à 3 000 F. Louis<br>ACCARDO, 3 Les Avelines, 91940 Les Ullis. Tél.:

V01/21 - Vends VCS Atari 2600 + 5 K7, état neuf, acheté en 1984 (cause achat Atari 800), Prix : 1500 F, valeur<br>2 500 F, frais d'envois gratuits. Eric PÉTERLÉ, résidence<br>Valentin, 2, rue Adj.-Henri-Bourdon, 21600 Longvic-les-Valentin, 2, rue Adj.-Henri<br>Dijon. Tél.: (80) 66.82.81.

V01/22 - Oric Atmos 48 Ko + magnéto + cordons 11 K7 + modulateur noir et blanc + 3 livres état neuf (3/84)<br>avec emballage, valeur : 5 000 F, vendu : 3 200 F. Stéphane BISIAUX, 3, rue Robert Schuman, 78230 Le Pecq. Tél.:  $(1)$  973.19.27.

V01/23 - Occase unique I Vends 7 K7 pour Atari : + Vanguard, Enduro, Les Aventuriers, Star Raiders,<br>Miner 2049 ER, Pac Man, Combat : 1 000 F + console gratuite. Christophe LESAGE, 215, rue La-Fontaine, 94120 Fontenay-sous-Bois. Tél.: 875.64.99.

V01/24 - Vends Dragon 32 (Péritel) + Secam UHF (12/83) + 100 programmes + K7 + manettes + doc. + livres +<br>revues Dragon User. Philippe LEMAITRE, 42, rue du Cdt-<br>Louis-Bouchet, 92360 Meudon-la-Forêt. Tél.: (1) 632.64.32.

V01/25 - Vends K7 Mattel: Star Strike, B17, Utopia, Bomb Squad, Skiing, Auto Racing : 140 F pièce ; adaptateur Péritel, antenne CGV : 250 F. Patrick MONLOUIS, 25, bd Félix-Faure, 86100 Châtellerault. Tél. : (49) 23.31.34.

V01/26 - Vends Oric Atmos 48K (garantie 6 mois) magnéto Hermes 5100 + prise Péritel + alimentation +<br>12 logiciels + 3 livres : 2 700 F, valeur 5 200 F. Prise Phis<br>60B : 300 F. Michel GIAMI, 2, rue du 19 Mars 1962, 94200 Ivry. Tél.: (1) 671.05.67 (après 18 h).

V01/27 - Vends VCS Atari + 5 K7 (Pole Position, Enduro...) + Super chargeur Starpath avec 4 programmes. Le tout pour 1 500 F. Alain ALBANESE, 12, rue du<br>Président-Wilson, 93120 La Courneuve. Tél. : (1) 836.00.51 (après 19 h).

V01/28 - Affaire ! Vends Laser 3000: Combat, Apple contrôleur, drive, émulateur soft, carte 280, Joysticks, câble imprimante 7 000 F (valeur 12 000 F). Alban CLERMONT-<br>TONNERRE, 16, rue de Montpensier, 75001 Paris. Tél.:  $(1)$  703.36.61.

V01/29 - Vends ou échange disquettas Apple II (jeux, utilitaires, gestion, éducatifs, etc.). Tél.: (1) 543.41.76 (après<br>20 h).

V01/30 - Urgent I Vends Vectrex (mai 84) peu servi + 7 K7 Cosmic Chasm, Clean Sweep, Football, Flipper, Scramble,<br>Hyper Chase, Webwarf + Mine Storm, le tout 2 500 F.<br>Jean-Paul. Tél.: 569.51.04 (après 18 h).

V01/31 - Vends Thomson T07 + ext. mémoire + impri mante + lecteur de  $K7$  + manettes de jeu +  $K7$  + livres.<br>Prix neuf 9 000 F, vente 4 500 F. Jean-Christophe<br>RÉMONT, 75, avenue des Ternes, 75017 Paris. Tél.: 574 D5 82

V01/32 - Console Mattel: Tennis, Ski, Golf, Sub Hunt, Demon Attack, Atlantis, Star Strike, Auto Racing, à sai-<br>sir, le tout 900 F. Didier VAU, 70, rue Philippe-Dartis, 93800 Epinay. Tél.: 822.44.99 (après 20 h).

V01/33 - Dérouleur de bandes avec formateur incorporé 1600 BPI 25 IPS bande 600 pieds, marque Microrep + grammateur Data Alin Sodilec Imprim Taly. Paul PACINI,<br>48, bd de la République, 06400 Cannes. Tél.: (93) 38.32.98.

V01/34 - Vends Laser  $200 + 16K + K7$  div. et assemb désass. + magnéto + livres. Neuf (12/84). Valeur 2 400 F,<br>vendu 1 700 F (1 450 F sans magnéto). Laurent DELE-COURT, 5, allée Lamartine, 21240 Talant. Tél.: (80) 55.27.94.

V01/35 - Vends pour Atari 600, 800 XL: Dallas Quest 250 F, Bruce Lee : 250 F, Jump Man : 200 F, Moon Patrol :<br>200 F, Pitstop : 150 F, magnéto Atari 1010 : 600 F. Vincent<br>FOURNOL, 12, rue des Rosiers, 83460 Gournay-sur-Marne. Tél.: 305.30.37 (après 18 h).

V01/36 - Vends console Mattel Intellivision + 20 K7 en parfait état, prix : 2 700 F le tout. Alain CLAUS, 52, rue de<br>Marseille, 33000 Bordeaux. Tél. : (56) 44.09.26.

V01/37 - Vends Coleco (2/84) + 12 K7 (Tennis, Decath-Ion...!: 3 800 F ou échange contre CBM 64 Pal + magnéto<br>K7. Vends FX 702 P + FA 2 + FP 10 + 20 rouleaux:<br>1 200 F. Sébastien CLAIRET, 88, rue de Paris, 93100 Montreuil. Tél.: 287.64.61.

V01/38 -- Affaire I Vends Atari VCS, tbe, avec 2 manettes<br>et transformateur, le tout 500 F + 6 K7, 600 F i (100 F cha-<br>cune). 6 bonnes K7. Urgent SVP. Jean-Christophe BOUL-<br>LION, 6, rue Chevreuil, 75011 Paris. Tél.: 372.11

XII

1 000 F1 Vends originaux bradés 50 F1 Echange Spec. sous garantie avec 200 prgs commerciaux contre le « + ». Ivan<br>Spec. BASCLE, avenue Saint-Véran, 04860 Pierrevert. Tél: (92) 72.28.47.

V01/40 - Vends pour Atari 800 : Bruce Lee, Boulder Dash, Vauva — venos pour Atari sou, antes des couter des filips de Astrochase, Filip Flop, Dimension X, Zeppelin, et plein<br>d'autres jeux supers (en K7) 100 F pièce l Stéphane<br>BIDOUZE, 417, route du Médoc, 33520 Bruges (Bor-<br>deau

V01/41 - Vends ordinateur échecs Conchesse, Igarantie 04/85), 13 niveaux programmes par module : 1 500 F. Vends<br>Mattel + 7 K7 + facture, état neuf, 1 000 F. Raymond<br>PHILIBERT, 58, rue J.-P.-Thimbaud, 92130 Issy-les-**Moulineaux, Tél.: 644.05.87.** 

V12/11 - Vends Dragon 32, état neuf (1 an) avec + de 200 programmes de jeux (Arcades, Reflexion, etc.) + 2 joys-<br>ticks + lecteur de K7. Le tout : 2 300 F (à débattre). Chrisophe COUMEL, 9, rue Emille-Duclaux, 75015 Paris. Tél.: tophe COUM<br>(1) 783.49.85.

V12/12 - Vends ZX Spectrum Péritel 48 Ko (10/84) + inter-<br>face jeux et  $N/B + K7$  jeux + 2 livres : 2 300 F. Pascal<br>MARQUET, 39, av. Jean-Jaurès, 75019 Paris. Tél. : (1) 200.68.54.

V12/13 - Vends Oric-1 48 Ko, moniteur Zenith: 1 600 F. Acheté en août 83 : 3 270 F. A peu fonctionné. Possibilité échange contre Atari 2600 avec K7. Patrick FERRAND, 162, rue du faubourg Saint-Denis, 75010 Paris. Tél.: 240.97.33.

V12/14 - Vends Intellivision bon état + 20 K7 (séparément 90 F la K7) : console 1 000 F ou 2 500 F la console et les n DASSONNEVILLE, 34100 Montpellier. Tél.: (67) 40.03.46 aux heures des repas.

V12/15 - Vends Spectrum 48 K Péritel sept. 84 + 10 K7 jeux (Cobalt, Psytron, Zaxxon, etc.) + livre 50 program-<br>mes : 2 200 F. K7 jeux disponible séparément - 50 % de leur prix. Urgent. Arnaud DAVID, 75000 Paris. Tél.: 883.62.30

V12/16 - Vends Mattel + K7 Burger Time, Soccer, Uto-<br>pia, Supper Cobra, Ski, Tennis, Tron, Deadly Disc, Star<br>Strike, Valeur ; 3 300 F, vendu : 2 000 F. A débattre. Xavier DALUZEAU. Tél.: (3) 451.08.17.

V12/17 - Vends K7 Mattel Astromash, Space Battle (95 F) + Star Strike, Soccer, Basket, Tennis, Tron 1, Triple Action<br>Sub-Hunt, Night Stalker (135 F) Ecs. 800 F. Renaud MARIN, 27, bd Lénine, 69200 Vénissieux. Tél.: (7) 870.09.95

V12/18 - Vends Vectrex + 6 K7 t.b.é. valeur 4 000 F, cédé 2 500 F. Jeu LCD, Le canyon au diamant 3 écrans 180 F.<br>Jeu Hanimex + 2 K7 (sport, bat. nav.) pour TV: 3 000 F.<br>Yann ANTIGNAC, rue du Prieuré Saint-Philibert, Le Cel lier, 44850 Ligno. Tél.: (40) 25.41.74 après 19 h.

V12/19 - Vends pour Atari 800 XL, 800, 600 XL, 400 jeux ! Pôle Position 150 F, Missiles Command 150 F, Caverns of<br>Mars 150 F + logiciel Pilot utilisat. 700 F. Jean-Pierre NAPOLETANO, 22, rue des Tulipes, 77340 Pontault<br>Combault. Tél.: (6) 028.43.54.

 $V12/20 - Vends console Mattel + ext. Information + 6$ K7 (parfait état, emballages d'origine et notices) + lecteur<br>enregistreur. Le tout 3 000 F. Sébastien COSTE, 58, bd<br>de la République, 92210 Saint-Cloud. Tél.: 602.51.43 après 19 h 30

V12/21 - Vends Oric-1 48 K Péritel + magnéto + 2 livres + revues + 30 programmes (jeux et utilitaires) + joystick<br>+ interface. Le tout 2 500 F. Guillaume BAILLARD, 93 bis, av. du Roule, 92200 Neuilly. Tél.: 722.86.74.

V12/22 - Vends TI 99/4A + Péritel + magnéto TI + câbles + manettes + 6 cartouches (Parsec, Invaders, Mash...)<br>+ Basic par soi même + livres. Valeur : + 3 100 F. Prix : 2 000 F. Sébastien RICHARD, 37, rue J.-F.-Kennedy, 94370 Noiseau. Tél.: (1) 590.36.21.

V12/23 - Vends VCS Atari t.b.é. (83) + K7 (Battle Zone, Vanguard, Joust, Donkey Kong, Breakout, Warlords, Space<br>Invaders). Le tout 1 300 F. Eric DELRIEU, 1, rue<br>Emmanuel Chabrier, 94430 Chennevières. Tél.: 594.78.45 après 20 h.

V12/24 - Vends Atari 400 + cartouches, Basic, Star Rai-Jumbo Jet Pilot + K7 jeux + 1 joystick Wico. 1 200 F. Tél.: 063.12.41.

V12/25 - Vends console Mattel Intellivision + 6 K7 (Advan ced Dungeons & Dragons, Zaxxon, Burger Time, Sea Battle, Soccer, Echecsl. Prix: 1 400 F. Pierre NOIROT, 10, rue des Concessions, 91470 Limours. Tél.: 458.17.23.

V12/26 - Vends K7 CBS Coléco Cosmic Avenger, Pepper 2, Venture, Zaxxon, Time Pilot, Super Cobra, Gorf, etc., de 150 à 250 F + console CBS 1 000 F à débattre. Jean-Marc BOYER, 111-113, av. de la République, 93170 Bagnolet. Tél.: 364.31.00 à partir de 19 h.

A12/27 - Achète Ext. 64 Ko pour ZX 81 500 F maximum.<br>Echange 1 BD contre Tilt nº 7 et nº8. Franck LHERMET, 6, Impasse Clovis-Hugues, 13920 Saint-Mitre-les-<br>Remparts. Tél.: (42) 44.05.00.

V12/28 - Vends CBS Colecovision + Donkey-Kong inclus

+ Zaxxon, Cabbage Patch Kids, James Bond, Popeye,<br>Super Cobra, Buck Rogers et Nouablast. T.B.E. Prix:<br>2500 F. Fabien LAURENT, Les jardins du Luxembour, 83400 Yerres. Tél.: (94) 65.27.33.

**PETITES ANNONCES** 

V12/29 - Vends CBS Coleco + Zaxxon + Turbo 2000 F et vends Atari VCS + 15 K7 (dont Mrs Pac Man, Berzec,<br>Star Raiders) 2000 F à saisir I Luc VASSORT, impasse Isward, 06140 Vence. Tél.: (93) 24.21.81.

V12/30 - Vends console CBS, TBE + 3 K7 (Donkey Kong<br>Junior, Time Pilot, Venture. Le tout 1 150 F. Armindo<br>DASILVA, 67, boulevard Raspall, 75006 Paris. Tél.: (1) 544.29.07.

V12/31 - Vends 16 K7 pour CBS (Schtroumpfs, Space<br>Furg, Subroc, Donkey Kong, Time Pilot, Mouse Trap, Lady Fung, success, the poping, Gorf, Donkey Jr, Zaxoon, Bug, Pepper II, Venture, Looping, Gorf, Donkey Jr, Zaxoon, Ming 2049, Q\* Bert, Mr. Do) 200 F à 300 F pièce. Pierre-<br>François BUCHET, 14, place A-Gorge, 77000 Mekm. Tél.:<br>

V12/32 - Vends pour CBS module Turbo 500 F adapta-V1242 — venos pour uso module turbo sub r. august<br>teur Atari 300 F, 4 K7 Atari (Pole Position, Centipède, Pit-<br>fall, Décathion) 100 à 150 F pièce. Pierre-François<br>BUCHET, 14, place A.-Gorge, 77000 Melun. Tél.:<br>(67 452.12.0

V12/33 - Vends console Mattel Intellivision + 14 K7 do D2D Hocky, Super Cobra. Prix: 1350 F. TBE BANON,<br>39, avenue A.-Belmontet, Saint-Cloud. Tél.: (1) 772.72.90.

V12/34 - Vends console Intellivision + 5 K7 (Zaxxon, Star Strike, Soccer, etc.). Prix : 2000 F (janvier 84), exce état. Vends ZX 81 + magnéto + livres pour 500 F. Lau-<br>rent FERRY, 33, rue de Meru, 60175 Villeneuve-lesrent FERRY, 33, rue de Sablons, Tél.: (4) 452,24,78.

V12/35 - Vends VCS Atari très bon état + 19 K7 les plus fabuleuses. Valeur réelle 7 585 F, cédé à 3 700 F ou échandentis avec un CBS + 8 K7 mini. Franck CLERET, Blos-<br>geräis avec un CBS + 8 K7 mini. Franck CLERET, Blos-<br>seville sur Mer, 76460 par Saint-Valéry-en-Caux, Seine-<br>Maritime. Tél.: (35) 97.60.03 (après 18 h).

V12/36 - Vends logiciels de super jeux pour ordinateur<br>Adam de CBS. Urgent l Thierry MILLIAT, rue Saint-<br>Vincent Gleizé, 69400 Villefranche-sur-Saône. Tél.:  $(7)$  465.15.47.

V12/37 - Vends Videopac Jet 27 muni d'un écran de télévision. Se branche également sur télé + 8 K7. Prix réel 3020 F, cédé à 1700 F ou échange contre CBS. Franck CLERET, Blosseville sur mor, 76460 par Saint-Valéry-en-<br>Caux. Tél.: (35) 97.60.03 (après 18 h).

A12/38 - Achète K7 compatibles Atari 800 XL + K7 pour CBS Coleco sauf les 16 premières sorties, déjà achetées,<br>ainsi que Rocky. Faire offres : Joseph AUBANESE, 18, rue<br>Saint-Pétersbourg, 59200 Tourcoing. Tél. : (20) 25.25.21.

V12/39 - Vends console Coleco avec 7 K7 dont Tutankham. Decathion. Pitstop Gorf. Zaxxon. Buckropers. Donkey Kong. Valeur: 4200 F, vendu : 2500 F. Impeccable | Sté-<br>phane COUSSOT, 15, rue Neuve, 94400 Vitry-sur-Seine. Tél.: 680.75.37 ou 583.83.90.

V12/40 - Vends Sega/Yeno SC 3000 + Basic + câbles + 6 cartouches de jeux + programmes + Joystick. Prix :<br>2000 F (Micro sous garantie). Patrick CARON, 202, rue esnes, 92000 Nanterre. Tél.: (1) 204.69.63.

V12/41 - Vends console Vectrex plus toutes les K7 soit 18 au total pour 3500 F le tout ou vends les K7 au détail. Thierry LAURENT, 3, rue Jean-Giraudoux, 95200 Sarcelles. Tél.: 994.15.64.

V09/101 - Vends, cause études, Oric 1 48 K, sous garantie, câble UHF et Péritel + nombreuses K7 (Zorgon, Xenon, WESTPHAL, 28, route de Bitche, 67340 Ingwiller. Tél.: (BB) 89.40.27.

V09/102 - CBM. Vends environ 320 logiciels sur K7 ou disques. Prix modique : 10 F pièce. Réponse assurée. Possibilité d'échange. David DE MARNEFFE, 121, rue de Messarcy, 6798 Aubange - Belgique. Tél. : (06) 337.74.23, 19 h

VOS/103 - Vends console Mattel Intellivision (achat 10/82). bon état, pour 2500 F. Avec 10 K7 dont Golf, Ski, Tennis, Football, Auto Racing... Jérémie VIVIER, 14, rue de la<br>Double-Haie, 60300 Senlis. Tél.: (4) 453.58.03.

V09/104 - Vends Commodore 64 Secam (décembre 83) + magnéto + 3 livres (Découverte, Games Book, 102 pro-<br>grammes + photocopies Conduite C 64) + 2 K7. Le tout : 4000 F. Claude VALLÉE, 2, blit. « Les Palomb d'Heidelberg, 54500 Vandœuvre. Tél.: (8) 351.61.33.

V09/105 - Urgent. Vends Vidéopac Philips C 52 + 3 K7 Incs 18, 31, 39). Le tout: 1 000 F. + 2 K7 Incs 4 et 25). Tierry COSSALTER, 28, rue du Berry, 94550 Chevilly-<br>Larue. Tél.: 686.05.97 après 19 h.

V09/106 - Vends livre pour ordinateur Atari 400 ou 800. Jeux en Basic sur Atari 40 F et 101. Jeux, trucs, astuces<br>pour Atari 76 F. Hervé FUCHS, 1, rue des Françoise, Les<br>Tennis, 52100 Saint-Dizier. Tél. : (26) 06.00.58.

V09/107 - Vends Apple II<sup>e</sup> avec disque A/C moniteur Philips, imprimante Microline et nombreux programmes + cartes + divers. Valeur neuve : 25 000 F. Vendu : 16 000 F.<br>Alain VECKMAN, 53, rue du Trosy, 82140 Clamart. Tél. : 644.64.69.

V09/108 - Vends console CBS Coleco + 3 K7 (Donkey, Schtroumpfs, Zaxxon) pour 1 700 F. Eric ATCHIA, 59, rue<br>de Javel, 75015 Paris. Tél.: (1) 577.71.31, après 18 h.

V09/109 - Vends Vidéopac avec 3 K7, 550 F. Ou échange contre ZX 81, avec mémoire 16 K. DRAGAN, 142, rue<br>Henri-Barbusse, bât. 5, 93300 Aubervilliers. Tél.: 834,74.33

V09/110 - Vends jeux pour TI 99/4 A : Moon Sweeper et<br>Zero Zap. Les 2 : 2 150 F. Tél. : 790.04.79 (Gennevilliers).

V09/111 - Vends VCS Atari, avec 3 K7 combat, Street<br>Racer, Missile Command, 700 F. Ou échange contre ZX81,<br>avec mémoire 16 K. Dragan PETROVIC, 142, rue Henri-Barrbusse, bât. 5, 93300 Aubervilliers. Tél.: 834.74.33.

V09/112 - Vends Oric 1 64 K, complet (cordons, manuel, Péritel) : 1 700 F + magnéto : 200 F + 18 K7 : 600 F. Ou le tout pour 2 100 F. A débattre. Philippe TA THAN MINH, 12, avenue Pierre-Dupont, 95400 Villiers-le-Bel. Tél

V09/113 - Vends pour VCS Atari Enduro, 290 F; River Raid, 290 F; Pitfall, 290 F; Decathlon, 300 F. Vends aussi<br>ZX 81 + programmes. Peu servi. Prix : 400 F. Christophe<br>BESNARD, 16, rue Cardan, 37100 Tours. Tél.: (47) 51.61.24.

V09/114 - Vends K7 Atari (Pitfall, Schtroumpfs, Berzerk, **Video The Venus K. Additionally, Schromers, Secrets, American Inc. Yars Revenue, Le Hockey)**, 150 F chaque<br>
+ Attari 2600 + Space Invaders + Space War, 1000 F +<br>
port. Stéphane GAMBA, rue Marquet, 70100 Vellet. Tél.: (84) 65 25.11.

V09/115 - Vends Pont des Tortues, 140 F; Merlin, 120 F; Formule 1, 110 F; Donkey Kong, 170 F; Shuttle Voyag<br>(fait aussi calculatrice), 170 F; Puck Monster, 170 F. Yar **JOLLY, Tél.: 378.78.85.** 

V09/116 - Vends Oric Atmos 48 K + 30 K7 jeux + 8 livres<br>+ joystick + inter, 3 500 F. PIERRE. 94 Fontenay-sous-<br>Bois. Tél.: 873.99.23.

V09/117 -- Vends revues « Ça m'intéresse » n<sup>os</sup> 2, 3, 6, 7, 7, 15, 15, 17, 18, 19, 20, 21, 22, 25, 26, 37 + 1<sup>1</sup> édition : 12 F<br>pièce ou 162 F le tout. FX-602 P, 480 F. Sans touche<br>e Exed » + manuels. Calculette-jeux (3) bon état : 222 F. Jeu LCD Sous-marin, 180 F. très bon état. K7 VCS Space War, 200 F. Tout ça chez PASCAL Tél.: 944.58.32.

V09/118 - Vends « Basic Computer Games », livre avec pri de 108 programmes Basic de jeu pour seulement 65 F. En<br>anglais, K7 pour Vidéopac (n<sup>os</sup> A, 4, 3, 13, 16), 90 F pièce ou 395 F les 5. Vends aussi plusieurs disques de hard-rock, à 40 F pièce. Tél. pour liste. Pascal AZZI, 7, allée A.-Paré, 91170 Viry. Tél.: 944.58.32.

V09/120 - Exceptionnel ! Vends flipper électronique de marque Bally « Rolling Stones » (année 1980), très bon état.<br>Prix : 2800 F. Pascal DESNOGUÉS, 7, avenue Brown-Séquard, hall A, 06000 Nice. Tél. : (93) 53.00.26.

V09/121 - Vends K7 Atari 2600 (VCS), jamais utilisée : Asteroids, 140 F. Samuel PECASTAINGS, 1, rue des Loups,<br>54000 Nancy. Tél.: (8) 335.57.63.

V09/122 - Stop I Je vends les K7 Venture et Donkey Kong à 250 F pièce + Zaxxon, à 300 F. Urgent | Je peux vendre les 3 K7 ensemble pour le prix dérisoire de 700 F. Flavien<br>NOAILLES, Messon, 10190 Estissac, Tél.: (25) 70.33.95.

V09/123 - Vends Vidéopac Philips C 52, tout neuf, acheté<br>le 28/6/84, cédé pour 850 F + K7 (nº 42) La Quête des Anneaux, neuve, 350 F. Emmanuel LESAGE, 8, place<br>Troisdorf, bât. B, 91000 Evry. Tél.: (6) 078.57.56.

V09/124 - Vends console Mattel (2/84) + clavier nur que + 9 K7, état neuf. Prix : 2 600 F. Jean CORRIER, 2, rue<br>des Callais, 95120 Ermont. Tél. : (3) 960.19.45.

V09/125 - Stop | Affaire. Vends pour Apple : Dung Beetles + Viper + Choplifter + Starblaster, 800 F, et Ceilling<br>Zero + Thief + Draw Poker + Norad + Tax Man. Lau-<br>rent DIDIER, 52, Grande-Rue des Charpennes, 69100 Villeurbanne. Tél.: (7) 889.70.74.

V09/126 - Vends ordi Aquarius + Péritel + Mini Expander + 2 manettes de jeux + 2 jeux Utopia et Night Salker<br>(fév. 84), 2000 F. DEMOUILLIEZ. 62223 Arras. Tél.: (21) 58.37.07.

V09/127 - Vends CBS, bon état (84), avec DK, DK Ju Carnival. Frédéric ANDREU, 4, rue Concorde, 06600 Antibes.

V09/128 - Vends console de jeu Mattel + K7 (Astromash, Tennis, Soccer, Football, Wight Stalker, Utopial, en très<br>bon état. Prix à débattre. Christophe POINT, 13, rue Treilhard, 75008 Paris.

V09/129 - Vends Atari VCS, parfait état + 6 joysticks + **WENTZS — Vents Atan VCS, partat eta + e paysucs + e artouches, 700 F. Vends aussi autres cartouches : Starmaster, 150 F.; Shopper Command, 150 F. Pascal COLIN, Saint-Dildier-de-Formasms, chemin de Chantennerie, 01600<br>Sain** 

V09/130 - Vends console CBS + adaptateur K7 et antenne + K7. Le tout ou séparément, à prix intéressants. Cause<br>double emploi. Philippe GOUVRIT, 111, rue de Charonne,<br>75011 Paris. Tél.: 371.29.78.

V09/131 - Vends ZX 81 + 16 K + interface manettes + Their manettes + très beau magnéto + raccordements<br>+ alimentation + 1 K7 jeux + 1 livre, 1200 F. Fabrice<br>FRADE, 54, avenue des Violettes, 93220 Gagny. Tél.: 330.38.02

V09/132 - Vends TI 99/4 A + Parsec + Tombstone City + Othello + manettes + documentations. Le tout état<br>neuf. 2500 F, à débattre. Francis EKOTO, 93600 Aulnay-<br>sous-Bois. Tél.: (1) 866.73.79, après 20 h.

V09/133 - Urgent. Vends carte haute résolution graphique (HRG) + interface pour poignée de jeux programmable +<br>joystick Spectravideo. Le tout 520 F. Pour ZX 81. Et avec<br>jeux, 650 F (réflexion, réflexe, adresse, etc.), Emmanuel LOUIS, 1, rue Blaise-Pascal, 80000 Amiens. Tél.: (22)<br>46.13.49, après 18 h.

V09/134 - Vends ordinateur Atari 800, 48 Ko + unité disquettes + manettes + cartouches jeux + disquettes + livres. Marc DOUBLIER, 7, rue Casimir-Brenier, 38120<br>Saint-Egrève. Tél.: (76) 75.26.07.

V09/135 - Vends ou échange programmes pour Atari<br>800/800 XL, sur disquette. Vends console Atari 2600 dans<br>botte non ouverte + 2 cartouches. Super ITél.: (75) 01,48.59

**V09/136** - Vends ZX 81, 1 Ko + manuel: 500 F (encore sous garantie). A débattre. Console Vectrex + notice : 800 F. K7 Vectrex + 00 F chaque. Gilles WELITZ, 2, rue des Gattines, 91400 Orsay. Tél.: (6) 010.20.95.

V09/137 - Vends K7 Parker neuves Popeye, Super Cobra,<br>Frogger, Q\* Bert, 180 F chacune. Philippe LEJOYEUX. Tél.: (1) 855.92.93.

V09/138 - Super affaire. Vends console Mattel garantie +<br>1 K7, 1000 F + K7 Night Stalker, Micro Surgeon, Star<br>Strike, Mission X, etc. Pafait état. 150 F. Erik DASQUE. Tél.: (92) 34.00.36.

 $\rightarrow$ 

V09/139 - Vends jeux Apple II. Cherche docs sur « The Last One » et « Dark Crystal », si possible en français. Merci d'avance, Rembourse frais d'envoi. Nicolas LASSELIN, 28, villa Emile, 92110 Clichy. Tél.: (1) 270.76.98.

V09/140 - Vends VCS Atari avec K7 dont Vanguard, Pac Wan, Space Invaders, Donkey Kong, Combat. Prix 1000 F<br>+ cadeau. François SUEUR, 6, grande-Rue Ferolles,<br>77330 Ozoir-la-Ferrière. Tél.: 002.21.01.

V09/141 - Vends VCS Atari + 8 K7 (Maze Craze, Aventuriers, Arche Perdue, Tennis, Golf, Star Raiders, Space<br>War, Combat Backgammon), 1500 F. Eric BRUNET, 10, rue de Chartres, 91790 Boissy-sous-Saint-Yon. Tél.: 491.32.96

V09/142 - Vends TI 99/4 A, bon état, année 83. Avec Basic<br>étendu. Les Echecs, Parsec, Music Marker, manettes, bouquins. Neuf. 3700 F. Cédé à 2500 F. Prix à débattre. Phi-Tél.: (61) 20.32.74.

V09/143 - Affaire, Vends Colecovision + poignée Quick Shot III + adapt. ant. + cartouches dont Moon Sweeper,<br>Nova Blast, Turbo. Le tout, valeur 4 500 F, vendu 3 000 F. Pierre-Olivier TEMPIER, 45, rue Emile-Zola, Résid. Les<br>Pléiades, 93120 La Courneuve. Tél.: 352.61.85, après 18 h.

V09/144 - Vends, urgent, CBS Colecovision (fin 83), avec<br>3 K7 (Cosmic Avenger, Mouse Trapy Donkey Kong Junior). Le tout pour un prix unique de 1 500 F. Franck KIEFFER,<br>43, rue des Acacias, 75017 Paris. Tél.: 227.56.51, après  $19h$ 

V09/145 - Vends K7 pour TO 7: Melodia et Piltor, pour apprendre musique et dessin + livres de programmes, à<br>moitié prix + programmes maison à échanger. Denis PERI-DON, 23, rue de Procheville, 55300 Saint-Mihiel. Tél.: (29) 89.07.92.

V09/146 - Vends toutes sortes de Playmobils, véhicules,<br>etc., pour 500 F. Valeur réelle : 1 000 F. Très bon état. Vends aussi Oric 1. Mathieu FENOUILLET, 17, rue de Beauvais,<br>60300 Senlis. Tél.: (4) 453.07.55.

V09/147 - Vends VCS Atari, 500 F + K7 (Moon Patrol,

Donkey Kong, Pooyan), 250 F chacune + K7 (Decathion),<br>320 F. Vends revues toutes sortes, 5 F le numéro. Eric<br>CHAUVIN. 8, rue Adolphe-Dumas, 84510 Caumont-aur-Durance. Tél.: (90) 22.02.74.

V09/148 - Vends, tout neuf, Vectrex à 1 400 F; K7 de 170 8 260 F; Sharp PC 1251 + CE 125 + 6 livres + 5 K7 de<br>25 programmes. Le tout 3 100 F. Hervé SACCUTO, 2, rue<br>Chevalier-de-Malte, 06100 Nice. Tél.: (93) 84.52.86.

V09/149 - Vends VCS Atari avec 5 K7 dont Vaguard, Donkey Kong, Space Invaders, Pac Mac, Combat, 1000 F+<br>cadeau. Vends ITMC + 1 K7 (sport), 400 F. François SUEUR, 6, Grande-Rue Ferolles, 77330 Ozoir-la-Ferrière.<br>Tél.: (6) 002.22.02.

V09/150 - Vends jeux électroniques Game & Watch, Mario-<br>bros, 150 F. Et Mickey & Donald, 150 F. Ou le tout : 280 F. Lionel GAMBA, Lot. Les Oliviers, 26, place Chopin, 84120

V09/151 - Vends Oric 1 + alim. + 5 K7 de jeux (Xenon,<br>Jogger...) + manuel en francais + 3 livres sur l'Oric lachat le 8/83), 2 300 F à discuter. Eric BASSET, 40, rue Foch, 60330 Plessis-Belleville. Tél.: (1) 454.81.44.

V09/152 - Vends TO 7 + lecteur K7 + 6 K7 Basic + cart basic, pictor + K7 Pingo + manettes + progs (4/84) neuf,<br>valeur 8 000 F, vendu 5 500 F max. Michaël NEBOT,<br>4, square Leroy-Beaulieu, 75016 Paris. Tél.: (1) 288.63.07.

V09/153 - Vends console Mattel état neuf 550 F et/ou K7 Mattel, Mission X, Donkey-Kong, Hockey, Lock n'Chase, Golf, Reversi, Frog Bog, Utopia, Roulette, 100 F pièce.<br>Franck ZAFRANI. Tél.: (8) 329.41.24.

V09/154 - Vends console Mattel Intellivision très bon état + 8 K7: Roulette, Ski, Golf, Tennis, Space Armada, Atla-<br>tis, Demon Attack et Zaxxon, prix 1 500 F. Tél.: 460.37.32 la soir.

V09/155 - Vends Gridrunner CBM 64 (original) 30 F avec Todice + échange nombreux jeux et utilitaires pour CBM 64.<br>Réponse assurée, liste sur demande (j'al : Buck Rogers, Popeye, Blumax, etc.). Ph. GUILLOT, Les 1fs, 69620 Le Bois-d'Oingt. Tél.: (74) 71.63.15.

V09/156 - Vends Donkey-Kong, Nitendo double écran<br>150 F + Amazon Bandaï solaire 100 F + Split Second MB<br>200 F. Patrick-Xavier MATHON, 16, rue Paul-Helbronner, 38100 Grenoble. Tél.: (76) 22.27.93.

V09/157 - Vends ieu nour Commodore 64, à titre excep-Vestion 2 Zeppelin 210 F (disq), ainsi que Frogger pour<br>Apple 48 K (disq) 200 F. Laurent MARCIANO,<br>2, boulevard Henri-Poincaré, 95200 Sarcelles. Tél.: 990.21.42 de 19 h à 21 h.

V09/158 - Vends jeu Atari 2600 avec 9 K7 + paire de<br>manettes rondes 2 500 F + Mrs Pac Man, Vaguard, Pitfall, Action Force, etc. Eric TERRIER, 28, rue Albert-Ballet, 93600 Aulnay-sous-Bois. Tél.: (1) 866.10.62.

V09/159 - Affaire. Vends K7 Atari Kangaroo entiè neuve (gagnée au concours Atari), prix 200 F. Patrick JUL-<br>LIEN, 3, rue Garcia-Lorca, 13320 Bouc-Bel-Air.

V09/160 - Vends jeux Atari VCS 2600 + 10 K7 : Breakout, Outlaw, Night Driver, Maze Craze, A. Sea. Battle, Slot.<br>Outlaw, Night Driver, Maze Craze, A. Sea. Battle, Slot.<br>Recer, Missile Command, Vidéo Chess, Pac Man et Combat Caen, Tél.: 82.66.18.

V09/161 - Vends Attari 2600 âgé d'un an avec deux K7 : Space Invaders et Space Shuttles et adaptateur, le tout<br>600 F. Thierry BERNON, 2, rue de la Plumerette, 94380<br>Bonneuil-sur-Marne. Tél.: (1) 339.64.77.

V09/162 - Vends K7 jeux pour Oric 1-Atmos : Xenon, Zor-<br>gon, Ghost Gobbler, Probe 3, 90 F pièce + Mission Delta,<br>Harrier Attack 70 F pièce, Apprends Cao 140 F. Thierry LE<br>POGAM, 6, allée du Mail, 78340 Les Clayes-sous-Bois Tél.: (3) 055.71.31.

V09/163 - Vends carte 8 entrées 8 sorties + rallonge Bus Atmos Oric 1 300 F sous garantie + livre Pilotez Atmos +<br>Interface Oric 1-Atmos 30 F chaque. Thierry LE POGAM, du Mail, 78340 Les Clayes-sous-Bois. Tél.:  $B = B$  $(3) 055.71.31.$ 

V09/164 - Vends K7 Atari Pitfall 150 F, Berzerk 200 F,<br>Super Breakout 150 F et vends Atari 2600, état neuf avec<br>K7 Space Invaders 1 000 F. Raphael FILLIOUX, 14 bis,

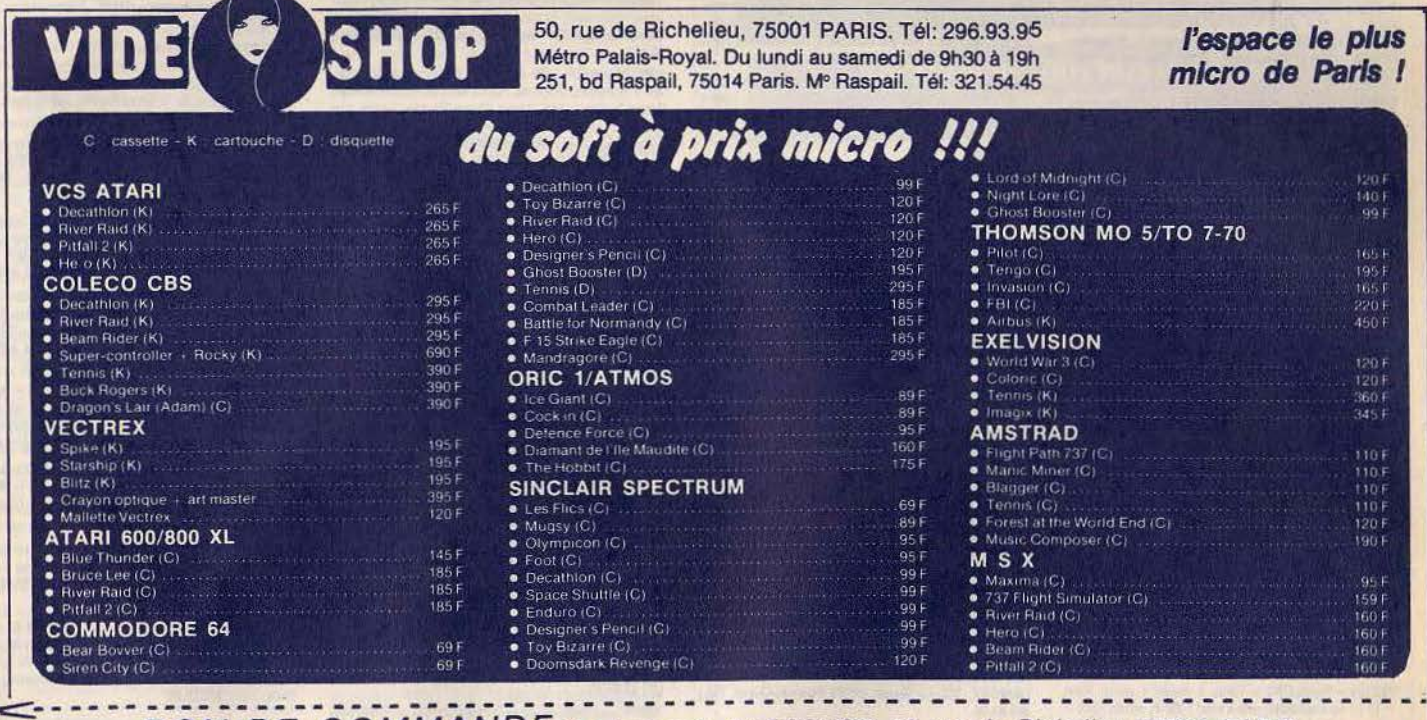

BON DE COMMANDE à adresser à VIDEOSHOP, 50 rue de Richelieu, 75001 PARIS

Désignation des articles demandés Je régle par NOM. F PRENOM \_ D C. Bancaire D CCP D Contre-remb' F  $\bullet$  $(30 F en sus)$ F  $\bullet$ ADRESSE \_ F  $\bullet$ DEMANDE DE DOCUMENTATION VILLE\_ n Frais de port 40 F sur Je joins 2 timbres à 2.10 F pour frais d'envoi.  $\mathsf{F}$ *ECODE POSTAL*  $\geq$  Total TTC  $\equiv$ 

#### ute de Conches-Arvier-sur-Iton, 27930 Evreux. Tél.: (32) 39 42 67

V09/165 - Vends neuf sous garantie système Apple II<sup>e</sup>, 128 K ram avec carte Chat Mauve + joystick et jeux + TV<br>couleur Philips 39 cm à prise Péritel 13 000 F. EDDIE, 75019 Paris, Tél.: 206,35,13.

V09/167 - Vends Atari 2600 + 14 K7 : Q\* Bert, Phoenix, Donkey-Kong, Pac Man, etc. + 4 paires de manettes, état<br>neuf, valeur 5000 F, vendu 3300 F. David LOUP, 7, rue Marcel-Chatton, 51100 Raims, Tél.: (26) 08.64.53.

V09/168 - Vends Videopac 7000 Schneider + 7 K7 nos 4,<br>10, 11, 25, 30, 34, 38, valeur 2000 F, vendu 1 400 F, Philippe GIREAUD, 117, rue Thiers, 17300 Rochefort. Tél.: (46) 99.07.41.

V09/169 -- Urgent. Vends K7 Atari 2600, très bon état<br>(année fin 83) : Vanguard 100 F, Milipcoe 100 F, Phoenix 100 F. Sylvain GAONACH, 15, rue St-Guenole, Ville-

V09/170 - Vends ZX 81 + 16 K + clavier mécanique Logiciëls jeux (Gulp, Rex, Stock Car, Othello, Echecs, Nazogs...), vendu 1 000 F. Hugues LIDONNE, 29, rue Karl-Liebknecht, 94800 Villejuif. Tél.: (1) 726.16.30.

V09/171 - Vends console Mattel Intellivision et 12 K7 (Chess, Mission X, Soccer, Ski, Bowling, Boxe, Donjons<br>et Dragons...), prix 3 500 F. Olivier CAPEL, 3, rue St-<br>Guillaume, 92400 Courbevole. Tél.: (1) 788.41.45.

V09/172 - Vends Aquarius 1 + Périphériques + Logiciels (jeux) + K7 vierges + 33 revues et magazines (état neuf<br>sous garantie), prix 2500 F. Eric ROUX, n° 6 Traverse du<br>Chemin de Fer, Camp-Major, 13400 Aubagne. Tél.:<br>(42) 73.53.32. ou 03.53.32.

V09/173 - Vends Atari ordinataur neuf 700 F + K7. Delne GELY, 26, rue Fabert, 75007 Paris. Tél.: 551.75.48 ou 705.15.98

V09/174 - Vends Vectrex avec 7 jeux dont Mine Storm Scramble, Fortress of Narzod, Spike, Hyper Chase, Solar<br>Quest, Starhawk, le tout pour 2050 F. Gilles DE BOYS SON, 50, av. Edouard-Nortier, 92200 Neuilly-sur-Seine. Tél.: 745.76.37

V09/175 - Vends à très bas prix Videopac 500 F, K7 nºa 1,<br>3, 4, 9, 11, 12, 16, 18, 20, 22, 28, 29, 30, 60 F pièce + n<sup>os</sup> 33, 34, 70 F pièce + n<sup>os</sup> 43, 44 90 F pièce + n<sup>o</sup> 41<br>180 F, le tout 1780 F, soldé 1600 F (18 K7). Sébastien DHAZE, 49, rue Parmentier, 93100 Montreuil. Tél.: (1) 858, 13.66

V09/176 - Vends ordinateur Aquarius Péritel et secam boîtier extension avec manettes + ext. Basic + quelques<br>programmes, le tout avec manuel, état neuf, cause double loi, vendus 2000 F. G. COURANT, 18, rue du Géné Ille, 85800 Saint-Gilles-Croix-de-Vie. Tél.: de-Gau (51) 55.14.87

V09/180 - Vends jeux d'initiation à l'électronique (à partir de 12 ans) pour 300 F. Martial CHENNEVIERE, 7, impasse<br>Cornellúte, 77720 Bonbom-par-Mormant. Tél.: 438.73.84.

V09/181 - Vends Merlin, Cheval de Troie 150 F pièce Donkey-Kong 180 F + Donkey-Kong Jr, Pac Man 200 F<br>pièce (les jeux dans leur boîte et avec les piles). Laurent DUFOUR, 7, rue des Ecoles, 95570 Moisselles, Tél.: 991.30.10.

V09/182 - Vends K7 pour VCS Atari: Star Wars 220 F. Megamania 220 F, Space Invaders 180 F ou les 3 pour 550 F.<br>Michel CORDINA, 165, av. Daumesnil, 75012 Paris. Tél.: 340.46.36

V09/183 - Affaire I Vends console Mattel, TBE + 5 K7:<br>Camivel, frog-Bog, Donkey-Kong, Triple Action, Roulette,<br>valeur 3.050 F, vendu 999 F, très urgent l'Eric DESPLAN-<br>CHES, 134, boulevard de la République, 92420 Vaucresson, Tél.: 701.23.77.

V09/184 - Vends ordinateur Sega SC-3000 + 2 K7 de jeux (Tennis + Star Jacker), garantie fin 84, le tout pour 2000 F.<br>Patrick NICOLAS, 139, rue de l'Ouest, 75014 Paris. Tél.: 543.57.11.

V09/185 - Vends jeu Philips Videopac C 52 + 3 K7 : Com battants de la Liberté, Super Pac Man et K7 nº 16 pour le prix de 1100 F. Patrice GAUTHIER, 24, rue de Bless<br>Saint-Rémy, 21500 Montbard. Tél.: (80) 92.17,21.

 $V09/186 - Vends CB8 + Turb0 + Rocky + adapt. Atari + 10 K7 sous garant, width = 0.000 F, vendu 3500 F, vendu 3500 F, out monitor. Antivotophe ARNOULT, 256, bG Gambetta, 52000 Chaumont. Tál:  $l293 J237 J5$  de 18 h a 21 h sadf$ week-end.

V09/187 - Vends Spectravideo SV-318 Péritel tout ne (moins de 1 mois), cause départ, 3 000 F. Didier COMONT, le de Montredon, 13008 Marseille. Tél.: (91) 73.23.32.

V09/188 - Vends K7 pour Atari VCS (2600) nouvelles et complètes pour 1000 FB pièce et cherche Comics U.S. « Marvel » et dc. et club de fans de S.-H. Laurent DZIU-BAS, 323, av. Charles-Quint, 1080 Bruxelles, Belgique.

V09/189 - Urgent, Vends Atari 2600 complet + 2 K7<br>(Defender, Donkey-Kong), garantie 10 mois. Le tout d'une

leur de 1800 F, sacrifié 1250 F. Michel DAGUIN, La Vinne 53580 Márec

V09/190 - Vends console Radiola Videopac Jet 25 + 6 K7,<br>etat neuf (82) 1 600 F, K7 n<sup>os</sup> 1, 9, 10, 17, 22, 25. Bertrand HAAS, 27, avenue Paul-Doumer, 75016 Paris. Tél.:  $(1)$  503.35.91

V09/194 - Vends console CBS Colecovision + 6 K7: Schtroumpfs, Zaxxon, Black Jack-Poker, Space Panic, Donkey-Kong, Gorf. Le tout 2500 F ou séparément. Manuel<br>DELHAYE, 8, Chemin des Marivaux, 57050 Plappeville. Tél.: (8) 732.29.10 après 18 h.

V09/195 - Vends ordinateur pour console Mattel avec mode d'emploi et livret des codes pour créer des jeux, le tout pour<br>900 F (port compris) en TBE. Gilles MAERTEN, 53, avenue de Stalybridge, 59280 Armentières. Tél.: (20) 77.31.54.

V09/196 - Vends téléviseur Schneider portable N/B 51 cm. peu servi, 500 F. Bertrand COT, 23, rue Brey, 75017 Paris, Tél.: 380.39.71.

V09/197 - Vends ou échange programmes pour ZX Spec trum (16/48 K). J'ai actuellement plus de 100 programmes<br>(jeux, aventures, sim, utilitaires). Gounes OUATID, 17, rue<br>Paul-Langevin, 93430 Villetaneuse. Tél.: (1) 823.35.58.

V09/198 - A saisir ! Vends console Vectrex + 7 K7, très bon état pour 2200 F seulement ou échange contre CBS ou Flipper de bar, ouvert à toutes discussions. Tél.: (74) 85.18.59, heures repas, après 18 h.

V09/199 - Vends Oric 1 48 K àVDS + alimentation Oric et Péritel + Certel + cordon Magnéto + 2 K7 de jeux +<br>2 bouquins d'initiation, TBE. Prix 2360 F. Gilles VEROT,<br>Lot Le Côteau, n° 17, La Colled Arton, 83500 La Seyne-<br>sur-Mer. Tél.: 25.82.32, heure repas.

V09/200 - Vends jeu Videopac déc. 82 + K7 nos 15, 22. 34, 37, 38. le tout en bon état, 800 F, possibilité de vendre au détail Luci LAMOUR, Kerbour ten-Moréac, 56500 Locminé. Tél.: (97) 60.02.64, de 11 h à 12 h, le mercredi.

V06/111 - Vends VCS Atari 1982 TBE avec K7 Enduro, Defender et Combat, le tout 800 F. (2 paires de poignées. Christophe PONCET, 2, square Gabriel-Fauré, 75017 Paris.

V06/112 - Vends console Atari petit prix mais transfo à<br>revoir. Avec six K7 : Tennis, Donkey-Kong, Megamania, River Raid, Pitfall, Grand Prix, Le tout pour 700 F. Adres<br>sez vos réponses à Nicolas Molinie, 5, rue Leredde, 75013 ile, 5, rue Leredde, 75013 Paris. Tél.: 584.23.51, après 18 h.

V06/113 - Vends console Mattel (gar. 6 mois) + 1 K7 900 F + 5 K7 (Burger Time, D & D, Q\*Bert) 210 F une ou 1 000 F<br>les 5, Le tout 1 800 F au lieu de 3 300 F. Sylvain DUPORCO,<br>12, rue de Saint Nom, 78620 Etang-la-Ville. Tél.: (3) 958.46.17.

V06/114 - Laisse Oric 1 48 K + 7 K7 + Doo. + Joystic ks pour 600 F à des jeunes passionnés d'informatique. Olivier BIEDER, 87, avenue Michel-Bizot, 75012 PARIS. Tél.: 344.57.91.

V06/115 - Vends TI 99/4A + 5 cartrouches + manuel au prix de 500 F. Bruno DELELIS, 97, avenue Michel-Bizot, 75012 PARIS, Tél.: 628.37.12

V06/116 - Vends Atari 2600 + K7: Space Invader + 2 pai res manettes. Acheté le 23/12/83. Prix : 890 F. Thomas<br>HERVE, 8, rue Rergoadic, 29170 Fouesnan. Tél.: (98) 56,15,61.

V06/117 - Super ! Vends CBS + 5 K7 (Zaxxon, Pitfal, Mouse, Trap, Time Pilot, Donkey). Valeur 3 350 F, vendu<br>2 800 F (4 mois). Vends aussi lot de jeux LCD à des prix<br>très bas. Olivier BERTON, 1, rue Massenet, 77680 Roissyen-Brie. Tél.: 028.78.48.

V06/118 - Vends G 7400 Videopac, bon état encore sous<br>garantie : 1 an. Vendu avec K7 newt1, 14, 3, avec manettes.<br>tes. Prix: 1900 F. Christophe RIO, 2, rue des Rayes Vertes.<br>tes, 95610 Eragny-sur-Olse. Tél.: 464.03.91.

V06/119 - Vends Atari 400 + K7 + magnéto + K7 Basic + Joystick + Docs et Philips Videopac K avec 5 K7, le tout ur 5 000 F. Jean-michel Richard, 1, rue Basse Ottange, 57840. Tél.: 250.51.74.

V06/120 - Affaires! Vends K7 VCS. Defender 175 F. Circus 175 F. Adventures 150 F. Asteroids 175 F. Space Invaders 150 F. Casino 150 F. Haurent LAMORY, 102, La Piazza, 93160 Noisy-le-Grand. Tél.: 305.33.95

V06/121 - Vends console Coleco garantie : 1 300 F et adap tateur multi - K7: 500 F ou les 2: 1 600 F. Vends également<br>K7 Coleco : Zaxxon ou Q\*Bert : 250 F, Lady Bug : 200 F et K7 VCS, Mrs Pac Man: 200 F, Frogger, Chopper Com mand, Stramaster, Demon Attack: 170 F. Tél.: 307.89.79. V06/122 - Vends K7 pour Mattel « Venture » 200 F + K7 Mattel « Sharp Shot » 120 F + K7Texas « Munch-Man »<br>(TI-99) 200 F + K7 « Techniques Jeux » 1 et 2 : 120 F + K7 Basic TL50 F + K7 initiation Basic étendu 150 F MIREM, 12, rue P. Deflandre, 60230 Chambly. Tél.: (3) 470.71.57.

V06/123 - Vends jeu FL LSI portable, contient 3 écrans différents et 4 couleurs, sans pile mais + adaptateur « Vam

pire », état neuf, prix 500 F vendu 350 F dans l'emballage d'origine (déc. 83) ou échange contre ZX 81 UNG KOK LENG, 12, square de la Commune, 78190 Trappes. Tél. :<br>(3) 062.69.07 (après 17 h).

V06/124 - Vends Vectrex neuf Noël 84 3 cart. Spike, Webwars, Cosmic Shasme, vendu 1 500 F. Pierre PELISSIER. 2, place Edmond-Rostand, 75006 Paris, Tél.: 633.87.97.

V06/125 - Vends Lynx 48 K, état neuf (acheté en janvier<br>1984 : 2 980 F) vendu 2 400 F. Eric DURAND, 18912, rue d'Ypres, 59118 Warnbrechles. Tél.: (20) 78.85.23.

V06/126 - Vends ou échange K7 Mattel Space Armada 150 F, Triple Action 150 F, Roulette 100 F. Céline GRE-<br>GOIRE, 1, avenue de France, 91300 Massy. Tél.: 930,28.93

V06/127 - Vends console CBS electronics achetée en décembre 83, encore sous garantie (cause achat moto)<br>2 K7 Donkey Konk et Space Fury: 2000 F, Frédé LAMARCHE 37, rue de l'Am surée Sainte Colombe. 77650 Longueville. Tél.: 400.43.42.

V06/128 - Vends traductrice Craig M  $100 + 2$  modules 1500 mots Français, Allemand + 2 modules 3000 mots<br>Français, Anglais + jeu électronique Merlin + Interface PHA<br>2101 TI 994 A, Prix à débattre. Tél.: (91) 42.29.20.

V06/129 - Vends K7 de jeux Mattel moins d'un an, 200 F<br>pièce : Donkey Kong, Micro Surgeon, Beauty and the Beast, Auto Racing, Night Stalker, etc. Pascal BOST, 161, ave-<br>nue Louis-Barthou, 33200 Bordeaux Cauderan. Tél.: 08.21.18.

V06/130 - Vends VCS Atari 2600 avec 2 K7 Space Invaders et Berzek, le tout 1 300 F, encore sous garantie jusqu'au 12/8/84. Etat neuf. Daniel MARSOL, 32160 Plaisance du Gers. Tél.: 69.38.81.

V06/131 - Vends VCS Atari + 9 K7 dont Phoenix, Jungle Hunt, Star Master, etc. Vends le tout 2000 F (affaire). Possibilité de détail (région nantaise). François-Xavier ALLI-LAIRE, 24, rue Anatole-Lebraz, 44000 Nantes.

V06/132 - Vends ZX Spectrum 48 K, partait état + 3 K7 : Echecs, Mined-Out, Asteroïdes + interface pour manet-<br>tes de jeu + livres. Le tout : 2 300 F. Yvan KIEFFER, 17, rue de la Forêt, 57450 Henrivillo. Tél.: (8) 790.14.51.

V06/133 - Vends Sega 3000 avec deux K7 : Sub et Starjacker. Etat neuf. Le tout 2000 F. Didier PETIT, 20, rue<br>Jean-Jaurès, 59171 Hormaing. Tél.: (27) 44.36.85 (après  $18<sub>h1</sub>$ 

V06/134 - Vends VCS Atari 83, 1000 F + K7 Night Driver + manettes, Defender, Space War, Combat, Pac Man. var + instantas, bedi, Arena, Space Shuttle, Tennis. Les<br>
9 1600 F. Vends aussi Asteroids 150 F. Pitfall 200 F.<br>
Minrer 2049, 250 F. Manuel BROSSE, 1, rue des Darda-<br>
Minrer 2049, 250 F. Manuel BROSSE, 1, rue des Darda-

V06/135 - Vends VCS + 9 K7 (Basic + clavier, Enduro, Phoenix, Starmaster, Aventuriers de l'Arche Perdue, Video<br>Chess, Empire Contre-Attaque, combat, Haunted House.<br>le tout 1500 F. Christophe PUGNAT, 6, rue Boutard,<br>92200 Neuilly-sur-Seine. Tél.: 745.22.76.

V06/136 - Vends console C.B.S. + 5 K7 (Venture Moods, Etrap, Zaxxon, Lady Burg, Donkey Kong). Le tout: 2 500 F,<br>valeur 3 300 F. Garantie fin 84. Valéry DESCAMPS, 96, avenue Charles-Rouxel, 77340 Pontault-Combault. Tél.: (06) 028.47.78.

V06/137 - Vends console Mattel très bon état, achetée le 26.2.82, valeur 1 400 F, vendu 750 F (à débattre) et K7 Ima-<br>gic : Atlantic, Demon-Attack, neuf, 200 F pièce et Mattel Star-Strike, Tennis, Astrosmash 160 F pièce. Roulette 100 F. Tél.: 526.10.97 (après 20 h 30).

V06/138 - Pour Atari 2600, vends Real Tennis, Trick Shot, Fast Food 150 F; Laser Blast, Marauder 130 F; L'Empire<br>contre-attaque 200 F; Super Cobra, Asterix 220 F. Echange<br>aussi contre K7 récentes. Tél.: 785.68.08 (après 19 h).

V06/139 - Vends ou échange pour 600 XL-800 XL cartou-<br>che Donkey-Kong, QIX, River Raid, Miss Pac-Man et divers programmes en K7. Roger HENEL, 2, square Pierre-<br>Bretenneau, 78390 Bois-d'Arcy. Tél.: (03) 058.55.39.

V06/140 - Vends jeux électroniques Champion Racer:<br>150 F. Monster Panic: 150 F. Duel Bandaï: 200 F. Merlin: 200 F. Microvision + 5 K7: 600 F ou séparément. Igor<br>BRENNER, 9, rue du Général-Barbot, 62000 Arras. Tél.:  $(21)$   $21.07.17$ .

**V06/141** - Vends VIC 20 + Super Expander + Road Race<br>+ Autoform-Basic + Lec-ENR K7 + 3 livres (urgent) :<br>1 500 F à débattre. Laurent COHEN, 20, place Avon, 77330<br>Lesigny, Tél. : 002.27.94.

V06/142 - Vends jeux Vidéo Mattel Intellivision 1 600 F avec 4 K7 Tennis, Night Stalker, Roulette, Burger Time, Valeur 2 600 F, TBE déc. 84. Franck BOUISSOU, 28, rue du<br>Faubourg-Saint-Jacques, 75014 Paris. Tél.: 354.72.87.

V06/143 - Urgent ! Vends Vidéo Computer System Atari, 1 an, + 8 K7: Combat, Pac Man, Vidéo Olympics, Demon<br>Attack, Basket Ball, Cosmic Ark, Pellé's Soccer, Joust +<br>2 paires de manettes. Le tout vendu au prix de 2 400 F au lieu de 3 500 F. Stéphane FRACHAT, 17, avenue Lorenzi, 06100 Nice. Tél.: (93) 51.97.57 (après 18 h).

V08/144 - Vends K7 100 F pièce : Asteroid, Combet, Sking, Vestinia Ark, Riddle of the Sphinx. 135 F pièce : Phoenix,<br>Sword Quest (1\* partie), Star Raiders + Command. Patrick<br>CHENU, 91000 Sainte-Geneviève-des-Bois. Tél. : (6) 904.20.84.

V06/145 - Vends TI 99/4 A (février 83) + Basic étendu + Parsec + Attack + Joystick + magnéto (et programmes)<br>+ manuels. Le tout 2 800 F. Laurent BERIARD, 30, rue ntribloud, 69100 Tassin la Demi-Lune. Tél.: (7) 825.51.57.

V08/146 - Vends ou échange K7 Miss Pac Man de l'ordinateur Atari 600 XL, état neuf. Etudie toutes propositions.<br>Eric BAYOL, avenue d'Espalion, 12130 Saint-Geniez-d'Olt.<br>Tél.: (65) 47.43.25.

V06/147 - Vends Atari complet + 14 K7. Le tout 3 000 F. Exemples de K7: Pac Man, Yars Revenge, Berzeck, Star<br>Raïders, Asteroids, Defender, Warlords, Pelé's Soccer,<br>Space Invaders, Basket Ball, Indy 500, Night Driver, Dodge'em, etc. Tél.: 763.22.95 (de 12 h à 13 h et de 16 h à 20 h).

V06/148 - Vends VIC 20 (juin 83) + K7 + super ex. +<br>3 livres + programmes. Prix : 2 400 F. Francis BESSON, 23, rue du Chapeau-Rouge, 78200 Mantes-la-Jolie. Tél.: 477.54.18.

V06/149 - Vends jeux Donkey-Kong 200 F + jeux à game double Astro Destroyers 100 F + jeux Cheval de Troie<br>100 F. Le tout: 380 F. William TARTARIN, 16, rue de Pont-à-Mousson, 96100 Argenteuil. Tél.: 411.18.13.

VOB/150 - Vends un jeu électronique de poche, Terror House de Bandaï, électronique à énergie solaire. En bon état<br>de marche (prix réel 273 F). Vends 150 F, Jointler A.-M.<br>LIM, 3, avenue de Choisy, Tour Bergame, Appt 2045,<br>7º étage, 75013 Paris. Tél.: 584.07.99 (après 18 h).

V06/151 - Vends ZX Spectrum 48 K + 20 logiciels et un grand nombre de livres d'initiation au basic sur Spectrum.<br>Le tout en parfait état (Spectrum Secam) pour 2 000 F. ander ALAIN. Tél.: 253.26.36 (à partir de 6 h le m credi 8 h).

V06/152 - Vends VIC 20 + Ext. 28 Ko + carte-mère + Sup. Exp. + Prog. aid + Nbr cart. + Nbr K7 + Livres.<br>Le tout 3 000 F ival. + 6 000). Dominique DALLASERRA,<br>25, avenue Lespinasse, 93250 Villemomble. Tél.: **955 07 18** 

V06/153 - Vends micro: Oric 1 + logiciel de<br>20 programmes (Xenon 1, Zorgon, Protector, Manoir du<br>docteur Genius...) + livres. Le tout vendu 2 000 F. Lionel BOUAZIZ, 4, rue de la Croix-Faubin, 75011 Paris. Tél.: 379.24.10.

V06/154 - Vends TI 99/4 A + 3 livres de programmations<br>+ 2 jeux. Tout pour 1 350 F. Nicolas VANKIEKEN, 26, rue<br>du Maréchal-Leclerc, 53140 Dunkerque. Tél.: 65.03.27 lentre 20 et 21 h).

V06/155 - Urgent: vends VCS Atari + K7 Combat 2 paires de manettes: 700 F. Vends K7 Boxing: 200 F. Enduro : 300 F. Dodge'em : 120 F. Ennemis : 200 F. Street<br>Racer : 100 F. Lot : 1 500 F. Vincent GILLET, 1, allée Voltaire, 93420 Villepinte. Tél.: 385.20.88.

V06/156 - Vends VCS Atari très peu servi. Valeur 1 600 F vendu 1 200 F (novembre 83). Garantie 6 mois + 3 K7 gra-<br>tuites. Pascal ROUCHOUSE, Bourg-Argental, 42220 Le<br>Chambonnet. Tél.: (77) 39.81.94 (après 19 h).

V06/157 - Vends K7 Vidéopac C 52 Philips 80 F ; Nos 1 à 6, 8, 11, 12, 15 à 19, de 21 à 29, 30, 32, 35, 36, 40, 100 F:<br>N<sup>os</sup> 22, 25, 27, 38, 39 et 120 F nº 41. Gérald PONCHANT, 8, rue Clémenceau, Appt 32, 59760 Grande-Synthe

V06/158 - Vends console VCS Atari avec 14 K7 et 2 paires<br>de commandes. Valeur 5 000 F, vendue 2 000 F. William<br>PAUVERT, rue du Docteur-Giffard, 49270 Champtoceaux. Tél.: (40) 83.56.94.

V06/159 - Vends VCS Atari (11-82) + 5 K7 Star Raiders,<br>Phoenix, Combat, Centipede, Trick Shot. Prix 1 000 F.<br>Michel CORDINA, 165, avenue Daumesnil, 75012 Paris.<br>Tél.: 340.46.36.

V06/160 - Vends bon état console Mattel + 7 K7 (Super Cobra, Soccer, Triple Action, Star Strike, Sea Battle, Armor<br>Battle) + clavier. Le tout 3 700 F. Valeur : 5 080 F. Johar<br>AKBARALY, 13, rue du Faubourg-Montmartre, 75009 Paris. Tél.: 770.25.24.

V06/161 - Vends Flipper mécanique Williams de 1976 Le Grand Prix. Etat neuf. Prix à débattre (environ 1 800 F). Phipe GOSSE, 37, rue du Plessis, 95130 Franconville. Tél.: lippe GOS:<br>413.98.78.

**V08/162** -- Affaire ! Vends VCS Atari $+2$  paires de maneties + adaptateur lecteur + K7 : Combat, Pac Man, Night<br>Driver, Zaxcon, Schtroumpfs. Valeur 2 880 F, vendu<br>2 000 F. Jean-Luc CRAVANZOLA, 27, rue des Amandiers, 93700 Drancy. Tél.: 830.56.11.

V06/163 - Vends K7 Activision : Space Shuttle 280 F,<br>Decathion 280 F, Chopper Command 250 F, River Raid<br>250 F, Pitfall 250 F, Laurent POMIES, 14, rue Paul-Cassou,<br>40000 Mont-de-Marsan, Tél. : (58) 46.28.18 (après 19 h 301.

## **PETITES ANNONCES**

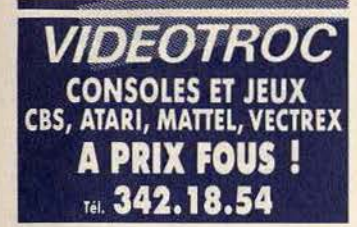

V06/165 - Vends ou échange K7 CBS Coleco : Venture,<br>Cosmic Avenger, etc., et K7 Atari (38) dont : Demon Attack,<br>Pole Position, Star Wars, Asterix, etc. Romuald DAUBES, Catonvielle, 32200 Gim

V06/166 -- Vends Lynx (19.05.84) + logiciel + manette de<br>jeux sous garantie. Prix neuf 3 700 F, vendu 2 500 F. Didier<br>CORTINI, impasse Maurice-Ravel, Lacouplane, 83160 La Valette. Tél.: (91) 27.27.75.

V06/167 - Vends jeu électronique solaire La Grande Evasion 120 F, Walkman enregistreur avec radio FM-PO +<br>écouteurs stéréo 300 F. Nicolas DENAND, 21, Les Véroues, 06270 Villeneuve-Loubet. Tél.: (93) 73.34.60 (après nique<br>18 h).

V06/168 - Vends console vidéo Vectrex + 6 K7 2 boitiers de jeux sous garantie (du 11/83). Le tout 2 600 F<br>en parfait état. Frédéric MARIE, 50, rue Bernard-Delessert,<br>93500 Pantin. Tél.: 844.81.27.

**V06/170** - Vends Oric 1 48 K + CMV 200 logiciels + 4 livres programmes + 3 Microsic + fiches de raccordement + 30 K7 + listings sur demande : 3 000 F. Christophe The THOREL, Buffet de la Gare, 10000 Troyes. Tél, : 259

V06/171 - Vends Super Cobra, Beam Galaxian 250 F les deux, Space Rescue + Astro Destroyers 100 F les 2 + La<br>Route infernale 50 F + L'Evasion 90 F. Olivier SOYER, 10, rue de Musselburgh 3 Villa Sucy, 94500 Champigny-

V06/172 - Vends :  $ZX 81 + 16 K7 + 4 K7 (73)$  programmes i 850 F. VCS Atari + 11 K7 :  $2500$  F. Jeu vidéo Télés-<br>core (6 jeux + pistolet) :  $200$  F. Possibilités vente détail. Prix<br>à débattre. Michel PEREZ, 39, rue du Couserans Maurepas. Tél.: 051.50.61.

V06/173 - Vends Game ano Watch Donkey-Kong double écran : valeur 250 F, vendu 100 F. Laurent GARNIER,<br>77, avenue de la Corse, 13007 Marseille. Tél.: 52.21.60.

V06/174 - Vends pour VCS Atari nombreuses K7 à 50 % de leur valeur neuve : Atari, Parker, Imagic, Activision, Star path. Christian BEUDIN, 22, rue A.-Prachay, 95300 Pontoise. Tél.: 032.38.46 (heuras de bureau).

V06/175 - Vends 2 cartouches de jeux pour Commo dore 64, 1 Save New York et 2 Choplifter, Prix : 300 F chaque ou 550 F pour les 2 (ces jeux ont été achetés en<br>février 84). Daniel POUSSARD, 6, rue Frédéric-Chopin, 92220 Bagneux. Tél.: 654.40.23.

V06/176 - Vends console CBS Colecovision + 2 K7 encore sous garantie. Le tout 1 590 F à débattre. Christophe<br>DAMIEN, 7, rue des Cèdres, 18390 Saint-Germain-du-Puy. Tél.: (48) 30.70.95.

V06/177 - Vends console de jeux vidéo CBS Colecovision<br>+ 1 cartouche au choix, prix 1 500 F + 4 K7 au choix, prix<br>800 F. Yves DEBRUYNE, 12, résidence Notre-Dame, 93150 Le Blanc-Mesnil. Tél.: 865.03.58.

V06/178 - Vends Vidéopac Philips 7200 (écran) + 4 K738. vous re venus various Capital (14, 14, 34, Duel, Pac Man, Satellites)<br>prise télévision, Noël 83. Vendu 950 F. David PREVOST,<br>34, rue de l'Espérance, 75013 Paris. Tél.: 589.42.45.

V06/179 -- Vends console CBS + 5 K7 septembre 83,<br>2 700 F. Bon état. Eric BOISGARD, 6, square Francis Poulenc, 37000 Tours. Tél.: (47) 61.43.89.

V06/180 - Vends VCS Atari: 850 F, K7 Pac Man, Defender, Asteroïds, Echec, Space Invaders: 900 F. Le tout:<br>1 300 F. Jacques LAVELOT, 25, rue Godon, 92700 Colombes. Tél.: 781.79.24

V06/181 - Vends Coleco + 6 K7 (Donkey-Kong, Donkey-Kong Jr, Turbo, Zaxxon, PP II, Loopl pour 2 800 F (sous garantie, TBE). Pour ZX 81 vends ou échange Super Programme. Cherche clavier et extension. Raphaël GUTIER-<br>REZ, 10, rue de Longchamp, 75016 Paris. Tél.: (1) **553.06.64** 

V06/182 - Vends TI 99/4 A décembre 83 garantie. Câble reagnéto - Manettes jeu - Terminal Emulator, Blasto, Inva-<br>ders, Othello, Connect Four - Jeu vidéo 2 - Livres -<br>99 magazines. Alain DUPUY, 94, qual Louis-Blériot, 75016 Paris. Tél.: 525.34.18.

V06/184 - Vends Vectrex garantie 10 mois. Prix 900 F.<br>Vends jeu électronique ITMC Le Jardinier 250 F + piles.<br>Marc FLICKER, 12, rue de la Scierie, Wisches, 67130<br>Schiemeck. 761, 1891 97.82.92.

V06/185 - Vends VCS Atari + 17 K7 Super Cobra, Jun-

gle Hunt, Kangourou, Pooyan, Pac Man, Tennis, Space Invaders, Invaders, Joust, etc. Prix 4 000 F. Très bon état. Pierre-<br>Michel PONS, 85, rue Curiol, 13001 Marseille. Tél.: 42.58.25

V06/186 - Vends console CBS Coleco décembre 83 avec Formulation Schtrounipts, Gorf, Zaxxon, Mr Do, Arvenger. Le tout 3 000 F. Stéphane RAVIGNOT, 17, avenue d'Etampes, 91410 Dourdan. Tél.: 459.75.71.

V06/187 - Vends Vidéopac Philips + 3 K7 (nº 2, 38, 27) 1 000 F, acheté en décembre 83 1 300 F, ou échange contre<br>ZX Spectrum + 1 K7. Alexandre VIGIER, 43380 Lavoute-Chilhac. Tél.: (71) 77.43.36.<br>V06/188 - Vends VCS Atari décembre 82 + K7 Combat,

Pac Man, Berzerk, Space Invaders, Dodge'em, Super Break-<br>Out. Le tout 1 500 F ou console 900 F et lot K7 700 F. Claude BILLET, 16, rue Berthelot, 92150 Suresnes. Tél.: 506.22.88

VOG/189 - Vends VCS Atari + 7 K7 dont Donkey-Kong Berzerk, Pitfall, Outlaw, Vidéo Pinball, Haunted House, Sea quest. Le tout 1 600 F. Laurent MOTELLE, 34, rue des Pas-<br>sereaux, 91130 Ris-Orangis. Tél.: 943.46.61 (après 18 h 30).

V06/190 - Vends Atari 2600 (août 82) + 1 K7 (Combat) + 4 paires de manettes + transformateur : 850 F. Vends<br>Microvision (Casse-Brique, Blitz) 150 F. Patrice FRICON-NET, 621, quartier Galilée, 77190 Dammarie-les-Lys. Tél.: 437.28.12.

**V08/191** - Vends VCS Atari + 12 K7 + 3 paires de manettes + modes d'emploi.  $2\ 200$  F environ. [ou moins] out defende a extraction protection protection Petro Particle Particle Particle Particle Particle Particle Partic troff. Tél.: (8) 709.09.39.

V06/192 - Vends ordinateur Radiola Jet 47 + K7 Terra Hawks. Le tout cédé à 400 F. Patrice VIGO, 2, rue<br>Monseigneur-Plantier, 30000 Nimes. Tél.: 26.47.45.

V06/193 - Vends CBS Coleco décembre 83 sous garantie vew 138 - venus uses under the content of the state gas and the state of the state of the state of the state of the state of the Space Fury + Perite + adaptateur antenne CBS. Neuf 5 5700 F, codé : 4 500 F, K7 seules 200 F e origine sauf DK. GERALD. Tél.: 991.56.63 (à partir de 17 hl.

V08/194 - Vends K7 Mattel 130 F, Sea Battle, Armor<br>Battle, Golf, Horse, Racing, Space Armada 180 F,<br>Lock'n'Chase, Zaxxon, Echec, Venture, Mission X. PHL<br>LIPPE. Tél.: 346.91.12.

V08/195 -- Vends bon état console Mattel + 7 K7 (Super<br>Cobra, Soccer, Triple Action, Star Strike, Sea Battle, Rou-<br>lette, Armor Battle) + clavier. Le tout 3 000 F (valeur réelle<br>5 080 F). Johar AKBARALY, 13, rue du Faubour tmartre. Tél.: 770.25.24.

V06/196 - Vends K7 Atari très bon état avec boîtes et livrets : Adventure 70 F, Space Invaders 100 F, Centipede<br>150 F, The Empire Strikes Back 150 F. Le tout 400 F. Laurent TOMAS, 1, rue des Pèlerins, 43000 Le-Puy-en-Velay.<br>Tél.: (71) 02.15.40.

V08/197 -- Incroyable I Vends T1 99/4 A (décembre 83) + Interface SECAM/UHF + 55 programmes. Votre prix sera Le mien ( $-$  600 F s'abstenir). **Pascal LE CONTE, 11, rue Nicolove**, 91140 Alfortville. Tel.: 378.68.87 (après 1

**ACHATS** 

A07/1 - Achète pour Mattel Dracula ou Safecraker : 150 F. Vends ou échange Donjons et Dragons, lee Trek (Imagic),<br>Tennis, Ski, Sub Hunt, Utopia. Urgent I Jean-Marc THE-VENNIAUD, 17, rue Charles-Gounod, 95500 Gonesse. Tél: 985.11.53

A07/2 - Achète Atari 600 XL pour 2000 F ou échange<br>contre Atari 2600 + 14 K7. Cyrille LE CARDINIL, 6, rue<br>Roger-Hardouin, 91720 Gironville-sur-Essonne. Tél.: (6) 499.50.92.

A0773 -- Cherche personne possédant un Atari 600 ou<br>800 XL avec si possíble Pôle Position ou Décathion ou Pengo<br>ou Dimension X pour environ 2000 F. Stéphane SEFE-<br>RIAN, 20, villa du Roule, 92200 Neuilly-sur-Seine. Tél.:  $(1)$  745, 66, 28,

A07/4 - Achète K7 Atari : Jungle Hunt ou Centipede. Prix :<br>150 F. Francke HERNANDEZ, 60, rue Roger-Salangro, 70100 Arc-Lès-Gray. Tél.: (84) 65.07.35.

A07/5 - Recherche pour ZX 81 un lecteur de K7 + une imprimante et programmes + K7 de jeux. Merci d'avance.<br>Sandrine KOWALSKI, 8, rue d'Harnes, 62218 Loison-sous-Lens. Tél.: (21) 42.96.15.

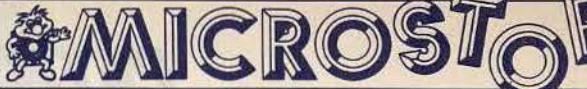

**TOUJOUR PLUS!** 

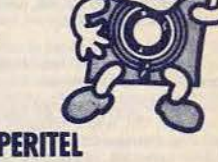

3.350 F

- COMMODORE C64 SECAM PERITEL + 1 LECTEUR DE CASSETTES 3.099 F  $+15$  JEUX
- **COMMODORE C64 SECAM PERITEL** + 1 LECTEUR DE DISQUETTES 5.600 F  $+10$  JEUX • LECTEUR DE DISQUETTES 1541 2.789F 1.590 F **• ORIS ATMOS**  $\bullet$  MO5 + MAGNÉTOPHONE 2.880F  $\bullet$  ZX 81 SINCLAIR  $+$  16 K
- $1.700F$ + MONITEUR MONOCHROME **• MONITEUR COULEUR** 2.400 F
- · TÉLÉ PAL/SECAM COULEUR **36 CM TÉLÉCOMMANDE**

**DISQUETTES US HAUT DE GAMME** 149 F LA BOITE

### **LOCATION DE TOUS NOS LOGICIELS JEUX ET UTILITAIRES**

• VENTE PAR CORRESPONDANCE • ÉCHANGES - OCCASIONS

• DÉPÔT-VENTE - REPRISE

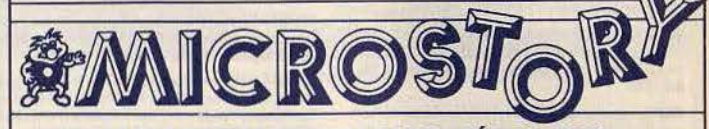

#### 14 RUE DE POISSY 75005 PARIS . TÉL. 325.51.12 A l'angle du 25 bd Saint-Germain - Métro Maubert-Mutualité Ouvert : lundi de 14 h 30 à 19 h 30 Mardi au samedi de 10 h 30 à 19 h 30

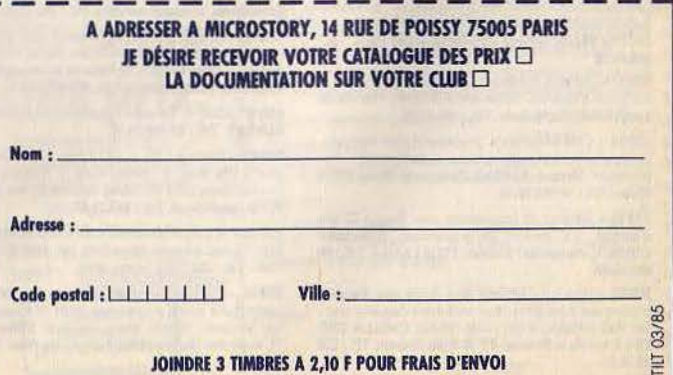

A07/53 - Achète programmes pour Apple Ile (prix raisonnable). Bruno WATIER, 44 bis, rue de Cernay,

A07/54 - Cherche personne cédant sa console CBS pour Noview - Checken pous Se Count Se consule Library<br>100 F + 1 K7 Zaxxon pour 50 F. Merci. Philippe INDART,<br>630, route d'Albi, 82000 Montauban. Tél. : (63) 66.22.79.

A07/55 - Cherche toutes K7 fonctionnant sur CBS Colecovision (Parker, CBS, Imagic, Activision). Prix raisonna-<br>ble, faire offre. Stéphane CHAGNAUD, Le Bas Moulin, 87200 Saint-Junien. Tél.: (55) 02.26.21 (heures repas).

A07/56 - Cherche télévision couleur Pal écran moyen en bon état général. Philippe FILIOT, 19, place du Généralaprès 17 h 30.

A07/67 - Achète CBS Coleco + Turbo + 1 K7 (1500 F)<br>ou échange contre T1 99/4A + péritel + les 4 meilleurs<br>modules ou les 6 s'il y a adaptateur multi K7 ou autres formules possibles (offre Jx Apple), Lucien HADDAD,<br>112, boulevard de Courcelles, 75017 Paris, Tél.: 763.02.35.

### **ÉCHANGES**

E09/01 - Echange K7 disquette Carnival, disquette Junior pour CBS Colecovision contre K7 divers de CBS, 06600 Antibes. Tél.: (93) 033.88.07.

E09/02 - Echange Vanguard Atari contre K7 Tennis ou Volley-Ball Atari. Achète ou échange poignée Spectrav déo ou Quickshoot 2 ou 3. David ETIENNE, 20, rue des Capucins, 55200 Commercy. Tél.: (29) 91.28.10.

E09/03 - Spectrum 48 K cherche programmes en tous gen-<br>res. Envoyer liste. Jean-Jacques INGOLN, 19, rue Yvan-<br>Genot, 74240 Gaillard. Tél.: (50) 38.50.30.

E09/04 - Echangerais nombreux programmes pour ZX 81 (16 K) en langage Machine et Basic : Gulp, Hopper, Glunch,<br>Invader, dessins animés, Tarzan, Stock-car, Scamble + 19 programmes. Ecrire à Frédéric BELFILS. 10. avenue Courbet, 06600 Antibes.

E09/05 - Echange 2 K7 CBS Mouse Trap + Q\* Bert contre<br>module turbo + K7. Eric ZIEGER, 2, allée d'Aquitaine, 54390 Le Nid Frouard. Tél.: (8) 349.02.84.

E09/06 - Cherche correspondants pour échange de programmes sur K7 pour Commodore 64. Communiquer lis-<br>tes (vite SVP). Sophanara DELOPEZ, 397 ter, rue de Vaugirard, 75015 Paris. Tél.: 532.88.27.

E09/07 - Oric : très nombreux programmes à échanger.<br>Envoyez-moi vite votre liste. Denis COMET, 2, rue d'Arson envoyez-mot vite vi

E09/08 - Echange 3 jeux électroniques : Simon Merlin,<br>Course automobile contre seulement 1 K7 Atari ou autre pour VCS. Demandez MARTIN, Paris. Tél.: (1) 806.80.78 après 17 h.

E09/10 - Echange console Home Arcade + K7 Space Attack contre 2 K7 pour la console CBS Colecovision. Flo rent DELOUS, 12, rue de l'Horloge, 91350 Grigny. Tél. :<br>945.27.43.

E09/12 - Echange jeux à cristaux liquides Octopus (Game and Watch) et Hamburger (Bandaï) contre K7 Vectrex, sauf<br>Scramble, Star Hawk, Hyperchase. Christophe PERSON,<br>2, allée des Bleuets, B8300 Neufchâteau. Tél.: (29) 94 14 45

E09/14 - Possesseur Oric Atmos échange program Laurent DESBATS, 114, avenue Jean-Cordier, 33600 Pes sac. Tél.: 98.46.92.

E09/15 - Echange TI99/4A + manettes de jeu +<br>6 modules dont Q\* Bert et Mr Pac Man + modulateur Secam, contre ordinateur Oric 1, Spectrum ou Vectrex + Eric VELIN, 107, rue de Sèvres, 75006 Paris. Tél. 548,46.28.

E09/17 - Echange nombreux programmes pour Apple 2.<br>Contacter d'urgence. David BACKOUCHE, 110, rue de<br>Longchamp, 75016 Paris. Tél.: 553.90.00.

E09/18 - CBM 64 échange programmes sur disquette. Vends cylindre + piston Motobécane + carburateur + pipe<br>admission. Vincent JUMEAU, Collège de Mouy, 60250 Mouy. Tél.: (4) 456.50.42

E09/19 - Echange de programmes pour Dragon 32 (jeu d'arcade). J'ai environ 200 programmes. Christophe COLIN, 1, avenue de l'Abbaye, 77330 Lésigny. Tél.: (6) 002.15.55

 $E09/20 - Stop$ ... J'échange pour Apple une disquette comprenant le jeu Wavy-Navy contre une disquette avec<br>soit Axis Assassin, Aztec, Lode Runner. Cyriaque CRE PIN, 5, rue de la Poterne, 02100 Saint-Quentin, Tél.: (23) 62.74.27

E09/21 - Possesseur d'un Apple II cherche contacts pour

**XVI** 

échanger programmes et idées. Envoyez-moi vos listes.<br>Xavier ISAAC, 19, rue George-Lemaître, 76210 Bolbec. E09/22 - Echange programmes TRS-80 M1L2 16 K contre programmes Apple ou Atari sur disquettes. Merci. David<br>TENE, 20, avenue Paul-Appell, 75014 Paris. Tél.: **E41 20 61** 

E09/23 - Echange jeux électroniques Game Watch Mario Bros et Mickey & Donald contre K7 Pole Position pour Atari Chopin, 84120 Pertuis. Tél.: (90) 79.31.13.

E09/24 - Atari 600 XL-800 XL: échange nombreux jeux sur K7 ou cartouche. Cherche River Raid, Star Wars, Pole 2, Pengo, Dimension X. Encounter, etc. + programmes édu-Stéphane ZANINI, 3, square Jean-Paul-Sartre, 91000 Evry. Tél.: (6) 079.14.29.

E09/26 - Echange K7 CBS Lady Bug, Carnival, Donkey-Kong, Looping contre Zaxxon, Pepper II, Venture, Cosmic Avenger, River Raid. SERGE, Paris. Tél.: 223.42.23 le soir

E09/27 - Echange Sega SC 300 + 4 K7 (Golf, Exerion) + Manuel + Alimentation contre Atari 600 XL ou Commo 64 (PAL). Faire autres propositions (Flipper, etc.) Dider GOUGELET, 75, rue Gambetta, 94190 Villeneuve-Saint-Georges. Tél.: (1) 389.55.14.

E09/29 - Echange K7 Defender contre Pitfall Lou Pitfall II ou Tennis (Atari) ou Keystone Kapers pour VCS Atari.<br>Cédric DUMOULIN, Pavillon nº 3, Beauval (Ind., 33530) Bassens. Tél.: (56) 06.11.72.

E09/30 - Oric Atmos échange programmes The Hobbit,<br>Kikekankoi, Ultra, Aigle d'Or, Waypor, Mr Wimpy, Genuis,<br>Oric Mon, Zorgon, Cattegoric, Monopolic. Laurent DES-<br>BATS, 114, avenue Jean-Corder, 33600 Pessec. Tél.: (56) 98.46.92

E09/31 - Echange programmes pour VIC 20. E<br>DURAND, 104, rue Mozart, Vitry. Tél.: 726.50.63. Evald

E09/32 - Echange Console CBS + K7 Zaxxon, Pitfall, Time Evaluation Constant Constant Constant Constant Constant Constant Constant Constant Constant Constant Constant Constant Constant Constant Constant Constant Constant Constant Constant Constant Constant Constant Constant Cons

E09/33 - Possède 180 programmes pour Atari 600, 800 XL dont : Visicalc, Diskey, Super Clone, Rescue on Fractalus,<br>Hard Hat M., Robotron, Bouiders Dash, Encounter Philippe BAROIN, 1, rue Louis-Rouland, 92120 Montrouge. Tél.:  $(7)$  655,78.14.

E09/34 - Echange porgrammes pour CBM 64 sur Ki ou dises. Liste contre env. self adressée (leux utilitaires, etc.) Patrick PABAN, 31, rue Erasme, 31400 Toulouse-Ran

E09/35 - Dragon 32 cherche autre Dragon 32 habitant Tours pour rencontre et échange de programmes. Jean-François<br>ODORICO, 8 bis, rue Losserand, 37100 Tours. Tél.: (47) 41.57.06

E09/36 - Urgent I Echange K7 Vidéo Philips Vidéopac,<br>Jopac, Ou vend cassettes Vidéo Philips (jeu), Luc VAU DAN, 7, allée Mozart, 94140 Alfortville, Tél.: (1) 375,04,00. E09/37 - Echange ROM Basic Atmos contre programme Oric-Atmos. Gérard REGNIER, 4, impasse des Vignes,<br>78910 Orgerus. Tél.: (3) 487.32.01.

E09/38 - Echange K7 pour Atari 2600, Combat, Vanguard, Berzek, Battlecone, Mrs Pac Man, Space Invaders contre du 27 août, 77163 Mortcerf. Tél.: (1) 404.30.59

E09/39 - Echange programmes Atari 800 XL sur K7 (+ 20 programmes) dont Quest For Tires, Buck Rogers, Boulde Moon Patrol, Bruce Lee... Contacter: Sylvain Dash MIGNAC, 30, rue de Sancerre, 77176 Savigny-le-Ter Tél.: (6) 063.42.57.

E09/40 - Echange ou achète programmes pour Apple.<br>Ecrire à Pascal MOURGUES, 2, rue Désiré-le-Lay, 93200 Saint-Denis. Réponse assurée. Tél.: 243.77.18

E09/41 - Echange jeux Télé-Sport avec pistolet contre cas-

sette Yeno Sega sauf Tennis et Orguss. Recherche programmes Sega. Gilles GUYOT, 48, harneau du Goupil, Puiseux-<br>en-France, 95380 Louvres. Tél.: (1) 472.74.16.

E09/42 - Oric 1: échange nombreux programmes. Luc AUVRAY, Tél.: (6) 066.34.16.

E09/43 -- Echange CBS + 7 K7 (Gore + Zaxxon + Carnival + Pit Stop + Donkey-Kong + Looping + War<br>Games) contre CBM 64. Olivier HAKIM, 20, rue Gounod, 92210 Saint-Cloud. Tél.: 602.21.97.

E09/44 - Echange cartouches CBS Moon sweeper, Looping, Cosmic Avenger, Miner 2049, etc. FABRICE, 75017<br>Paris. Tél.: 267.70.52 (après 18 h).

E09/45 - Cherche à échanger livres sur la microinformatique contre programmes ZX 81 16 K couleurs ou<br>noir et blanc. Urgent. Merci d'avance. Didier HUET,<br>11, ruelle des Quilles, 18700 Aubigny-sur-Néré. Tél.: (48) 90.09.93

E09/46 - Atari 800 XL possède très nombreux programmes.

Cherche région Avignon contacts pour échanges. Léon KRUSZANSKI, chemin de Malmont, Saint-Laurent-de<br>Arbres, 30126 Tavel. Tél.: (66) 50.30.50 (après 19 hl.

**PETITES ANNONCES** 

E09/47 - Echange programmes Oric 1 ou Atmos sur cas sette ou disquette. Nombreux jeux disponibles. Cherche programmes inédits. Stéphane LIBERGE, 259, rue J s heurse Stephane ElbEnde, 255,188 Sean-642.05.63

E09/48 - Echange plus de 800 programmes pour CBM 64. Envoyez enveloppe timbrée avec adresse. Sylvain LETS-<br>CHER, 8 E, rue Nationale, 57600 Forbach. Tél.: (8) 787 62 80

E09/49 - Echange pour Atari 600, 800 (XL) nombreux programmes sur disk uniquement. Ai 180 jeux et util. (Pitfall,<br>Megam, Quasim, Lode 2, Dimension X, Bruce Lee, Sam, Zep, Pen. Philippe BAROIN, 1, rue Louis-Rolland, 92120 Montrouge. Tél.: 655.78.14.

E09/50 - Echange, vends nombreux programmes disk |<br>pour Atari 600, 800 (Saga 1, 2, 3, Bruce Lae, Axis Assassin, San, Diskey, etc.). Téléphonez vite et à bientôt...<br>lippe BAROIN, 1, rue Louis-Rolland, 92120 Montrouge. Tél.: (1) 655.78.14.

E09/51 - Oric 1-Atmos : Echange tous logiciels (Arcade Simulation, Utilitaires). Patrick. Tél.: (6) 402.18.36.

E09/52 - Echange 3 K7 de jeux du C 52 Philips parmi les n<sup>os</sup>9, 11, 22, 24, 25, 34, 35, 38 contre 1 K7 Parker (Frog-NET, 42, rue Jacques Cartier, 26100 Romans. Tél.:  $(75)$  02.70.06

E09/53 - Oric 148 K échange programmes (Arcade, Aventure, etc.). Patrice DUMINI, 66, rue Au Prunier, 55240 Bouligny.

E09/54 - Echange K7 Mattel Intellivision contre program mes Apple II. Jean-Paul BERNARD, 3, rue de la Pie. 15300 Pithiviers. Tél.: (38) 30.01.24.

**E09/55** - Possesseur CBM 64 échange jeux et utilitaires disquettes ou K7 + de 200 programmes. Christian CHERCHI, 9, boulevard Pibouleau, 13012 Marseille, Tél.: (91) 06.28.55

E09/56 - Echange 2 K7 contre 1 K7 de préférence Dracula-<br>Atlantis ou Maître de l'univers ou autres si intéressantes,<br>Intellivision, Michaël MACHE, 108, traverse Prat, bâtiment C2, 13008 Marseille. Tél.: (91) 73.65.17

E09/57 - Echange Decathlon pour Atari VCS contre River Raid. Christophe MESUIL, 2, rue Rembrandt, résidence<br>des Ormes, 93600 Aulnay-sous-Bois. Tél. : (1) 866.18.00.

E09/58 - Echange console Mattel avec 12 K7 contre leu CBS Colecovision avec au moins 5 K7. Franck SILBERS. Tél.: 277.57.12.

E09/60 - Echange Oric 1 et Atmos. Cherche logiciels sur K7 ou disquettes. Possède + de 400 (cherche surtout nouveaux logiciels. Michel POTIER, 42, rue Voltaire, 94190 Villencuve-Saint-Georges. Tél.: 389.62.44.

E09/61 - Echange jeux Atari et 6 K7 contre 1 CBS avec 3 K7: Donkey-Kong, Zaxxon, Turbo. Franck LEDORTZ,<br>2, allée Anatole-France, 92220 Bagneux. Tél.: 665.62.44.

E09/62 - Echange Star Wars (Jedi Arena) contre Super Breakout avec les commandes à molette. Jérôme DE LA<br>PASTELLIERE, 7, rue du Stade, 91490 Milli-la-Forêt. Tél.: (6) 498 86 11

E09/63 - Echange ZX 81 64 K Inversion vidéo + livres Basic + programmes, clavier Prof contre console Atari ou Cole-<br>covision avec 1 ou plusieurs K7. Christian PREDOT, 41, rue Lavoisier, 77000 Melun. Tél.: (6) 068.91.74 après 19 h.

E09/64 - Echange une centaine d'albums de B.D. (Tintin Lucky Luke, Blueberry, Gentleman, La jungle en folje. Asté rix...) d'une valeur de 2 800 F environ contre ordinateur d'un<br>tarif équivalent. Si intéressé, m'écrire. Eric GIMENEZ, 74, rue du Val Notre-Dame, 78200 Mantes-la-Jolie

E09/65 - Echange programmes pour Spectravidéo SV 318.<br>Alain MICHEL, 20, avenue Beffroy, 78700 Conflans-Saint-Honorine, Tél.: 972.63.79.

E09/66 - Echange K7 pour VCS Atari et Starmaster cotnre s et Pitfall 2 ou Super Cobra et Gyruss bien súr. C los OLMOE, 10, allée des Sources, 91 Viry-Châtillon, Tél.:

E09/67 - Echange, cherche tous programmes sur CBM 64<br>(renseignements par téléphone). Sylvain DENOUAL, 68, rue des Hallates, 76610 Le Havre. Tél.: (35) 47.66.21.

E09/68 - Echange Atari VCS contre ZX Spectrum + Extension 48 K. Atari + 10 K7 contre la même chose Merci d'avance. A débattre. Frédéric MORAND. Tél.: (1) 320, 05, 77.

E09/69 - CBM 64 recherche contacts pour échanges de programmes (jeux ou utilitaires) sur disquettes ou K7. Patrick<br>SIMONI, 5, allée du Parc, appartement 3133, 77400 Thorigny-sur-Marne.

 $E09/70 - Echance VCS$  Atari 2600 + 4 K7 (E.T.,

Schtroumpfs, Chopper Command, Defender) contre ZX Spectrum 48 K de préférence. Philippe VIGNARD, 104, rue<br>de Balzac, 95170 Deuil-la-Barre. Tél.: (3) 983.86.18.

E09/71 - Echange CBS Colecovision + 4 K7 + 2 K7 Atari<br>en cadeaux. Le tout neuf contre CBM 64. Urgent pour cause de formation. Christophe ZANELLA, place de la République, 07220 Vivier (Ardèche).

Pitfall II. E09/72 - Echange K7 Super Cobra, Hero, Galaxian, Return of Jedi contre Pitfall, River Raid, Q\* Bert Tutanxame, Popeye, Dig Dug, Decathion. Frédéric ADDA-<br>RIO, 4, rue du Moulin, 06300 Nice.

**e-Suisse pour** EO973 - Cherche contacts France-Belgig échanges programmes jeux Commodore 64, Dispose jeux<br>récents, disquettes, liste sur demande. Daniel NOSELLA,<br>rue du Quartier Neuf, 10, 1205 Genève (Suisse).

E09/74 - Echange nombreux programmes pour ZX Spec trum dont Cohalt. Génius, Masiacs, Aticatac, etc. Réponrées. Lionel MOURER, 10/39, place Jean-Perrin, 57140 Woippy (Moselle).

E09/75 - Echange K7 CBS Zaxxon contre autre K7 CBS sauf Donkey-kong, Mr Do Camaval, Schtroumpfs, Venture, Cosmic Avenger. Urgent 1 Philippe LEFEBVRE, 73, rue d'Etriel, 44460 Saint-Nicolas-de-Redon. Tél.: (99) 71.42.93.

E09/76 - Echange jeux pour ZX Spectrum. Liste sur demande. Achat et vente possibles. Olivier KIEFFER,<br>27, rue de Betting, 57470 Guenviller. Tél.: (8) 790.10.38.

E09/77 - Echange K7 pour Atari, Pôle Position contre Eust // - Echange Ky pour Australia LEHODEY, 12, rue<br>Enduro, Pitfall, Decathlon. Emmanuel LEHODEY, 12, rue<br>du Président Coty, 14000 Caen. Tél.: (31) 73.16.39.

E09/78 - Echange console CBS contre ordinateur familial. Marc FAURE, 4, rue André-Boulloche, 51000 Châlons-sur-Marne. Tél.: (26) 64.69.61.

E09/79 - Oric 1 48 K cherche/échange programmes, trucs<br>et astuces... Jordi LOYER, 1, avenue du Clos de la Vigne, 77330 Ozoir-la-Ferrière

E09/80 - Echange console Mattel + 10 cartouches dont Intellivoice contre Apple II, Commodore, Spectrum, Atari<br>ou Oric avec programmes si possible. Jérôme COLLETTE, 41, place Gérard-Nerval, 60300 Senlis. Tél.: (4) 453.03.12.

E09/81 - Echange K7 CBS pour CBS Space Fury, Donkey-Kong, Zaxxon et Lady Bug contre toutes autres K7. Gilles<br>BOUVART, 27, 8"-avenue, 60260 Le Lys Lamorlaye. Tél.: 421,41.91

E09/82 - Echange Console Mattel Intellivision + 7 K7 contre modules CBS Roller Controller et K7 Sliter et Super<br>Controller + K7 Rocky, Laurent LIOV, 117, avenue des Bains, 59140 Dunkerque. Tél.: (28) 66.00.57.

E09/83 - Echange programmes pour Spectrum 48 K<br>(100 programmes), Téléphoner, Olivier BERARD, 20, rue<br>des Fusiliers Marins, 59140 Dunkerque, Tél.: (28) 66.56.14.

E09/84 - CBM 64 échange des centaines de programm intéressants sur disquettes ou K7. Thierry BLANCHOT,<br>57, rue des Fougères, 57070 Metz. Tél.: (8) 775.35.97.

E09/85 - Echange 2 K7 CBS Coleco Carnival neuves emballage intact, Cosmic Avenger peu servie contre Subroc ou Donkey-Kong Jr, ou Venture ou Turbo. Bernard LAFFABRIER, 24, rue des Vignes, 74240 Gaillard. Tél.: (50) 38.12.81.

E09/86 - Echange ordinateur Mattel complet contre K7 Mattel parmi Maîtres de l'Univers, Trésor of Tarmin contre 3 ou 4 K7. Gilles MAERTEN, 53, avenue de Stalybridge, 59280 Armantières, Tél.: (20) 77.31.54.

E09/87 - Echange jeux CBM 64 (Zaxxon, Skramble, Q\* Bert, Lobe Runner, Pitfall, Moon, Buggy Fort Apo-<br>calypse, Jumping Sack Stix). Philippe CUENOT, 14, rue du 16 Chasseur, 57070 Metz, Tél.; (8) 774.38.64.

E09/88 - Echange nombreux programmes 16 K pour ZX 81 (Cosmic Avenger, Frogger, Gulpzzuckman). Assembleur.<br>François MELOU, 63, rue Henri-Barbusse, 18200 Saintd-Montrond. Tél.: (48) 96.18.71.

E09/89 - Echange 1 casque stéréo + 1 lot de 18 K7 + valise rangement + jeux de poche + montres + jeux télé contre<br>ZX 81 + accessoires. Luc KAYSER MEUNIER,<br>161, avenue Aristide-Briand, 92260 Antony. Tél.: **661.69.91** 

E09/90 - Spectrum 48 K. Echange logiciels. Liste sur demande. Cherche généreux donateurs de l'Interface ZX 2 (100 F) maximum. D'avance merci. Denis LATIMIER, 7, impasse de la Boutas, pavilion 6, 38090 Villefo

E09/91 - Pour console Coleco : échange K7 Miner 2049 (état neuf) contre K7 Sierra Parker, Imagic ou autres, réponse assurée. Jean-Marie CHALARIS, 1, rue Saint-Roch, 20000 Ajaccio.

E09/92 - Echange 20 K7 dont River Raid, Q\* Bert, Starmaster, Super Cobra, Vanguard, Defender, Frogger con-<br>tre d'autres de même valeur. Jean-Yves HUKALO,<br>8, impasse des Goélands, 57150 Creutzwald. Tél.:  $(8)$  793 05 63

E09/93 - Oric 1: Echange programmes Scubadive, Way

dor, Loki, Delta Four, Mission Delta, etc. + de 120. Richard<br>LEBLANC, 10, avenue Jean-Jaurès, 08330 Urigne-aux-Roje.

E09/95 - Echange Videopac Philips C 52 + 21 K7 contre<br>30 programmes K7 CBM 64. Echange et achète tous programmes K7 CBM 64. Joindre liste et prix. Frank GOTT-VALLES, 44, rue des Meuniers, 75012 Paris. Tél.: 343.55.92

E09/96 - Affaire ! Echange console de jeux Mattel avec 9 K7 dont B 17 Lock'n chase, Donkey-Kong contre un micro soit<br>Commodore, Spectrum ou Atmos, Jean-Luc GAMBIER, 19, chemin des Vignes, 92380 Garches. Tél.: (92) 741.07.31.

E09/97 - Echange programmes pour CBM 64 sur disquettes ou K7 (jeux ou utilitaires). Arnaud DESMARCHELIER, 169. rue J.-B. Deleschise, 59170 Croix, Tél.: (20) 70.59.73.

E09/98 - Echange K7 Vectrex Rippof Starhawk contre K7 Football ou Flip out ou Clean-Sweep ou Armor Attack. Olivier ORILLARD, 18, rue du Haut-Médoc, 33320 Eysines. Tél.: (56) 28.36.56 après 18 h.

E09/99 - Echange Pitfall pour CBS contre Supe Subroc, Donkey-Kong Jr, Q\* Bert. Frantz CHEVILLARD,<br>10, rue du Colombier, 91150 Etampes. Tél.: 494.26.51.

E09/100 - Echange synthétiseur Korg Lambda, Valeur<br>9 000 F, contre lecteur disquettes pour CBM 64 + 20 disquettes vierges ou contre Modem. Le tout en bon état. 16, rue Jean-Durroux, **Christian CASTAGNE** 09100 Pamiers. Tél.: (61) 67.02.12.

E09/101 - Possesseur CBM 64 recherche contacts pour échange de programmes. Fabrice DUCATEZ, 16, rue Vincent Scotto, 59760 Grande-Synthe. Tél.: (28) 25.19.20.

E09/102 - Dragon 32 cherche confrères pour échanger des<br>programmes, des trucs et des astuces. Réponse assurée... Bruno LE CALVE, 25, rue Edmond-Rostand, 35000 Rennes. Tél.: (99) 38.56.71.

**E09/103** - Echange mon MPF II-64 K, Compat de Apple<br>+ 1 livre + 6 K/ jeux contre ordinateur d'échecs Sensory<br>3 ou équivalent (2 000 F env.) Ex; Sciays, Super Star,<br>Concorde. Jean-Milchel POYET, 2, rue du Puy-du-Rosell, 42600 Montbrison. Tél.: (77) 58.04.47.

E09/105 - Pour VCS Atari, échange Basic programming et autres K7 récentes contre autres K7 récentes, liste sur<br>demande téléphonique. Claude WALTER, 92700 Colombes. Tél.: (1) 785.68.08.

**E09/107** - Echange prog. jeux utilitaires sur K7 (en possède<br>150). Envoyer vite vos K7. Merci d'avance. **Bruno BARDIN,**<br>140, rue de la Montat, 42100 Saint-Etienne.

E09/108 - Extra I Echange CBS (juli. 84) + 3 K7 (D. Kong,<br>D-Kong Jr, Zaxxon) + ZX 81 (sept. 84) + livres + divers + console jeu couleur Interton + 2 K7, le tout contre micro<br>Atari 600 ou 800 XL, Athos, SV 318, etc. Maurice CAO, 13, rue de l'Egalité, allée Mozart, 69150 Décines. Tél.:

E09/109 -- Echange Atari avec cinq K7 contre Coleco dans<br>la région parisienne uniquement. Merci l Stéphane CHAU-<br>CHE, 21, rue Franklin, 93600 Aulnay-sous-Bois. Tél.: 869.10.53. (vers 18 h).

E09/112 - Pour Apple II recherche toutes sortes de pro grammes, en possède déjà 150. Frédéric CLAUS, 12, rue<br>de la Paix, 94300 Vincennes. Tél.: 365.54.40.

E09/114 - Echange K7 CBS Coleco Lady Bug contre K7 Super Cobra, Mr Do, Venture, Space Fury, Pepper 2, Pit-fall, Miner 2049, Toutankham BCS for Tires. Jean DUTE-RAGE, Saint-Julien-Cassagnas, 30500 Saint-An<br>Tél.: (66) 257.695.

E09/115 - Echange console Mattel + 9 K7 (Pitfall, Ice Trec, DSD, Mission X, Utopia, Boxe, Frog Dog, Star Trike et Roulette, contre tout micro-ordinateur, Ludovic TRIPIER, 16, rue Jean-de-Ville, è Ville, 60400 Noyon. Tél.: (4) 444.25.14.

**E09/116** - Echange programmes pour C.B.M. sur K7. Je<br>cherche aussi des programmes de sport (Decathion) ainsi<br>que des utilitaires. **Bertrand THINUS, 12, rue Leclerc,** 67500 Haguenau. Tél.: (88) 93.44.41.

E09/117 - Echange module Turbo CBS + K7 contre Rocky + controllers ou contre 2/3. Autres K7. Recherche program-<br>mes pour Spectravideo 318. Michel MUS, 1, place des Mimosas, 37270 Montiouis-sur-Loire. Tél.: (47) 045.07.32. E09/118 - CBM 64. Echange programmes (jeux, utilitaires) sur K7. Recherche Jeux récents. Jean-Philippe MOREUX,<br>La Saunerie, Manzac, 24110 Saint-Astier. Tél.: (53)

54.25.05. E09/119 - Echange centaines programmes Commodore

C64 et Vic 20 en Lane Machine ht niveau jeux, Aventures Simulateurs de vol, utilitaires, etc. Michel BAUMGART-<br>NER, 43, rue des Alpes, 68270 Wittenheim. Tél.: (89) 53,73.93

E09/120 - Dragon 32, possédant environ 80 programn cherche autre Dragon 32 pour le change sur K7. Gérard<br>LEMAIRE, rue l'Apleit 10, boîte 53, B. 5200 Huy (Belgigue).

E09/121 - Echange NO 3 A8 de Tilt contre 2 K7 pour CBM Expose that the programmes pour CBM 64 en langage machine<br>64. Echange programmes pour CBM 64 en langage machine<br>(jeux et utilitaires, style jeux d'arcades). Jean-Maxime BEL-<br>MESSIER, Le-Puisat, 73240 Saint-Genix-sur-Guiers

E09/122 - Echange CB 22, canaux FM + antenne maison mât + transpho. Le tout contre micro ordina leur (Oric de préférence) en état de marche. Laurent DELVARRE, La-<br>Bourgade-Rochegude, 26130 Saint-Paul-Château. Tél.: (75) 98.82.35, après 17 h 30.

E09/123 - Echange nombreux programmes sur disque et K7 pour CBM 64. Fabrice ESTRADE, 40, avenue d'Italie, 75013 Paris. Tél.: (1) 580.76.47.

E09/124 - CBM 64 + disk 1541 + magnéto K7. Echange jeux et utilitaires, je possède une cent cinquantaine de programmes (Aventure, Arcade,) Jérôme DEVILLE, 6, allée<br>des Tamaris, 42100 Saint-Etienne. Tél.: (77) 25.38.53.

E09/126 - Echange CMB 64 échange tous programmes en possède plus de 150 (jeux + utilitaires). Envoyez votre liste. prent CALLEC, 28, rue Alsace-Lorraine, 29200 Bresse. Tél.: (98) 45.09.37.

E09/127 - Dragon 32, échange de logiciels (en possède environ 1201. Possède tous genres. Cherche Super Writter<br>et machine Tutorial. Emmanuel PRETERRE, 21, rue Alcide-Damboise, 76210 Bolbec. Tél.: (35) 31.43.67.

E09/128 - Echange tous programmes pour Oric 1, Atmos Cherche personne pour fonder Club Oric, Atmos, dans la Maurice DEZOTHEZ, 8, avenue des Sablons, 91350 Grigny.

E09/129 - Recherche correspondants sérieux pour échanges programmes TRS 80, Mod 1 + disquettes (graphiques<br>et sonores), si possible pour carte Grafix 80. Jean-Marie PAREZ, 2, rue des Campeaux, 7588 Saint-Sauveur (Belgique). Tél.: 069/76.88.90, après 19 h 30.

E09/130 - Echange jeux ou utilitaires pour Commodore 64.<br>Téléphoner le samedi ou le dimanche ou écrire en envoyant liste de programmes. Bruno Viseur, 13, rue du Canon, 7800<br>Ath (Belgique). Tél.: 068/22.26.48.

E09/131 - Echange Walkman contre calculette Casio PB<br>700. Merci. Christophe GHAZI, 3, boulevard du Maréchal-Joffre, 49000 Angers.

E09/132 - Suis possesseur du ZX Spectrum (48 K), échange tous programmes (possède des Hits, Jet-set, Willy,<br>Ant Attack, Chequered Flag, Fred, etc.). Philippe DES-NIER, 76, route de Saint-Leu, 95600 Eaubonne. Tél.: 416.58.42, après 18 h.

E09/133 - Echange K7 Vidéopac nº 41 contre nº 51 + 52<br>ou 38 ou Football + nº 43 ou 38. Stéphane COLLARD, 17, impasse des Ormes, 87110 Condat, Vienne. Tél.: (55)<br>30.10.68.

E09/134 - Extra urgent, échange console Atari + 6 K7 contre Commodore 64 et si possible avec 1 K7 (Héro ou Décath-Ion). Franck POUPARD, rue du Trident, Bâtime<br>lier 3, 06300 Nice. Tél.: (93) 26.61.02.

E09/135 - Attention | Echange Atari 2 600 + 8 K7 (SP. Invaders, SP. Wars, Pitfall, Jungle-Hunt, Kangaroo, Dig-<br>Dug, Yars Revenge, Missile Command) contre CBM 64 (+<br>K7). Léon ANTHONY, 11, rue des Châtaigniers, 45600<br>Sully-sur-Loire. Tél.: (38) 36.50.82 après 18 h.

E09/136 - Echange Vectrex + Skramble, Armor Attack, Cosmic Chasme, Football, Fortress of Narzod, très bon état<br>contre CBS + 1 ou 2 K7. Marc CASTAGNETTI, 13, rue Devergennes, 78000 Versailles. Tél.: 950.23.37.

E09/137 - Echange jeux électroniques Nintendo : Donkey Kong, Mario Bros, Snoopy tennis, et Octopus contre K7<br>ou cartouches pour Commodore 64. Eric GENSE, 1, rue Lamartine, 77340 Pontault-Combault. Tél.: (6) 029.04.49.

E09/138 - Echange Logiciels (sur disquettes uniquement)<br>pour Atari 800. Envoyez votre liste. Laurent MONTOYA,<br>158 bis, rue George-Sand, 37000 Tours. Tél.: (47) 30.21.70. (Appelez à 13 h en semaine.)

E09/139 - Echange K7 Cosmic Avenger CBS contre Miner 2 049 ou Fathom ou Wing War ou Nova Blast ou Popeye<br>ou Frogger pour CBS. Patrice COUROYER, 2, rue Pabloappartement n° 32, 76140 Le Petit Quevilly. Tél.: (35) 03.22.87.

E09/140 - Possesseur Commodore 64, souhaite échanger<br>programmes lutilitaires ou jeux). Olivier SEVANNE, cité<br>modèle 11100A, 1020 Bruxelles (Belgique). Tél.: 02-479.13.57.

E09/141 - Echange K7 Vidéopac n° 40 contre tout autre<br>K7 sauf n° 5, 31, 14, 44, 34, 11, 38, 1 K7 n° 40 4 en ligne. Si possible région parisienne. Jean-Luc CHANDELIER,<br>174, rue de Billancourt, 92100 Boulogne-Billancourt. Tél.: 604.81.80, poste 403, après 18 h.

E09/142 - Echange ordinateur échecs C 7010 ou C 52 Phi-<br>lips contre module Turbo de CBS, Patrice COUPIN, 11, bd s Provinces, 69110 Sainte-Foy-les-Lyon. Tél.: (7) 834.97.88.

E09/143 - Echange console CBS, très bon état + Zaxxon + Carnival + Schtroumpfs, Venture, Donkey Kong +

adapt. Atari et 5 K7 contre ordinateur 800 XL ou<br>Commodore 64. Jean-Louis BORELLI, 42, allée des Amonts, 91940 Les Ulis. Tél.: (5) 928.47.71.

E09/144 - Possesseur Spectrum 48 K échange programes de jeux sur K7. Réponse assurée. Répondez-moi vi Raphaël BUMOT, 3, rue de Flexbourg, 67800 Hoenhe

E09/147 - Echange ou vends à bas prix programmes K7 (jeux de rôle, action, assembleurs, chargement rapide, etc.).<br>Truands s'abstenir. Laurent MORIN, 6, rue d'Arona, 60200 Compiègne, Tél.: (4) 420.40.79.

E09/148 - Urgent | Echange 4 K7 Mattel, bon état général, contre batterie Mattel, bon état. Possibilité d'échanger<br>une 5<sup>e</sup> K7 si batterie très bon état (K7 nouvelle). Franck LESCOUBLET, 8, rue de la Cour-des-Noues, 75020 Paris.

E09/149 - Echange K7 Atari Miss Pac Man contre autre K7 sauf Hero, Jungle Hunt et Space Invaders, Super Cobra,<br>Olivier BACCONNET, Saint-Saturnin, 63450 Saint-Amand-Tallande, Tél.: (73) 39.32.43, le mercredi.

E09/150 - Echange nombreux jeux contre jeux et utilitaires (sur disquettes), sur CBM 64. Arnaud JAILLET, 2, impasse des Fleurs, 67200 Eckbolsheim. Tél.: (88) 78.10.72.

E09/151 - Echange prgs pour CBM 64 (Zaxxon, Pole Position, Aztec, Hobbit, Night Mission, Decathlon...). Cherche progrs Hesgames, Summer Games). Arnaud PETIT, La-Rabade-Saint-Quantin, La-Poterie, 30700 Uzes. Tél.: (66) 22.22.84.

E09/152 - Possède Atari 800 XL et cherche contacts pour<br>échange Logiciels et trucs. Eric ABELLO, 5, rue Montaigne, 47000 Agen. Tél.: (53) 96.86.85.

E09/153 - Echange K7 CBS Colecovision Carnival contre autre K7 CBS sauf Donkey-Kong, Looping, Cosmic Avenger, Zaxxon, Lady Bug, Venture, Schtroumpfs. Martial FOUCART, 92320 Chatillon. Tél.: (1) 654.49.82, après

E09/154 - Echange K7 pour Mattel: Ice Trek de Imagic<br>contre K7 Dong King Kong, Popeye, Q\* Bert, Burger Time, l'une au choix avec boite d'origine et en bon état comme<br>la mienne. FREDERIC. TéL: 986.02.14, le soir après 19 h. E09/155 - Echange programmes pour Apple IIe (jeux, uni-<br>litaires, musique, disquettes Pom's), Joindre liste, réponse trée retour courrier. Yves PIOT, 12, rue Saint-Pierre, 57000 Metz.

E09/156 - Possesseur CBM 64 + disk cherche correspondant (e) pour échange de programmes. Réponse assurée.<br>Eric MATUSZAK, 68, rue de Libercourt, 62220 Carvin (Pas-de-Calais). Tél.: (21) 37.18.62.

E09/157 - Atmos Oric échange Logiciels. Christo JANICOT, 9, allée Orly-Parc, 94420 Plessis-Trevise. Tél.: 576.41.09.

E09/158 - Echange pour CBS Pepper II, Donkey-Kong,<br>Turbo, Zaxxon, Smurf contre Foot, Pitfall I et II, Phathom, James Bond Wing War, Decathlon. Julien CANTON,

E09/159 — Echange près de 300 programmes pour CBM 64,<br>liste sur demande. Gilles FOURDIN, 1, rue Fénelon, 7820<br>Meslin-l'Evêque, Belgique. Tél. : 068/55.18.79.

E09/160 - Echange programmes de jeu pour CBM 64 (possède BC'S Quest For Tires, Shamus, Congo Bongo...) sur<br>K7. Envoyez liste et vos meilleurs scores. Laurent GUY, 23, rue de Mousson, Cedex 509, Atton, 54700 Pont-à-

E09/161 - Région parisienne. Echange ma cartouche Super<br>Cobra (Atari 2600), très bon état, avec boîte et notice, contre Dig Dug avec notice. Laurent TESSON, 17, rue St-Clair, 77340 Pontault-Combault. Tél.: (6) 028.06.30.

E09/162 - Echange jeux électroniques ou maquettes ferroviaires montées, Ho et N, ou wagons W contre n'importe quelles K7 pour Atari. Olivier ROUVELOUX, 36, rue Jeanne-d'Arc, 87000 Limoges.

E09/163 - Echange nombreux programmes sur disquettes<br>pour ordinateur Atari. Laurent SCHMUZIGER, 12, chemin des Halliers, 1234 Vessy-Genève, Suisse.

E09/164 - Echange CBS + Donkey-Kong + jeux vidéo +<br>Walkman contre Oric-Atmos ou autre proposition. Patrick SCHUWY, 83, rue Amiral-Mouchez, 75013 Paris. Tél.: 735.34.54.

#### INCROYABLE: 50 JEUX POUR THE **FABULOUS** FROM GOSCOC **NOUVEAU! POUR:** о Spectrum Copple ATARI **50 JEUX SUR** ORIC-1 ZXB1 VIC-39 **UNE SEULE CASSETTE!** DRAGON

li nous est impossible de vous parier en détail de chacun des 50 jeux de la "cassette 50", mais ils noluent de nombreux types de jeux (arcade, logques, stratégies...).

"La cassette 50" est destinée aux gens de tous âges et ses jeux assureront beaucoup d'heures d'amusement pour toute la famile à un coût minime par rapport aux autres jeux vidéo.

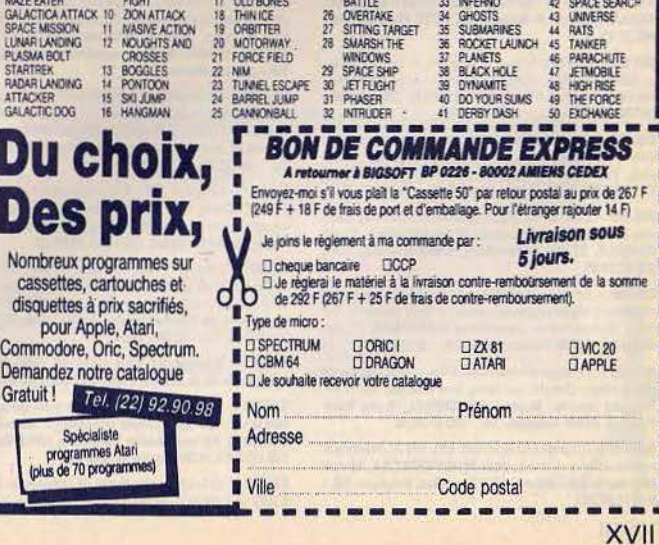

échanges de K7 de jeux 16 K-48 K. Hervé ABEL, Che de la Chapelle, Estaqueriaux, 13016 Marseille. Tél.:<br>(91) 09.21.79.

E09/169 - Echange pour Yeno-Sega SC 3000 20 Logiciels<br>K7 ou cartouches Congo Bongo + Sinbad Mystery + Safar<br>+ Flipper + Monaco GP + Reversi + Moniteur. Serge<br>ESPINASSE, 196, rue Costa-de Beauregard, 73000 Chambery.

E09/170 - Echange Atari 600 XL Pal (5/84) + magnéto 1010 + 2 K7 dont Zaxxon contre Commodore 64 Pal. Phi-<br>lippe NECTAR, 14, allée Berlioz, 94800 Villejuif. Tél.: 678.79.26

E09/171 - Echange programmes utilitaires et jeux pour<br>CBM 64. Marcel GONZALEZ, 2, rue du Président-Coty, 59760 Grande-Synthe.

E09/172 - Echange 4 jeux électr. (téléph. pour avoir liste)<br>contre 2 roues bâtons de 103 Peugeot. Alain LETRICHEZ,<br>1, rue Custine, 75018 Paris. Tél.: 257.47.47 à 16 h 30.

E09/173 - Echange + de 100 jeux pour Oric 1 48 K et Example The Hotel Back, Dig Dog, Uranium Loki, Scuba<br>dive, Prote 3, Zorgon, Dracula, Ligh Cicle... Gérald PON<br>CHANT, 8, nue Clémonceau, apt 32, 59760 Grande<br>CHANT, 8, nue Clémonceau, apt 32, 59760 Grande

E09/174 - Echange TI 99 contre FX 702P avec programme<br>et magnétophone TI 99. Echange avec 3 modules de jeux Parsec, Invader, Chilson-Trail, Jean-Pierre KEMPENAR,<br>21, rue Richelieu, 92230 Gennevilliers. Tél.: (1) 799.53.75.

199175 - Echange K7 Atari : Jungle Hunt contre Moon<br>Patrol ou L'Empire Contre-Attaque ou Zaxxon, Defender<br>contre Tennis ou autre K7. Merci d'avance, Olivier RISA-<br>CHER, 41, avenue Carnot, 91300 Massy. Tél.: (6) 920.01.35.

E09/176 - Echange K7 Mattel: Ski, Pitfall, Atlantis, Sea Battle, Base Ball, Basket, Boxe, Triple Action, Tank Astromash, Star Strike, contre K7 CBS. Marc BAPT, 7, av. Maurice-Jermini, 13260 Cassis, Tél.: (42) 01.22.34

E09/177 - Echange Fathom et Space Fury contre K7 CBS sauf Lady Bug, Kong Jr, Subroc, Zaxxon, Venture. LAU-RENT, 78800 Houilles. Tél.: 968.38.97.

E09/178 - Echange K7 CBS Donkey-Kong Junior, Schtroumpfs, Zaxxon, Venture, Carnival, Looping, Pepper II, Comic Avenger contre Sobroc, Time Pilot 2 K7<br>Rocky. Aldrin FEUILLYE, rue Félix-Faure, 76170 La Frenaye. Tél.: (35) 38.07.23, après 18 h.

E09/179 - Echange K7 Encounter contre autre K7 pour At 600 XL. Gregory DEHOOGHE, 55, rue du Rivage, 59150<br>Wattrelos. Tél.: (20) 81.08.92, après 18 h.

E09/180 - Echange velo bi-cross compétition « Yamana »<br>contre ZX Spectrum ou Oric ou CBS Coleco + Turbo + 3 K7 + TI 57 LCD contre Apple II. Philippe APARISI. Tél.: (1) 700.02.95.

E09/181 - Echange K7 Star Raiders contre K7 au choix pour<br>Atari 600 XL. Jean-Marie SAINERO, 5, allée du Clos, 78770 Thoiry. Tél.: 487.53.84.

E09/182 - Look! Echange nbr. Logiciels pour Commodore 64 sur disquettes ou K7 Settes. Exemples : Cyclons, Zaxxon, Choplifter, Jeep, etc. dépêchez-vous | Igor OVSEC,<br>Route Départementale 34, Vrigne Meuse, 08350 Donchery. Tél.: (24) 26.08.58.

E09/183 - Echange Burgertime, Requins, Beauty the Beast, Ice Trek, Tutankam contre Dracula, tropicale Trouble, Pit fall, Château hanté, Vectron. Joffrey VANDERLINDEN,<br>3, square Soltikoff, 78150 Le Chesnay. Tél.: 955.49.67.

E09/184 - CBM 64 : échange prg. sur K7 04 disque. Jean MERLIER, 84, rue P.-Brossolette, 91270 Vigneux, Tél.: 940.23.41

E09/185 - Echange Atmos + magnéto + livres + Logs<br>ou Sanyo PHC 2S + magnéto + livres + Logs contre télé,<br>Moniteur ou Atari 800 XL. Eric BIVILLE, Clichy. Tél.: (1) 730.01.36

E09/186 - Cherche personne qui voudrait bien échanger son<br>CBM 64 contre mon jeu Coleco + K7 Turbo, Zaxxon, Black-Jack, Venture, Cosmic Advenger, Donkey-Kong. Thierry<br>TARDIVENT, 2, rue Hoche, 91330 Yerres. Tél.: 948.90.69.

E09/187 - CBM 64 échange Logiciels contre autres Logi ciels ou contre disquettes vierges de bonnes qualités. David<br>DISCHLY, 27, rue Sainte-Odile, 67600 Sélestat. Tél.: (88) 92.07.48.

E09/188 - Echange TI 99/4 A avec 3 modules de jeux et magnéto + cordon d'enregistrement + livres contre PB 700<br>(seul) ou équivalents. Jean-Pierre KEMPENAR, 21, rue<br>Richelieu, 82230 Gennevilliers. Tél.: (1) 799.53.75.

E09/189 - Echange K7 Atari Street Racer contre autre de même veleur. Cherche tout listing pour Atari 600 XL (1( K). Réponse assurée. Rayond ROSSIGNOL, 2, rue Paul-<br>Paponse assurée. Rayond ROSSIGNOL, 2, rue Paul-

E09/190 - Echange pou Atari 400, 600, 800 XL nombreux<br>prgrms de jeux + trucs. Jean-Noël HERINCKX, 14, rue<br>Montagne-aux-Ombres, 1150 Bruxelles, Belgique. Tél.: 02/771.30.30.

E09/191 - Echange K7 Videopac nos 47, 39, 11 contre K7 nº\* 31, 37, 38, 43, 51, 52, 53, 9, 22 ou contre K7 Parker. Anthony CARTIER, 1, rue François-Villon, 92230 Genne-

**PETITES ANNONCES** 

E09/192 - Echange Atari 600 XL jamais servi contre Ri Raid, Enduro, Pitfall, Toutankham, toutes pour Atari 2600,<br>Atari 600 XL en Pal. Christophe LANGLOIS, 30, rue de<br>Liège, 75008 Paris. Tél.: (1) 387.89.28.

E09/193 - Echange, importés directement des U.S.A 800 Logiciels Atari tous modèles (liste sur demande). E. BASSO, rue J.-Friot, 114 B, 6180 Courcelles, Belgique.

E09/194 - Echange module Turbo contre 2 K7 CBS Coleco sauf Schtroumpfs, Donkey-Kong, Cosmic Avenger, Zaxxon, si possible K7 récente. Olivier MAZZEI, 8, rue des Flora-lies, 59300 Valenciennes. Tél.: (27) 45.16.21.

E09/195 - Echange jeux, utilitaires, trucs et revues « Dragon user » pour Dragon 32 K. Charles ROPERT, L'Etraz<br>A 53, 01150 Lagnieu. Tél.: (74) 35.93.06.

E09/196 - Sega SC 3000 Wrecherche contacts pour échanges d'idées, trucs et astuces. Intéressé aussi par tout ce qui<br>touche le langage machine. Christian LE GUEN, Lycée, rue J.-J.-Rousseau, 95200 Sarcelles.

E09/197 - Oric Atmos recherche tous programmes + ren seignements sur manipulation des Rom et Eprors. Gauthier<br>SUBLETT, Roques Putsseguta, 33570 Lussac. Tél.: (57) 84,70.56.

E09/198 - Cherche jeux récents pour CBM 64 sur K7 : Pitstop 2, Summergames, BC'S Grog's Revenge... Echange<br>contre jeux. Jean-Philippe, La Saunerie, Manzac, 24110<br>Saint-Astier. Tél.: (53) 54.25.05.

E09/199 - Echange K7 pour Atari Enduro et Spiderman + Reactor contre Pitfall, Decathlon, Phoenix, sea Quest,<br>Megamania, Defender, Keystone Kapers, Dig-Dug. Frédéric VANDECASSERIE, 12, av. Lobau, 1338 Lasne, Belgique. Tél.: 02/633.39.86.

E09/200 - Echange K7 Mattel: Ski, Star Strike, Auto Racing, Armor Battle, Space Armada, Soccer, Boxing, contre autres K7 mattel. Vincent DENIZOT, 68, rue Mirabeau, 25000 Besançon. Tél.: (81) 88.05.67.

E09/201 - Echange K7 Atari VCS L'Empire contre-attaque très bon état, contre Popeye ou River Raid. Manuel<br>RUSSRUS, 182, rue Nationale, 75013 Paris. Tél.: 584.50.52.

E09/202 - Echange Turbo + Pitfall contre Cabbage Patch Kid + Wing War + Decathlon ou autre K7 de même valeur<br>pour CBS. William THROUDE, 14, rue des Roches, 77580 **Boulours, TAL: 435.87.36.** 

E09/203 - Ataristes : éch. pgms (jeux, avent., éduc., margames, utilit.) 16-48 K disques ou K7 pour 400, 800, 600 XL, 800 XL. Possède + de 400 bons pgms. Ech. aussi Rom. Ech, aussi contre Interf. RS 232 et contre imprimante et tout<br>mat. infor. P. COURTOIS, 23, av. Abesse de Remiremont, mat. infor. P. COURTOIS, 23, av. Ab 1420 Brine-l'Alleud (Belgique). Tél.: 02/385.06.13.

E10/202 - Echange progs pour Apple. Cherche en particuller Atari softs et autres nouveautés. Si possible sur région.<br>Jean-Christophe OIOLI, 33, avenue Jean-Jeurès, 90000<br>Belfort. Tél.: (84) 21.71.83.

E10/203 - CBM 64 échange programmes jeux + utilitai-<br>res (1 200) y compris les inédits en France. André BABST,<br>11, rue Flach, 67100 Strasbourg. Tél.: (88) 39.14.58.

E10/204 - Echange console CBS Colego + 2 K7 Venture + Cosmic Avenger contre ZX Spectrum ou Atari 600 XL<br>ou 800 XL 48 K ou 16 K. Régis FRANCO, 63, route de<br>Nîmes, 30300 Beaucaire, Tél.: (66) 59.15.98.

E10/205 - Commodore 643, échange programmes sur disk ou K7 (cherche programmes Education, Maths, Physique etc.) et trucs, astuces, schémas extensions. Patrick SIMONI, 5, allée du Parc, appartement: 3133, 77400 Thorigny-sur-Marne.

E10/206 - Echange pour Commodore 64 K7 de jeux dont Pole Position, Frogger, Pacman, Mc Wimpy, Choplifter, Jamet, 21, avenue du Docteur Carnus, 91150 Etampes.<br>Tél.: 494.32.85.

E10/207 - Echange (ZX 81), nombreux programmes<br>(3D déf, Chess, Rex, Flight, Assembler, Mazogs etc.) et cherche contacts. Gaël BRASSEUR, Qui Lou Tou, 13250<br>Redon (Saint-Chamas). Tél.: (90) 50.87.73.

E10/208 - Echange Vidéopac C 52 et 10 des meilleurs K7 + Donkey Kong (poche) + électronic Détective contre Péri Ferigues pour Apple ou Disquettes. Laurent DUGLIMONT,<br>12, avenue de Porchefontaine, La Roserale, 27, 78000<br>Versailles. Tél.: (3) 951.56.54.

E10/209 - Echange K7 pour CBM 64. Eric PLAYEZ,<br>4, impasse de la Prairie, 91390 Morsang-sur-Orge.

E10/210 - Cherche correspondants pour échanger program-Enactive Christmes (Sovez nombreux 1). Jean-Charles<br>mes pour Oric Atmos (Sovez nombreux 1). Jean-Charles<br>PERQUIN, 43, rue Charles Bargheon, 63800 Cournon.<br>Tél.: (73) 84.74.38. (Après 19 heures).

E10/211 - Echange contre Apple Z2 complet ou Z2 Atari<br>800 XL + 2 drives + lecteur K7 + Tablet + Joys + 13 cart

### + nombrs. programmes. Jérôme LETELLIER, 15, avenu<br>Marthe, 91390 Morsang-sur-Orge. Tél.: (6) 904.03.10.

E10/212 - Oric échange programmes. Possède : Ultra, Zorgon, Xenon, Aigle d'or, Genius, Defence Force, Hubert...<br>et bientôt Delta. Jean-François PERFETTINI, 8, rue des Grillons, 83400 Hyerres. Tél.: (94) 57.34.12.

E10/213 - Echange adaptateur antenne CBS pour prise Peritel inexistante contre K7 CBS, LAURENT, 62150 Bajus. Tél.: (21) 41.51.68.

E10/214 - Echange jeux sur Atari 600/800 XL sur disk et K7 et cherche notice de Jumbo-Jet-Pilot. Gilles HAU VETTE, 151, allée du Clos-de-l'Evêque, 45160 Olivet. Tél.: (38) 63.22.59.

E10/215 - CBM 64 échange plusieurs centaines de program mes en K7 ou disk. Envoyez liste pour réponse rapide Patrick GARDEL, impasse de la Bergerie, 57070 Vantoux. Tél.: (8) 736.97.84.

E10/216 - Echange VCS Atari (Juillet 84) avec 1 K7 Defender + CB contre un ordinateur (Commodore Oric. Atmos, Apple ou Spectrum). Michel DAGUIN, La-Vigne

E10/217 - Echange Vectrex avec 6 K7. André BOITEUX,<br>133, rue de la Convention, 75015 Paris. Tél.: 842.56.05.

E10/218 - Echange jeux et utilitaires en K7 pour ZX Spectrum 48 KO (ou 16 KO). François PAGES, 47, rue Eugène<br>Oudiné, 75013 Paris. Tél.: 582.83.74. (après 18 heures).

E10/219 - Echange « Lancelot » et « Chef » pour Oric, Atmos, Code Breaker et Crystal Castle d'Atari contre K7.<br>CBS récentes, Imagic, CBS. Patrice PAJARES, 58, rue Archereau, 75019 Paris. Tél.: (1) 201.55.12. (après 18 H).

E10/220 - Echange plus de 200 programmes pour ZX Spectrum dont Valhalla, Hobbit, Match Point, Mugsy, Handicap Golf, Hurg... Christophe GUERIN, 5, rue de l'Amiralssin, 75015 Paris. Tél.: 306.89.81.

E10/221 - Echange K7 Cosmic Ark, Pac Man, Thre Shold,<br>Phoenix, Astéorids, Warlords, pour Atari VCS, contre Pit-fall 1 ou 2 pour VCS: Urgent, Laurent BONNENFANT, Les-<br>Tournesols, 836. boulevard Armaris, Saint-Musse, 83100 Toulon, Tél.: 27.40.40.

E10/222 - Echange Atari 800 + 1 unité de disquettes 4 joysticks + 4 livres + cartouche Basic + 23 jeux contre de II + unité de disquette. Frédéric PARISOT, 69, de la Belle-Epine, 78000 Beynes-Yvelines. Tél.: 489.33.18.

E10/223 - Je possède plus de 900 programmes pour CBM 64. Voulaz-vous échanger ? Envoyez enveloppe timbrée avec<br>adresse merci. Sylvain LETSCHER, 8E, rue Nationale,<br>57600 Forbach. Tél.: (8) 787.62.80.

E10/224 - Echange Atari 800 XL + disquette 1 050 + Int. Pal/Secam + livres + 500 jeux et Uti, (100 dis.) + Canon Fair Jean Francisco Maria (1991)<br>NOT + int. Cas. int. sect + 3 log. Prof + livres contre Apple<br>II C + Moniteur + log. Alain URCUM, 19, rue Victor<br>Hugo, 35000 Rennes. Tél.: (99) 00.20.46.

E10/225 - Possesseur Apple II\* échange programmes de jeu ou autres (graphique, comptabilitée, etc...) Recherche MONT, 12, avenue de Porchefontaine, 27, La Ros

E10/227 - Echange très nombreux programmes pour Oric<br>1, (jeux, utilitaires...) Stéphane MULARD, 5, rue Sully, 60530 Neuilly-en-Thelle. Tél.: (4) 426.54.48.

E10/228 - Echange collections complète des revues suivan-Exercise - Country Commissions compared to the Contract List - SPM + votre ordinateur contre K7 pour<br>Console Vidéo CBS Colecovision. Serge ESPINASSE, 196,<br>rue Costa de Beauregard, 73000 Chambéry.

E10/229 - Echange programmes et astuces sur Mattel laved<br>ou sans extension) et désir obtenir des relations pour débattre de la programmation jeux. Franck PERROT, 916, avenue Victor Hugo, 69140 Rilleux la Pape. Tél. : (7) 888.65.35.

E10/230 - Atari 800 XL échange programme de jeux et uti-<br>litaires sur disk. Pierre CLEMENT, 118, rue Balzac, Bät. 5 111 L, 94400 Vitry-sur-Seine. Tél.: 681.14.20.

E10/231 - Mac Intosh ch. contacts pour échi niveaux. Dispose nombreux logiciels. Chris CHAMBON,<br>33, rue Florian, 69100 Villeurbanne. Tél.: (7) 885.14.32.

E10/232 - Echange K7 Oric Atmos neuves sur région tou-<br>lousaine. Christophe BAYADA, 5, résidence Pierredon,<br>31770 Colomiers. Tél.: (61) 78.75.27.

E18/233 - Echange K7 Atari, Schtroumpfs, Pole Position, Jungle Hunt, contre toutes motos d'enfants. Raphaël BAR-<br>RIAC, 3, rue du Douanier-Rousseaux, 78370 Plaisir. Tél.: **OF4 08 88** 

**E10/234 - Echange Phoenix, Jungle Hunt, Tennis,**<br>Galaxian, Yars, Revenge, Tutankham, Q Bert. Patrick<br>BILSKY, 60, rue de la République, 94160 Saint-Mandé. Tél: 328.07.27.

E10/235 - Commodore 64 + disk Drive cherche contact pour échange programmes tous genres. Jean VANHUY-<br>LENBROECK, 9473 Denderleeuw, Belgique.

E10/236 - Echange K7 Atari MS Pac Man et Space War,

contre Pitfall ou Starmaster, ou Boxing ou V-Pinball ou Jungle Hunt ou Galaxian ou Volleyball. Pierre BARBONI, 1, rt 1", 54190 Villerup, Meurthe-et-Moselle. Tél.: (8) 289.44.19. (après 19 houres).

E10/237 - Echange K7 Atari Defender contre Golf ou Football Soccer ou Millipède ou Astérix ou tout autres K7 récentes. Philippe BARBONI, 1, rue Albert 1", 54190 Villerup,<br>Tél.: (8) 289.44.19. (après 19 heures).

E10/238 - Echange K7 Atari MS Pac Man contre soit River Raid, ou Phoenix ou Q Bert ou Football ou Pole Position<br>ou Super Cobra, le tout sur Atari. Philippe BARBONI, 1,<br>rue Albert 1\*\*, 54190 Villerupt. Tél.: (8) 289.44.19. (après **19 heure** 

E10/239 - Echange K7 Mattel Lock'n Chase, Tron Deadly<br>Disc, Reversi, Sub-Hunt. Patrick BILSKI, 60, rue de la<br>République, 94160 Saint-Mandé. Tél.: 328.07.27.

E10/240 - Echange K7, Donkey Kong CBS contre n'importe quelle autre K7 (Sauf Zaxxon, et Schtrumpfs) Jerôme<br>SEBILLEAU, 3, rue Saint-Hillaire, 85000 La-Roche-sur-Yon. Tél.: (51) 37.03.77.

E10/241 - Echange programmes ZX81 16 K, cherche programmes : Athène, Farmer, Airline, Friedland. Joël VIRIG,<br>Chemin, des rentiers, 26200 Montélimar.

E10/243 - Echange K7, Vidéopac 32 peu servi, contre K7<br>nº 7, 9, 11, 30, 31, 42, 47 ou 49. François PAULHIAC,<br>Saint-Avit Senieur, 24440 Beaumont. Tél.: (53) 22.42.26.

E10/244 - Possesseur CBM 64, échange programmes de toutes sortes. Christophe BRISBOIS, 1, rue de Lorraine,<br>67116 Reichstett (Bas-Rhin). Tél.: (88) 29.05.30.

E10/245 - Echange K7 Atari 2 600 : Reactor, Vanguard, The Fleturn of the Jedi, contre Decathlon ou autre cassette-K7<br>très bon état. Urgent l'Christophe CALLEJA, 15, rue Jasmin, 75016 Paris. Tél.: 647.98.86.

E10/246 - Echange Console Mattel + synthétiseur de voix + 2 K7 parlantes + 18 K7 contre console CBS + K7. Paul<br>DEZOTHEZ, 08, rue des Lilas, 93600 Aulnay-sous-Bois. Tél.: 426.28.24. (à partir de 19 heures).

E10/247 - Echange Atari 2 600 + 2 sortes de manettes tre ordinate... contre ordinateur T07/70, Thomson avec crayon optique.<br>John LEGENDRE, 6, cité Salengro, 62800 Liévin. Tél.: (21) 43.91.27.

E10/248 - Echange K7 Mattel Burger Time contre K7 Donjons Dragons et Batalle Navale électronic contre toute autre<br>K7. Michele GRILLET, 14, avenue Maurice Thorez, 69200 Vénissieux. Tél.: (7) 867.73.15. (après 17 heures).

E10/249 - Echange PB-700 + jeu électronic + Donkey Kong + Microvision + 5 K7 contre Canon X 07, Mathias<br>BOLLAERT, 22, rue de Paris, 95680 Montlignon. Tél.: 416.17.51.

E10/250 -- Echange jeux sur Dragon 32 : Donkey King,<br>Skramble, Galactic Ambush, Cuthbert in the Mines, Assembleur Dream. Vincent MAGNIN, 332, Bois-d'Achelles, 59200 Tourcoing. Tél.: (20) 94.72.49

E10/1 - Echange programmes pour Oric. Gérard MARTI-<br>NEZ, 9, boulevard Winston Churchill, 63000 Clermont-NEZ, 9, boulevard Wins<br>Ferrand. Tél.: 27.54.81.

E10/2 - Echange Vectrex + 11 K7 + 2\* manette contre Coleco + 6 K7 ou Mattel + 9 K7 ou contre tout ordinateur autre que ZX 81. Serge ESPINASSE, 196, rue Costa de

E10/3 - Echange K7 River Raid, Q\* Bert, Popeye, Frogger, Jedi, Stamars, Oink, Vanguard, Keystone, Master,<br>Defender, Action Force, Thershold contre proposition. Jean-Yves HUKALO, 8, rue des Goelands, 57150 Creutzwald. Tél.: (8) 793.05.63

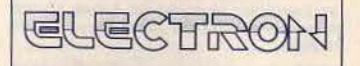

cherche un branché micro de 20-25 ans qui veut faire de sa passion son travail.

> Tél. pour RDV : 766.11.77.

**XVIII** 

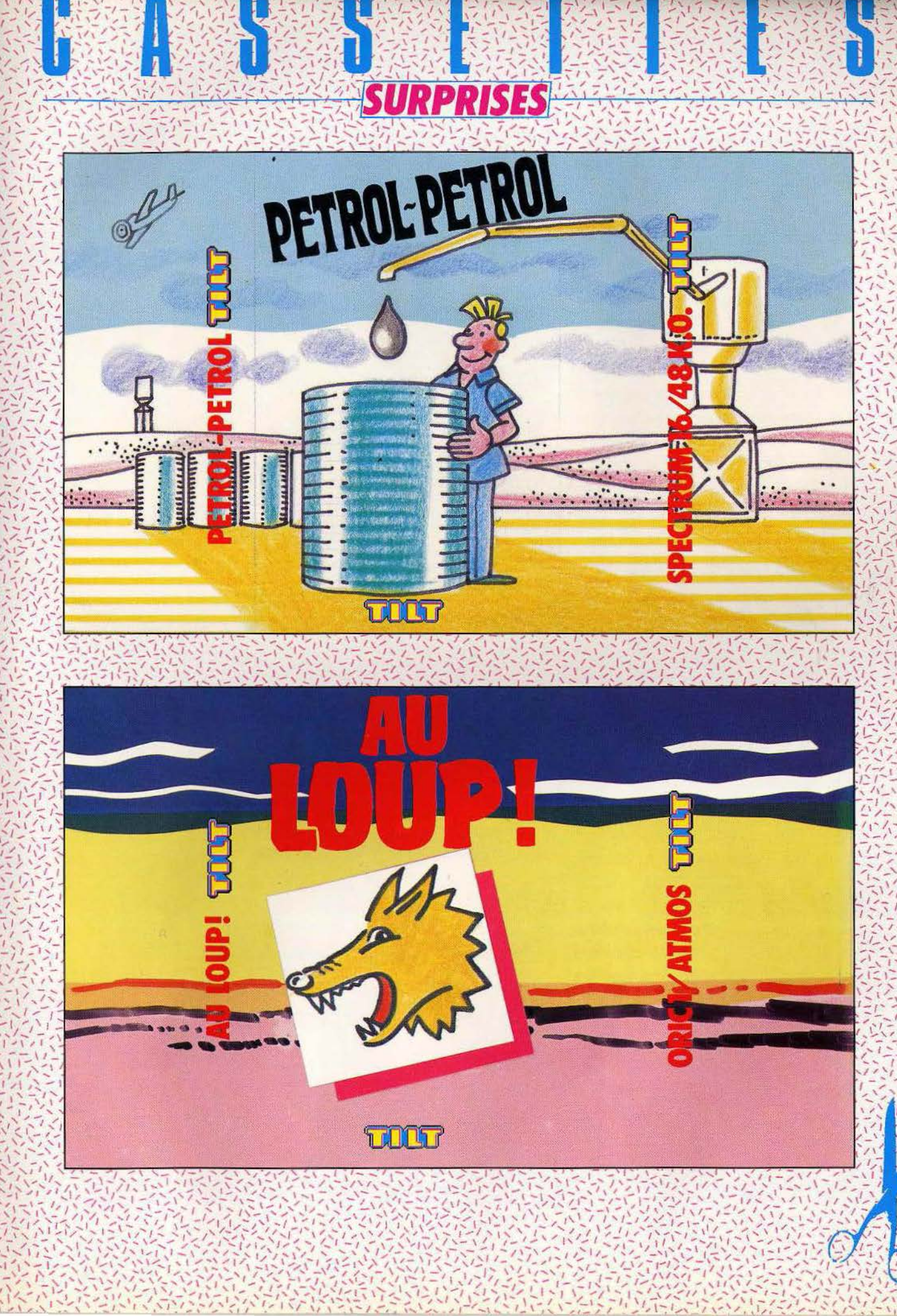

Des gouttes de pétrole s'échappent de vos barils de sécurité. Récupérez-les sans en oublier une seule et reconstituez vos réserves. Pour vous déplacer, utilisez les touches  $5 =$  gauche,  $8 =$  droite.

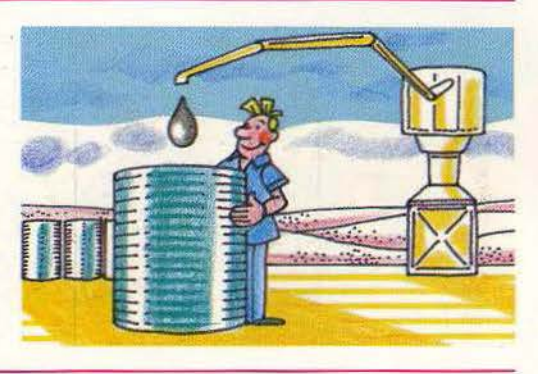

Vous réparez une ligne haute-tension, lorsqu'une horde de loups surgit. Pour les anéantir, déplacez-vous grâce aux touches  $Z =$  gauche,  $X =$  droite. Tirez avec la barre d'espace.

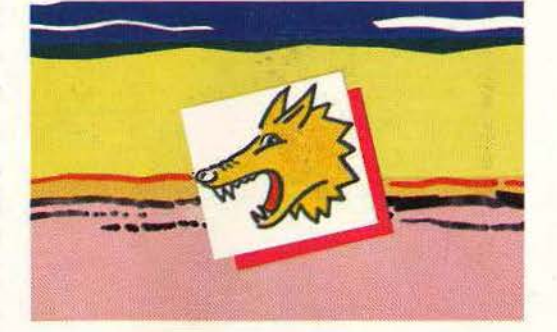

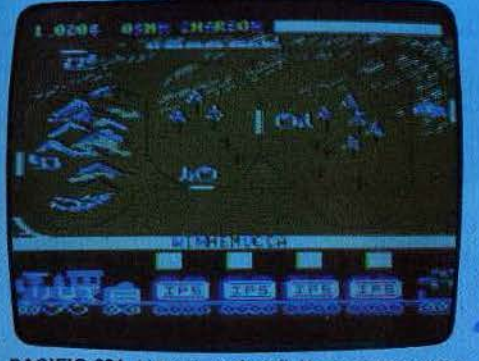

PACIFIC 231. L'aventure du rail. Vous gérèrez votre entreprise de chemins de fer au mieux pour la faire grandir et construire de nouvelles voies (Disquette Ediciel pour Apple II, Prix : D. Intérêt : \* \* \* )

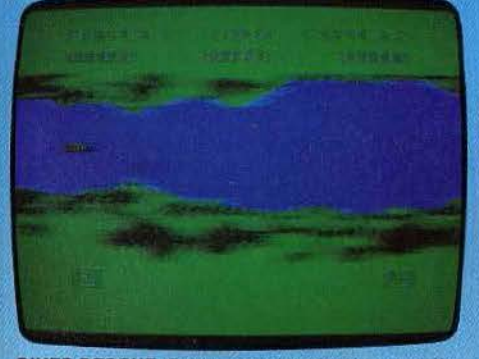

RIVER RESCUE. Guidez votre hors bord sur la rivière, en un véritale gymkhana parmi les rochers et les cro-<br>codiles. (K7 Creative Sparks pour Atari 600 XL. Prix B. Intérêt: \*\*)

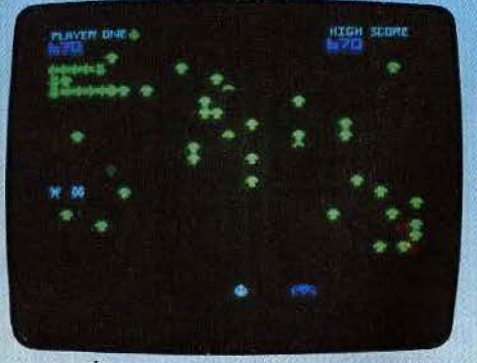

**SCEPTIPEDE.** Un Centipede classique aux graphismes et à l'animation de qualité. La terrible chenille fait des ravages dans les champignonnières... (K7 Mastertronic<br>pour Spectrum 48 K. Prix : A. Intérêt :  $\star \star \star$ )

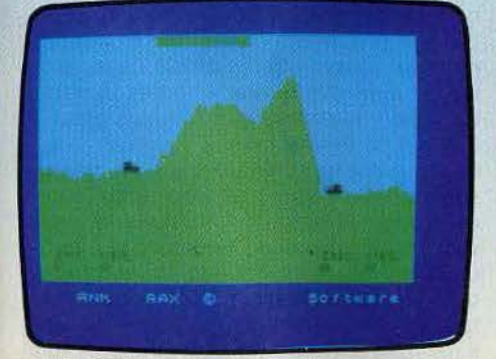

TANK TRAX. Il faudra bien régler la hauteur et ajuster la puissance de votre canon pour détruire celui, redoutable, de l'ennemi. (K7 Mastertronic pour Spectrum 48 K. Prix : A. Intérêt : ★ ★)

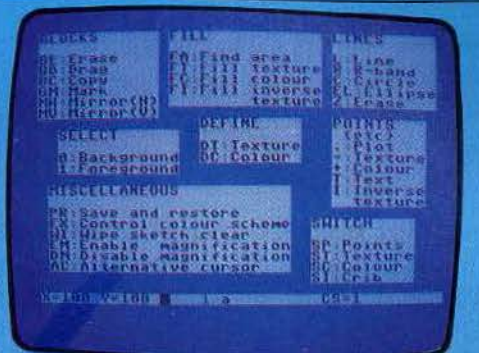

PANORAMA (H). Un logiciel de composition graphique aux multiples possibilités Géométrie, textes, couleurs, et variété des tracés... (K7 Talent Computer Systems<br>pour C 64. Prix : n.c. Intérêt : \* \* \* \* )

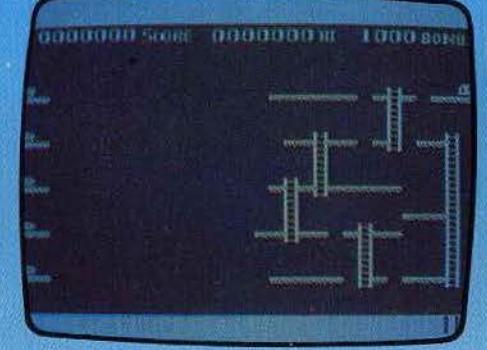

**ROCKET MAN.** Collectez tous les diamants que vous pourrez, mais évitez le terrible Bubloïde. Un graphisme agréable et étonnant pour cet appareil. (K7 Software Farm pour ZX 81, 16 K, Prix : A, Intérêt :  $\star \star \star \star$ )

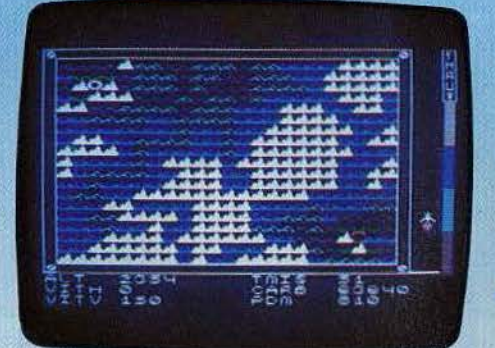

SOLAR SYSTEM. Il faut survoler en fusée des montagnes, se poser en douceur et économiser le carburant pour le rétour. (K7 et disquette Epsylon software pour<br>Tl 99/4 A avec Basic étendu Prix : B Intérêt  $\star \star \star$ )

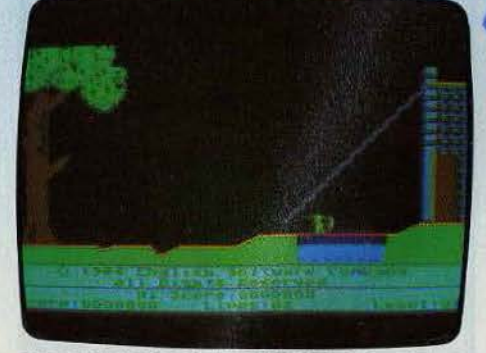

THE ADVENTURES OF ROBIN HOOD. Comme jadis, ramassez les sacs d'or, tuez les soldats du shérif et soyez récompensé d'un baiser de votre belle. (K7 English Software pour Atari 600 XL. Prix: B. Intérêt: \*\*\*)

保护

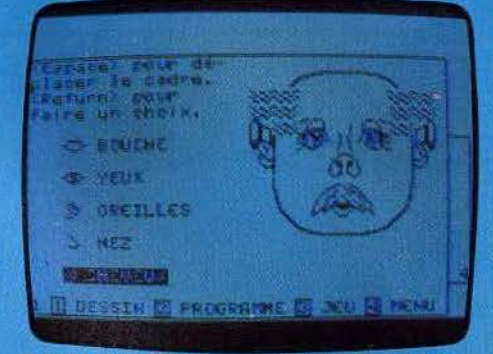

PORTRAIT ROBOT, Apprenez à vos enfants à imaginer un visage, puis à le réaliser et l'animer et, éventuellement, mémoriser ses mimiques. (Disquette Ediciel<br>pour Apple II. Prix : D. Intérêt : ★★★)

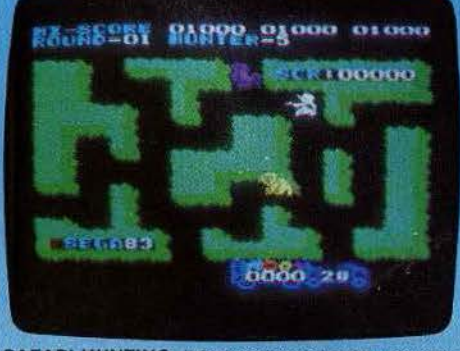

SAFARI HUNTING. II faut endormir les fauves, sans leur laisser le temps d'attaquer, et les emmener en<br>camion. Logiciel amusant qui manque de maturité. (Car-<br>touche Sega pour SC 3000. Prix : N.C. Intérêt : \* \*)

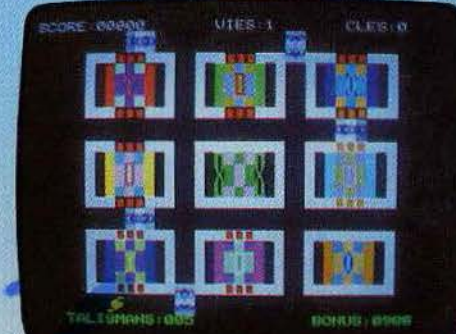

TALISMAN. Enfin, l'Oric parle ! Le bébé ne manque pas humour. Six jeux d'action pour entendre les éclats de ntre et courtes phrases sarcastiques de l'Oric. (K7 Info-<br>grames pour Oric I/Atmos. Prix . B. Intérêt : ★★★)

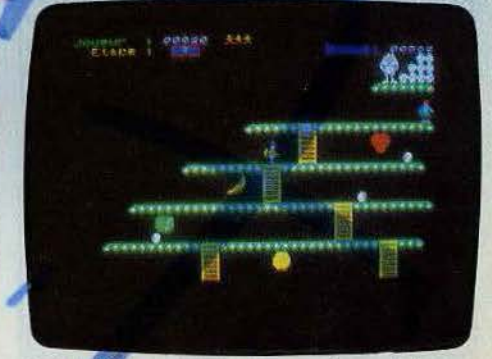

YETI. Adaptation du jeu d'arcade qui teste réflexes et<br>courage. Evitez les pièges du grand singe semés sur votre route et délivrez la belle qu'il tient captive. (K7 Loriciels pour TO 7 et MO 5. Prix : B. Intérêt : ★ ★ ★)

# **------PENCILll------ OBJECTIF MICRO**

#### **Hanimex, jusqu'ici plus connu pour ses objectifs photo ou pour ses consoles, innove. Son fer de lance: le Pencil 11 , un micro d'initiation aux performances séduisantes.**

L'appareil, de dimensions moyennes. est d'esthétique sobre et agréable. Il se connecte soit à un téléviseur par l'intermédiaire d'une prise péritélévision, soit à un moniteur grâce à une sortie vidéo composite. L'image obtenue est stable et les cou· leurs bien saturées. Le clavier Qwerty est composé de touches en gomme, de type Spectrum, mais le toucher, plus ferme, en est plus agréable. La barre d'espacement est largement dimensionnée, mais la tou· che « RETURN » est trop petite. Toutes les touches sont à répétition automatique. Le clavier est complété de quatre touches· curseurs et de six touches de fonctions pro· grammables. La touche « RESET » n'est pas protégée, ce qui peut conduire à un effacement involontaire d'un programme, l'ini· tialisation vidant aussi la mémoire. Les majuscules et minuscules sont disponibles. mais pas les caractères accentués. L'éditeur est un éditeur type pleine page. Il est assez puissant et agréable à utiliser.

Le Basic est un Basic SD. version Il, disponible sur cartouche. Cela permettra de le remplacer éventuellement par la suite par un autre plus performant. Ce Basic est assez proche du Basic étendu Microsoft. Mais il s'en différencie par quelques caractéristiques. Ainsi il dispose de la numérotation automatique et de la gestion de fichiers sur cassette. En revanche, il lui manque l'instruction « ELSE », le traitement des erreurs, le formatage de l'impression, le mode « TRACE ». L'instruction « DIM » est limitée à deux dimensions, et surtout, lacune de taille, ne peut pas s'appliquer aux variables-chaînes. li n'existe aucune instruction de structuration type Pascal, comme cela commence à être le cas pour la plupart des nouveaux Basic. En mode texte, l'écran peut afficher 24 lignes de 32 caractères en seize couleurs. Un certain nombre de symboles graphiques sont direc-1ement disponibles, et il est possible de redéfinir chaque caractère.

## **Compositions graphiques et musicales**

Le mode haute résolution n'est accessible qu'avec l'extension mémoire 16 K et porte la définition à 192  $\times$  256 points. De nombreuses commandes permettent de gérer simplement la haute résolution. « PSET » et « PRSET »pour afficher ou effacer un point, de la couleur voulue. « LINE » trace une ligne entre deux points. « BOX » dessine une 46

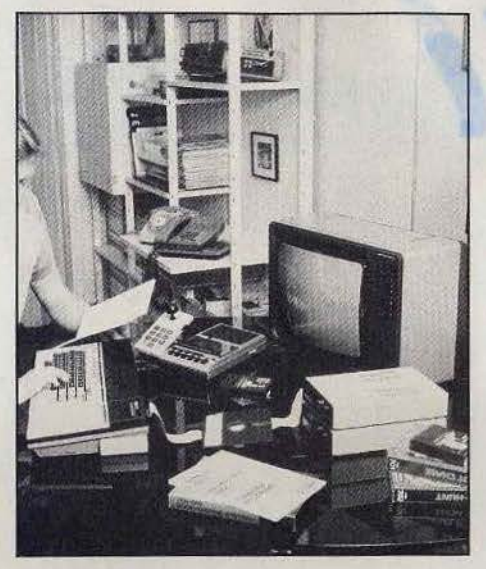

boîte rectangulaire, en spécifiant les coordonnées de deux angles opposés. « CIR· CLE » et « ELLIPSE » dessinent respectivement un cercle ou une ellipse. tandis que « DARC » et « EARC » ne dessinent que des arcs. « PAINT » autorise le coloriage de toutes figures fermées. « DRAW » tire un trait à partir de la position du curseur jusqu'au point désiré. En conjonction avec cette dernière instruction, « SCALE » permet d'intro-

#### **RADIOSCOPIE**

- **Origine** : Hong-Kong • **Connexion T.V. :** Péritet ou vidéo
- composite
- **Microprocesseur:** Z 80 A
- **Mémoire vive :** 18 Ko (extension possible à 82 K)
- Mémoire morte : 8 K pour l'écran et 12 K pour le Basic (extension possible à 40 K)
- **Affichage:** 24 lignes de 32 carae· tères
- **Haute résolution:** 192 x 256 points
- **Sons**: trois voix sur six octaves, plus un canal de bruits
- **Couleurs** : 16
- **Joystick : type Coleco**
- **Entrée cartouche** : oui
- **Crayon optique:** non
- **Lecteur de disquettes : option**
- **Prix :** 2 000 F
- **Importateur:** Hanimex

duire un facteur d'échelle de reproduction et donne ainsi un effet de zooming avant ou arrière. En plus de ces instructions, le Pencil Il dispose aussi de 32 sprites. Ces sprites sont définis par « SPAT » et « SPRITE » permet de les afficher à l'écran. « MAG » a pour objet d'agrandir un sprite ou d'en grouper quatre. Tous ces mots-clés autorisent une grande facilité dans la gestion complète de la.haute résolution et permettront aux programmeurs de réaliser, avec un peu d'imagination bien sûr, des jeux d'arcade de qualité, limités seulement par la lenteur relative du Basic face à l'assembleur.

Les fonctions sonores n'ont pas été oubliées pour autant. En effet, le Pencil II dispose de quatre générateurs de sons, le dernier étant réservé à la création des bruits. Ces canaux sont gérés par trois instructions. « SOUND » définit le canal, la valeur de la fréquence, l'amplitude du son, sa durée et peut éventuellement contrôler sa modulation d'amplitude. «TEMPO» modifie de manière proportionnelle le facteur durée des instructions« SOUND» suivantes, tandis que «TRANSPO » en augmente la fréquence. Si la gestion des notes par fréquence est un peu moins agréable à utiliser que la gestion directe par leur nom, il n'en reste pas moins vrai que ces instructions permettent l'obtention facile de musique de qualité, d'autant que le son provient du haut-parleur du téléviseur et non d'un petit haut-parleur incorporé, toujours moins performant.

D'autres instructions sont plus spécialement réservées au jeu. Ainsi « JOYSTICK » renseigne sur la position du levier de la manette de jeu tandis que « KEYPAD » donne l'état des boutons de tir et du clavier numérique du joystick.

Le manuel d'utilisation est réservé aux programmeurs connaissant déjà le Basic. Si ce n'était pas votre cas, il vous faudrait apprendre auparavant ce langage grâce à l'un des nombreux livres d'initiation disponibles sur le marché. Bien que ce manuel soit peu développé, il est cependant assez clair pour que le jeu d'instructions devienne vite familier. De plus, il comprend à la fin un résumé succinct du topogramme mémoire ainsi que le brochage des différents ports d'extension. Malheureusement, il manque le diagramme du circuit intégré et surtout le listage de la ROM et des variables-systèmes, qui permettraient une utilisation plus complète de la machine.

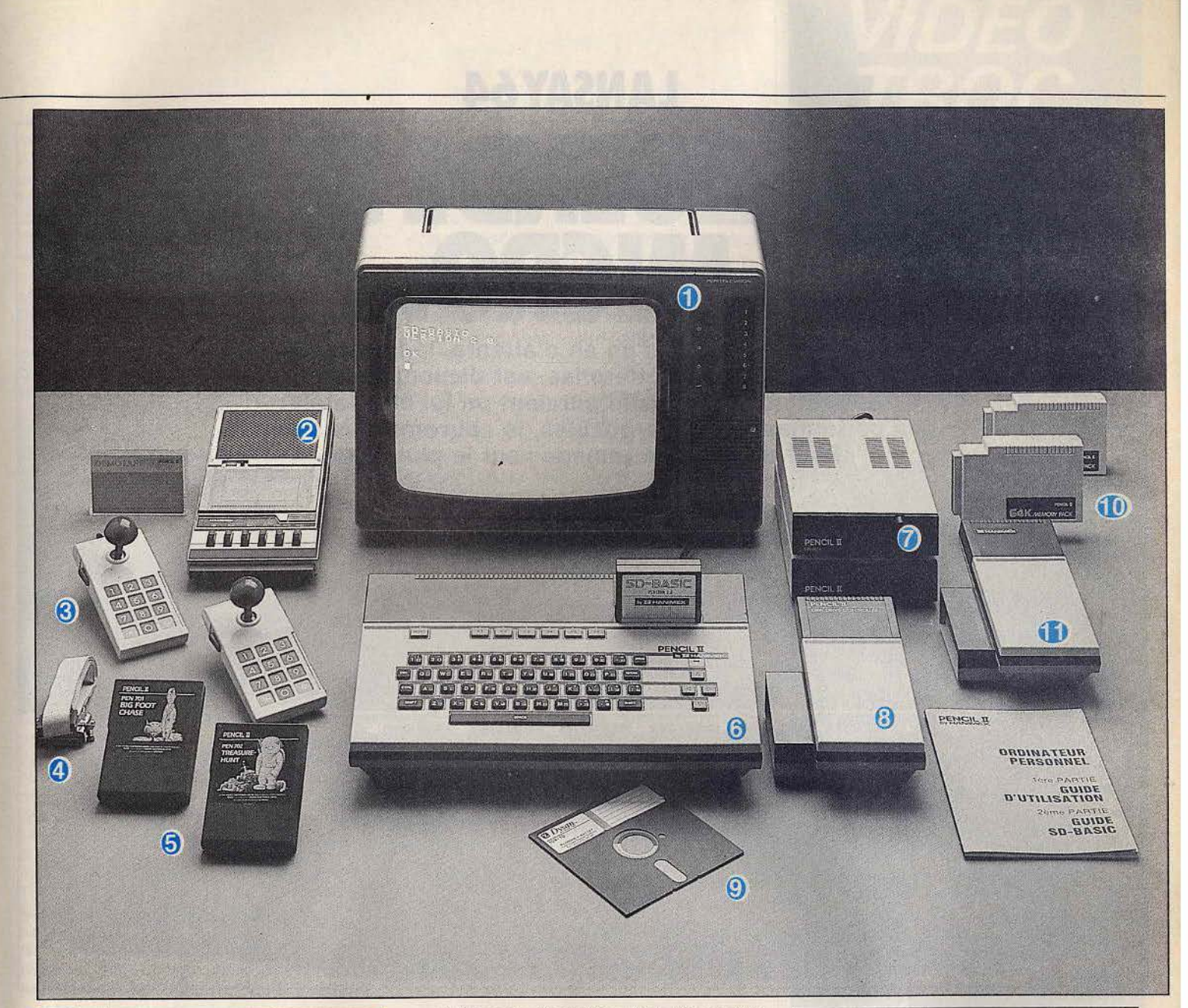

#### **Et l'abondance en plus...**

Le Pencil II offre un choix assez important de ports. En effet, on y trouve une entrée cartouche, deux ports joystick, une interface imprimante parallèle., et une interface cassette. Cette dernière permet la sauvegarde sur cassette à grande vitesse (2 400 bauds) et s'est révélée très fiable avec plusieurs magnétophones différents. Les manettes de jeu sont similaires à celles de la console Co/eco, c'est-à-dire qu'en plus du levier et de deux boutons de tir, elles disposent aussi d'un clavier numérique et de deux touches de fonction. Seul regret, le ressort de rappel du levier est un peu mou. Sur le bord droit de l'appareil se trouve un connecteur servant à de multiples fonctions. C'est par son intermédiaire que l'on peut connecter les extensions mémoire RAM 16 K et 64 K. l'adaptateur pour cartouches Coleco, et plus tard le modem, le contrôleur de disquettes, l'interface série ou la tablette tactile. A ce propos, signalons deux anomalies. Tout d'abord, lors de l'adionction d'une extension RAM 64 K, le Basic ne signale l'existence que de 16 K supplémentaires. Ensuite, l'adaptateur cartouche Coleco qui nous avait été prêté n'a jamais voulu fonctionner. Peut-on espérer qu'il ne s'agissait là que d'ennuis ponctuels et que tout sera arrangé sur les prochains appareils.

La bibliothèque de logiciel propre au Pencil II est encore fort réduite. Elle se compose d'une dizaine de programmes en Basic. Les thèmes abordés concernent surtout la gestion familiale, en dehors d'un jeu de rôle et d'un jeu d'Othello. Ces logiciels n'utilisent absolument pas les intéressantes capacités graphiques et sonores de cet appareil. Souhaitons que très bientôt de nouveaux programmes plus performants voient le jour.

**1 . Moniteur. 2 · Lecteur-enregistreur de cassettes. 3 • Manettes de jeu. 4 · Câble de raccordement. 5 - Logiciels. 6 . Unité centrale. 7 · Lecteur de disquettes. 8** · **Contrôleur de lecteur de disquettes. 9** · **Disquette. 10 · Extension mémoire. 11** · **Adaptateur pour cartouches Coleco.** 

#### Nous avons aimé:

- · les possibilités graphiques ;
- les possibilités sonores;
- l'éditeur.

#### Nous avons regretté :

- · les lacunes du Basic;
- l'obligation d'étendre la mémoire pour disposer de la haute définition;
- la quantité trop restreinte de mémoire RAM sur la machine de base.

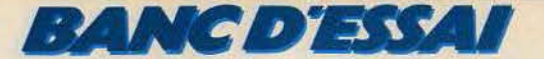

# **------LANSAY64 ------ ET LA LEGENDE SE FIT MICRO**

**Enfin! Après plus d'un an d'attente, le Lansay 64, ex-Elan, ex-Enterprise, est disponible. Ses retards successifs auraient pu lui être fatals; ses performances, remarquables, le sauveront sans doute.**  Pour une fois, le ramage vaut le plumage...

 $0.0.0.0.0.0.0.0.0.0$ 

Le Lansay 64 adopte un « look » résolument avant-gardiste qui peut séduire ou au contraire gêner certains. Il se présente comme un boîtier noir, d'assez grandes dimensions, mais très plat. Les seules notes colorées sont apportées par les touches d'édition et de fonctions. La présence d'un joystick Incorporé à la partie droite de l'appareil affirme d'emblée la vocation ludique de cette machine. Le branchement sur le téléviseur s'effectue soit par l'intermédiaire de la prise péritélévision, soit grâce à la sortie antenne Pal, malheureusement, mais il est possible que les prochains modèles disposent d'une sortie Sécam. L'image obtenue est stable et les couleurs bien saturées. Le clavier est composé de 68 touches et d'une barre d'espacement largement dimensionnée. La frappe rappelle un peu celle du *Spectrum* + ou du Q.L. En effet, les touches sont trop molles et ne semblent pas pouvoir résister à un usage profession-

nel. Cependant. avec un peu d'habitude, le clavier se révèle assez agréable à l'usage. Toutes les touches sont à répétition et l'on peut en régler facilement la fréquence. Huit touches pré-programmées et reprogrammables permettent d'accéder directement à certaines fonctions.

## **Nous avons aimé** : • l'esthétique;

- 
- la manette de jeu incorporée :
- les remarquables possibilités gra-
- phiques et sonores :
- les possibilités d'extension,

#### **Nous avons regretté :**

- le manuel d'utilisation trop sommaire;
- la fiabilité cassette «variable »;
- la relative lenteur du Basic ;
- l'absence de sprites.

L'éditeur de type pleine page se révèle d'une étonnante efficacité. Le Basic l.S. est désormais disponible sur cartouche. Cette solution est assez astucieuse car elle permet de le changer éventuellement pour un autre plus puissant. Mais cette version est suffisamment performante pour que cet échange ne s'avère pas utile avant de nombreuses années. En effet. en plus de toutes les commandes d'un Basic étendu type Microsoft (y compris «IF» ... «THEN» ... « ELSE », le formatage de l'impression. la numérotation automatique. et la recherche ou le traitement des erreurs). il dispose d'un grand nombre de commandes supplémentaires. Ainsi, il reprend la tendance à la structuration actuelle des Basic, car il inclut de nombreux ordres de type Pascal, comme «DO» ... «LOOP», «WHILE»... "UNTIL». Des procédures peuvent être uti· lisées, avec passage des paramètres. Les variables peuvent être locales ou généra·

ENTERPRISE

les. Ce Basic permet aussi de régler faci· lement la plupart des options de la machine. Ainsi peut-on modifier le canal de réception ou d'émission des données, la taille du buf· fer de l'éditeur, la vitesse et le volume de sauvegarde sur cassette, l'usage des touches de fonction, le débit de l'interface série et son format, la sortie du son du magnétophone sur le haut-parleur intégré et bien d'autres choses. Nous avons été très agréablement surpris par ces possibi· lités qui permettent une gestion claire et complète des différents périphériques, alors que la plupart des machines concurrentes requièrent l'utilisation des « POKE », et n'offrent, de plus, pas toute cette marge de réglages.

#### **Graphisme en couleur**

Autre possibilité particulière, le Lansay 64 peut charger et conserver plusieurs programmes en mémoire simultanément. Cette fonction est très différente de la fonc· tion « MERGE » disponible habituellement. Ici, les différents programmes restent Iola· lement indépendants, leurs numéros de ligne n'importent pas. Les programmes peuvent s'appeler mutuellement et l'on peut aussi passer les variables choisies de l'un à l'autre. Cette possibilité peut s'avérer par· ticulièrement intéressante pour un usage professionnel.

Le nombre total de programmes ne dépend que de la taille mémoire globale. mais le premier programme sera limité à 42 K, et les suivants à 32 K chacun.

Les possibilités graphiques n'ont pas été oubliées. Ainsi, le Lansay 64 dispose d'une résolution graphique maximale de 640  $\times$ 180 points et d'une palette de 256 couleurs. Mais il n'est pas possible de tout utiliser simultanément. L'augmentation du nombre de couleurs disponibles en même temps réduit la définition horizontale, sans toucher toutefois à la définition verticale. Voici les

quatre modes possibles: mode 0, 2 couleurs et 640 points horizontaux ; mode 1, 4 couleurs et 320 points horizontaux ; mode 2, 16 couleurs et 160 points horizontaux ; mode 3, 256 couleurs et 80 points horizontaux. Les quatre modes dit « basse résolution » ne se différencient des modes haute résolution correspondants que par une diminution de moitié de la définition horizontale, permettant ainsi un gain important de place mémoire. Tous ces modes réservent quatre lignes de texte au bas de l'écran, mais il est possible de les supprimer. L'instruction « PALETTE » définit 16 couleurs parmi les 256. Ainsi les trois premiers modes graphiques ne limitent que le nombre total de couleurs pouvant apparaître simultanément sur l'écran, sans pour autant limiter le choix de ces couleurs parmi l'ensemble des 256 disponibles. Les couleurs peuvent être appelées, soit directement par leur nom pour les couleurs pures, soit par leur code pour les autres, soit même en définissant le pourcentage respectif de rouge, vert et bleu. Différentes fonctions gèrent la haute définition. « PAPER », « INK » et « BORDER » sélectionnent respectivement la couleur du papier, de l'encre et des bords. « PLOT » trace un point ou une ligne continue ou discontinue. « ELLIPSE » permet de tracer cercles et ellipses. « PAINT » autorise le coloriage d'une figure fermée. En plus de ces commandes classiques, on peut disposer de commandes de type Logo: « FORWARD », « BACK », « RIGHT », « LEFT » et « ANGLE » (qui peut être donné en degrés ou radians). Tous les caractères sont redéfinissables selon une matrice de 8 × 9 points. Mais il est regrettable que les concepteurs de ce Basic n'aient pas cru bon d'inclure les spri· tes, alors que la plupart des nouvelles machines en sont pourvues. Le mode texte dispose de 24 lignes de 40 ou 80 caractè· res au choix.

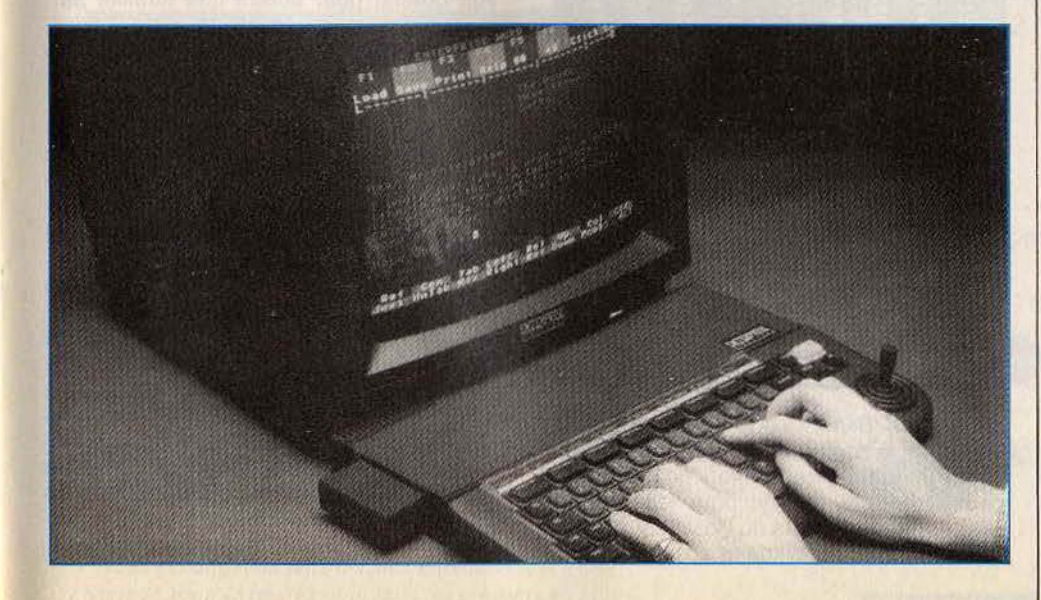

VIDEO<br>TROC **ÉCHANGE REPRISE DÉPÔT-VENTE-JEUX ET MICRO-ORDINATEURS** VENTE OU LOCATION! **PROMOTIONS MATÉRIEL NEUR MSX CANON V20** AMSTRAD CPC 464 moniteur vert 2 990 F AMSTRAD CPC 464 monit. couleur 4 490 F **COMMODORE 64 + 1 JEU** 2 5 9 0 LECTEUR DISQUETTES + 1 JEU 2890 **MONITEUR ZÉNITH AMBRE** 950 **MONITEUR COULEURS FIDELITY** 2 490 **IMPRIMANTE BROTHER M-1009** 2 640 **MAGNÉTO ORDINATEURS** 299 **BOITE 10 DISQUETTES** 145 **OUVERT DU MARDI AU SAMEDI** DE 10 h à 19 h 89 bis, rue de Charenton **75012 PARIS** Métro : Gare de Lyon et Ledru-Rollin Tél.: 342.18.54 **VENTE PAR CORRESPONDANCE Je désire recevoir**  C **une documentation sur VIDËOTROC** 

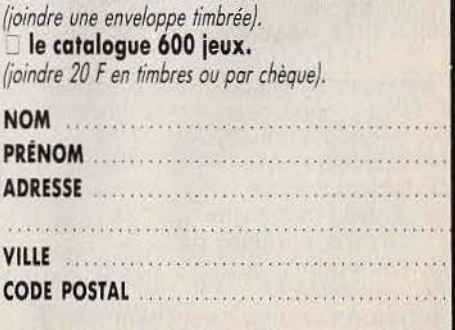

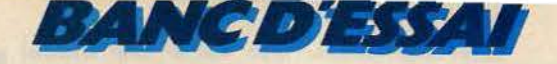

#### **L'Ode à la ioie**

Les possibilités sonores sont aussi très étendues, car le Lansay 64 est équipé d'un véritable synthétiseur. permettant d'obtenir quatre voix sur huit octaves et cela en stéréophonie.

L'appareil n'étant équipé que d'un petit haut-parleur, il faudra soit brancher un casque du type walkman, soit raccorder la machine à une chaîne haute-fidélité pour bénéficier de la stéréophonie. Différentes instructions gèrent ces remarquables possibilités sonores. « PING » produit un « bip ». « SOUND » contrôle la hauteur de la note, la puissance sur les canaux droit et gauche (en monophonie, cette puissance est la somme des deux), et la durée. D'autres données peuvent être fournies : la réfé· rence de l'enveloppe, la source (parmi les quatre voix disponibles. mais la quatrième est plus particulièrement réservée aux bruits) et la synchronisation. «ENVE-LOPPE » permet de définir tous les paramètres de l'enveloppe : variations de hauteur, de volume et durée de ces variations pour les deux canaux.

Un grand nombre de phrases différentes peuvent ainsi être créées (jusqu'à 255 en réglant le buffer des sons). Ces possibilités permettent d'imiter un grand nombre d'ins· trurnents et cela en stéréophonie de sur· croît, bien que l'utilisation complète de toutes ces instructions requière un long et minutieux travail d'apprentissage préalable. Le résultat sera à la hauteur de vos efforts et plus rien ne vous empêchera de compo· ser désormais des symphonies d'un genre nouveau grâce à votre ordinateur.

D'autres instructions utiles pour le jeu corn-

#### **RADIOSCOPIE**

- **Origine** : Grande-Bretagne
- **Connexion T.V. :** Péritel ou télévi· seur Pal (pour l'instant)
- **Microprocesseur:** Z 80 cadencé à 4 Mhz
- **Mémoire vive:** 50 K utilisateurs (extensible à 4 Mégaoctets)
- **Mémoire morte:** 32 K (extensible à 4 Mégaoctets)
- **Affichage:** 24 lignes de 40 ou 80 colonnes
- **Haute résolution:** 180 x 640 points
- **Sons:** 3 canaux avec contrôle de l'enveloppe, plus un canal de bruit, le tout en stéréophonie
- **Couleurs** : 256
- **Joystfck** : intégré
- **Entrée cartouche:** oui
- **Crayon optique** : non
- **Disquette** : option
- **Prix** : 4 000 F
- **Importateur:** Lansay.

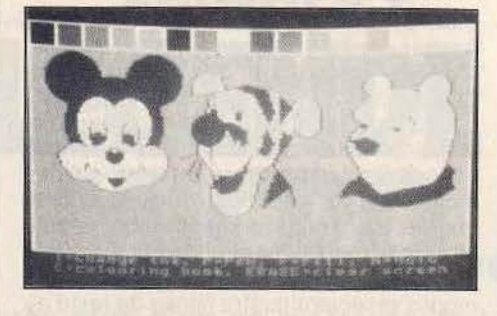

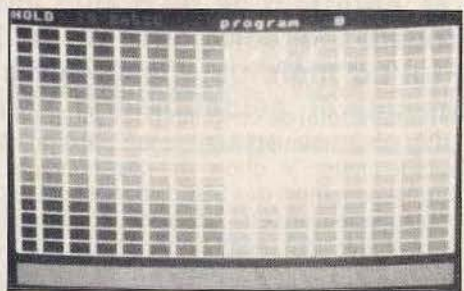

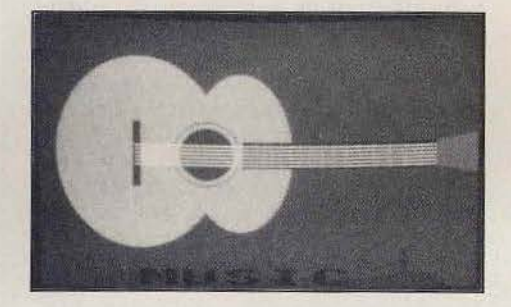

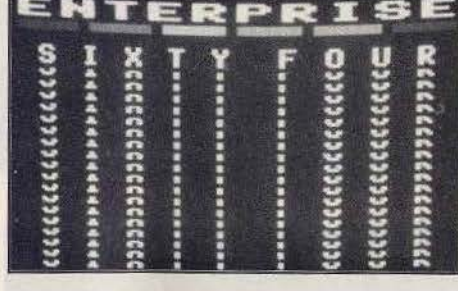

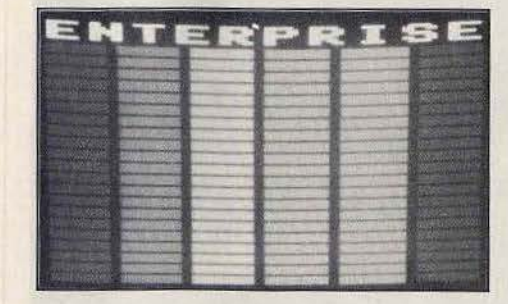

plètent ce Basic. « JOY(N) » permet de connaître la position du joystick et du bou· ton de tir. « TIME » règle l'horloge interne qui peut être alors utilisée pour les jeux en temps réel. En dehors du Basic sur cartouche, le Lansay 64 dispose aussi d'un Irai-

tement de texte assez performant, qui est inclus dans une ROM de l'appareil. Si le Basic est l'un des plus performants qu'il nous ait été donné d'essayer sur un ordi· nateur de ce prix (en dehors des codes d'erreur qui sont nombreux et peu précis), son manuel en revanche est loin d'appeler autant d'éloges. En effet, la version anglaise dont nous disposions ne constitue le plus souvent qu'une ébauche d'explication des commandes, en particulier pour les plus complexes d'entre elles, et le programmeur devra souvent effectuer un imporlant travail de recherche personnelle pour en acquérir toutes les subtilités. De plus, ce manuel s'adresse aux personnes possédant déjà bien le Basic et il faudra donc vous munir d'un cours de Basic indépendant si vous ne connaissez pas encore ce langage. Autres lacunes de taille, il ne fournit pas la table des variables systèmes (bien que la plupart puissent être programmées par le Basic). ni le schéma de la mémoire ou du circuit intégré.

#### **Des connexions pour vous brancher**

Le Lansay 64 dispose d'un nombre important de connecteurs. On y trouve en effet une entrée cartouche (jusqu'à 64 K), deux ports joysticks supplémentaires (mais la fiche n'est pas au format Atari malheureu· sement), une interface série RS 423, une interface parallèle, et une interface pour deux magnétophones, l'un pour la lecture, l'autre pour l'écriture. A ce propos, signa· Ions que l'appareil semble nécessiter un modèle particulier de magnétophone, bien que cela ne soit pas mentionné par la notice. En effet, avec le modèle disponible chez Lansay, tout se passe parfaitement bien, tandis que l'essai avec plusieurs autres modèles du commerce nous a obligé à de longs et minutieux réglages sans pouvoir obtenir pour autant une fiabilité parfaite. En plus de toutes ces interfaces, l'appareil est muni sur son flanc droit d'un connecteur 64 broches qui lui donne des possibilités d'extensions considérables. C'est par ce connecteur que s'effectue la liaison avec le lecteur de disquettes prévu et surtout avec les extensions mémoire qui permettront de porter l'appareil à 4 mégaoctets (4 000 K !), tant pour la ROM que pour la RAM.

Il permettra aussi la constitution d'un réseau allant jusqu'à 32 ordinateurs et pou· vant se partager, en tout ou en partie, les périphériques. La bibliothèque de logiciels du Lansay 64 se limite pour l'instant à la seule cassette de démonstration. Espérons que les capacités étendues de cet appareil sauront attirer les programmeurs, d'autant que son microprocesseur, un *Z BO,* est l'un des mieux connu et des plus facile à pro· grammer. Jacques HARBONN

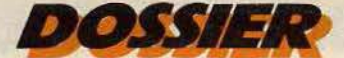

# **VAGUES A L'ARME**

**A6 «en vue», 85 «coulé », c'est fini. Aujourd'hui, qui dit batailles navales dit reconstitutions historiques démentes ou combats acharnés à coups de rayons laser et de bombes antimatière. Alors, si le jeu vous tente, n'hésitez pas : mouillez votre chemise** !

**Torpedo Fire.** - Plusieurs convois japonais font route vers la côte. La flotte sousmarine américaine, aussitôt alertée, se lance à l'offensive. Vous devez, dès maintenant, choisir votre rôle : serez-vous commandant américain, chargé de repérer et de détruire les convois japonais ou bien amiral japonais, décidé à protéger avec votre cuirassé tous vos navires? Dans les deux cas, Torpédo Fire vous permet de gérer votre attaque dans la quasi-totalité des paramètrès. Vous décidez vous-même de votre mission. Déterminez votre armement en respectant le contexte historique (donc pas de rayons laser!), faites ou non appel aux navires alliés (anglais ou allemands). Vous avez même la possibilité de créer votre propre scénario et de le sauvegarder ! Outre la mise en place de votre armement, le programme se décompose en trois phases distinctes: communication des ordres aux unités sous-marines et unités de surface, recherche radar et sonar des bâtiments ennemis et le combat lui-même. Dans un graphisme 30 particulièrement réussi, (il est signé Bill Budge, dont la réputation n'est plus à faire) l'action conserve un réalisme intéressant. (Disquette S.S.I. pour Apple  $II + et IIe$ ).

Sonar Search. - Ce programme de bataille navale n'est pas d'un niveau de dif· ficulté considérable et n'a qu'un seul objectif: vous amuser. Dans l'océan Atlantique, vous commandez trois cuirassés chargés d'anéantir cinq sous-marins adverses. Les échos du sonar et les bruitages aquatiques accompagnent le déplacement des navires, qui est relativement simple. Vous possédez, pour cette mission, des mines de fond et des torpilles de surface. Cinq niveaux de difficulté agrémentent ce programme et le déroulement de l'action est rapide : chaque niveau n'excède pas trente minutes de jeu. Sonar Search se joue en solitaire et constituera, pour les amateurs, une solide base d'entrainement en vue de combats plus élaborés. (Disquette Signal Computer pour Apple  $II +$ , Ile, Il C et C 64).

**Carrier Force.** - Carrier Force est un jeu de statégie de type opérationnel. L'action se situe pendant la guerre du Pacifique et 52

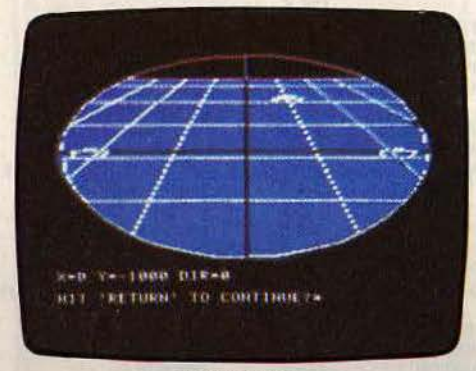

**Torpédo Fire** 

oppose.!' armée américaine aux forces japo· naises. Quatre scénarios sont au programme: les batailles de la mer de Corail, de l'archipel Santa Cruz, des îles Salomon ainsi que la bataille de Midway. Malgré un graphisme par· trop dénudé, toutes ces phases de combat sont ici représentées avec un souci de réalisme étonnant : conditions météorologiques, force des vents, visibilité. Votre but est d'acheminer les convois et for· ces de débarquement vers les côtes ennemies. Votre aviation doit, pour celà, assurer une protection permanente afin de garantir le succès de votre offensive. Bien que relativement lent, (une heure d'action correspond à vingt-cinq minutes pour le joueur), le déroulement du jeu nécessite beaucoup d'attention et de stratégie. Il se joue en solitaire ou contre l'ordinateur qui tient le rôle des Japonais. (Disquette S.S.I. pour Apple  $II +$ , Ile, Il C et C 64).

**North Atlantic 86.** - North Atlantic 86 se passe de commentaires historiques puisqu'il simule l'invasion des forces armées soviétiques au cours de l'année 1986. Le joueur représente les armées de l'OTAN dont le but est, bien entendu, de repousser l'ennemi et de mener à bien la contre-offensive. Quatre missions vous sont confiées : une campagne, du 7 septembre au 31 décembre 1986, une campagne, du 1<sup>er</sup> novembre au 31 décembre 1986, une opération de convoyage vers l'Atlantique Nord, du 25 septembre au 30 septembre 1986, une tentative d'invasion de l'lceland, du 11 novembre au 20 novembre 1986.

Les deux derniers scénarios sont des minijeux. Ils se jouent plus rapidement, mais sur une période moins étendue. Vous devez établir vos unités et déplacer vos troupes sur tous les fronts. Votre force de combat dépend de la répartition de votre armement et de la statégie de vos manœuvres. (Disquette SSI pour Apple  $II +$ ,  $I$ le,  $I$ IC).

**Bomb Alley.** - Ce jeu retrace le conflit qui opposa, en 1941, les armées allemande et britannique en Méditerranée. Sur mer ou sur terre, votre mission se déroule en trois phases : une campagne d'initiation, une opération d'évacuation des bases alliées ainsi que l'invasion du territoire ennemi. Pour chacune de ces offensives, un tour de jeu équivaut à douze heures de combat. Vous devrez tout d'abord répartir et ordonner votre armement.

L'action se déroule aussi bien sur terre, sur mer que dans les airs.

Envoyez vos patrouilles en reconnaissance et définissez avec précision la stratégie de vos déplacements et des combats. Pour chacun des trois scénarios, le jeu se sub· divise en effet de cette façon : répartition des bâtiments, mouvement des unités, envoi des patrouilles de reconnaissance, résolution des combats. Un manuel fourni avec le jeu retrace l'historique de ces batail· les. Bomb Alley se joue à deux ou seul contre l'ordinateur. (Disquette S.S.I. pour Apple  $II +$ ,  $I/e$  48K).

L'Épisode Bismarck. - Vous voici maintenant dans l'Atlantique Nord, en mai 1941. La flotte allemande, avec, à sa tête, le redoutable cuirassé Bismarck tente une percée alors que la flotte britannique tente de l'en empêcher. Si vous jouez en solitaire, vous assumerez le contrôle des bateaux anglais. A chaque tour, vous commencerez par prendre connaissance de l'état et des positions des différents bateaux et avions britanniques, ainsi que de la météo. L'ordi· nateur vous informera aussi sur les bateaux allemands que vous aurez réussi à aperce· voir. Vous pouvez alors décider de les prendre en filature, si votre vitesse est au moins égale à celle du navire filé. Puis vous devrez choisir la route pour chacun de vos navi· res en fonction de sa vitesse. N'oubliez pas »

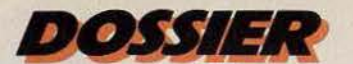

## **CONCENTREZ VOS FORCES ET COULEZ LE BISMARK...**

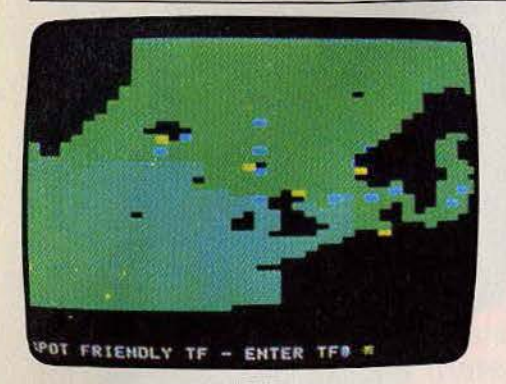

#### North Atlantic

de vérifier régulièrement l'état de votre niveau de carburant et de munitions et, en cas de besoin, de vous rendre dans un port allié pour vous faire ravitailler.

Vous allez maintenant pouvoir vous occu· per des avions déjà en vol ou encore basés sur un porte-avions. Ils peuvent se dépla· cer, accompagner un convoi, effectuer une patrouille de reconnaissance ou filer un navire ennemi. Si des forces adverses ont été repérées, vous pouvez décider de les attaquer ou de battre en retraite. L'ordinateur calculera alors les points de victoire pour chaque camp. Le jeu se poursuit ainsi pendant trente tours ou jusqu'à ce que le cuirassé Bismarck ait été coulé. La straté· gie de la flotte britannique doit tendre à éta·

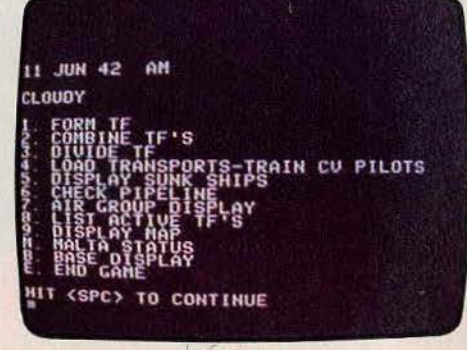

#### **Bomb Alley**

blir un cordon de recherche afin de trouver les vaisseaux allemands. Vous devrez dis· poser d'une puissance de feu suffisante, à deux cases de tous les points de *votre* cordon, ce qui vous permettra de concentrer vos forces *avant* que les Allemands ne puissent semer les fileurs. Envoyez aussi quei· ques avions à Bergen. Ils vous donneront la possibilité de mobiliser vos renforts. N'oubliez surtout pas de protéger vos convois car leur perte serait aussi la vôtre. Un wargame difficile et passionnant. (Disquette Computerre pour App/e Il.)

Beach Head. - Vous allez pouvoir revivre l'un des épisodes les plus exaltants du débarquement. Vous êtes à la tête d'un convoi de barges que vous devez conduire jusqu'à la plage dans un premier temps. Pour y parvenir, vous pouvez soit entrer directement dans la rade, soit emprunter le

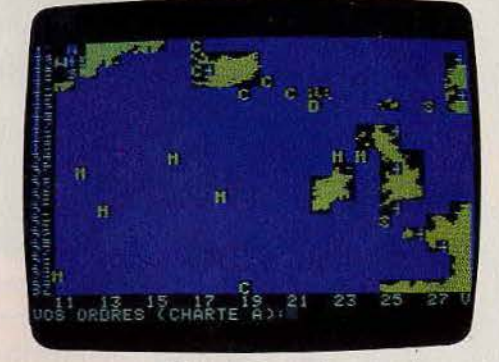

#### Episode Bismarck

passage creusé dans la falaise. Chaque voie a ses avantages et ses inconvénients. Ainsi en passant par le passage secret, vous devrez faire traverser vos vaisseaux un à un et éviter les falaises, les tbrpilles et les mines. Mais une fois parvenu dans la rade, une partie seulement des forces ennemies sera là pour vous barrer le che· min. Dans la rade, vous serez attaqué par les avions qui décollent du porte-avions ennemi. Vous devrez en abattre dix, si vous *avez* pris le passage secret, et trente dans le cas contraire. il faudra bien sûr éviter de vous faire toucher par les bombes qu'ils lar· guent. Chaque bombe qui vous touche aug· mente le pourcentage d'avaries, et lorsque l'un de vos bateaux sera parvenu à 100 %, il coulera. Après avoir repoussé les attaques aériennes, vous devrez affronter les navires ennemis. Vous pourrez ajuster la

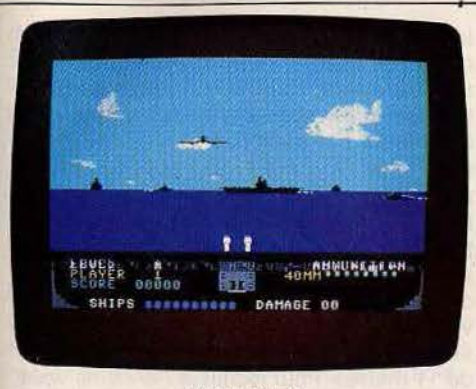

#### Beach Head

hauteur de votre tir en utilisant les données qui suivent chaque tir et indiquent le point d'impact de l'obus précédent. Lorsque vous aurez réussi à couler un des adversaires, vous pourrez alors faire débarquer vos chars à terre. Il faudra alors leur faire parcourir, un à un, le difficile chemin, semé de mines ou d'obstacles en tous genres, et défendu par des tanks ennemis, qui conduit à la forteresse que vous devez détruire. Une fois parvenu là, vous vous apercevrez que la forteresse est équipée d'un formidable canon, qui fait mouche à tous coups dès qu'il est pointé vers vous. Vous devrez encore le toucher dix fois avant de parvenir à le faire exploser. Vous n'aurez certainement pas le temps de le faire avec un seul tank, et il ne vous restera plus qu'à en faire traverser un autre. Une fois la forte· resse détruite. vos adversaires, découragés, se rendront. Un très bon jeu d'action, aux graphismes de qualité. (Cassette Océan pour Spectrum 48 K.)

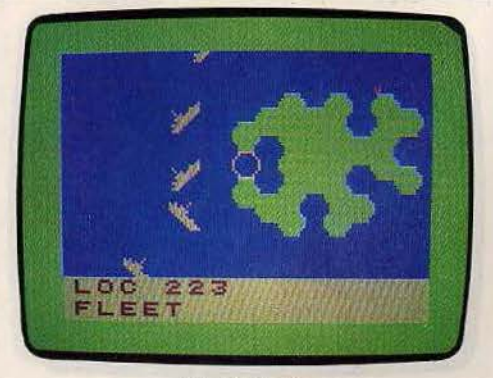

#### Up Periscope

**Up Periscope.** - Vous allez prendre part à un combat naval sanglant. Si vous jouez seul contre<sup>4</sup>'ordinateur, vous devrez guider une flotte de six destroyers protégeant six autres convois. Votre mission est de par· venir à conduire à bon port au moins trois des convois, et celà en un temps limité. L'ordinateur aura, pour sa part, à sa disposition dix sous-marins qui feront tout pour vous en empêcher. Si vous jouez à deux, l'autre joueur guidera la flottille de sousmarins. Son but sera alors de couler au moins quatre convois ou de retarder suffi· samment l'expédition.

Les destroyeurs sont équipés de sonars, pour pouvoir repérer les sous-marins, et disposent, chacun, de dix grenades sousmarines pour les couler. Les sous-marins pour leur part disposent de dix torpilles et de deux tubes lance-torpilles. Lorsqu'ils sont au fond de la mer, ils ne peuvent plus NY TANÀNA MANDRIAL

#### Ship of the line

être repérés par les sonars, mais leur seule action possible est de remonter. Pour utiliser leur périscope et envoyer leurs torpilles, ils devront se trouver en plongée peu profonde. A ce niveau, leur déplacement sera plus lent. En surface, les sous-marins sont assez vulnérables, car ils peuvent être repérés à vue par les destroyeurs et se faire éperonner. Les grenades sous-marines détruisent les sous-marins se trouvant dans la case désignée et forcent à remonter à la surface ceux qui se trouvent dans une case adjacente, avec le risque supplémentaire d'avoir un de leurs tubes lancetorpilles endommagé. A chaque tour, le joueur effectue le déplacement de ses différents vaisseaux. observe les eaux environnantes (sonar, périscope ou vision directe) et entame éventuellement une action de combat. Le jeu se termine lors-

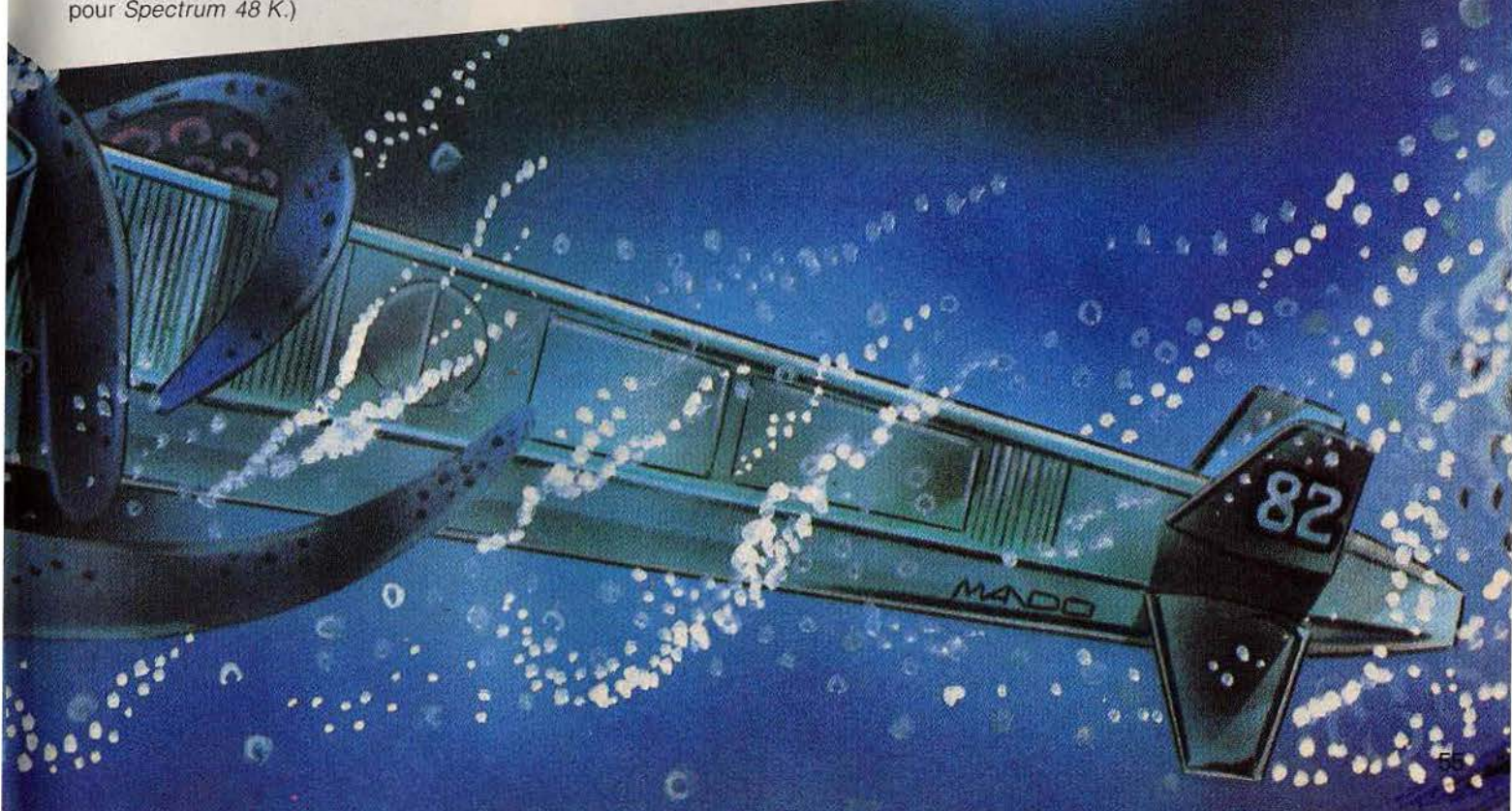

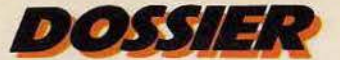

## **UNE MUTINERIE ÉCLATE SUR VOTRE NAVIRE: VOUS ÉTÉS MORT...**

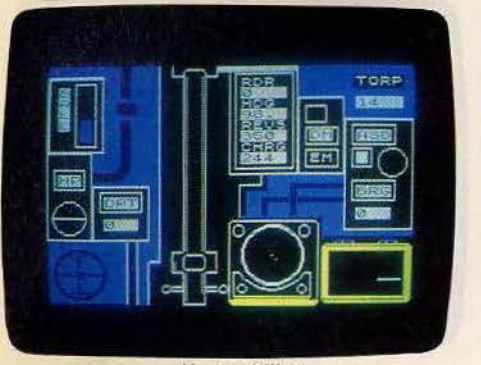

#### Hunter Killer

que l'une des conditîons de victoire se trouve réalisée. Un bon wargame stratégique, tout à fait intéressant. (Cassette Beyond, pour Dragon 32.)

**Ship of the line.** - Vous incarnez un officier anglais de la Royal Navy au xvile siècle. Votre bateau croise en Méditerranée. Votre mission est de combattre, et si possible de couler, tous les bateaux ennemis que vous rencontrerez sur votre route. Vous disposez, au départ, d'une petite frégate, dotée d'un équipage de 100 hommes, et d'une provision de 10 tonnes de munitions. A bord, vous avez des vivres et de l'eau pour 30 jours de mer. A chaque étape, la vigie vous indique le nombre de bateaux en vue à l'horizon. Vous pouvez décider de les combattre ou de les fuir. Dans cette dernière hypothèse, il est possible que vos ennemis vous poursuivent et forcent l'engagement. Vous pouvez aussi tenter d'interrompre le combat mais le plus souvent, vos ·adversaires vous poursuivront sans relâche. Quand vous aurez infligé suffisamment de pertes à l'ennemi, il se rendra.

Dès lors, si vous n'avez pas d'autre ennemi qui se présente, vous pouvez continuer ou relacher au port pour vous y approvisionner en hommes, vivres et munitions. Surveillez bien l'état de vos réserves alimentaires car si vous les épuisez avant de rentrer au port, une mutinerie éclatera sur votre navire et vous serez tué. D'autres ennuis peuvent survenir. La nourriture ou l'eau peuvent se gâter, réduisant d'autant la dûrée de votre expédition. Les munitions peuvent prendre l'eau. Les conditions atmosphériques aussi peuvent se mettre de la partie: calme plat, brouillard, etc... De retour au port, le commandant décidera d'une éventuelle promotion, en fonction du nombre de vaisseaux ennemis coulés et de l'importance des réserves à votre arrivée. Ainsi, vous vous feriez très mal voir si vous rentriez alors que vous avez encore de nombreux jours de vivres. En cas de promotion, on vous confiera un navire plus puissant et mieux armé, mais vous aurez aussi à faire face à des ennemis plus dangereux. La consécration ultime est de devenir Premier Lord de la Marine. Un jeu de simulation navale amusant, un peu trop

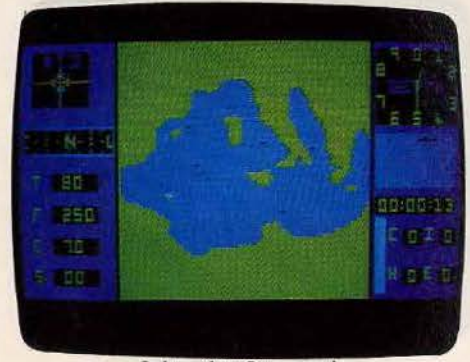

#### Submarine Commander

répétitif malheureusement. (Cassette Richard Shepherd pour Spectrum 16 K.) **Hunter Killer.** - Vous incarnez le commandant d'un sous-marin anglais se trouvant au large des côtes allemandes et danoises, pendant la seconde guerre mondiale. Votre mission est de détruire un sousmarin allemand qui a déjà fait des ravages dans votre flotte. Vos services secrets ont décodé un message révélant que ce bâti-

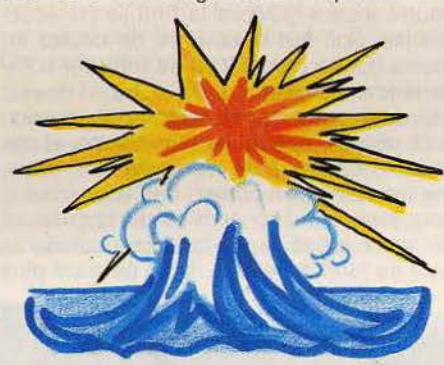

ment se trouve justement dans les parages. Mais les eaux ne sont pas très sûres. En effet, si vous sortez d'un certain périmètre, les destroyers allemands ont toutes les chances de vous retrouver et de vous couler. De plus, toute la côte est fortement minée et vous ne devrez vous en approcher à aucun prix. Enfin, de nombreux avions ennemis patrouillent et si l'un d'eux vous repère, vous devrez plonger au plus vite pour lui échapper.

Le navire que vous commandez (72 mètres de long, doté d'un équipage de 44 hommes) est l'un des plus perfectionnés à ce jour de la marine anglaise. Ses moteurs Diesel lui permettent d'atteindre les 16 nœuds, mais ils ne peuvent fonctionner qu'à la surface, à l'ait libre. Si vous tentez de les utiliser en plongée, un voyant « danger » s'allumera et si vous persistez malgré tout, vous endommagerez irrémédiablement les moteurs. Heureusement les moteurs électriques per· mettent d'avancer à l'allure raisonnable de 9 nœuds en plongée. Ils sont alimentés par des batteries rechargées grâce aux moteurs Diésel, en surface. Surveillez régulièrernent, en plongée, l'indicateur de leur niveau de charge. En effet. si vous les épuisez totalement, vous ne pourrez plus refaire surface et connaitrez alors les affres de la mort lente par asphyxie.

Enfin votre sous-marin peut plonger jusqu'à une profondeur maximale de 100 mètres. Pour plonger, vous devez remplir d'eau les ballasts, et éventuellement, utiliser les ailerons de profondeur si vous voulez descendre plus vile. Votre périscope permet de voir ce qui se passe en surface. Pour l'utiliser au mieux, maintenez une profondeur de 11 mètres. Pour localiser l'ennemi, vous disposez d'un radar, utilisable seulement en surface et dont la portée est de 35 kilomètres. puis d'un sonar, pour la plongée, qui ne porte qu'à un peu plus de 6 kilomètres. Une fois que vous l'aurez repéré, dirigezvous vers lui sans vous faire

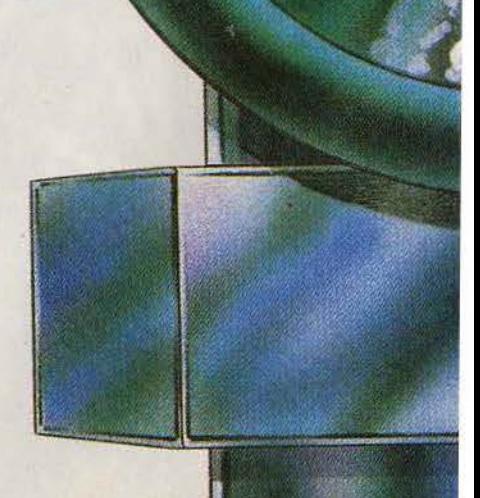

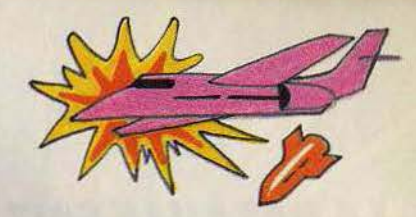

détecter. Dès que vous serez à moins de 5 kilomètres de lui, placez-vous dans la bonne position, et maintenez-vous à une profondeur, au plus, égale à 12,5 mètres. Il ne vous reste plus qu'à armer les torpil· les et à lancer, en espérant qu'elles attein· dront leur but avant que le sous-marin ennemi ne se soit déplacé. Un très bon war· game que l'on peut jouer seul, ou à deux. si l'on dispose de deux Spectrum en réseau. (Cassette Protek pour Spectrum 48 K.)

**Submarine Commander.** - Le sousmarin est une pièce essentielle de la guerre maritime. Rapide, difficilement détectable, c'est l'arme idéale d'interception. Mais il possède également des points faibles. Aveugle en plongée, il est très vulnérable en surface. Le commandant d'un submersible de combat doit posséder de nombreuses quali· tés. Stratège

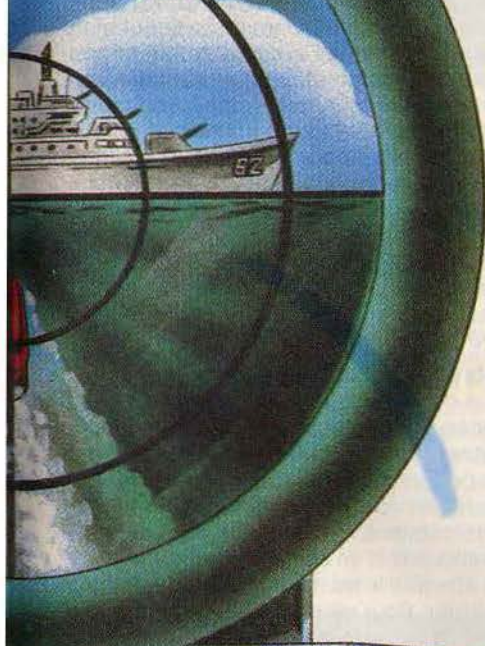

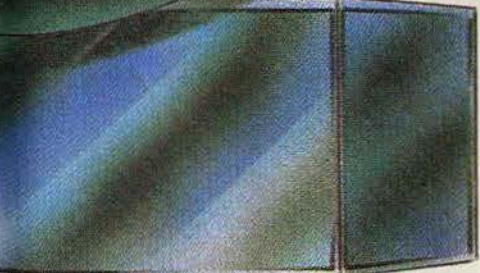

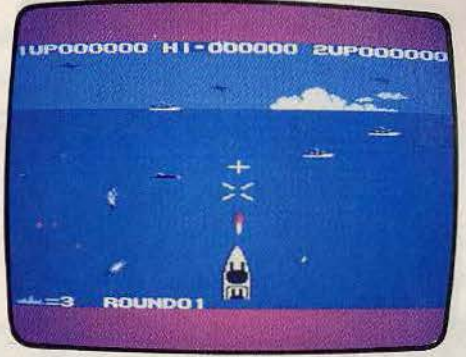

et tacticien, il mène l'attaque avec courage Pour qu'un obus ou une torpille arrive à son<br>et détermination, mais ne prend pas de but, la cible visée doit se trouver au centre risques inconsidérés mettant en péril la vie de la mire appropriée. de l'équipage, et donc la réussite de mis-<br>sions ultérieures. Se glisser dans la peau demeure simple est suffisamment pre-

tableau de bord est très complet, avec horiet d'oxygène, témoin de charge des batte-

ciel, qui peut paraître assez lent au (Cassette Creative sparks pour Atari

affronter à la fois les flottes et aviations ennemies. Celles-ci lancent des torpilles simples et d'autres à tête chercheuse, beaucoup plus dangereuses. Le cuirassé dispose de deux types d'armement.

D'une part des torpilles pour couler les sous-marins et les bâtiments de surface, et d'autre part, d'obus pour abattre les avions. Attention, tirer à outrance n'aboutit à rien l

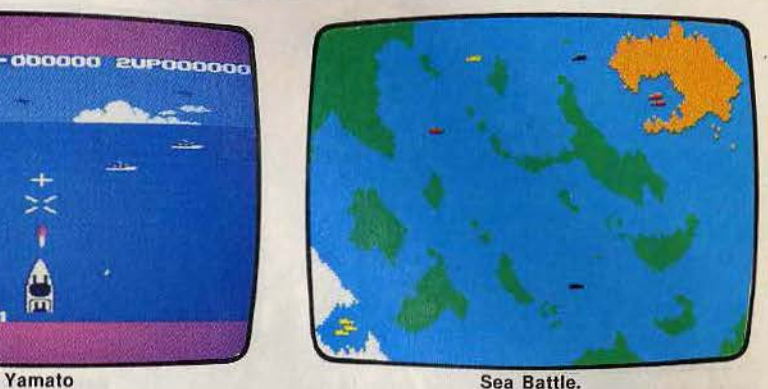

but, la cible visée doit se trouver au centre

sions ultérieures. Se glisser dans la peau demeure simple, est suffisamment pre-<br>de ce commandant permet de découvrir un pante car il faut à la fois viser, tirer avec de ce commandant permet de découvrir un nante, car il faut à la fois viser, tirer avec<br>nouveau monde, où le silence n'est troublé deux boutons « action » différents pour les nouveau monde, où le silence n'est trouble deux boutons « action » différents pour les<br>due par le ronronde requipage, et donc la redssite de mistorie de requipage, et donc la redssite de mistorie de commandant permet de découvrir un de ce commandant permet de découvrir un nouveau monde, où le silence n'est troublé<br>que par le nement des mo-<br>teurs. Le champ<br>ses jours soit d'uil sans que l'action ne teurs. Le champ d'action s'étend à  $\sum_{n=1}^{\infty}$  ses, jour, soir et nuit, sans que l'action ne d'action s'étend à **bour de la Méditerra-**  $\frac{1}{20}$  **soit changée pour autant.** (Cartouche Sega née. Pour facili-

liter le repé-<br>liter de repérage des bâti- sert de base stratégique est ments ennemis, en contra la réusune carte signale si à installer un port leurs positions. L'approximie de la proximie de la proximie de la proximie de la proximie de la proximie de la proximie de la proximie de la proximie de la proximie de la proximie d leurs positions. L'ap-<br>proche sera réalisée proche sera réalisée de la composition de la composition de la composition de la composition de la composition de la composition de la composition de la composition de la composition de la composition de la composition de en plongée  $\sum$  **1. Pel vous sépare** profonde,  $\sum$ toute sécu- mence même

rité. Mais l'attaque n'est possible qu'à fai- à manœuvrer sa flotte forte de treize uni-<br>ble profondeur. Attention aux ripostes des les par mouvements de un, deux ou trois ble profondeur. Attention aux ripostes des tés par mouvements de un, deux ou trois convois de surface ! Sonar et périscope navires. Heureusement, une carte permet navires. Heureusement, une carte permet sont indispensables pour la phase ultime, de suivre l'évolution de ses bâtiments et des avant de lancer la torpille.<br>vôtres, strictement identiques. Puisque les vôtres, strictement identiques. Puisque les Jeu de simulation, Submarine commander forces s'équilibrent, seules les qualités de initie à un nouveau mode de pilotage. Le stratégie et de tactique feront la différence.<br>tableau de bord est très complet, avec hori- La bataille se déroule en deux temps. La zon artificiel, compas, jauges de carburant phase stratégique et le combat lui-même.<br>et d'oxygène, témoin de charge des batte- Chacun des deux joueurs (il n'est pas posries, speedomètre, indicateur d'avaries, sible de jouer contre l'ordinateur) organise aspects des fonds marins, etc. ses escadres, choisit son navire amiral, se Doté de neuf niveaux de difficulté, ce logi- déploie complètement, ou garde une par-<br>ciel qui, peut paraître assez lent au tie de ses forces en sécurité au port, prête niveau 1, est pourtant suffisamment com- à sortir pour repousser une attaque enneplet et complexe pour être passionnant. mie qui pourrait se révéler fatale : la chute<br>Cassette, Creative, sparks, pour *Atari* du port signifie la victoire définive pour *6001800 XL.)* l'adversaire. Huit types de navires, aux caractéristiques différentes, sont en lice. Le **Yamato.** — Seul contre tous, le cuirassé sous-marin est rapide et bien armé, mais dont vous avez le commandement doit vulnérable : le contre-tornilleur encore plus vulnérable ; le contre-torpilleur encore plus

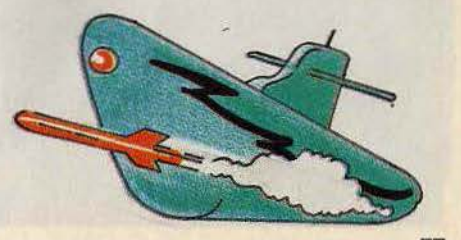

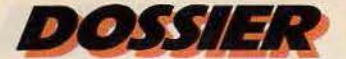

## LA BATAILLE FAIT RAGE : SUR L'EAU, SOUS L'EAU, DANS LES AIRS...

rapide mais également vulnérable, est doté d'une puissance de feu moyenne; le transporteur de troupes est plutôt lent et peu armé, mais très résistant ; etc.

Il faut donc doser subtilement la répartition des bâtiments. Attention ! La vitesse de l'escadre est égale à celle du plus lent de ses vaisseaux. Et l'on ne connait la nature des bateaux ennemis qu'au moment du combat. Instant crucial où il faut réagir rapidement, pour faire face à l'ennemi, à la distance de feu, et ajuster chaque tir, tout en esquivant la riposte.

Sea battle est un jeu de stratégie et de tactique, qui demande une certaine rapidité de décision. Le graphisme reste moyen, ce qui est un peu décevant dans la phase de combat. Mais cela n'enlève rien à l'intérêt du jeu ; preuve que les consoles ne sont pas condamnées aux jeux d'action. (Cartouche Mattel pour console lntellivision.)

**Bataille navale.** - La bataille fait rage. Sous l'eau, sur l'eau, et dans les airs. Sousmarins et avions s'affrontent dans un duel sans merci, à coups de roquettes. Leur direction peut être modifiée après le tir, ce qui permet d'aller chercher la cible. De même, les sous-marins et les avions peuvent accélérer ou ralentir pour éviter un missile. Le pilotage n'est pas aussi simple qu'il y paraît, car c'est une seule et unique commande qui modifie le tir ou la vitesse. Attaquer ou éviter, il faut choisir, ou être un virtuose. D'autre part, les bâtiments de surface sont neutres. Il est interdit de les toucher avec ses obus, sous peine de pénalité. Bataille navale est l'un des tous premiers jeux du Vidéopac. Le graphisme est bien sûr sommaire, la règle simple, mais le

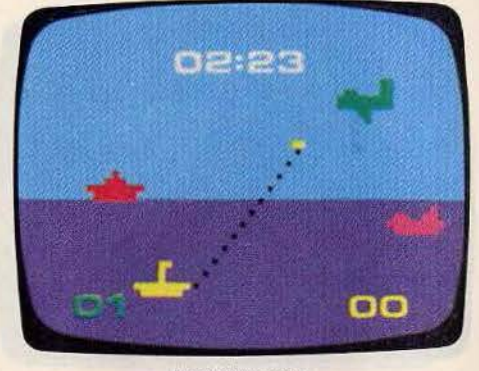

#### Bataille navale

jeu particulièrement prenant. Il se joue obligatoirement à deux joueurs. (Cartouche Philips n° 4 pour console Vidéopac.)

**Battle for Midway.** - 3 juin 1942. Il y a six mois déjà, les forces aéro-navales japonaises attaquaient par surprise la base américaine de Pearl Harbour, provoquant l'entrée en guerre des États-Unis. Depuis, la bataille du Pacifique fait rage. Le contrôle du plus grand océan du monde peut faire basculer l'issue de la deuxième guerre mondiale. Les troupes combattant sous la banière étoilée n'ont pas encore remporté de bataille décisive. Et la formidable flotte japonaise s'avance vers le Midway. Amiral de la flotte américaine, vous avez l'ordre d'arrêter l'ennemi coûte que coûte. Vos forces : deux porte-avions et une base avancée, située sur une île équipée d'une piste d'atterrissage soumise aux bombardements incessants des Japonais...

Battle for Midway appartient à une nouvelle génération de wargames, qui inclut des séquences de jeu d'action entre des phases

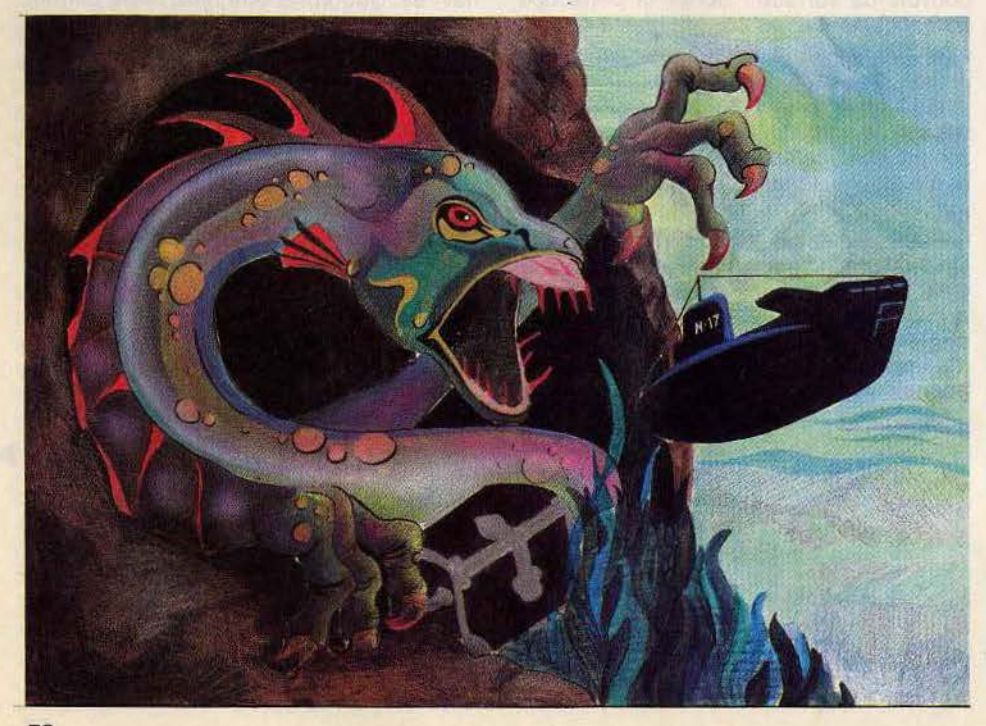

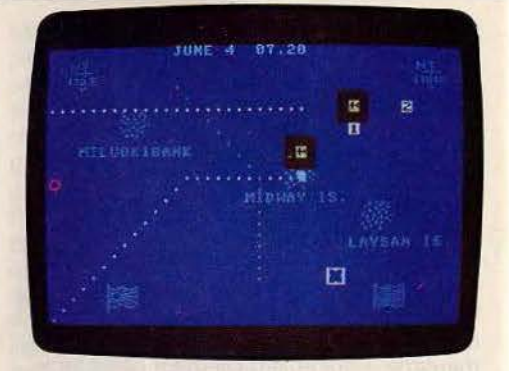

#### Battle for Midway

de stratégie et de tactique. Ces phases de tir aideront les néophytes en wargames à entrer dans ce type de jeu dont la complexité peut rebuter. D'autre part, la carte représentant les forces en présence est particulièrement claire, et le maniement de la flotte et de ses avions simple.

Au premier niveau, les routes des différentes flottes japonaises sont indiquées, mais on ne connaît pas leurs positions exactes, puisque mouvantes ; en effet le jeu se déroule en temps réel. Au deuxième niveau les routes ne sont plus symbolisées, mais elles restent inchangées. Au troisième niveau, elles sont aléatoires ... Il faut alors avancer la flotte à l'aveuglette, tout en multipliant les patrouilles de reconnaissance aérienne. Car si l'aviation peul engager le combat dans de bonnes conditions, la puissance de feu japonaise est telle qu'elle ne ferait qu'une bouchée de vos porte-avions. Le principe de Battle for Midway est assez simple, mais le jeu est captivant, et particulièrement conseillé pour découvrir le monde des wargames. (Cassette PSS/CLJ avec manuel en français pour Commodore 64.)

Subroc. **- Seul à bord de votre vaisseau**, vous devez faire face à une armée entière lancée à vos trousses. Le danger surgit de toutes parts : du ciel où apparaissent soucoupes volantes et mirages, des profondeurs de l'océan où plusieurs sous-marins vous traquent, mais aussi de la surface où la silhouette d'un bâtiment mystérieux semble attendre le moment favorable pour vous anéantir. Pour mener à bien votre mission, vous disposez, en fait, de deux types d'armes: lorsque votre viseur est au niveau de l'horizon, vous lancez des torpilles qui peuvent détruire toute la flotte ennemie. Pour vous protéger des raids aériens, poin· tez votre arme vers le ciel ; vous serez alors armé d'un lance-missiles des plus efficaces. Les déplacements latéraux de votre navire sont vitaux : ils vous permettent d'éviter les mines et obus adverses. Subroc est avant tout un jeu d'action. Nul stratégie particulière à adopter si ce n'est un tir fourni et beaucoup de sang-froid ! (Cartouche Sega pour Colecovision.)

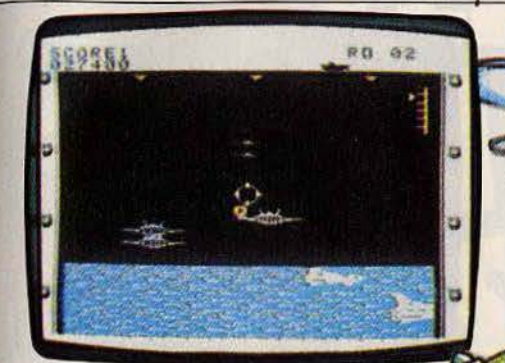

#### Subroc

Final Legacy. - Vous voici aux commandes d'un destroyer, au mouillage dans une base de votre armée. Dans le poste de pilotage, les écrans de contrôle affichent une carte compiète des zones de combat ainsi que quatre possibili· tés d'action: déplacements, lance torpilles, attaques mer terre et tirs anti-aériens. Vos réservoirs sont pleins, vous déclenchez l'offensive. A l'aide du joystick, vous faites route vers l'ouest. Votre but est de détruire toutes les bases de l'armée adverse dont le nombre varie de huit à seize, selon le niveau de difficulté choisi. Pour cela, vous devez approcher suffisamment des côtes et vous placer en mode mer/terre. Dès lors, vous voyez évoluer sur un écran quadrillé les troupes ennemies. Le tir de votre lanceobus est très précis et un radar, au bas de l'écran, vous permet de repérer rapidement les zones à détruire.

Cependant, l'armée adverse lance déjà la contre-offensive. Signalés sur la carte par des points blancs, ses bâtiments font route vers vous. Passez en mode lance-missiles. Ici, l'action est soutenue par un graphisme particulièrement réussi : la proue de votre navire apparaît à l'écran. Le radar vous guide et vous pouvez naviguer dans toutes les directions. L'inertie de votre bateau rend les manœuvres difficiles et cette phase du combat demande un certain entrainement.

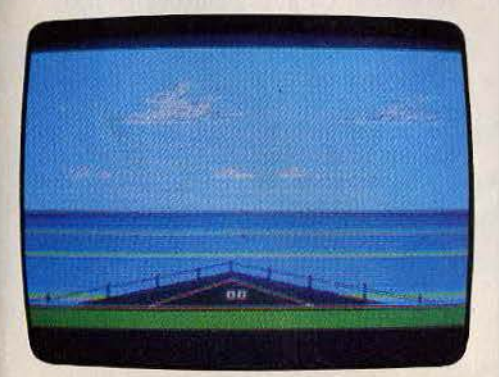

Final Legacy

#### NOUVEAUTES

Trois logiciels de bon niveau sont attendus sur le marché français d'ici peu de temps. D'une intérêt tout particulier, ces wargames présen· teront une partie stratégique et une action tactique dissociées, l'une sur écran, l'autre sur board game, et redonneront sans aucun doute un nouvel élan aux jeux de stratégie, qui pâtissent actuellement d'un certain laisser-aller. Battle of the atlantic.  $-$  Ce jeu de stratégie navale retrace la lutte entre les armées anglaises et soviétiques au cours de la Seconde Guerre mondiale. Vous êtes promu au titre de commandant des forces alliées et devez protéger le passage des convois dans l'océan Atlantique. Déployez vos unités aériennes, navales et sousmarines afin de contrecarrer les offensives rus-<br>ses. En solitaire: contre l'ordinateur. *(Apple ll* +, *l/e,ll C).* 

Grey seas, grey skies. - Une bataille navale qui utilise un armement des plus sophistiqués : sonar, radar, missiles. Vous avez même à votre disposition plusieurs satellites. Vous devez conserver le contrôle de toutes les mers navigables du globe. Pour lutter contre un ennemi invisible, mettez vous-même en place votre armement. Jeu en solitaire contre l'ordinateur. *(Apple Il* +, *Ile et Il C).*  Fifth Eskadra. - Vous voici déjà plongé dans

le troisième conflit mondial. A l'aide des forces de l'OTAN, votre but est de repousser en pleine Méditerranée, les unités russes vers des positions géographiques de moindre importance. stratégique. *Fijth Eskadra* se joue seul, contre l'ordinateur. *(Apple II +, II e et II C)*.

Lorsque vous avez pointé votre navire face à l'ennemi, lancez vos torpilles puis manœuvrez afin d'éviter les obus lancés contre vous. Mais attention, l'utilisation du lance-torpilles et du tir mer/terre ne peuvent êtres simultanées: il est souvent préférable de détruire une par· tie de la flotte ennemie avant d'attaquer une base terrestre. Au cours de ces offensives, méfiez-vous des raids aériens lancés contre vos bases de ravitaillement. Fort heureuse· ment ils sont signalés par un témoin sonore, seul le mode « missiles anti-aériens » peut en venir à bout. Ces raids sont matérialisés sur votre carte par des trainées blanches. Ils peuvent mettre en péril quatre de vos bases simultanément et doivent être neutralisés en priorité. Le déplacement de votre destroyer est limité par sa grande consom· mation de carburant. Cependant, chacune de vos huit bases vous permet de vous réapprovisionner de quelques 300 livres de fuel. Sur l'écran de contrôle est inscrit le pourcentage de dommages subis par votre navire ainsi que le nombre de bases enne· mies encore en activité. Bien que non limité dans le temps, Final Legacy réclame de sérieuses qualités de réflexe et de stratégie. (Cartouche Atari pour Atari 600 XL.)

Sea Wolf. - Vous voici désormais aux commandes d'un sous-marin. Vous avez pour mission de couler le plus grand nombre de bateaux et de sous-marins du convoi ennemi. Pour celà, vous disposez d'une batterie de quatre tubes lance-torpilles. Tout ▶

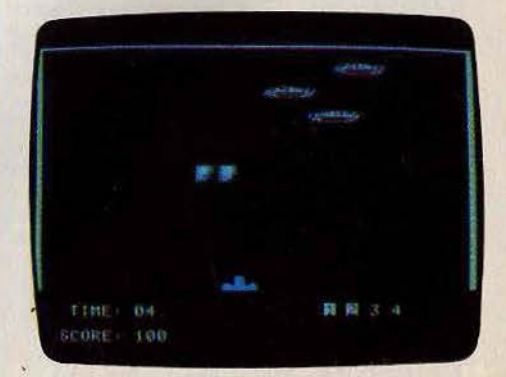

Sea Wolf

**DOISTER** 

## **LE DRAGON ATTAQUE. SES CRÉATURES VOUS ATTENDENT...**

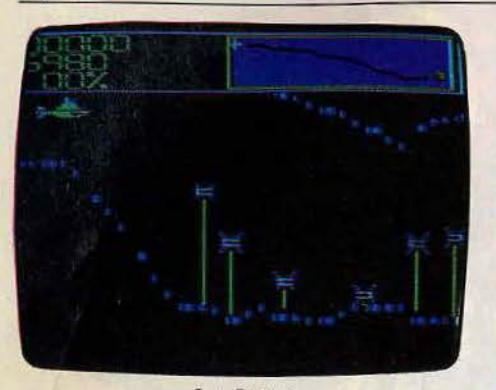

#### Sea Dragon

d'abord placez votre navire en position voulue et lancez la torpille. Vous devez bien sûr tenir compte du temps qu'elle mettra pour atteindre son but. Chacun des bateaux de la flotte ennemie se déplace à une allure différente, ce qui vous compliquera un peu la tâche. Après avoir lancé vos quatre torpilles, vous devrez attendre quelques instants que vos hommes rechargent les tubes. Par bonheur pour vous, vos adversaires n'ont pas prévu qu'ils pourraient être soumis à une attaque sous-marine et ne sont donc pas équipés pour riposter. La répétition de l'action et les graphismes vraiment médiocres font de ce jeu l'un des plus mauvais qu'il nous ait été donné de voir. (Disquette pour Apple //.)

Sea Dragon. - Après avoir mis à rude épreuve votre sens tactique dans les quelques wargames que nous vous avons présentés, il va maintenant falloir prouver que vos réflexes sont à la hauteur de votre réflexion. Vous devez piloter un sous-marin dans un tunnel aquatique menant jusqu'à l'antre du dragon des mers. L'expédition a toutes les chances de rapporter un butin fabuleux, car, comme chacun le sait, les dragons aiment amasser des trésors. Mais

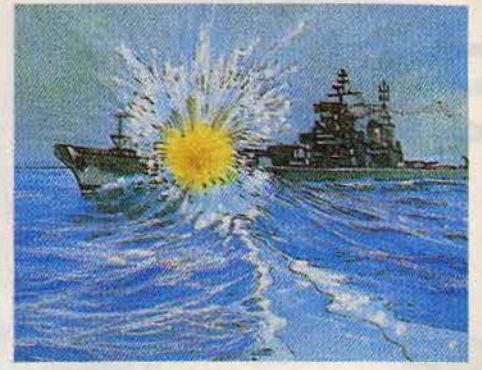

malheureusement pour vous, le dragon a prévu ce genre d'intrusion et différentes créatures des mers, toutes dangereuses, vous attendent au détours de chaque recoin de ce long tunnel.

Plutôt que de chercher à les éviter en permanence (ce qui vous conduirait tôt ou tard à la catastrophe), essayez de les détruire. Pour celà, vous disposez de torpilles en nombre heureusement Illimité. Si vous vous trouvez assailli par trop de monstres en même temps. ou par des forces invulnérables à l'épreuve de vos torpilles, vous pourrez faire usage de votre canon à ultrasons, qui détruit instantanément toute créature se trouvant dans le périmètre.

Chacune des attaques réussies des monstres endommage un peu plus votre vaisseau, et lorsque le pourcentage d'avaries atteint 100 %, votre sous-marin fait eau de toutes parts et vous mourez. Vous verrez qu'il ne vous sera pas facile de parvenir jusqu'au dragon. Un bon jeu d'action, agrémenté par des graphismes agréables et surtout des commentaires parlés, qui donnent tout son sel à cette aventure. (Disquette Adventure International pour Apple //.)

#### **AIJTRES NOUVEAUTÉS**

La Société Avalon Hill produit, depuis un an environ, des logiciels d'une qualité fort intéressante. La plupart d'entre vous connaissent déjà les programmes distribués par Avalon, soit parce que vous êtes d'anciens possesseurs d'un *TRS 80,* soit parce que lorsque vous avez acheté votre *Apple*, il n'y avait pratiquement pas de jeux de stratégie excepté ceux d'Avalon Hill. Vous *vous* souvenez tous sans doute de jeux tel que *Bi Nuclear Bomber* qui n'étaient pas inoubliables. Et bien, depujs un an au moins il semblerait qu'Avalon Hill se soit aperçu de l'évolution en matière de jeu. Bien sûr, nous ne sommes pas déjà entré dans le jeu de haute stratégie. Avalon Hill bombarde le marché de jeux comme *011/f Strike,* au demeurant de très bonne qualité er adapté de board game que les joueurs de wargame connaissent bien (disponible uniquement sur *Atari 48 K* version disk). *Dreadnoughts* et *Under Southern skies* ne sont que des versions améliorées de *Bismark* et de *North* 

*Atlantic convoy raider.* En ce qui concerne les batailles navales, deux programmes seront bientôt disponibles : *Cfear for the action,* adaptation"des guerres navales du XVll• siècle et *RAM,*  jeu de stratégie guerrière de l'antiquité.

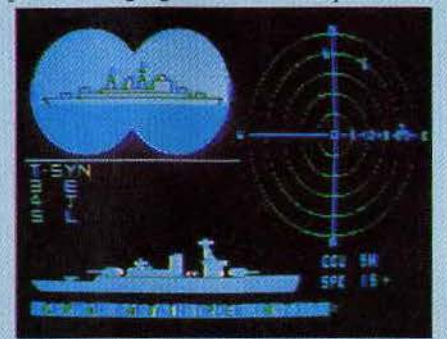

**Under southern skies** 

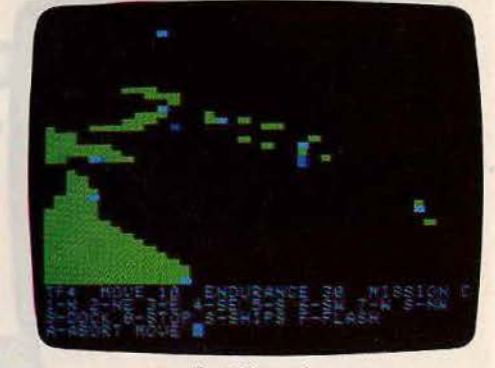

#### Guadalcanal

Guadalcanal Campaign. - Vous voici transporté en 1942, en pleine seconde guerre mondiale. Les forces américaines et japonaises s'affrontent au large des îles Salomon. pour obtenir le contrôle de cette région dont l'importance stratégique est capitale. Quatre niveaux de difficulté vous sont proposés. Si vous jouez seul, vous devrez prendre le contrôle des forces américaines, tandis que dans le jeu à deux. vous pourrez choisir l'un ou l'autre camp. Chaque camp jouera alternativement. un tour couvrant une période de 12 heures. Vous devrez tout d'abord prendre connaissance de l'état de vos forces. Vous avez la possibilité de former jusqu'à sept groupes différents. Ces groupes sont constitués au départ dans l'un des quatre ports. Par la suite, il vous sera possible de les combiner ou de les défaire à loisir. Il faudra aussi vous â occuper de ravitailler vos troupes, d'entraî· <sup>~</sup> ner des pilotes, pour remplacer ceux qui mourront dans la bataille, et de faire répa- c rer les vaisseaux endommagés. Assignez maintenant une mission à chacun de vos groupes. Vous avez le choix entre les patrouilles de combat, le bombardement<br>d'un point stratégique, le transport d'hommes, de matériel et de vivres, le retour à la base, et le torpillage pour les sousmarins. Cette phase terminée, il faudra < ensuite procéder au déplacement des différents groupes et celà en fonction de la vitesse du bateau le moins rapide. Ensuite, faites décoller les avions basés sur les différents porte-avions ou sur les bases aériennes. Là aussi, différentes missions ( vous seront proposées. Ainsi il est possible de les envoyer en patrouille de reconnaissance pour découvrir les différents navires de surface et sous-marins alentours et éventuellement de les attaquer. Vous pouvez aussi les utiliser pour des transports ou les réserver à des missions de contreattaque. Toutes ces tâches accomplies, il ne vous reste plus qu'à observer les résul· tats de vos initiatives et à recommencer un nouveau tour de jeu.

A la fin, l'ordinateur affiche le score des deux camps pour connaître le vainqueur. Un très bon wargame, bien fait et varié. (Disquette S.S.I. pour Apple II.)

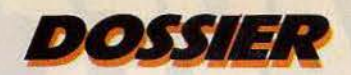

## **23 BATAILLES NAVALES AU TILTOSCOPE**

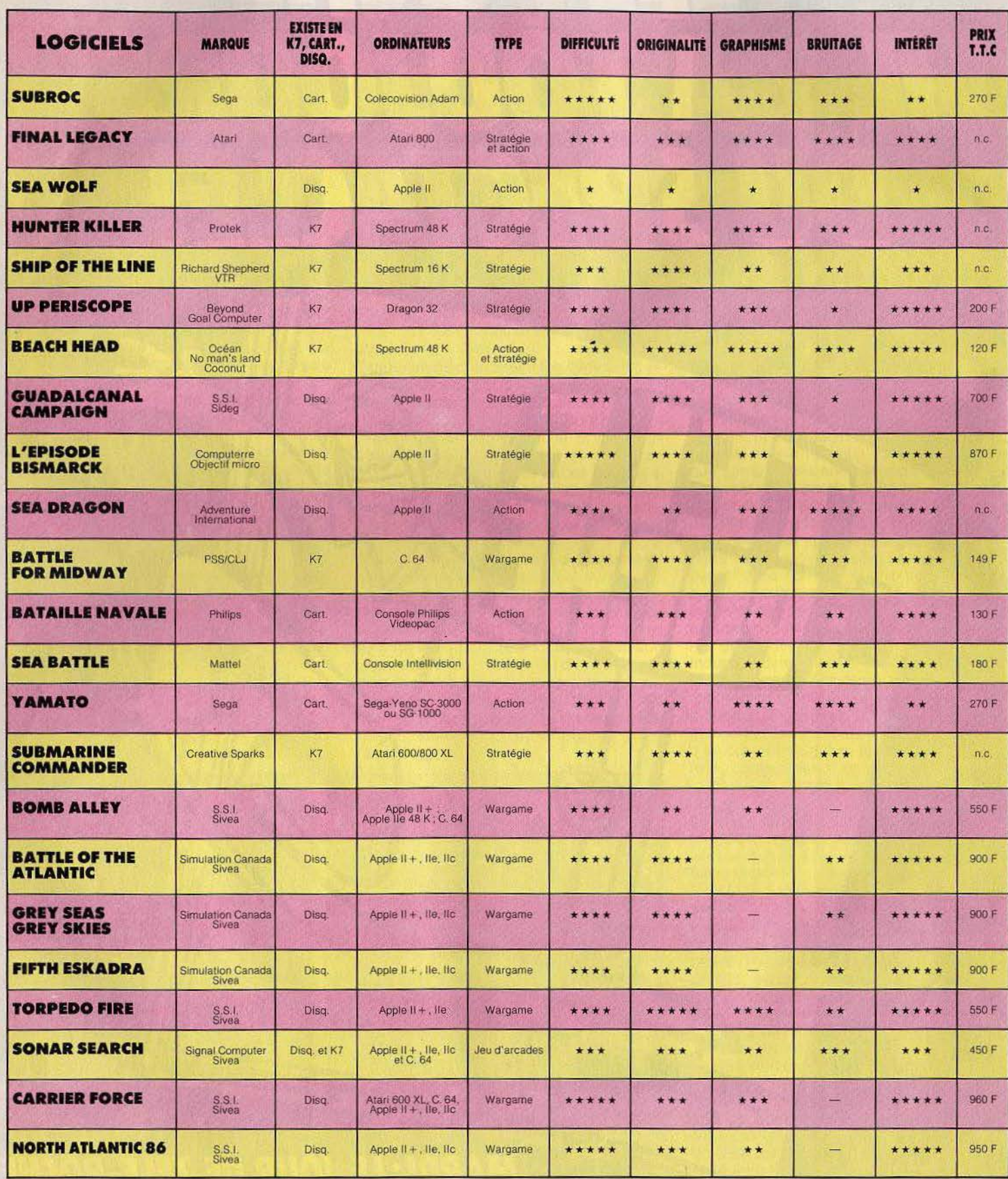

**ACTIVE!** 

*démarré par les jeux, c'est parce* ;:!; eur durée de vie est trop<br>
en courte. Nous proposons des pro-<br>
exammes qui ne sont pas rangés courte. Nous proposons des pro-Q. *grammes qui ne sont pas rangés*  dans un placard au bout de quel-<br><sup>e</sup> aues jours. » Pour ce qui est du <sup>~</sup>*ques jours.* » Pour ce qui est du second axe de Thomson - la  $communication - il$  a notamment été développé, grâce à une extension télématique, un Modem qui, avec un T07, permet d'accéder aux différents services de Télétel. Cette extension - que Thomson est seul à proposer - montre la volonté du constructeur d'imposer dans le domaine de la micro une technologie française grand public. Visiblement, Thomson cherche à tirer l'informatique familiale de son ghetto de « hobbistes », d'amateurs privilégiés, pour en faire, au même titre que les téléviseurs ou les appareils électro-ménagers que commercialise ce fabricant, un véritable instrument familier, un « Minitel intelligent» selon la définition même de la maison. La technologie employée, depuis les transistors jusqu'à la finition, est d'ailleurs celle de l'électronique grand public ... Cette stratégie semble porter ses fruits, et devrait bénéficier à l'ensemble du marché. A l'inverse, on ne peut qu'être surpris par la discrétion de ce qui est pourtant l'un des géants mondiaux de la micro-informatique: Commodore. En 1984, environ 15 000 *VIC 20* et 50 000 *Commodore 64* ont été vendus en France... Des chiffres respectables, mais qui sont loin des performances de la société dans le reste du monde. Pour le *VIC 20,*  Jean-Marc Foulloneau, responsable de la communication chez Procep (importateur exclusif de Commodore en France) donne l'explication suivante : *«Il se vend peu de micro-ordinateurs de bas de gamme parce que le marché est encore occupé majoritairement par des« hobbistes* » *qui veulent des appareils plus performants. En France, la microinformatique n'est pas encore un produit grand public...* » Conception que dément pourtant le succès de Sinclair. Commodore ne renonce d'ailleurs pas à cette frange du marché, puisque le *Commodore 16* devrait être lancé en 1985. Quant au *Commodore 64,* on serait tenté d'attribuer ses ventes modérées à son prix (près de 4 000 francs). Mais il n'en est rien : en fait, tous les *Commo-* *dore 64* mis en vente en France ont été vendus. Si les résultats n'ont pas été supérieurs, c'est parce que les usines de fabrication (situées à l'étranger) n'ont pas réussi à répondre à la demande l Cette rupture de stock permanente est préjudiciable à Commodore dans la mesure où elle permet à d'autres marques de grignoter sa part de marché. Mais, en quelque sorte, elle est la rançon du succès prodigieux de ce constrncteur. L'histoire de Commodore est, sur le plan économique, un modèle d'intelligence et de rigueur. C'est en 1958 que Jack Tramiel, parti de rien aux Etats-Unis après avoir vécu l'enfer d'Auschwitz, a l'idée de se lancer dans la fabrication de machines à écrire portables. Il enchaîne rapidement avec les additionneuses et les calculatrices, puis, en 1977, lance le *PET 2001,* l'un des premiers micro-

ché américain. Dans certains pays comme l'Italie ou l'Allemagne, la domination est encore plus écrasante. Et à ce volume écrasant de ventes, il faut ajouter un détail capital : grâce à la poigne de Tramiel, Commodore a une marge nette supérieure à 10 %, ce qui en fait l'une des opérations les plus rentables du moment.

Sa plus grande satisfaction, Tramiel l'a sans doute eu l'année dernière. Après l'affaire des microprocesseurs, il s'était en effet juré de prendre sa revanche sur Texas Instruments. Et c'est ce qu'il a fait, en engageant une guerre des prix sans pitié : incapable de descendre aussi bas que Commodore sans se ruiner, Texas a préféré jeter l'éponge. Mais maintenant, Commodore est devenu une énorme société, dans laquelle un homme comme Tramiel n'a plus sa place: il l'a donc quittée en 1984, laissant les rênes à des ges-

## *Tirer l'inlormalique familiale de son ghello de "hobbisles"*

ordinateurs. Dès cette époque, la politique de Tramiel est de privi-1égier le secteur fabrication de son entreprise en négociant avec les fournisseurs l'achat de matériaux de qualité au plus bas prix et en grandes quantités. Il subit alors une dure leçon : lié par un contrat à long terme, il est obligé d'acheter ses micro-processeurs à Texas Instruments pour un prix convenu un an auparavant, tandis que les puces se vendent maintenant dix fois moins cher sur le marché. C'est à cause de cette mauvaise affaire que Tramiel prend la meilleure décision de sa carrière : il entreprend de contrôler la fabrication de tous les composants de ses micro-ordinateurs. Ainsi, il est à l'abri de toutes les fluctuations possibles, et, surtout, obtient les prix les plus compétitifs. Sa politique est payante. Lancé en 1982, le *VIC 20* s'est déjà vendu à 2,5 millions d'unités et le *Commodore 64* a lui aussi franchi la barre dés 2 millions. Aujourd'hui, les machines Commodore occupent plus du tiers du marché mondial et 60 % du mar-

tionnaires qui la feront ronronner sans problème. Lui a préféré s'attaquer à un nouveau défi: Atari.

Atari est 1e grand convalescent de ce panorama. Quand Tramiel l'a racheté à la Warner, l'ex-colosse des jeux vidéo était au bord du gouffre. Son déficit était énorme, les micro-ordinateurs *400 XL* et *800 XL,* lancés à la hâte, ne connaissaient qu'un faible succés, et les dépenses somptuaires auxquelles était habitué l'ancien management d' Atari ne faisaient qu'aggraver les choses. Ce que Tramiel veut prouver, c'est qu'il est encore possible aujourd'hui, en partant de moins que rien (surtout quand ce« moins que rien» s'appelle Atari !), de s'implanter victorieusement sur le marché de la micro-informatique. Pour cela, il a, dès le jour de son arrivée, licencié 900 des 1 100 employés de la firme. Il a ensuite mis en pratique la politique qu'il avait appliquée chez Commodore : créer des produits de très grande qualité à un prix minimum. Selon Guy Millant, président d'Atari

(France jusqu'au 31 décembre dernier, « *le* 800 XL *est aussi valable que des machines valant*  JO *000 francs, mais nous ne le vendons que 2 000. Cela nous pose d'ailleurs des problèmes de crédibilité.* »L'un des principaux obstacles que doit surmonter Atari est en effet de changer d'image de marque, de se défaire de l'étiquette «fabricant de jouets» afin d'être pris au sérieux par les amateurs de microin formatique. Ce sera vraisemblablement chose faite très bientôt : dès le mois de mars 1985 devrait être commercialisée, aux U.S.A., la première machine conçue et fabriquée à 100 % avec la« méthode Tramiel ». Ce sera un micro *512 K,* avec un écran couleur, se situant dans la gamme du *MacIntosh...* et valant moins de 10 000 francs ! Si les performances de l'appareil sont aussi extraordinaires qu'on le dit, Atari pourrait être l'outsider qui, contre toute attente triomphera en 1985. Tramiel a d'ailleurs annoncé son ambition de vendre *5* millions d'ordinateurs dans le monde en 1985.

Le second outsider vers qui tous les regards sont tournés n'est pas une marque mais un standard : le *MSX.* L'idée est séduisante : en regroupant de nombreuses marques - principalement japonaises - le *MSX* ne pourrait-il clarifier et surtout unifier le marché de la micro-informatique comme le *VHS* l'a fait pour la vidéo? Tel est visiblement l'espoir que nourrissent les différents constructeurs, qui se concertent régulièrement afin de coordonner leurs efforts de vente et de promotion. A 3 000 francs environ, les microordinateurs *MSX* sont compétitifs. Les machines n'ayant été introduites sur le marché français (et mondial) qu'en octobre dernier, il est trop tôt pour pouvoir évaluer leur succès. Néanmoins, certains signes sont d'ores et déjà encourageants : des fabricants de soft comme Activision se déclarent prêts à adapter leurs jeux dans ce standard. Philips, qui, pour le moment, n'a lancé qu'un seul micro-ordinateur (le VG 5000, une machine d'initiation aux bonnes performances trés largement diffusée à la fin 1984) envisage de se rallier au *MSX* si les premiers résultats sont bons.

Bien évidemment, il ne faut pas  $\blacktriangleright$ 63

*ACTUEL* 

vendre la peau de la concurrence avant de l'avoir coulée. Pour Apple comme pour Commodore, Thomson ou Atari, il est hors de question d'adopter le *MSX,* qui n'est pas perçu comme une menace sérieuse. Les marques japonaises elles-mêmes ne se font pas d'illusions : *«Nous sommes humbles vis-à-vis des chiffres,* diton chez Canon. *A cause des renversements de tendances très brusques, il est très difficile rons plus clair au premier semestre 1985, quand nous aurons mis en vente nos périphériques.* » Parralèle à celui des microordinateurs, le marché des périphériques prend en effet une<br>importance croissante. De plus en plus, c'est la qualité, le nombre et l'originalité des périphériques qui détermine le choix d'un modèle de machine par le consommateur. Ce phénomène a déjà pu être observé pour les consoles : Coleco continue de faire d'excellentes affaires avec le volant et les poignées qui sont vendues pour certains jeux. En micro-informatique, les choses vont beaucoup plus loin : ainsi, un *Commodore 64* acheté environ 4 000 francs verra son prix total atteindre 7 000 francs une fois équipé de sa panoplie de périphériques et de programmes. Thomson est particulièrement agressif sur ce créneau: le constructeur s'enorgueillit notamment d'être le seul à pouvoir proposer une «extension incrustation » qui permet de mixer une image vidéo à celle du T07 (offrant une parfaite interactivité micro/télévision), ainsi qu'une extension « numérisation des images vidéo» et l'extension «télématique» déjà citée, qui viennent s'ajouter aux périphériques traditionnels (jeux, disquettes, etc.).

Atari redouble également d'efforts, avec pour cheval de bataille la tablette graphique, outil extraordinaire de création d'images dont le prix (580 francs environ) n'est pas moins surprenant. En dehors de ces extensions spécifiques à des constructeurs particuliers, certains périphériques font l'objet d'une concurrence sauvage. Le marché des imprimantes, par exemple, est en pleine expansion : les marques se livrent actuellement à une guerre de prix et de qualité (on trouve

des imprimantes entre 2 000 et 15 000 francs) afin de s'imposer sur ce créneau qui devrait être particulièrement lucratif.

Tout aussi important est le marché des logiciels. En chiffres, il représente des sommes fabuleuses : on évalue à 4 milliards de dollars les ventes de logiciels dans le monde en 1983 ! L'Amérique du Nord (Etats-Unis et Canada) représente aujourd'hui 80 % du marché, mais on estime que l'Europe arrivera au même niveau en 1990. Néanmoins, en France, il règne dans ce secteur un flou aussi grand  $-$  si ce n'est plus - que dans celui des microordinateurs. Les deux choses sont évidemment liées. *«L'un de nos grands problèmes est la multiplicité des machines,* dit Marc Bayle, directeur général de Loriciels. *Nous sommes obligés d'adapter nos principaux logiciels pour dix types de micros diffé-*

Pour les logiciels, la taille de la société ou la puissance de la «force de vente» compte donc moins que l'intérêt propre du jeu. C'est ce qui explique qu'aux Etats-Unis, le plus grand triomphe commercial du moment revienne à la petite compagnie Infocom, qui a créé des jeux d'aventure ou d'énigme policière reposant sur un principe nouveau : seul un texte apparaît à l'écran, et le joueur doit fournir<br>des réponses en s'aidant de son intelligence ainsi que d'indices concrets (objets, coupures de presse factices, etc.) qui lui sont donnés avec le programme. Plus que la création de machines (qui nécessite des investissements colossaux), le soft est donc encore le domaine privilégié des petits inventeurs susceptibles de faire fortune. En France, Loriciels a connu un succès croissant: *«Nous vendons 15 000 logiciels* 

## *Logiciels: un secleur aussi anarchil(ue que celui des micros*

*rents. Il faudrait qu'un leader s'impose: dans l'idéal, il devrait y avoir en France 1 million de*  Commodore *ou* 2 *millions de*  Spectrum. » Seconde source de confusion : le nombre extrêmement important de logiciels qui sont lancés sur le marché. Parmi ceux-ci, les programmes de jeux continuent d'occuper une place dominante : *«Nous vendons environ 80* % *de jeux classiques,*  dit Jean-Pierre Leleux de chez Hachette, *15* % *de jeux de réflexion ou de simulation, et 5* % *de logiciels éducatifs, parascolaires.* » La multiplicité des programmes est due à une raison très simple : leur « durée de vie » (durée "d'utilisation moyenne) dépasse rarement six mois. Ainsi, le marché est sans cesse demandeur de logiciels nouveaux. Quels sont les facteurs de succès d'un logiciel donné? Gilbert Nègre, responsable des boutiques Coconut Informatique répond : « *La jaquette est importante, ensuite vient le nom de l'éditeur, mais passé deux semaines d'utilisation, c'est la qualité qui compte.* »

*par mois actuellement,* dit Marc Bayle, *ce qui nous place en position de leader. Mais ceux qui pensent qu'il est facile de lancer une société de sofl ont tort: pour développer des programmes,* il *faut une équipe d'au moins quinze personnes très compétentes. Le coüt de développement d'un logiciel est de 100 000 francs environ, auxquels il faut en ajouter 200 000 pour la fabrication (impression des jaquettes, duplication, etc.) ainsi que les frais généraux, la publicité, etc. C'est donc un métier très dur.* »

Entre un marché de microordinateurs en pleine effervescence et une création bouillonnante de programmes, il est un secteur de l'industrie de l'informatique familiale dont le rôle s'accroît de jour en jour : celui de la distribution. Plus que jamais, le consommateur a en effet besoin d'être informé et conseillé sur le point de vente. Selon Jean-Pierre Leleux: *«on s'oriente vers deux types de points de vente : la boutique de micro-in/ ormatique où des gens qui connaissent bien*  *le sujet accueillent les clients; et les hyper-marchés, qui attirent les consommateurs par des prix d'appel mais ne leur fournissent pratiquement aucune information. Actuellement, tout le monde veut rentrer sur le marché de la micro-informatique, sans pour autant savoir de quoi il s'agit.* » Les constructeurs sont conscients de ce problème. Jean-Marc Foulloneau de Commodore : « *le besoin de conseil est très réel, surtout en ce qui concerne les vendeurs eux-mêmes. C'est pourquoi nous avons créé des cours de formation à la vente et à l'entretien qui devraient améliorer la qualité du service fourni par les magasins.* » Dans le domaine du soft, nous en sommes au même point. *«La micro-informatique est un marché aussi anarchique que l'était la Hi-Fi il y a 15 ans,* dit Guy Millant, qui vient de quitter la présidence d' Atari France pour créer une société de distribution appelée Galaxy. *«Nous aiderons les magasins en sélectionnant les produits, en les leur livrant à l'unité pour éviter le surstockage, et en leur donnant toutes les informations nécessaires.* » Là encore, toutes les initiatives sont à encourager, comme les clubs que créent d'elles-mêmes certaines boutiques spécialisées et qui rencontrent généralement un grand succès.

Toute cette agitation, cette confusion, ces chiffres mirobolants, ces succès et ces échecs éclairs, traduisent en définitive une seule et même chose: la microinformatique est sur le point d'exploser! C'est-à-dire qu'elle est en train de passer dans les mœurs (Minitel contribue à cela) et de trouver sa structure définitive sur le plan économique. Bientôt, les différentes sociétés concernées auront fini de jouer aux cowboys et aux indiens et trouveront la sérénité de l'âge adulte. Bientôt, de vénérables familles achèteront un micro accompagné d'une imprimante et d'une série de logiciels comme le commun des mortels achète aujoud'hui un téléviseur ou un walkman... La micro-informatique aura alors triomphé. Mais nombreux seront ceux qui regretteront l'époque héroïque — notre époque — oú choisir et acquérir un microordinateur revenait à vivre une aventure. Guy DELCOURT

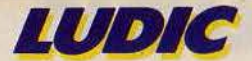

## **MUGSY**<br> **MUGSY**<br> **CLUINEEC DAIID** PAS D'ORCHIDEES POUR **AL CARBONE**

#### **Al Carbone dit « Le chauve», le caïd de Pixel City vous initie aux secrets de la corruption**  et du racket avec Mugsy: un jeu immoral de Melbourne House pour Spectrum 48 K.

Mugsy est un logiciel d'un genre nouveau, s'apparentant plus à la bande dessinée de série noire et au dessin animé qu'au jeu de simulation classique. Vous êtes Mugsy, le « parrain » d'un gang de malfrats de haut vol, prêts à tout pour s'approprier à bon compte puissance et richesse. Votre but avoué est, bien sûr, de faire de votre groupe le gang le plus dur et le plus puissant de la ville et, qui sait, un jour, peul·être du pays. Pour parvenir à ce but suprême, il vous fau· dra gérer votre gang avec brio. Or c'est beaucoup moins facile qu'il n'y parait au premier abord. En effet, vous êtes loin d'être le seul groupe de malfaiteurs de la ville et les autres bandes rivales risquent de prendre très mal votre ascension rapide. Plusieurs moyens sont à leur disposition pour freiner votre expansion. Le plus sim· pie consistant pour eux à soudoyer les membres de votre organisation. Il va sans dire que même avec des sommes importantes d'argent, vous courrez de grands dan· gers s'il ne vous reste plus qu'un tout petit nombre de bandits fidèles, d'autant que le moral de vos « amis » risque fort d'en prendre un coup, et les désertions ne feraient que se multiplier. D'autre part, votre orga· nisation est encore jeune, et d'autres gangs, règnent en maître pour le moment. Ils n'hésitent pas à effectuer des descen· tes dans votre quartier général et prélèvent sans honte la plus grosse partie de votre argent si durement gagné. Enfin le succès et la réussite de vos affaires sont également synonymes d'ennuis car rien n'empêche un gang de payer les services d'un tueur pro· fessionnel venu tout spécialement de Détroit pour vous descendre.

#### **La valse des pots-de-vin**

Avec de la chance, peut·être parviendrez· vous à convaincre votre second d'interve· nir en votre faveur. Mais le plus souvent vous devrez affronter seul le redoutable tueur et faire preuve de réflexes rapides et d'initiative pour expédier votre ennemi« ad patres ».

Il est bien évident que la guerre des gangs ne constitue qu'une petite partie de votre activité de gestionnaire. Il s'agit aussi d'entretenir vos hommes et de trouver l'argent nécessaire au bon fonctionnement de l'entreprise. La quantité d'hommes dont

vous disposez dépend d'une part du nombre de ceux qui ont été achetés par un gang ennemi, et d'autre part du nombre de nou· veaux voyous recrutés par votre organisation. Tous ces nommes ont bien sûr besoin d'armes et de,munitions, tant pour se défen· dre que pour exécuter leur« travail». A ce propos, le racket constitue la principale

activité de votre gang. Vous disposez déjà d'un certain nombre de « clients » potentiels qui seront, n'en doutez pas, très heureux de payer tout ce que vous leur demanderez en échange de votre « protection ». Vous pouvez d'ailleurs acheter d'autres hommes au « syndicat » si vous désirez étendre votre empire ou, au contraire, en céder quelques  $\blacktriangleright$ 

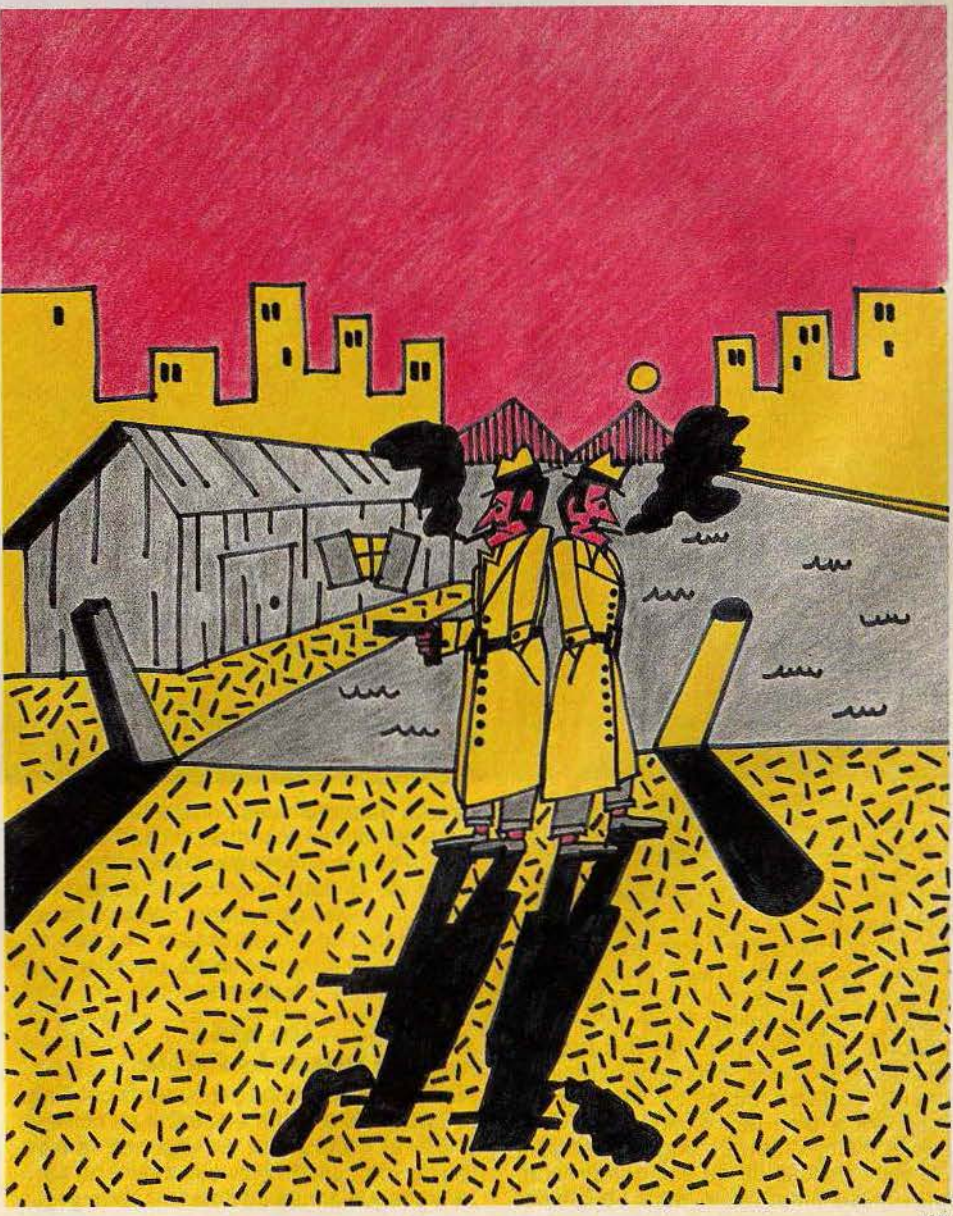

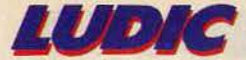

un pour vous tirer d'une mauvaise passe. Il est bien évident que ce travail nécessite quelques investissements soit 1 000 dollars par an pour pressurer chaque client. De plus, comme rétribution pour leur travail, vos hommes vont annexer chacun un client pour leur propre compte. Si vous ne disposez pas de l'argent nécessaire et que vous vouliez pourtant « protéger » tous vos clients, vous pouvez faire appel à un pré· teur qui se fera un plaisir de vous avancer la somme requise en ne vous prenant qu'un intérêt dérisoire de 75 % l'an! N'hésitez pas, c'est de loin le meilleur rapport existant ! Bien sûr, ce brave homme tient absolument à récupérer son argent l'année suivante et il serait vraiment très mal venu de ne pas le rembourser en temps voulu. Il dispose en effet de moyens tout à fait convaincants pour vous rappeler à l'ordre si cela devenait nécessaire. Vraiment, la vie de « parrain » n'est plus ce qu'elle était.

Pour corser le tout, voilà que la police déGide de s'occuper d'un peu plus près de vos affaires. C'est tout juste si l'on peut faire son métier de racketteur avec eux. Ils vont vous harceler sans merci, effectuer descente sur descente, allant même jusqu'à marcher sur vos plates-bandes et à proposer leur protection à vos clients. Non content de celà, ils ne vont pas hésiter à prélever une taxe exceptionnelle sur vos revenus, alors que ceux-ci sont déjà bien entamés et que vous vous apprêtiez justement à solliciter un prêt sur l'honneur à l'Etat ! Ils feraient bien mieux de s'occuper un peu des gangs rivaux et de leur mettre des bâtons dans les roues, ce qui vous arrangerait bien. Heureusement pour vous, vous entretenez quelques bonnes relations dans la police et c'est vraiment le moment de les faire jouer (de plus en plus immoral...) Mais malgré toute la bonne volonté de vos «amis», vos largesses risquent de vous coûter très cher. En effet, vos hommes vont distribuer quelques billets à droite et à gau· che pour aider les policiers à «perdre la mémoire». Il va sans dire qu'ils ne vont pas s'oublier dans cette distribution; à tel point que vous commencez même à vous demander s'ils ne s'approprieraient pas tout simplement la plus grosse part du gâteau. Cela expliquerait, entre autre, pourquoi les contrôles policiers ne se relâchent que partiellement.

Voilà, vous avez fait le tour des principaux problèmes que vous aurez à surmonter. Nous allons maintenant nous attarder sur certains points qui pourraient vous apparaître obscurs lors du déroulement du jeu. Tout d'abord, l'anglais utilisé est argotique et, s'accorde bien avec le milieu des truands dans lequel vous allez évoluer. Malheureu· sement, certains mots ou expressions échappent à bien des dictionnaires courants. A moins d'être un anglophile distingué, vous risquez de ne pas comprendre grand chose. Nous allons donc vous aider

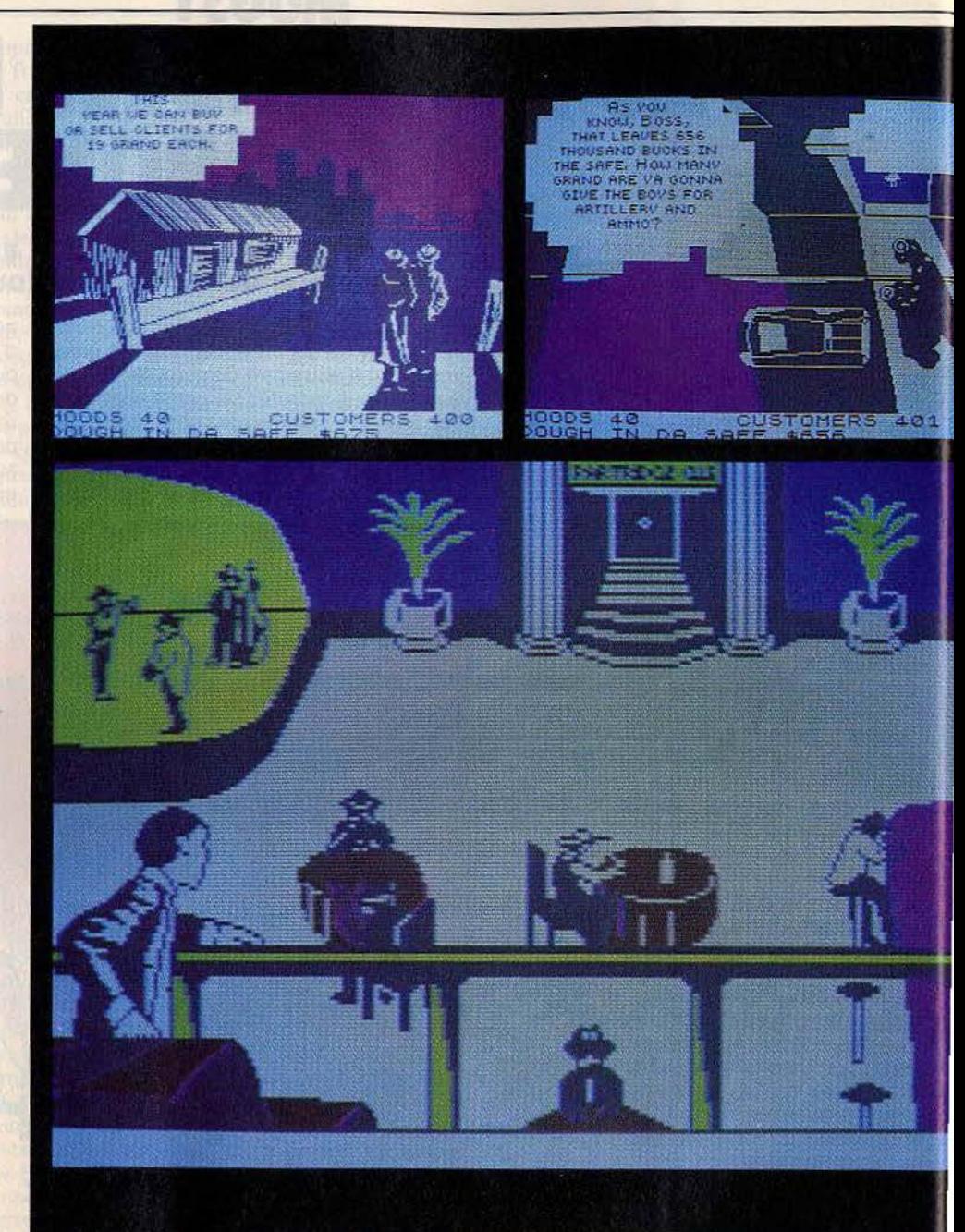

dans la traduction des principales phrases que vous allez rencontrer. Voici l'explication de certains mots que vous verrez souvent:  $da = notre$ ;  $ta = ton$ ; Grand ou  $buck = millier de dollars$ ; hood ou hood $lum = truand$ ; customers = clients; dough in da safe  $=$  milliers de dollars en caisse; cops = policiers.

#### **Un allié pas três fidêle**

Au début du jeu, vous découvrirez celui qui vous servira d'intermédiaire. Il se nomme Louey et représente l'intelligence la plus vile de votre gang. Il va vous mettre au courant chaque année de l'état de votre organisation. Il commence par faire le décompte des hommes soudoyés par les gangs rivaux et de ceux recrutés par l'organisation. Puis il vous informe du nombre de clients potentiels et de ceux que vous« protégez». Il fait alors le compte du montant moyen dont chacun à été «soulagé». Puis, il vous annonce éventuellement l'intervention de la police et la somme que celle-ci a confisqué. Il vous rappelle ensuite les règles du racket. Cette présentation étant terminée, il va maintenant vous demander de prendre les différentes décisions qui s'imposent. Tout d'abord, combien de cliénts voulez-vous acheter ou vendre au syndicat ? Si vous en achetez trop, vous n'aurez plus assez

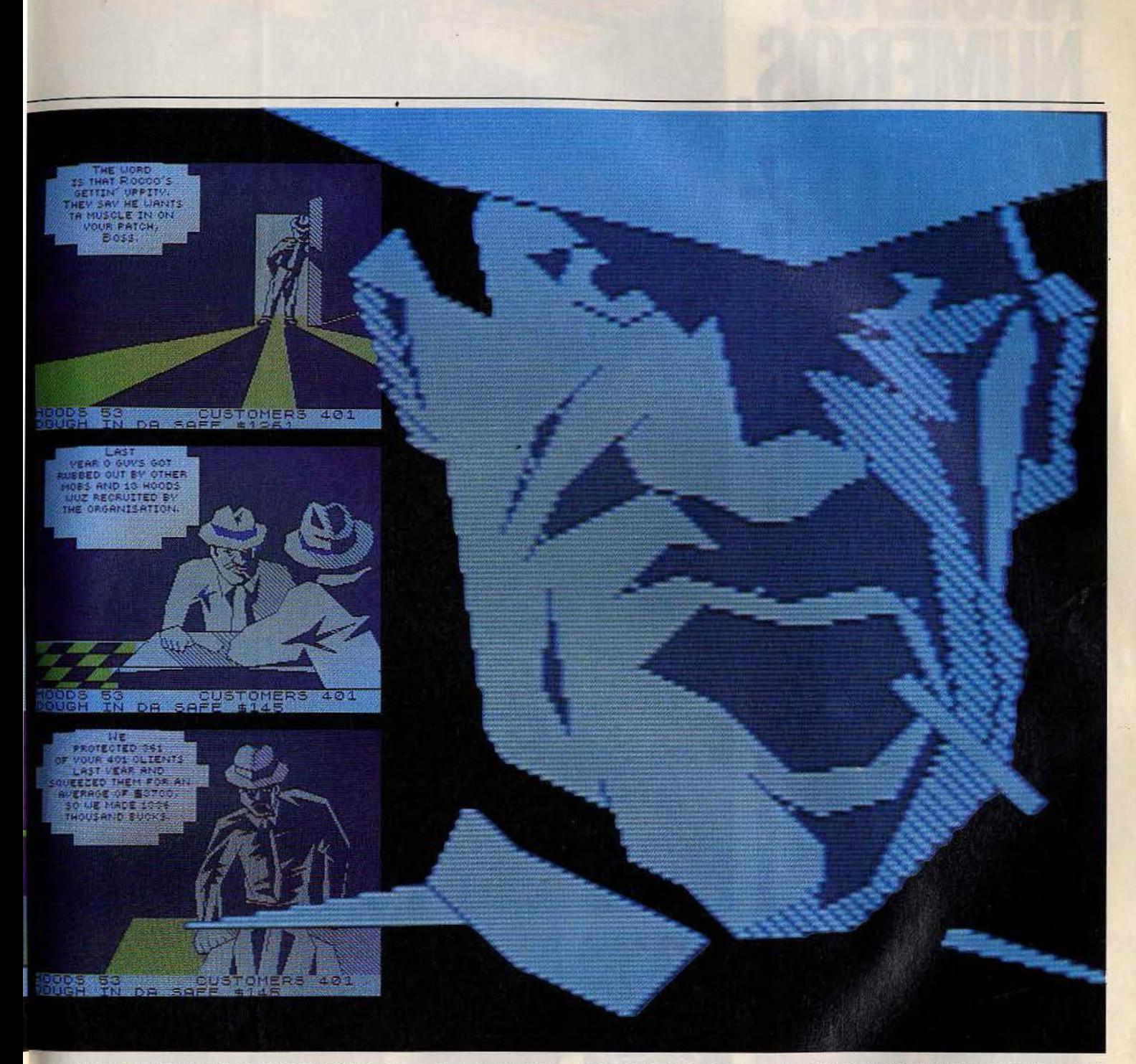

d'argent liquide et Louey vous mettra en garde. Si vous en vendez trop, vous risquez de voir rapidement baisser vos revenus. Ensuite, quelle somme voulez-vous consacrer pour l'achat des armes et des muni· tions? Pour bien faire, il faut calculer sur une base de mille à deux mille dollars par truand. Louey approuvera vos actes en vous conseillant de continuer à semer la terreur. Bien sûr, si vous n'achetez pas suf· fisamment d'armes, vous risquez de perdre le contrôle sur vos clients et de voir vos truands vous quitter. Combien de clients potentiels voulez-vous rançonner? Vous aurez intérêt à en pressurer le plus possi· ble si tant est que vous ayez l'argent néces· saire ou que vous soyez disposé à accep· ter un prêt à un taux usuraire. Enfin vous devrez fixer le montant des pots-de-vin à accorder à la police pour qu'elle ferme les yeux sur vos activités. Attention, si vous ne donnez pas assez, la police continuera à vous embêter. Si au contraire vous donnez trop, vous risquez de vous faire très mal voir du « milieu ». Dans certains cas, Louey va se proposer pour vous aider, moyennant finance bien entendu puisqu'ici on a rien pour rien. Il peut s'agir d'affaiblir une bande rivale en soudoyant à votre tour une partie de ses membres ou de lui payer un tribut pour qu'elle vous laisse tranquille. Ailleurs Louey va tenter d'intervenir pour empêcher

un autre gang de mettre un contrat sur vous (le contrat en question est un tueur à gage que l'on paye pour vous descendre). Par· fois, Louey aura à dissiper un malentendu régnant au sein de votre gang. Ne vous fai· tes surtout pas d'illusion sur la fidélité de vos alliés, Louey vous aidera tant que vous aurez encore suffisamment d'atouts pour tenir. Dans le cas contraire il vous lâchera, n'hésitant pas à vous insulter après votre mort. Ce jeu intéressant est servi par des graphismes d'excellente qualité qui vous plongeront rapidement dans l'ambiance. Vous verrez qu'il n'est pas facile de conser·. ver la maîtrise d'un gang. (Cassette Mel· bourne House pour Spectrum 48 K.)

## **MPLETEZ VOTRE COLLECT**

1 DOSSIER: Les jeux à cristaux liquides. LUDIC : Pac Man (ATARI 2600). BANC D'ESSAI : Mattel Intellivision. LOGICIELS TESTÉS : Warlords, Kaboom. Freeway. Haunted House (ATARI 2600), Singeries. Billard americann (PHILIPS VI

2 DOSSIER: Match a cinq. les consoles vidéo et leurs logiciels, LUDIC: Horse Racing (MATTEL<br>INTELLIVISION). BANC D'ESSAI: Texas Ti 99 4/A. LOGICIELS TESTÉS: Yars Revenge. Video<br>Pinball. Starmaster, Adventure, Super Efreako

3 DOSSIER : Passeport pour l'aventure. LUDIC : Stampede (ATARI 2600), BANC D'ESSAI : le Philips G 7200 et ses 40 logiciels testés à fond. LOGICIELS TESTÉS : Bridge, Starwars, Maths grand prix, ET. Frogger, Adventure. L'Ana

**CARTE POSTAGE:** Escale à Las Monts (Comparing Comparison), Utopia (MATTEL), Statistic Scopier, Demon Attack, Jawbress (Spiderman, Megammania, X Man Comparison (ERIC), Eric According Comparison (ERIC), Sometic Arc, Statist

**6** DOSSIER: 120 jeux à emporter en vacances. BANC D'ESSAI : Home Arcade, Datavision, Interion, Tronic. ACTUEL: Les pirates du XX\* siècle. LOGICIELS TESTÉS : Action Force, Sky Skipper, world end. Gorf, Spider Fighter, Rive

7 DOSSIER : Les simulateurs de vol. LUDIC : Advanced dungeons and dragons (MATTEL). BANC<br>D'ESSAI : Commodore 64, Home Vision, Extension ordinateur de la console Mattel. CARTE<br>POSTALE : Les coulsses d'Atari à Silicone Valle

**SOMET GUIDE DES JEUX VIDÉO 1984. - 10 CONSOLES DE JEU VIDÉO: Video Secam System, VCS 2600 Atari, Mattel Intellivision, Interton VC 4000, Home Vision, Vectrex, Advision, Colecovision, Videopac C 52 et G 7200, Jopac G 7400** 

9 DOSSIER: Les courses automobiles LUDIC: Intercepteur Cobalt (SPECTRUM), BANC<br>D'ESSAI : Atarı 600 XL, Aquarius, Sega Yeno SC 3000. LOGICIELS TESTÉS : Asterix, Popeye,<br>Tuttenkham, Decahlon, Artillery Duel. Super Kung Fu, G

10 DOSSIER: Les wargames. LUDIC: Le mystère de Kikekankol. BANC D'ESSAI:<br>Spectravideo SV 318, Super charger de Starpath pour Atari 2600. CARTE POSTALE: Las Vegas<br>1984. LOGICIELS TESTÉS: Cookie Monster Munch, Alpha Beam, Bi

Monaco GP (YENO SC 3000). Dicky's Diamond, Skramble (COMMODORE 64). Vol Oric (ORIC 1).<br>Invincible Island, Manic Miner, Kong (SPECTRUM). Tennis (LASER 200). Le Dragon du donjon<br>(HECTOR). Protector (LYNX).

11 DOSSIER : Les robots attaquent LUDIC : Manager (SPECTRUM 48 K). BANC D'ESSAI : Electron Acorn, Atmos. LOGICIELS TESTÉS : Jet Pac, Atic Atac. Ant Attack, M. Wimpy. Pssst. Deathchase. Stargazer Secret. Alchimits (SPECTRUM

12 DOSSIER: Les secrets du dessin électronique. LUDIC: L'aigle d'or (ORIC), BANC<br>D'ESSAI: Sega, Yeno SC 3000. LOGICIELS TESTÉS: Paint Brush, Paint Magic, Hover Boover,<br>Hexpert, Laser Zone, Jeep. Kong (COMMODORE 64). Connex

13 DOSSIER: Les jeux de sport, LUDIC: Fort Apocalypse (COMMODORE 64 et ATARI<br>
800 XL). BANC D'ESSAI : Adam. ROLES : Invincible Island (SPECTRUM 48 K), LOGICIELS<br>
800 XL). BANC D'ESSAI : Adam. ROLES : Invincible Island (SPE

14 DOSSIER: 55 jeux éducatifs au titoscope. RÔLES: La citadelle (ORIC-ATMOS), BANC<br>D'ESSAI: MO 5 Thomson et Laser 3000 LOGICIELS TESTÉS : Planetoids, Space Raiders, Hungry<br>Horace, Trashman, Jet Set Willy, Doomsday Castle,

15 DOSSIER: Les logiciels d'aide à la création musicale. RÔLE: Valhalla (SPECTRUM). BANC<br>D'ESSAI : EXL. 100. CARTE POSTALE : Chicago 1984 : Le Consumer Electronic Show LOGICIELS<br>TESTÉS : Editeur musical, Memoric, Bombyx, D

**16** DOSSIER: Tous les joysticks. LUDIC: Flight Simulator 2 (APPLE II et COMMODORE 64).<br>ROLE: Waydor (ORIC ATMOS). BANC D'ESSAI: MTX 512 Memotech. LOGICIELS TESTÉS : World Cup. Match Point, Cosmic Cruiser, Jack and the Bea

**17** SUPER GUIDE DES JEUX VIDÉO 1985. • 8 CONSOLES DE JEU VIDÉO : Colecovision, VCS 200, Vectrex, Intellivision, Advision, G 7400, JOPAC 7400, video color. HMG 7900. 40 MICRO-<br>ORDINATEURS : MO 5. Alice. Alice 90. Adam, Ams Point (SPECTRUM 48 K).

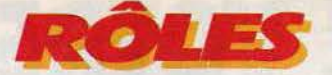

Les Anglo-Saxons sont, enfin, battus sur leur propre terrain. **Mandragore, un logiciel signé lnfogramme, fait voler en éclat leur suprématie sur les jeux d'aventure. Pour Tilt, Patrice Desmedt a poussé dans ses derniers retranchements la version pour le Commodore 64.** 

La princesse Syrella erre dans le pays de Mandragore, à la recherche de son père, devenu prêtre et voué au culte de la flamme sacrée. Où se trouve le temple bâti sur un volcan? Nul ne le sait. Pourtant, Syrella ne perd pas espoir. Afin de réaliser son rêve, il lui faut percer le secret du donjon de Yarod-Nor, le terrible démon. L'énigme qui le protège est insoluble si l'on a pas, auparavant, visité les neuf autres donjons du pays de Mandragore et élucidé les neuf énigmes. La quête est longue, très longue, au-dessus des capacités humaines. Heureusement, Syrella s'adjoint des équipes de quatre personnages, qui peuvent compter vos agissements. Il est, bien sûr, possible de suspendre le jeu, de le sauvegarder dans son état pour le reprendre plus tard. Chaque personnage est représenté par une figurine qui porte les signes de sa fonction.

Le voyage commence en mode carte graphique. L'écran affiche 14 x 11 cases, alors que l'ensemble du pays occupe 160 x 100 cases. La première obligation est donc de partir à la découverte du pays, pour découvrir l'emplacement des dix donjons et des dix villages. Mais la contrée est parcourue par des monstres errants, qu'il faut vaincre pour espérer pouvoir continuer son chemin. La courte nouvelle la Geste de Syre/la accompagnant la notice fournit une carte. Celle-ci a été réalisée en un temps où les

RACORE

techniques cartographiques demeuraient rudi-

des nains, des elfes, des mi-ores ou des hobbits. Chaque type possède ses points forts, mais aussi ses faiblesses. La constitution des équipes requiert donc la plus grande attention.

L'aventure s'annonce longue et périlleuse. Il est normal que sa préparation demande de la minutie. Vous devrez, entre autre, réaliser une copie de la disquette (ou de la cassette) scénario. Cette opération est rendue indispensable par la taille du royaume et par son évolution en temps réel, en fonction de

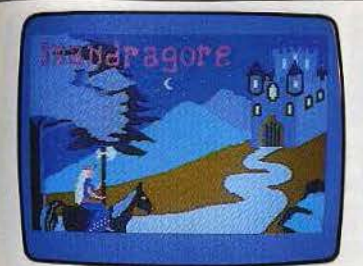

La princesse Syrella avance<br>vers l'inconnu, consciente des risques qu'elle encourt.

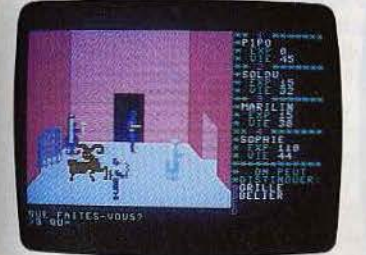

Rencontre intéressante: le Bélier. Ecoutez·le, son langage n'est pas aussi sibyllin qu'il n'y paraît.

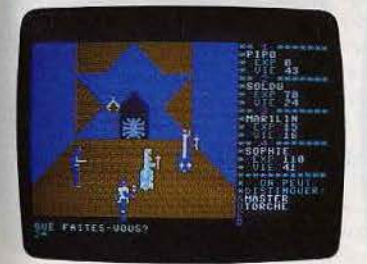

La découverte de cette salle est une belle réussite pour<br>l'équipe. Chaque détail compte.

mentaires. Elle recelle plusieurs erreurs, peut-être glissées intentionnellement par une créature affreuse à la solde de Yarod-Nor ! Consultez donc ce plan avec la plus extrême prudence.

Pour passer en mode village ou donjon, il suffit de venir se placer à l'endroit adéquat et de donner l'ordre correspondant. Les dix villages sont tous identiques. On *y* rencontre des marchands qui vendent des objets •) fort utiles, et un acheteur qui accepte de

monnayer n'importe quel ustensile.<br>La visite régulière d'un village permet de remplir sa bourse avec le produit de tout ce <del>\_\_</del> que l'on a pu ramasser et e due 1 on a pu ramasser et<br>
andispensable pour reconstituer<br>  $\overline{ }$ les forces de l'équipe. Mais c'est en pénétrant dans un donjon que l'on

> connaît ses véritables premiers frissons. L'énigme repose toujours sur le même schéma : un objet à trouver et à replacer au bon endroit, ou bien une action à effectuer. La réussite est sanctionnée par la révélation d'un quatrain (quelque peu

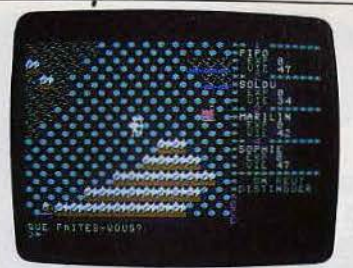

Vous arrivez au pays de Mandragore, quelque part dans le sud·est des Monls-Pleureurs.

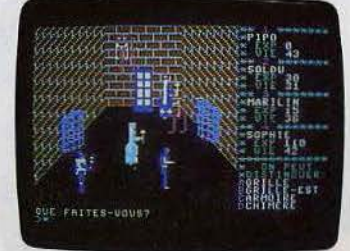

Attention, le donjon n'est pas seulement occupé par de pacifiques animaux prêts à vous aider 1

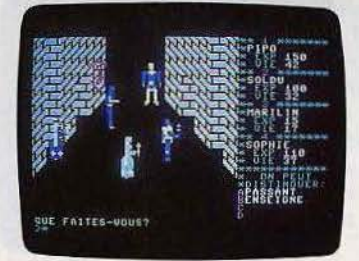

Les villages sont des lieux de passages réguliers obligatoires et sans danger.

Les marchands sont là pour proposer<br>tout ce dont vous avez besoin. A condition de pouvoir payer.

abscons, avouons-le) fournissant un indice pour la résolution de l'ultime énigme. Mandragore est un véritable jeu de rôle, ce qui est rare, face aux innombrables jeux d'aventures. Ici, la liste des verbes utilisa· bles est donnée dans le manuel. Oubliées, les recherches fastidieuses de vocabulaire, les hésitations entre « prendre », « saisir », « attraper » ou « ramasser », quand ce n'est pas entre « take », « pick » ou « get ». Finie, la recherche désespérée de la clé indispensable qui ouvrira le coffre dissimulé dans un passage secret...

#### **Pas de provocation** ! **de la philosophie**

Mandragore demande des déductions logiques, des qualités de stratégie et de tacti· que. On joue selon son caractère. Un joueur belliqueux constituera une équipe de «gros bras», qui ferraillera avec tout ce qui bouge. Un prudent évitera autant que possible le combat, pour préférer les services de magiciens et de sages.

Quand on entre dans un donjon, il est recommandé de s'y promener, sans provo-

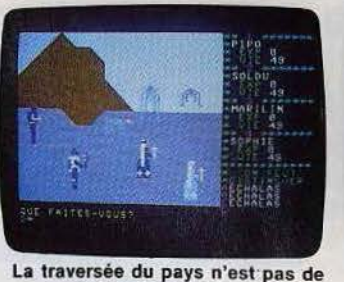

tout repos. Les monstres errants attaquent sans crier gare.

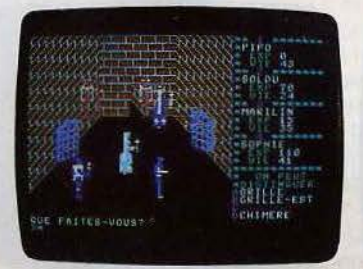

Cette salle est pourtant fort Intéressante. l 'armoire est maintenant ouverte.

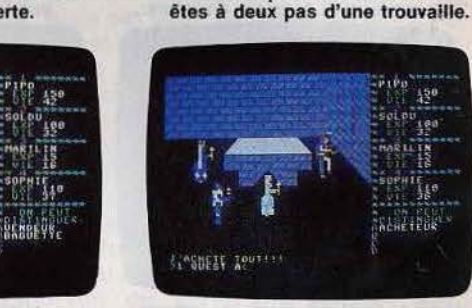

FAITES-UD

Un personnage bien sympathique, qui achète les objets les plus hétéroclites.

Vous voici dans le donjon du zodiaque. Ouvrez donc le coffret, son contenu est de valeur.

择

 $43^{\circ}$ 

<sup>l</sup> es sorcléres sont peu avenantes, mais persévérez. Vous

quer les gardiens et les monstres qui *y*  rodent. Il est souvent utile de réaliser un plan précis des salles et surtout de s'imprégner de l'atmosphère qui y règne, d'en comprendre la philosophie. L'énigme a toujours un rapport direct avec celles-ci. Certaines salles n'ont aucun rôle à jouer. S'y prome· ner n'apporte rien, sinon dangers et rencon· tres désagréables ! Il faut se méfier des indications prodiguées par l'ordinateur. Elles n'ont parfois pour seul but que de vous induire en erreur, et vous faire emprunter des passages dangereux. En revanche, il est utile de fouiner, de ramasser le maxi· mum d'objets pour les revendre au village le plus proche, de questionner les personnages de rencontre. Même si leur réponse est incompréhensible, notez-là. Elle pourrait bien constituer un élément de l'ensemble qui vous aidera dans la compréhension de l'énigme. Ne jamais oublier la légende historique de Mandragore. Autrefois ce pays, riche et prospère, vivait heureux, gouverné par un souverain juste et bon. L'arrivée de Yarod·Nor et de son pouvoir maléfique a répandu le chaos et la terreur, bous-
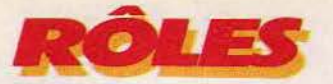

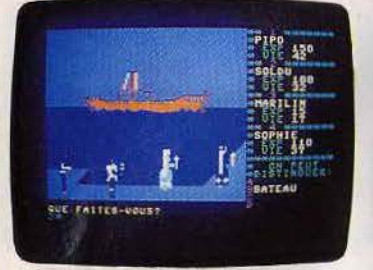

Le bateau est à vendre. Très cher. Vous voilà juste à l'entrée Chaque salle, même la plus anodine,<br>Mais un jour viendra où du donjon des échecs. Il est en apparence, est importante.<br>Il faudra se résoudre à l'acheter. recom

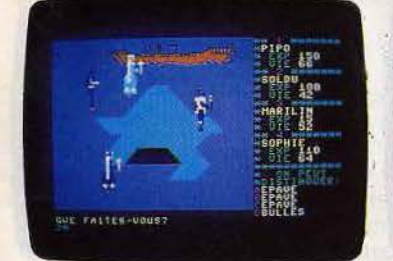

Un sort permet à l'équipe de survivre<br>sous l'eau. Elle découvre une épave, qu'il convient d'explorer.

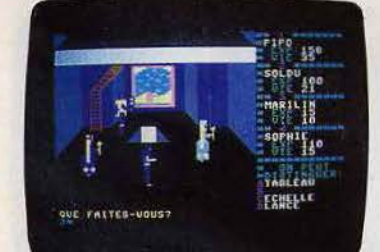

Après le fond des mers, les nuages. Le donjon des montagnes possède une forme très logique.

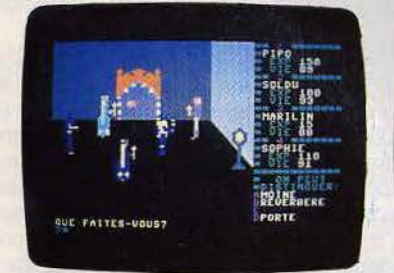

Au fond de la pièce, une porte. C'est la porte de non·retour. Il faut la passer, vaincre ou mourir.

culant l'ordre des choses. L'un des buts de votre mission est de restaurer l'ordre ancien. Soyez donc particulièrement vigilant face à des objets qui ne semblent pas se trouver à leur place normale. Peut-être faut-il les emporter pour les replacer à leur place d'origine, afin de rétablir l'ancien équilibre.

Ces quelques conseils ne sont pas super· flus: Mandragore est très difficile. Sa sor· tie est d'ailleurs un événement. Sacré pre· mier prix arcade du Ministère de la culture avant même sa commercialisation, Mandra· 74

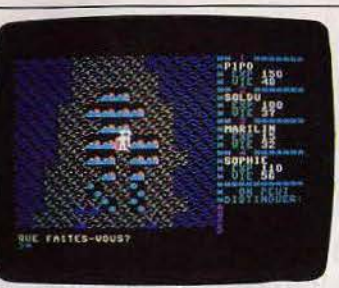

du donjon des échecs. Il est<br>recommandé d'en dresser le plan.

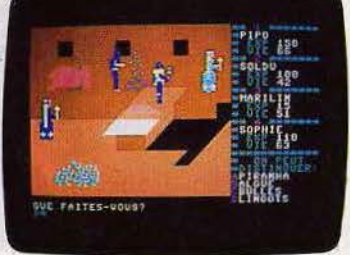

Il serait bien dommage de laisser trainer là toute<br>une fortune en lingots d'or !

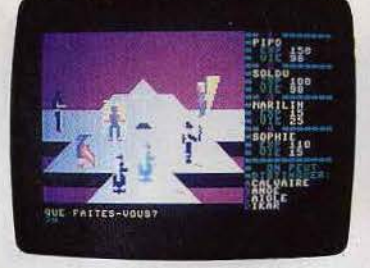

Cette salle joue un rôle particulier. Mais encore faut·il découvrir lequel.

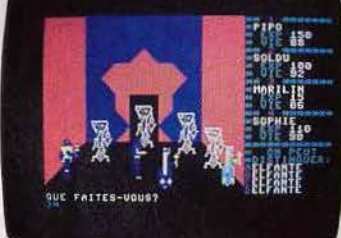

Un aperçu de ce qui guette les téméraires qui osent s'aventurer dans ce donjon interdit.

gore est la preuve que les programmeurs français sont capables de produire des logiciels rivalisant avec les meilleurs jeux étrangers. Environ quatre cents salles, une qua· lité de graphisme rarement atteinte dans ce type de jeu, alliée à un sens esthétique certain de l'animation, un univers complet et cohérent, l'évolution des personnages en temps réel. toutes ces caractéristiques font de Mandragore une grande réussite qui possède tous les atouts pour s' imposer sur le marché international.

Les versions allemande, italienne, néerlan-

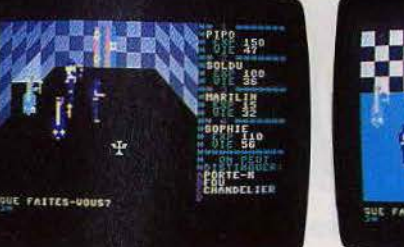

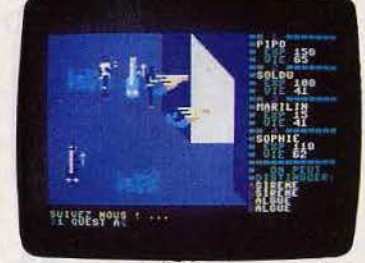

Il est difficile de résister<br>aux sirènes et de ne pas les suivre.

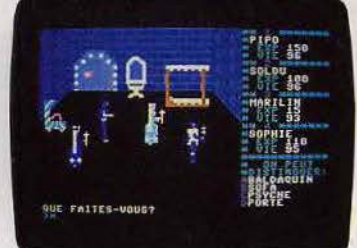

Vous êtes désormais dans une chambre de l 'ultime donjon, celui qui abrite le terrible Yarod-Nor.

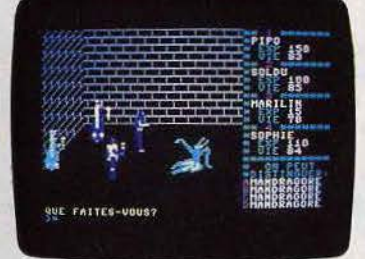

La Mandragore! Le terme de l'aventure Plus que jamais, prudence de rigueur.

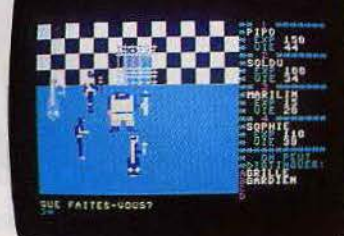

Le gardien de la porte a une mine Mais un jour viendra où patibulaire. Il ne doit pas en apparence, est importante. Chaque objet a une valeur. faire renoncer: la sortie est proche.

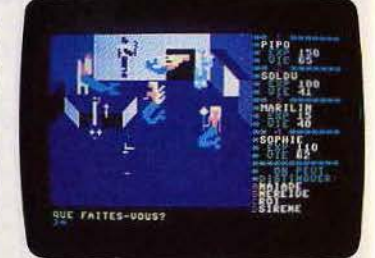

La rencontre dont tout le monde rêve. Les sirènes vous conduiront jusqu'à leur roi. Rencontre exceptionnelle, mals non exempte de danger.

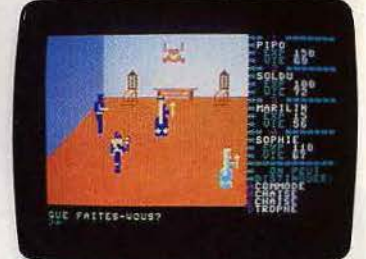

La salle de garde est meublée. Il est encore possible d'emporter des objets pour aller les revendre.

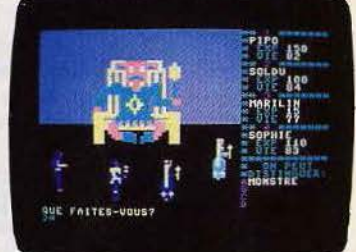

Mandragore! Le terme de l'aventure Varod-Nor soi-même... Et pourtant,<br>semble enfin à portée de main. la quête n'est pas terminée.<br>us que jamais, prudence de rigueur. Mais parvenir ici est déjà un exploit.

daise sont déjà prêtes, les pourparlers avec les Etats·Unis sont en bonne voie. Le logi· ciel est augmenté d'un livre, accompagné d'une immense carte, dans lequel est conté en détail l'histoire de Mandragore.

Ce roman, dans la lignée des grands récits fantastiques apporte, en outre, des indi· ces aidant à résoudre toutes les énigmes du jeu.

Et que les fanatiques de Mandragore se rassurent: le nouveau Mandragore Il est déjà prêt...

# LE 30SSDESMA Trois dimensions et soixante-quatre cases : sous le signe de Mychess II, découvrez le dernier logiciel « échiquéen » pour Apple.

Michess II est un nouveau programme d'échecs disponible sur Apple. Il est dû au talent de David Kittinger. Michess II se distinque d'emblée de ses concurrents en proposant deux modes d'affichage de l'échiquier. En effet, outre la représentation classique en deux dimensions, de bonne facture, il existe un mode 3D où l'échiquier est représenté en relief, de face ou de profil. Cependant, cette option est difficilement utilisable, parce qu'elle oblige à modifier souvent l'angle de vue, pour pouvoir reconnaître les différentes pièces. Le déplacement des pièces s'effectue en tapant le code de la case de départ. Vous verrez alors sur l'écran tous les coups possibles de la pièce concernée. Il ne vous reste plus qu'à taper le code d'arrivée. Les déplacements illicites sont bien sûr refusés par le programme. Vous pouvez jouer avec les Blancs ou les Noirs. Si vous choisissez cette dernière option, il est possible de demander le retournement de l'échiquier afin de placer les Noirs en bas de l'écran. Vous pouvez aussi faire jouer le programme contre luimême. Michess II applique toutes les règles internationales d'échecs. Le programme offre en outre plusieurs possibilités complémentaires intéressantes. En sélectionnant l'option « EXAMINE SQ », vous verrez s'allumer les différentes pièces qui peuvent attaquer ou défendre une case. « FIND MOVES » vous permettra d'afficher tous les déplacements autorisés, quels qu'ils soient. Si vous désirez un conseil plus précis, vous pouvez lui demander le coup qu'il aurait joué à votre place. En dehors des premiers niveaux, les propositions sont le plus souvent correctes. De toutes manières, si vous

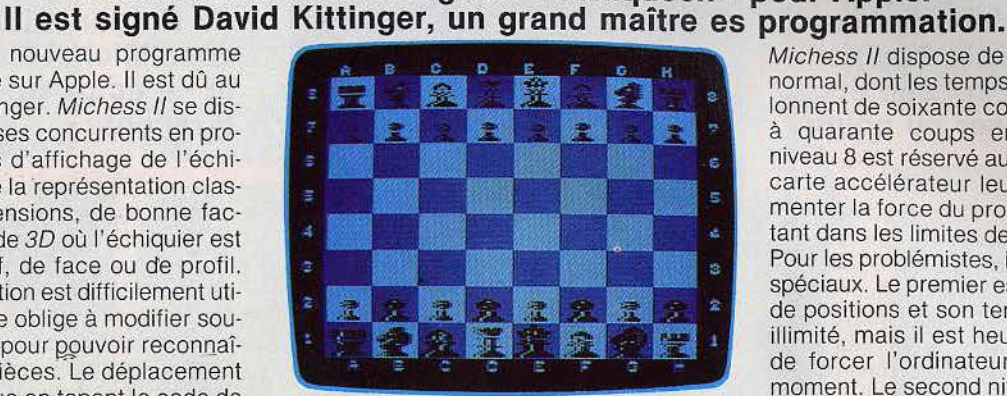

avez fait une erreur, il est tout à fait possible de revenir en arrière, et cela jusqu'au début de la partie. La plupart des logiciels sur ordinateur proposent ainsi le retour complet. Un paradoxe difficilement explicable. L'option « GAME REPLAY » est complémentaire de la précédente. Elle permet de revoir soit une partie que vous venez de jouer, soit une partie déjà enregistrée sur la disquette. La partie se déroulera alors coup par coup, ou automatiquement, à la vitesse de votre choix. A tout moment, vous pourrez reprendre la main et rejouer normalement.

#### L'ajournement rétroactif

Lors de sa réflexion, le programme affiche le coup qu'il envisage de jouer. L'option « VARY MOVES » permet au programme une plus grande latitude dans le choix de ses réponses mais affaiblit aussi un peu son niveau, Si la partie se prolonge plus longtemps que prévu, ou si vous êtes simplement fatiqué, vous pouvez sauvegarder la partie en cours sur disquette. Cette sauvegarde concerne l'ensemble de la partie.

Michess II dispose de sept niveaux de jeu normal, dont les temps de réflexion s'échelonnent de soixante coups en cinq minutes à quarante coups en deux heures. Le niveau 8 est réservé aux possesseurs d'une carte accélérateur leur permettant d'augmenter la force du programme tout en restant dans les limites de temps des tournois. Pour les problémistes, il existe deux niveaux spéciaux. Le premier est utile pour l'analyse de positions et son temps de réflexion est illimité, mais il est heureusement possible de forcer l'ordinateur à répondre à tout moment. Le second niveau permet la réso-'lution théorique des problèmes jusqu'au mat en neuf coups.

Dans les premiers niveaux, Michess II ne se révèle pas particulièrement brillant et le blitz n'est pas son fort. En revanche, dès le niveau 4, le programme commence à jouer raisonnablement bien. La bibliothèque d'ouverture est assez complète, ce qui promet des parties assez variées, Par contre, le programme n'est pas à même de reconnaître les inversions de coups. En milieu de partie, Michess II est capable d'élaborer d'intéressantes combinaisons, mais il voit assez mal le danger et ne possède qu'un embryon de sens stratégique. Son algorythme d'attaque du Roi est moyennement performant, mais il sait se défendre avec énergie le cas échéant. En fin de partie, sa vision est un peu courte et il ne semble pas connaître la règle de l'opposition. Cependant Michess II demeure un programme performant, capable de tenir tête à bien des amateurs. Enfin, la seconde face de la disquette propose un choix de 124 parties de maîtres.

Jacques HARBONN.

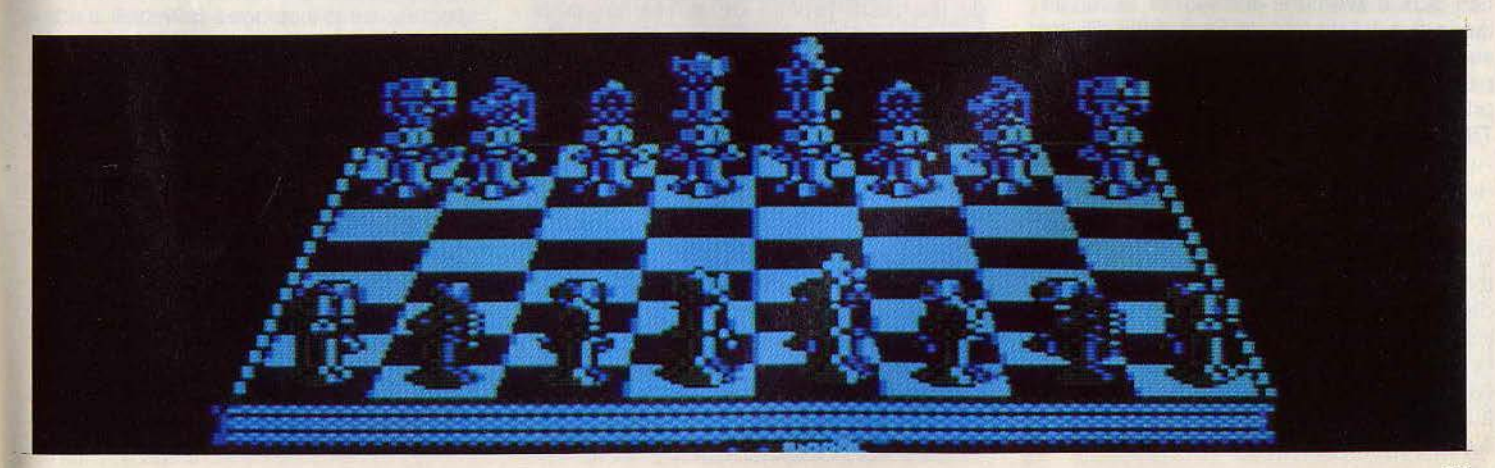

**L'OEL DU TIGRE** 

 $f$  7  $?$  /  $f$  =  $f$   $f$   $Q$   $p$   $f$   $P$   $f$   $f$ 

**Amusexpo, le plus grand de Paris, vient de Pour tous les fans et de Pole Position, notre envoyé spécial était et laser au poing.** 

Malgré une affluence record, c'est dans un contexte économique difficile que s'est déroulé du 11 au 14 décembre 1984 le 13e Salon forain Expo/Amusexpo qui nous présente chaque année son lot de nouveau· tés en matière de jeu d'arcades. Nul ne peut aujourd'hui nier l'impact de la crise sur les industries de loisirs et en particulier sur le petit monde des jeux vidéo de café et de salles de jeux. Si l'on comptait moins d'exposants, et en conséquence moins de nouveaux jeux que d'habitude, c'est surtout dans les innovations techniques que le vide se fit le plus cruellement sentir.

1982 nous avait apporté l'effet tridimension· nel et 1983 la révolution du disque à laser. mais 1984 nous laisse sur notre faim. Point cette année de consoles géantes, de cock· pits galactiques ou autres gadgets sophistiqués, l'heure est à la restriction. Importa· teurs et fabricants semblent vivre sur les acquis des deux dernières années.

Heureusement certains créateurs, sem· blant ignorer cette ambiance morose, nous avaient concocté quelques programmes du meilleur cru. 1984 restera l'année des jeux à caractère sportif : le succès de Hyper· olympic I et Il, du TXI. de Punch Out. de divers jeux de karaté ou de football le prouve largement. La plupart des firmes de jeux vidéo se sont aujourd'hui engouffrés dans ce secteur lucratif avec plus ou moins de bonheur.

Les jeux d'aventure demeurent le fer de lance des fabricants de jeux vidéo. Si les surprises restent rares, ces jeux sont de plus en plus aboutis et toujours le domaine privilégié des grands créateurs.

**Tilt** fait le point sur toutes ces nouveautés.

#### **SUPER BASKET Dribbles** en folie

Un joystick multi·directionnel et trois bou· tons vous permettant de dribbler, de faire des passes et de shooter vous feront vivre les sensations d'un véritable match de bas· ket avec ce nouveau jeu Kjonami. Comme dans la réalité, toutes les fautes inhérentes aux règles du jeu sont comptabilisées : c'est ainsi que les « reprises de dribbles »,

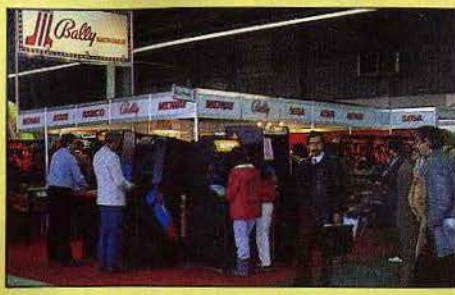

les « passages en force », les « marchés ». les « contres » de vos adversaires, vous feront perdre de précieuses secondes. Or votre principal ennemi reste le temps, cha· que partie ne durant qu'une minute. Cha· que panier marqué vous octroie un bonus de 5 secondes mais pour arriver à vos fins il vous faudra faire preuve de sens tactique et de sang-froid. Attention à votre place· ment sur le terrain, utilisez vos partenaires démarqués (signalés par un petit carré cli· gnotant) et n'hésitez pas à disputer le bal· Ion au rebond (à l'aide du bouton « shoot » qui met votre joueur en extension). Toutes les phases de jeu sont respectées et en pro· voquant vos adversaires à la faute. vous aurez même droit aux fameux « lancers francs ». Dans les toutes dernières secondes de la partie, tentez le panier, même de très loin, cela marche souvent et vous pour· rez ainsi arracher le point décisif. Les graphismes de bonne qualité et les nombreu· ses phases de jeu font de ce nouveau jeu une des bonnes surprises du salon.

#### **GREAT SWORD MAN Fines lames**

Hyperolympic nous avait présenté la plupart des disciplines des Jeux. il manquait néan· moins l'escrime. Cette lacune est aujourd'hui comblée grâce au Great Sword Man (Grand escrimeur) de Taîto. Le principe du jeu reste proche de la réalité ; pour gagner vous devez «toucher» 5 fois votre adversaire. Vous pouvez déplacer votre « tireur » de gauche à droite et adopter une garde haute, basse ou medium selon les circonstances du combat. Vi1esse et adresse sont ici les clefs de la réussite, mais l'exem· pie de nos sabreurs et fines lames de haut niveau devrait vous inspirer...

#### **CROWNGOLF Champions sur le green**

Ce jeu de simulation d'un tournoi de golf est sûrement la plus grande réussite du dernier salon. Un choix infini de clubs, de positions, d'adresses (ouvert/fermé, avant/arrière), de trajectoires de balle (liftée, slicée, angle de tir plus ou moins élevé) ainsi qu'une

**show de jeux d'arcades fermer ses portes. de Dragon's lair Jean-Michel Navarre, là, le doigt sur le joystick Il raconte.** 

manette dosant la rapidité de votre « swing » permettent une innombrable variété de coups, tout en vous initiant aux règles de ce sport passionnant. Un tableau témoin sur la gauche de l'écran offre une vision panoramique du parcours tout en indiquant à tout moment votre position sur le « green », (ou dans les bois environnants !). Diverses informations, telles que la vitesse du vent, et la fiche technique de vos pré· cédents « drive », vous aideront à atteindre le dix-huitième trou, mais beaucoup d'entraînement vous sera nécessaire avant de prétendre rivaliser avec Balesteros... Des graphismes d'excellente qualité, des effets sonores humoristiques (voir les réflexions outrées des promeneurs qui reçoivent vos balles perdues). le souci du détail, placent ce nouveau jeu d'Atari en tête du hit parade des jeux sportifs.

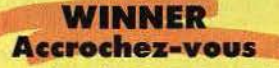

Une course de voiture tout terrain sur un parcours semé d'embûches, qui n'est pas sans évoquer le Paris-Dakar, tel est le thème de ce nouveau jeu dont les graphis· mes au style B.D. rappellent sans équivo· que le célèbre Moon Patrol. Sables mouvants, sols rocailleux et adversaires déloyaux constituent vos principaux enne· mis tout au long de votre périple vers la vie· toire. Une tenue de route des plus capricieuses vous permettra d'effectuer de spectaculaires loopings à faire pâlir d'envie les cascadeurs les plus téméraires. Le choix du décor (le désert), du véhicule (4 x 4) et du genre de course (rallye) cons· titue une première dans le domaine très prisé des jeux de volant et devrait satisfaire les amateurs de ce type de jeux.

#### **LE RETOUR DU JEDI Sur le scooter galactique**

Suite du célèbre Star Wars, le Retour du Jedi nous entraîne dans de multiples péri· péties au cours desquelles le joueur endosse la personnalité de la princesse Leia. Comme dans le film, le but du jeu reste la destruction totale de l'étoile noire. Pour parvenir à vos fins vous devrez affronter

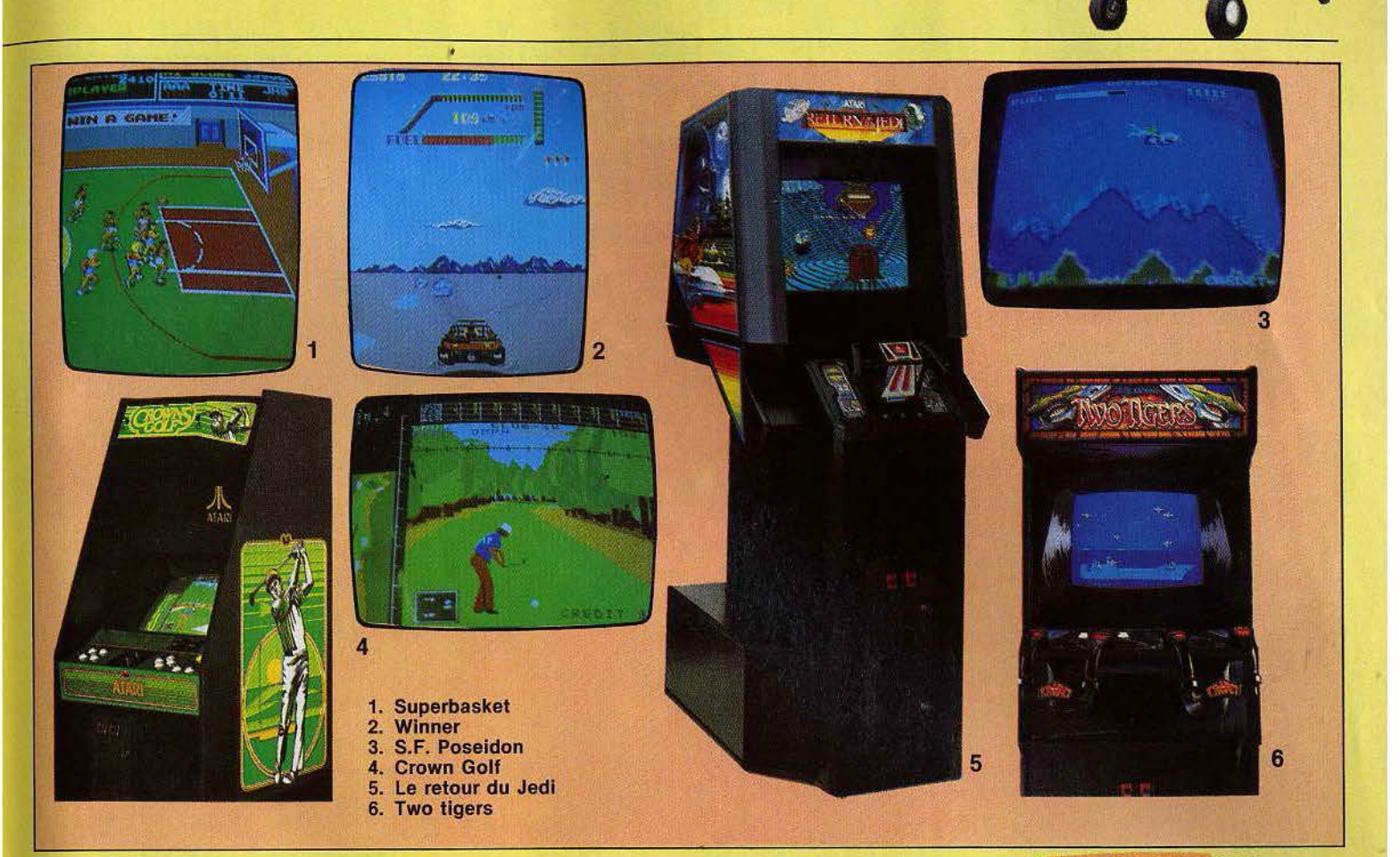

quatre tableaux particulièrement éprouvants qui vous amèneront, en scooter galactique, de la forêt de Endor au cœur mëme de l'étoile noire. Il vous faudra une fois de plus user de la force pour vaincre les forces du mal qui dressent sur votre route les pièges les plus subtils et leur redoutable armée. Très inspiré du film, le jeu se déroule sur écran tri-dimensionnel et comporte huit niveaux de difficulté. Autre innovation : au cours du deuxième tableau l'écran se divise en deux et vous devez affronter les obstacles des tableaux 2 et 3 en même temps !

Si les graphismes sont toujours d'aussi bonne facture, les effets sonores ont été considérablement améliorés avec l'apport des voix réelles des personnages du film. Un effort louable qui fait de ce jeu Atari le digne suc· cesseur de « La guerre des étoiles ».

#### **TWO TIGERS Alliés ou ennemis**

Toutes les péripéties d'un combat aérien de la Seconde Guerre mondiale sont condensées dans ce nouveau jeu de Bally Midway aux graphismes fortement inspirés de Time Pilot. Conduisez votre Spitfire à la victoire en détruisant les avions ennemis. Si vous les touchez en plein centre ils s'abattent sur le vaisseau de guerre de vos adversaires en lui causant de sérieux dommages. Si vous éliminez cinq appareils de la même escadrille,

leur chûte provoquera une importante voie d'eau sur le destroyer. Pour parachever votre mission, visez les mines flottantes et larguez vos bombes incendiaires. Le bateau ennemi atteint à trois endroits distincts som· brera corps et biens dans les grands fonds. Un ou deux joueurs peuvent prendre part à la terrible bataille aérienne. Le deuxième pouvant jouer le rôle d'allié et ainsi doubler votre puissance de feu, ou bien rejoindre les forces ennemies et constituer un adversaire encore plus redoutable.

#### **DES SPORTIFS PLUS CLASSIQUES**

**Road Fighter.** - Dans la tradition des Pole Position, version route, la principale originalité de ce jeu réside dans l'utilisation de la force centrifuge qui intervient dans les courbes et dont il faut tenir compte pour éviter de se crasher.

Exciting Soccer. - Version améliorée des jeux de football d'appartement : dribbles, passes, shoots, coups de pied au but, pour les innombrables fans de ballon rond.

Bull Fighter. - Vous êtes le célèbre El Cordobès, acclamé par la foule en délire des arènes de Séville. Un terrible taureau se présente et vous devez, au rythme des « Olé », effectuer le rituel de la corrida (passes, banderilles et mise à mort). Mais attention, un seul moment d'inattention et le redoutable animal vous expédie, d'un seul coup de corne, dans les étoiles. Amusant et sans prétention.

#### **S.F. POSEIDON Scooter nautique**

L'action se passe sous la mer et si le scénario n'est pas sans évoquer le classique Scramble et les graphismes, le populaire Jungle King (Tarzan}, il n'en demeure pas moins un des plus originaux que nous ay0ns rencontré. Vous voici donc en tenue d'homme grenouille aux commandes d'un scooter nautique. Votre mission consiste à libérer les sirènes que vos adversaires ont emprisonnées dans des cloches de verre, et disposées sur votre trajet sous-marin. Vous disposez pour vous défendre de roquettes, lancées de votre scooter ou d'un simple fusil sous-marin. En effet si vous tombez en panne de fuel ou si vous êtes désarçonné par vos ennemis, vous voici seul dans les fonds face aux terribles éléments. Vous pouvez néanmoins récupérer un scooter en éliminant un de vos adversaires avec vos projectiles. Outre vos ennemis humains, les embûches se multiplient au fil des tableaux : éruptions volcaniques, chutes de pierres (éboulements), sousmarins ennemis et requins voraces conjuguent leurs forces pour vous barrer le chemin. Les graphismes superbes et la rapidité des phases de jeu font de ce Poseidon, de Kjonami, un des favoris pour la course aux succès de 1985.

Jean-Michel NAVARRE.

**CARTE POSTALE** 

LASVECASBLUES

**Temple du jeu dressé en plein désert, Las Vegas est saisi à chaque début d'année par une fièvre d'année d'un autre** chaque début d'année par une fièvre. **type: celle de la micro et des jeu vidéo. Le Consumer Electronics Show (C.E.S.) cuvée 85 n'a pas failli à sa légende. Le duel Atari-Commodore tient le haut de l'affiche. Mais, dans l'ombre les « soft-men** »

**fourbissent leurs armes.**  Il a déjà été beaucoup écrit sur l'âpre concurrence à laquelle se livrent les grands fabricants de micro-ordinateurs. Il va pour·

tant falloir ajouter un nouveau chapitre à ce roman déjà riche en rebondissements. Le palais des expositions de Las Vegas a été le témoin d'un important tournant dans la guerre sans merci que se livrent les grands noms de la micro.

Commodore et Atari frappent en même temps, sur des marchés similaires, et s'attaquent ouvertement au géant l.B.M. et au prodige Apple. Tous deux proposent des micros performants à prix écrasés.

## **•• ATARI** VEUT **CROQUER LA PCH1E**

Jack Tramiel, le nouveau chairman d'Atari, n·a pas perdu de temps. Six moix après son rachat de la première société mondiale de jeux vidéo, dont les comptes étaient au rouge vif, il propose deux nouvelles gammes complètes d'ordinateurs familiaux (série XE) et personnels (série ST), dévoilées, en grande pompe, en première mon· diale à Las Vegas. La gamme XE comporte quatre modèles : 65 *XE,* XEM. XEP et 130 XE. Ordinateurs 8 bits, ils sont totalement compatibles avec les anciens ordinateurs de la marque, 400, 800, 600 XL et 800 XL. 65 ou 131 K (pour le 130 XE); onze modes graphiques dont une haute résolu· tion de 320 x 192 points, 256 couleurs, son sur quatre voix, Basic résidant, les nouveaux Atari n'ont rien à envier à leurs principaux concurrents, surtout si les prix annoncés sont tenus (entre 2 000 F et 3 000 F), et s'ils traverseht sans trop de dommages l'Atlantique. Les créateurs de jeux apprécieront la possibilité de scrolling vertical ou horizontal, et l'aide à la program· mation graphique pour des missiles et des collisions. Le 65 XEM possède en plus huit voix pour une création musicale sophisti· quée, et offre la possibilité d'une connec· tion sur une chaîne haute-fidélité. Le 65 XEP

est un portable, avec un moniteur monochrome de cinq pouces intégré et un lecteur de disquettes de trois pouces et demi. Le 130 XE enfin se distingue par l'impressionnante mémoire vive de 131 K, puissance jusque-là réservée aux micro-ordinateurs à usage professionnel, d'un prix au moins tri· plé ! Les périphériques (lecteurs de casset· tes et de disquettes, imprimantes etc., de l'ancienne gamme sont compatibles avec la série XE, ce qui n'empêche pas Atari de proposer une nouvelle famille d'imprimantes, lecteurs de disquettes et moniteurs. Si les XE s'attaquent aux Commodore 64, Spectrum et autres MSX ou Amstrad, la famille ST frappe à la porte d'Apple et d'I.B.M., avec des ordinateurs ultraperformants, à des prix jamais vus. Le 130 ST possède 131 K de mémoire vive, et le 520 ST 524 K. Cela rappelle furieusement un certain Macintosh, impression renforcée lorsqu'on voit la souris et les logiciels utili· taires, qui semblent tous avoir croqué la pomme ! Le reste est à l'avenant : 200 K de mémoire morte, extensible à plus de 320, 32 K indépendants affectés à la gestion de

l'écran, trois modes graphiques, 320 x 200 points en 16 couleurs 640 x 200 points en 4 couleurs ou 640 x 400 points en monochrome, une palette riche de 512 couleurs. Le ST est un 16/32 bits construit autour d'un microprocesseur (Motorola 68 000) et dis· pose, entre autre, d'une interface intégrée pour lecteur de disquettes ultra-rapide, d'une souris, d'un générateur sonore à trois voix, et bien sûr d'un clavier professionnel avec bloc alphanumérique indépendant, et des langages Basic et Logo intégrés. Prix 6 000 F pour le 130 ST, à peine 10 000 F pour le 520 ST (aux États-Unis...). Bref, sur le papier, une arme redoutable. Mais pour franchir le fossé qui sépare la théorie de la réalité du marché, il faudra aux ordinateurs Atari une bibliothèque de logiciels « en béton » et surtout convaincre les profession-

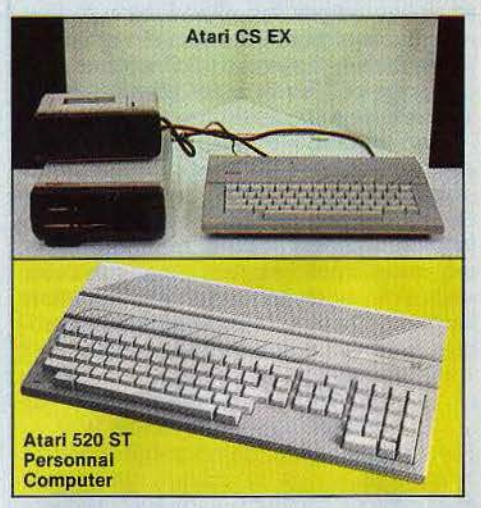

nels qu'Atari ne rime plus uniquement avec jeux, que les machines proposées sont fiables, que leur production sera suivie, et que la maintenance sera assurée de façon pro· fessionnelle.

Toutes choses pour lesquèlles Apple et I.B.M. sont particulièrement bien armés...

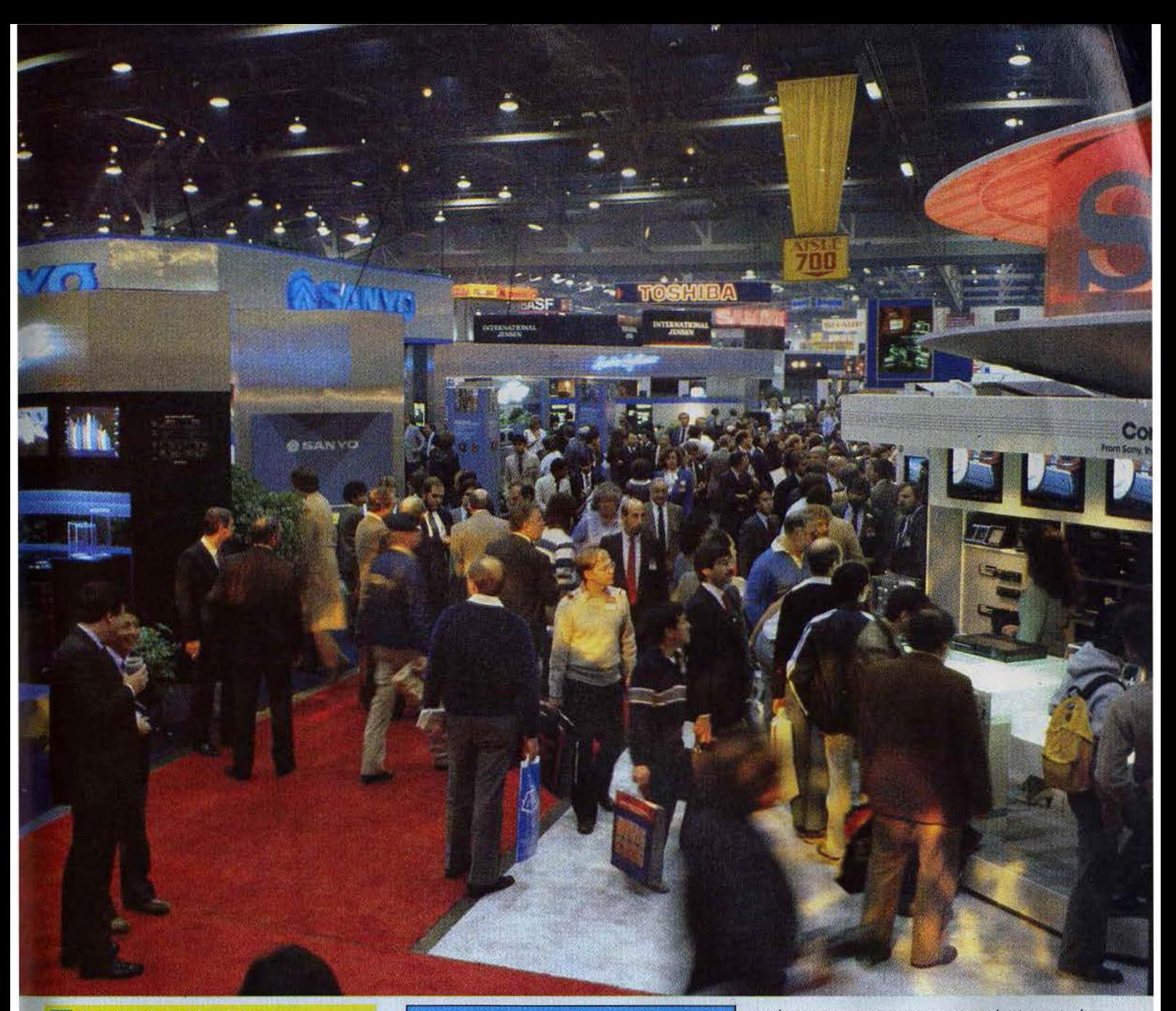

## **ll L"'ORDINATEUR AUX 6000 PROGRAMMES**

Jack Tramiel était l'ancien président de Commodore. Aujourd'hui, son ancienne société se rappelle à son bon souvenir, en présentant un micro haut de gamme très proche du ST d'Atari, à un prix lui aussi «jamais vu », avec en prime, la compatibilité totale avec le Commodore 64, ce qui lui apporte comme cadeau de baptême une bibliothèque de logiciels d'environ six mille titres. La sortie de Commodore 128 est appuyée aux États-Unis par une campagne de publicité fracassante, sur le thème: «Mauvaises nouvelles pour l.B.M. et Apple » ... La publicité comparative aidant, la cible est claire, même si Commodore risque de trouver sur son chemin un certain... Atari. Le 128 possède 128 K de mémoire vive, extensible à 512 K, une édition 40 ou 80 colonnes en couleurs, un clavier professionnel avec bloc numérique séparé, et la compatibilité au mode CP/M, qui ouvre la porte à une très importante bibliothèque de

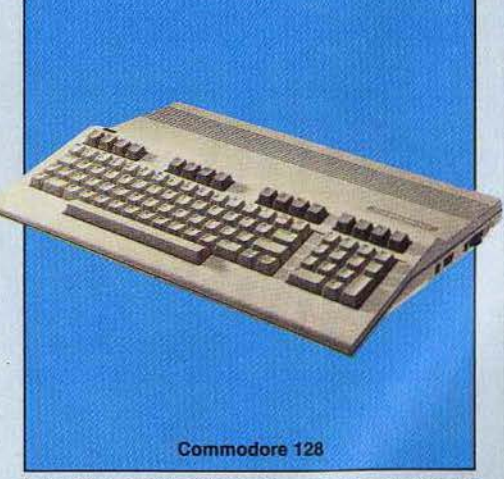

logiciels professionnels, sans oublier la compatibilité avec le Commodore 64. Avant même sa naissance, le 128 se voit doté d'un nompre impressionnant de logiciels, autant ludiques que professionnels, ce qui représente un atout certain.

Le Commodore 128 est bâti autour de trois

microprocesseurs, correspondant aux trois modes possibles, 128, 64 et CP/M. Un 8502 (compatible 6502) qui permet un affichage de 40 colonnes (définition : 320 x 200 points) ou de 80 colonnes (définition 640 x 200 points), avec 16 couleurs. Un 6510A qui permet un affichage de 40 colonnes (320 x 200 points), 16 couleurs et 8 lutins. Enfin un Z80A pour le modeCP/M. Tous les périphériques du 64 peuvent être utilisés sur le 128 ce qui n'empêche pas Commodore de proposer une nouvelle gamme, plus moderne, avec. en particulier, un lecteur de disquettes à chargement ultra-rapide

Parallèlement au 128, Commodore lance un portable, le LCD, équipé, comme son nom l'indique, d'un écran à cristaux liquides. Bâti autour d'un microprocesseur 65C 102 CMOS, il possède une mémoire morte de 96 K et une mémoire vive de 32 K. Son écran permet un affichage de 80 colonnes sur 16 lignes et une haute résolution de 480 x 128 points, excellentes performances pour un portable qui pèse deux kilos et demi et qui possède une autonomie de »

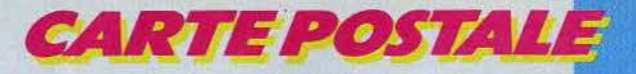

La nouvelle console ortie<br>La nouvelle cont la sortie<br>Mintendo, dont juin 1985<br>Mintenevue en juin 1985

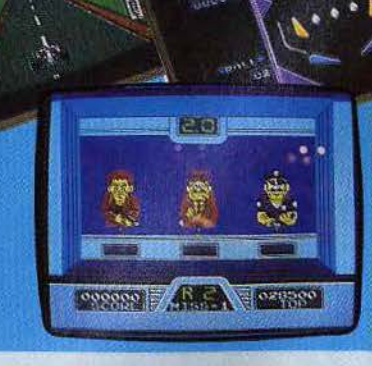

quinze heures sur piles. Autre nouveauté dans la gamme des portables, le Laser 50, particulièrement compact et léger: 15 x 28 cm, moins de un kilogramme. Sa

Ŋ

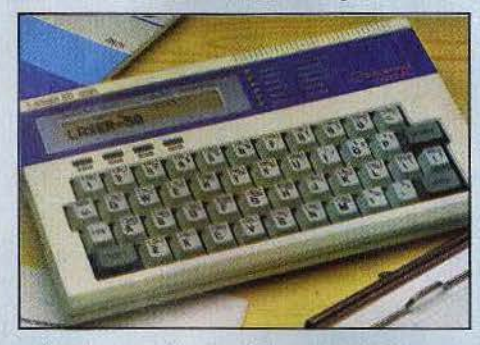

mémoire morte de 2 K est extensible à 16 K, et il possède un vrai clavier de machine à écrire. Grâce à sa très faible consommation, son autonomie est d'environ 200 heures.

## **LE DEFI NINTENDO**

Dans la partie micro de C.E.S., les stands Atari et Commodore étaient ceux où l'on se bousculait le plus. Dans le secteur des jeux, Nintendo focalisait l'attention du public, avec une véritable bombe lancée dans le ciel - nuageux - du jeu vidéo: une console très hautes performances, dont les qualités du graphisme et de l'animation atteignent celles de machines d'arcades. Le prix est encore secret, mais on murmurait en coulisses qu'il se situerait autour de 110 dollars (environ 1 100 F) pour la console, et de 15 dollars (environ 150 F) pour les cartouches ! A l'heure où tout le monde avait déjà enterré les consoles, les Japonais relèvent le défi, avec des arguments de poids. Car, outre son extraordinaire qualité, le «vidéo système avancé » posséde une esthétique très réussie. Compact, moderne, il sait rester discret, et ne s'emmêle pas dans ses fils: les deux manettes de jeux, équipées d'une plaque multidirectionnelle très agréa-

ble d'emploi et de deux boutons action, possèdent des liaisons infra-rouge (un joystick de forme classique est également disponible). La sortie mondiale de cette petite merveille est prévue pour le mois de juin. Espérons que notre vieille Europe ne sera pas oubliée! D'autant que ce produit sera évolutif. La console pourra être complétée par un module qui permettra de s'initier à la programmation de jeux, et de modifier certaines caractéristiques des jeux proposés sur cartouches. Une grande première qui prend de vitesse les ordinateurs eux-mêmes. Et ce n'est pas terminé. La console propose des jeux de tir, avec un pistolet lui aussi à infra-rouge, et les musiciens pourront composer sur un clavier de trois octaves, à rythmes et instruments de musique pré· programmés. Bref, Nintendo mitonne un très gros «coup». Vingt-cinq cartouches sont d'ores et déjà annoncées, parmi lesquelles on retrouve les plus grands succès d'arcades de Nintendo. On citera Tennis, très réaliste, pour des jeux en simple ou en double {de un à quatre joueurs); Wrecking Crew, une course épuisante dans les étages d'un immeuble qu'il faut détruire; Balloon fight, où il faut se maintenir en l'air accroché à un ballon, tout en cherchant à faire éclater ceux du joueur adverse (qui, bien sûr, cherche à faire de même contre vous...); un flipper d'excellence facture; une course automobile au graphisme « arcade », avec différents circuits ; un tir au pistolet, qui demande réflexes, précision et nerfs d'acier, face à des adversaires impitoyables, aux mines paticulaires.

## M.S.X.:LA MATURITE

Juste à côté du stand Nintendo, les différents constructeurs de M.S.X. se présentaient unis, puisque l'on pouvait comparer une douzaine de marques différentes. Le standard M.S.X. arrive donc à maturité, et tous les grands de la micro japonaise sont présents, rejoints par Philips. Las Vegas a vu l'arrivée d'une nouvelle génération, avec clavier indépendant, et unité centrale équipée d'un lecteur de disquettes intégré. On trouve plus de cent cinquante logiciels, dont certains sont déjà célèbres Hyper sport, Track and field, Pitfall II, Ghostbusters). Cela n'empêche pas de rester un peu sur sa faim, car les véritables nouveautés sont assez rares. On remarquera Hyper sports Il et Track and field Il (Konami), sans surprise mais bien finis, avec de nouvelles épreuves,

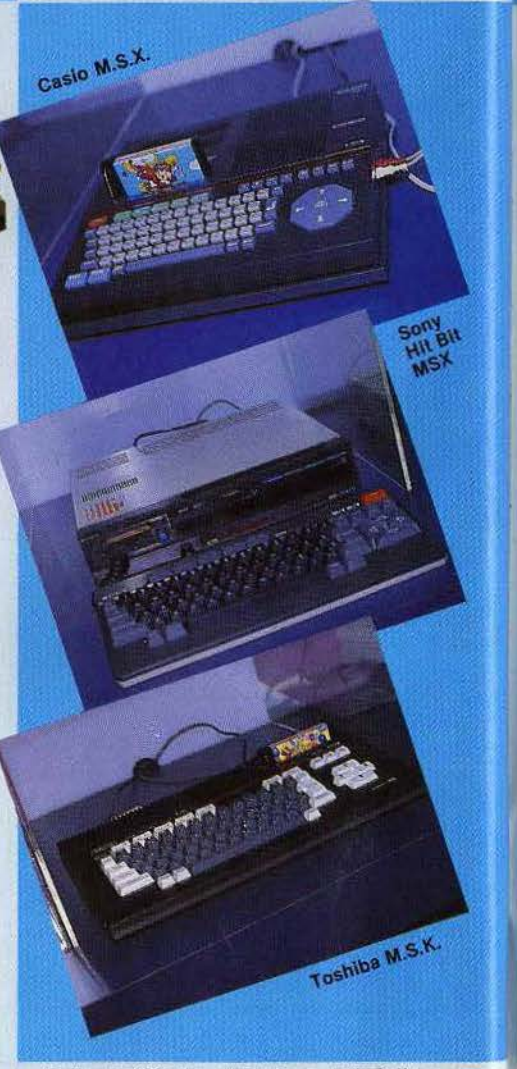

dont un difficile et amusant tir à l'arc sur cible mouvante ; Antartic aventure, réservé à ceux qui n'ont pas froid aux yeux, puisqu'il s'agit de faire courir un pingouin sur la banquise, en évitant les obstacles qui se dressent sur son chemin; Hyper rally, une

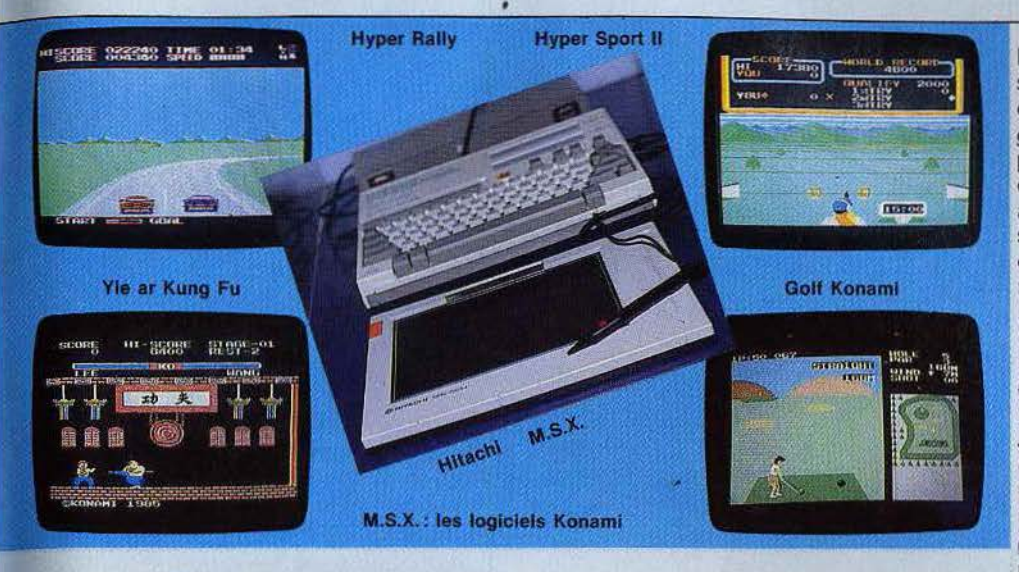

course automobile classique ; Yie ar Kung Fu, un combat amusant, mais qui ne par· vient pas à faire oublier Bruce Lee (non dis· ponible sur M.S.X....)

Parmi les modèles qui tardent à apparaître sur le marché français, on pouvait voir les différentes versions du Sony Hit Bit, le Panasonic 2700, le Pioneer (à l'esthétique très réussie), !'Hitachi, équipé d'un lecteur de cassettes intégré et d'une poignée pour le transport, le Casio PV-7, le Toshiba HX-22, ou le Mitsubishi...

## **LOGICIELS, QUALITE OBLIGE**

Le C.E.S., c'est aussi, et surtout, une immense foire aux logiciels. Les toutes dernières nouveautés y sont présentées, celles devant lesquelles, nous autres pauvres petits Français, nous allons parfois languir pendant des mois. Les exclusivités y côtoient des logiciels déjà sur le marché, dont le succès se voit ainsi consacré. C'est le cas par exemple pour Frogger Il, Pitstop Il ou Summer Games. La tendance, en ce début d'année 1985 est: consolidation. Plusieurs suites à des jeux connus. à l'action encore plus complexe, au graphisme encore plus fouillé. Pas vraiment de «bombe», mais le niveau général monte d'un cran. Répétons-le. Ce qui paraît presque banal aujourd'hui provoquait il y a un an seulement des attroupements. Le monde du logiciel ludique évolue tellement vite, qu'un simple ralentissement dans l'innovation apparaît à certains comme une pause engendrant la morosité. Ne boudons pas notre plaisir. Plus d'une nouveauté mérite le détour. Une dernière précision avant d'attraper le manche du joystick : bienheureux sont les possesseurs de Commodore 64 ! Sur tous les stands de fabricants de logiciels, ce dernier règnait en maître. Chez Activision, quatre nouveautés principales. The music studio, une aide à la créa-

tion musicale simple d'emploi et très per· formant, qui tire parti de l'ensemble des possibilités musicales du Commodore 64. Rock n'bolt, ou comment construire un gratte-ciel haut de cent étages, en assemblant opportunément des plaques en mouvement. Ce jeu, qui demande de bonnes qualités tactiques, est beaucoup plus complexe qu'il n'y paraît ! (C 64) Dans Web dimension, il faut circuler dans le labyrinthe formé par une toile d'araignée, à travers le temps et l'espace. A chaque niveau, la musique est différente. Master of the lamps propose enfin un voyage fou sur un tapis volant, réservé aux virtuoses du joystick. Superbe, même si l'action est répétitive (C 64). Parker mise sur les valeurs sûres. L'énorme succès de Q\*Bert a engendré naturellement Q\*Bert's cubes, qui reprend

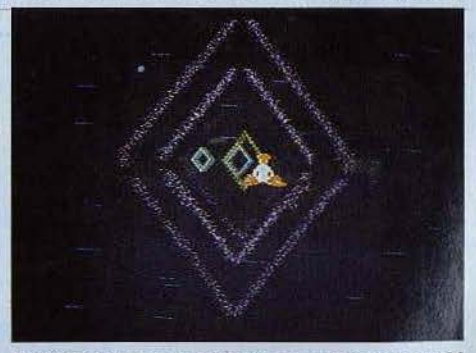

Master of the camp, Advision pour Commodore 64

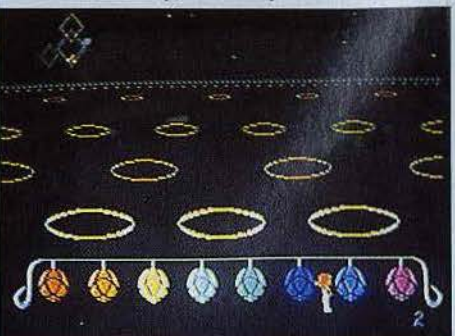

le même principe que son illustre prédécesseur. Il faut cette fois faire tourner des cubes disposés en forme de losange. Frogger Il, Gyruss et Popeye restaient en bonne place sur le stand, pour les quatre mêmes consoles ou ordinateurs. Epys reste fidèle à sa politique très stricte de qualité. La sensation, c'est Summer Games II, digne successeur du premier du nom. Toujours la même qualité hallucinante du graphisme de l'animation, et des épreuves originales: concours hippique, cyclisme, escrime, kayac, plongée, gymnastique, athlétisme (C 64, App/e, Atar; 6007800 XL). Mais que cela ne fasse pas oublier Impossible mission, jeu d'action et de stratégie qui se joue contre la montre: Two-on-two sports, l'on peut affronter à deux l'ordinateur au volley ball, football, football américain et baseball (C 64); Rescue on tracta/us, entrevu à Chi·

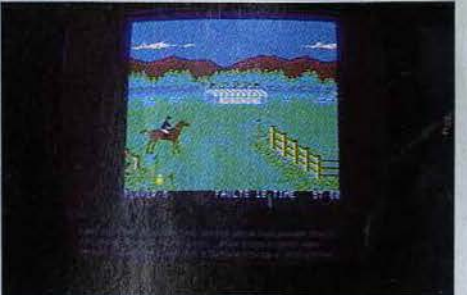

#### Summer Games I!, Epyx

cago en juin dernier pour console Atari 7 800, est maintenant proposé par Epyx sur Commodore 64. Rescue on frac· talus, c'est l'univers des films de Georges Lucas (la Guerre des Étoiles...) aux commandes d'un vaisseau spacial d'intervention. Le réalisme de l'ahimation est impres-. sionnant ; Breakdance, pour réaliser des prouesses sans quitter son fauteuil, amusant (C 64); enfin Barbie et G.I. Joe, les deux célèbres poupées, que l'on peut habil· Ier à loisir (C 64). La plupart de ces logiciels étaient d'ailleurs présentés à Chîcago en juin dernier. Quand donc arriveront-ils en France? Chez Electronic Arts, peu de nouveautés, mais uniquement du premier choix comme Adventure construction set, un uti· litaire pour créer soi-même des jeux d'aventure: 500 personnages pré-programmés, 30 thèmes musicaux et effets sonores, 13 effets spéciaux et 8 schémas d'aventures (C 64, Apple Il, Atari 600/BOOXL).

## **LA PERCEE DE L'AVENTURE**

Avec Windham classics, proposés par Spinnaker, nous restons dans le domaine de l'aventure, avec quatre jeux ayant pour thème des romans célèbres : Swiss family Robinson, Below the root, Treasure Island, Alice in wonderland. La qualité du scénario est garantie, et le graphisme à la hau· teur (C 64, Apple II). Imagic propose égale-

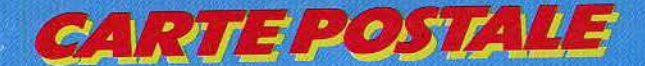

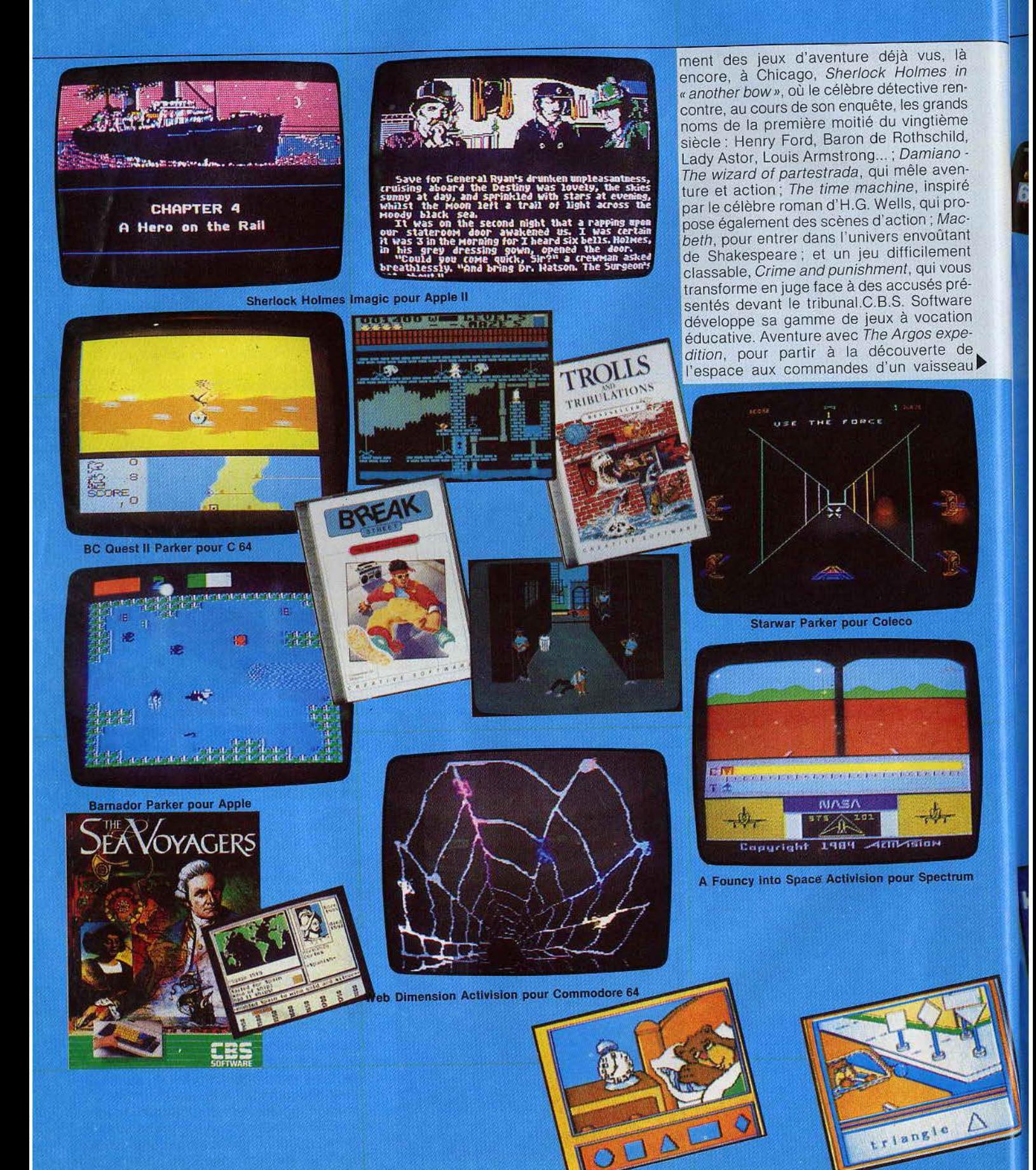

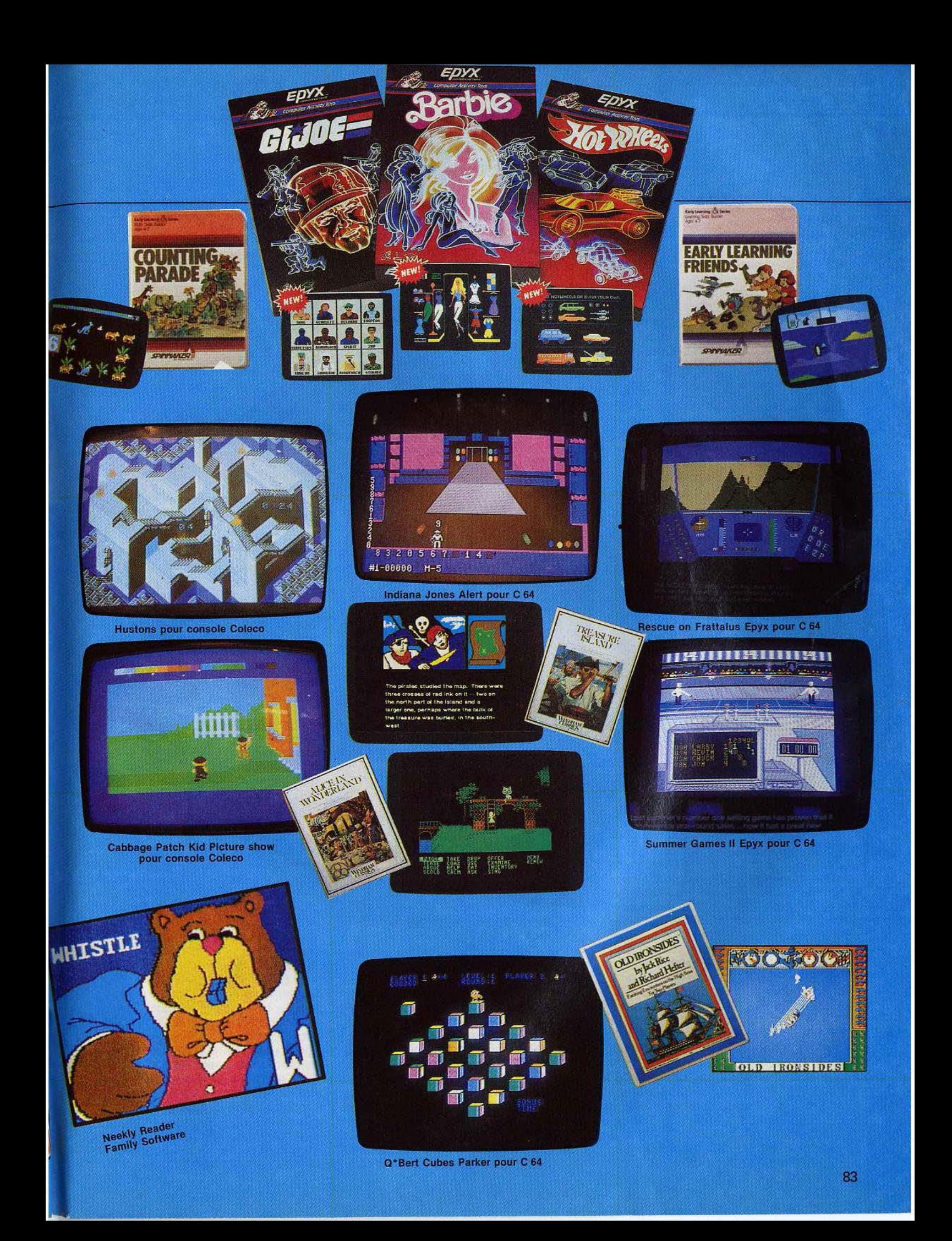

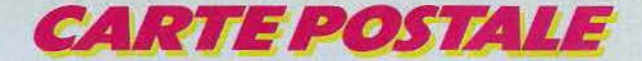

spacial (C 64), et The sea voyagers qui permet de revivre les exploits des grands explorateurs (C 64, Apple II); Dream house, un jeu original pour tous ceux qui se sentent une âme d'architecte: ils pourront fabriquer et agencer la maison de leurs rêves. Access mise sur les logiciels qui gagnent, et sort Beach-head JI. Vous croyez avoir réussi le débarquement, et anéanti l'ennemi? Grave erreur. Après un repli stratégique, il a regroupé ses forces dans la forêt tropicale et prépare une terrible contre-offensive. Il faut le déloger, et libérer les prisonniers qu'il tient en otage. Autre nouveauté Access, Spritemarter JI, pour tous ceux qui veulent créer des animations sans avoir à coder les lutins.

Mastertronic, le casseur de prix, élargit sa gamme avec des jeux sur disquettes, plus sophistiqués, vendus 9,99 dollars aux États-Unis (moins de 100 F). On trouve au catalogue : des jeux d'arcade, comme Chiller, qui comprend cinq tableaux différents, 1985 the day after. ou Vegas Jackpot, pour connaître, sans risque, le frisson du jeu, des jeux d'aventure comme The Holy Graal, dont le thème est issu de célébrissime film comique des Monty Python et des jeux édu· catifs, d0nt Wake music with Mistertronic, une aide à la création musicale. Creative software est « branché » mode, avec Break street, une excellente simulation de breakdance. Graphisme et animation sont super· bes · et drôles. Pendant que l'un des per· sonnages danse, les autres tapent du pied en cadence ! Trolls and tribulations est plus classique. Il s'agit de parcourir, sans dommage, un ensemble de salles plus dangereuses les unes que les autres.

## **2010 L'ODYSSEE CONTINUE**

Coleco a annoncé officiellement l'arrêt de la production de l'ordinateur Adam, reconnaissant ainsi l'échec commercial de la « chaîne informatique ». Mais Coleco assure la commercialisation de nouveaux softs, et des périphériques en cours de développement. Côté logiciels, on trouve une série éducative, avec des titres comme Smurf paint'n'play workshop, pour réaliser des images de Schtroumpfs, ou Cabbage patch kids picture show, qui reprend le même principe (cartouches pour console Coleco). Les jeux d'action ne sont pas en reste, avec plusieurs nouveautés. 2010 nous entraîne dans l'univers fantastique du dernier roman de Arthur C. Clark. le jeu sortant aux Etats-Unis en même temps que le film tiré du best-seller. Parallèlement, Coleco sort un jeu d'aventure sur ce même thème de 2010. Initiative originale, qui n'est peut-être pas complètement dénuée d'arrière· pensées commerciales ! Ceux · et ils sont nombreux· qui avaient été enthousiasmés par B.C. 'S Ouest for tires se précipiteront

sur B.C.'S II: Grog's revenge. Thor repart pour un nouveau et dangereux périple. Illusions (réalisé par la société Nice ldeas) se déroule dans un monde fantastique, ou rien n'est vraiment logique (cartouche pour console Coleca). Spy hunter et Tapper sont tous deux directement issus des célèbres jeux d'arcades. Saurez-vous contrôler votre bolide sur une route explosive, ou satisfaire les demandes de dizaines de clients assoiffés ? Telarium étoffe sa gamme de jeux d'aventure, avec en particulier Rendez-vous with Rama, réalisé en collaboration avec Arthur C. Clarke. Son thème : partir à la découverte d'un mystérieux et gigantesque vaisseau spacial qui s'approche de la Terre, et rencontrer les intelligences qui l'on conçu (Disquette pour Apple Il et Commodore 64). Micro fun continue à aimer le fond des mines obscures. puisque voici le tome

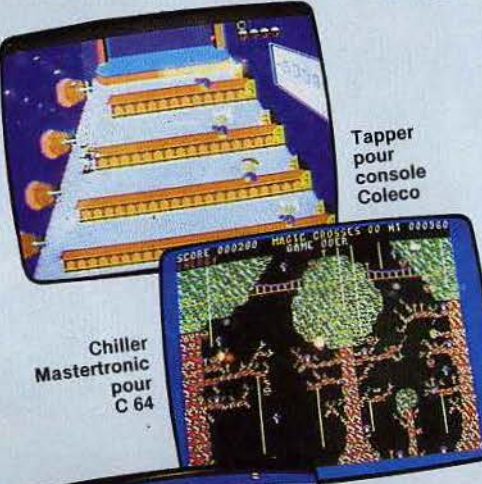

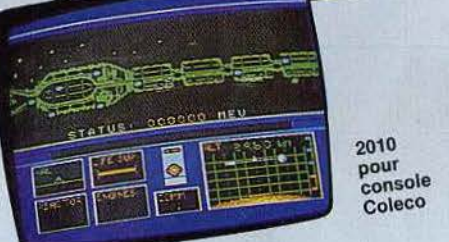

deux des aventures de Bounty Bob, de la mine 2049...

Eduware est, comme son nom l'indique, spécialisé dans le jeu éducatif, avec des titres comme Tranquility base, un simulateur de vol de L.E.M. (Lunar Excursion Module) pour Apple JI. Wilderness, où il faut survivre au cœur de la Sierra Nevada, grâce à ses connaissances des techniques de survie, du milieu, etc. (App/e Il). Rendez· vous, un simulateur de vol de fusée, créé par des scientifiques de la Nasa (Apple Il, Atari 800). Spinnaker reste également fidèle aux jeux éducatifs. Pour les plus jeunes Sum ducks mêle jeu d'action et calcul sim· pie (Apple Il, C 64). Math busters aide à maîtriser les quatre opérations (C 64, Atari 6001800XL), Rock'n'rhythm (Atari

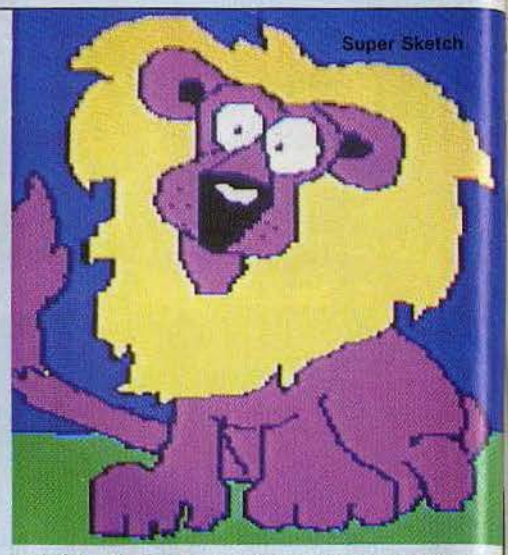

6001800XL, C 64) vous transforme instantanément en musicien rock, et President's choise est réservé à ceux qui veulent connaître les écrasantes responsabilités du président des États-Unis (Apple Il, C 64). Weekly reader family software complète sa gamme de jeux pour très jeunes, avec toujours les oursons comme personnages principaux, mais n'oublie pas les plus grands avec Old lronsides, un superbe combat naval qui demande de grandes qualités de stratégie (Apple Il) ou Beach landing, qui recrée l'atmosphère du jour le plus long (Apple Il et Atari 6001800XL). Fisher-Price, la marque phare du jouet pour jeunes enfants, se diversifie dans la micro. Cartoon programmer permet de créer de petits dessins animés tout en s'initiant aux rudiments de la programmation. Movie creator reprend le même principe.

## **LA FOIRE AUX ACCESSOIRES**

Accessoires et périphériques sont toujours plus nombreux. Les tablettes graphiques deviennent monnaie courante et offrent d'excellentes performances à des prix de plus en plus compétitifs. La Super sketch est d'une grande simplicité d'emploi. possède toutes les caractérisques classiques (loupe, « miroir », etc.) pour seulement 29,99 dollars (300 F environ) pour le Commodore 64 et les Atari 600/800XL. Les crayons optiques deviennent eux aussi très performants, comme le Tech sketch light pen, véritable pinceau qui transforme l'écran en « toile », ou le Spacetablet, un crayon que l'on peut utiliser à distance et qui permet des réalisations semblables à celles obtenues avec une tablette classique.

Les logiciels d'aide à la création musicale sont maintenant légion. Les claviers ne sont pas en reste. Le Melodian, adaptable sur Commodore 64, offre trois octaves et demie, la série des Portasound de chez Yamaha sont de véritables synthétiseurs compacts,

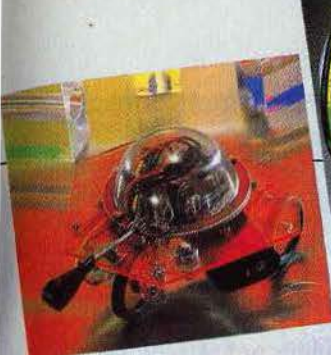

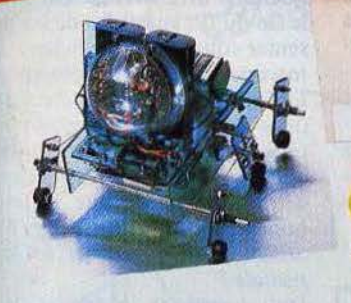

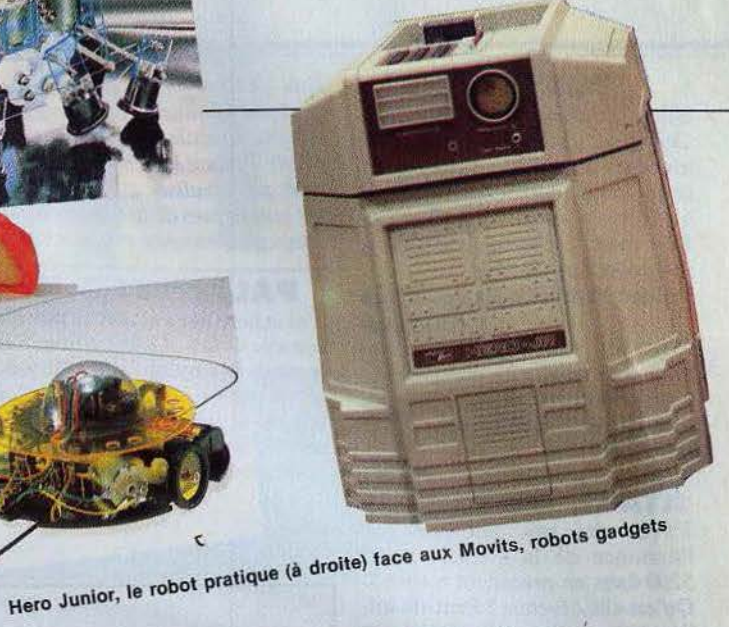

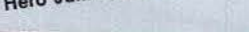

Light pen sans tablette

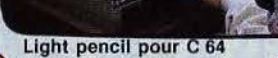

Light pen pour C 64

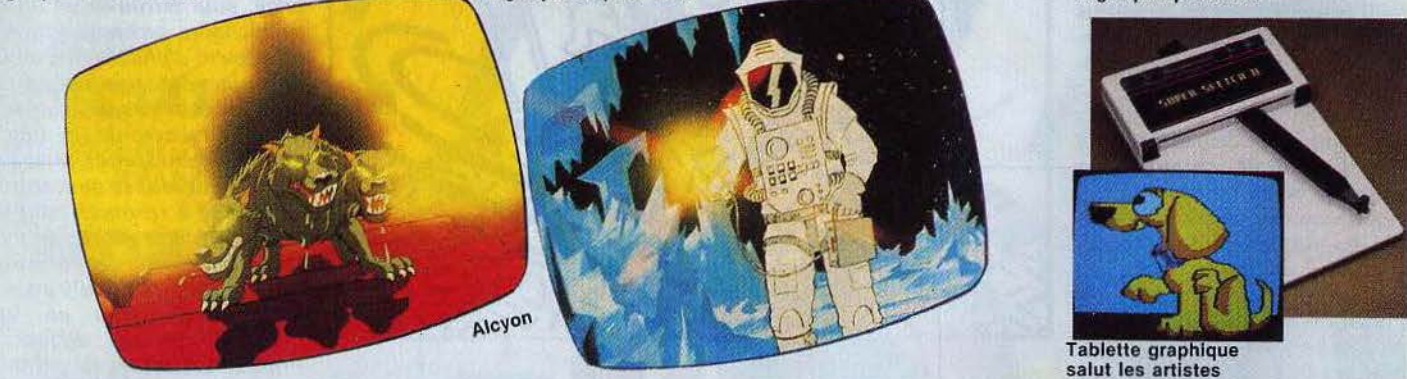

et le Yamaha TYU-30, destiné à l'initiation. peut recevoir un microphone et des cartouches.

Les méticuleux ne résisteront pas devant le Mini-vac, un mini-aspirateur qui tient dans la main. Ils se précipiteront également sur la gamme de Carter craft, comprenant cassettes et disquettes auto-nettoyantes, aérosol pour dépoussiérer les claviers, et un régulateur pour éviter toute surtension. Lorsque vous en aurez assez de briquer votre ordinateur, vous pourrez toujours vous payer la tête de vos amis grâce à Mac vision (à condition de posséder un Macintosh) qui, par l'intermédiaire d'une caméra, digitalise toute image et la restitue à l'écran ou sur imprimante. Et pour se défouler totalement, Zap rifle reste l'idéal : un fusil qui permet de s'adonner au tir sur cibles mouvantes (pour C 64, Apple Il et Atari 2600). Les ensembles utilisant le vidéo-disque laser n'étaient représentés que par une seule marque, Halcyon. Ce système offre la particularité de posséder la synthèse et la reconnaissance vocale. La façon de jouer est différente de celle employée pour les jeux du type Dragon's Lair.

Il s'agit d'un ensemble de courtes séquences. A la fin de chacune d'elles, l'ordinateur apporte son commentaire, et l'on peut choisir parmi plusieurs possibilités. Le déroulement de l'action dépend donc d'une série de décisions successives, et non pas de l'habileté du joueur.

Les robots n'avaient pas déserté Las Vegas. La gamme Movit s'élargit. Ces peti-

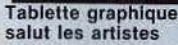

tes machines articulées qui roulent ou marchent, répondent au claquement des mains. Les Hero I et II ont désormais un petit frère, le Hero Junior. Adorable et très performant. Et comme les robots ne jouent toujours pas aux échecs. les ordinateurs d'échecs ont encore de beaux jours devant eux.

Dernier-né d'Hanimex, le HCG 1900 offre douze niveaux, 1750 E.L.O. et une sélection d'ouvertures possédant environ 3 000 positions.

Pour ceux auxquels il resterait encore quelques dollars(?!), difficile de ne pas craquer devant la nouvelle génération de microrécepteurs de télévision qui tiennent dans la main et utilisent la technique de l'écran à cristaux liquides (Casio, Epson).

Patrice DESMEDT

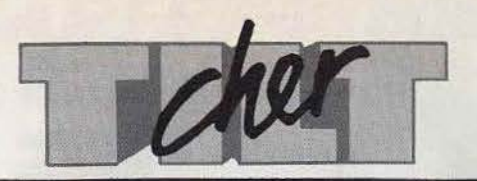

### **TOUT TILT**

Salut Tonton Tilt, j'aimerais savoir s'il est possible de commander d'anciens numéros et connaître la marche à suivre pour obtenir ces fameux numéros qui font malheureusement défaut à ma collection de *Tilt.* 

#### Roland Massart 4430 Ans-Alleur (Belgique)

*Regardez vite l'encart spécial pour commander les numéros qui vous manquent.* li *y a même les sommaires détaillés pour faire votre choix.* 

#### **ATARI, OÙ ES·TU?**

J'avais été très interessé par l'annonce de la console *Atari 5200* dans un précédent numéro. Qu'est-elle devenue? Peut-on utiliser les cartouches du *800XL* sur le V.C.S.?

Un « aficionado» *Le 5* 200 *n'a pas été commercialisé. Atari vend aux Etats-Unis une console de jeux hautes performances, le* 7 800. *Mais aux Etats-Unis seulement ... D'autre part, le* VCS *n'est pas compatible avec les ordinateurs de la série XL. A chacun ses cartouches.* 

**ATTENTION!**<br>Fidèle lecteur de votre revue, je me permets de vous écrire afin qu'il puisse être mis un terme aux agissements de certaines personnes proposant des petites annonces dans vos colonnes.

Certains annoncent des échanges de programmes, demandent pour cela de l'argent, encaissent les chèques, et ne renvoient rien! Heureusement, la grande majorité des annonceurs sont honnêtes, mais il vaut mieux prendre ses précautions!

Pascal Leborgne 34130 Mauguio Malgré les soins que nous apportons aux P.A., des aigrefins parviennent a se glisser dans nos colonnes...

#### **FAIBLE MÉMOIRE**

Je possède *l'Atari 2 600.* Les jeux pour cette console ne possèdent pas toutes les fonctions que l'on peut trouver sur des jeux d'arcades. Pourquoi? Est-il possible d'avoir sur le V.C.S des graphismes aussi surprenants que ceux de la console *Coleco C.B. S. ?* 

•

F. Blossevflle-sur-Mer *Les machines de café sont très puissantes. Il est donc normal qu'elles puissent proposer des*  *jeux plus sophistiqués que des consoles familiales.* L'Atari 2 600 *est une console déjà ancienne, à faible capacité mémoire, qui ne peut pas rivaliser avec les qualités graphiques de la* Coleco *beaucoup plus récente et puissante.* 

**PAL, C'EST U.K.** J'ai acheté une cartouche pour la console C.B.S. *Colecovision.* Sur le mode d'emploi il y a marqué: « For use on U.K. P.A.L. color television sets ». Pourtant, cette cartouche fonctionne parfaitement. Pourquoi?

David Cressin

*Précipitez-vous sur le «Spécial Las Vegas», avec toutes les nouveautés américaines.* 

#### **BONS POINTS**

Votre numéro de fin d'année est le plus intéressant et est attendu avec impatience par tout le monde. Malgrè tout j'ai quelques reproches à vous faire. Dans vos tests sur les micros vous êtes particulièrement favorables à certains modèles, et critiques sur d'autres. *LeM05* est adulé, dorloté, choyé, alors que vous êtes durs avec l' *A tari 800.* Mais il y a aussi des bons points à vous

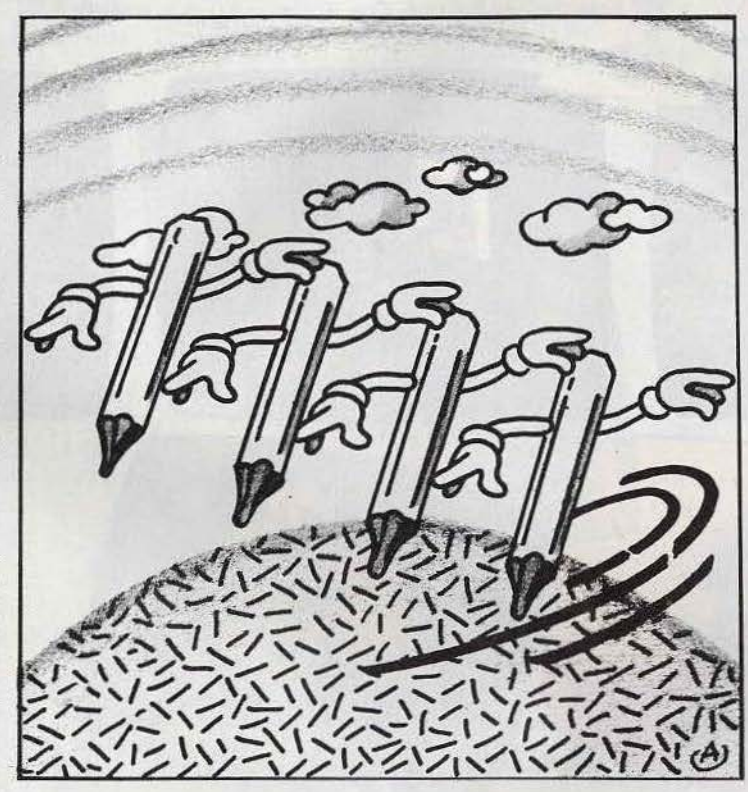

*Les consoles et ordinateurs pour téléviseurs P.A.L. ou S.E. C.A.M. sont presque identiques. Seul le procédé de codage vidéo varie. Et si l'on utilise une prise péritel, on évite les circuits de modulation-démodulation.* 

**ATARIENS, R.A.S?**  Je voudrais que vous nous parliez, à nous, les Atariens, des nouveaux ordinateurs Atari. Et soyez rassurés : votre revue « is the best » ! Pascal Marin 77177 Brou accorder. Le numérotage des 500 logiciels, les tests nouveaux *(Elan Entreprise, Alice 90, MSX etc...),* la nouvelle désignation des Tilt d'Or excellente, et le prix inchangé par rapport à l'année dernière.

Un fidèle lecteur *Nous ne privilégions aucun ordinateur au détriment d'un autre. Nous essayons d'être le plus objectif possible, mais il se peut que des lecteurs n'aient pas exactement la même opinion que la nôtre sur certains modèles.* 

#### **DUR, DUR...**

Voici les critiques du dix-septième numéro de *Till.* Une précision: j'ai horreur des numéros doubles. *Tilt journal:* c'est mieux que le mois dernier. *Pratique:* la mise au point était-elle vraiment nécessaire? Un peu plus loin, il y a quarante ordinateurs. *Tilt d'or:*  le fin du fin aurait été de les présenter sous forme de fiches. *Tiltoscope:* déception et désespoir ! Les logiciels ont déjà été testés dans *Tilt. Spéciale dernière:* je reste sur ma faim. *Echiquiers:*  que de reprises ! *Livres et micro :* décevant et choix limité. Et pourquoi avoir supprimé *Cher Tilt, Sésame, Service compris, Carte postale?* 

Des questions enfin. C.B.S. prépare-t-il un vidéo-disque Jaser pour *Adam ?* A quand des programmes pour cet ordinateur ? Dans quelles salles d'arcades peut-on trouver *Dragon's Lair?*  Pourquoi ne pas supprimer la rubrique *Classiques?* 

#### François Guyard 91600 Savigny-sur-Orge

*Qui aime bien châtie bien* ! *Pourtant, nous ne rougissons pas.*  Pratique *était destiné aux débutants. Tout le monde l'a été un jour.* Le Tiltoscope *est effectivement une rétrospective et un bilan, pour retrouver un logiciel en quelques secondes grâce au classement alphabétique, au lieu de fouiner dans une pile poussièreuse, et peut-être incomplète de*  Tilt . *Le numéro de fin d'année est un numéro spécial, pour faire le point sur tout ce qui existe, ce qui oblige à renoncer pour une fois à certaines rubriques.* 

*C.B.S. travaille sur le vidéodisque Jaser, mais il n'y a pas de commercialisation en vue.*  L'Adam *est peu diffusé en France.* Tilt *essaye de présenter des programmes pour les ordinateurs les plus courants, pour satis* faire le maximum de lecteurs. *Impossible de recenser les salles d'arcades de toute la France! De plus, les machines tournent assez vite .* 

## **S.O.S.**

Help ! Je suis bloqué dans le jeu d'aventuree *Dallas Quest.* Qui pourra m'aider?

Frédéric Lienard 881909 Golbey *Ecrivez-nous nombreux pour aider ce lecteur à franchir le cap difficile.* 

Directeur de la publication : Antoine de CLERMONT-TONNERRE - Dépôt légal : 4<sup>e</sup> trimestre 1984 - Photocomposition et gravure : Imp. M.-A., 86 60, rue Cino-del-Duca, 94700 Maisons-Alfort. - Imprimerie : Sima, Torcy - Distribution : N.M.P.P. - Numéro de commission paritaire : 64 671.

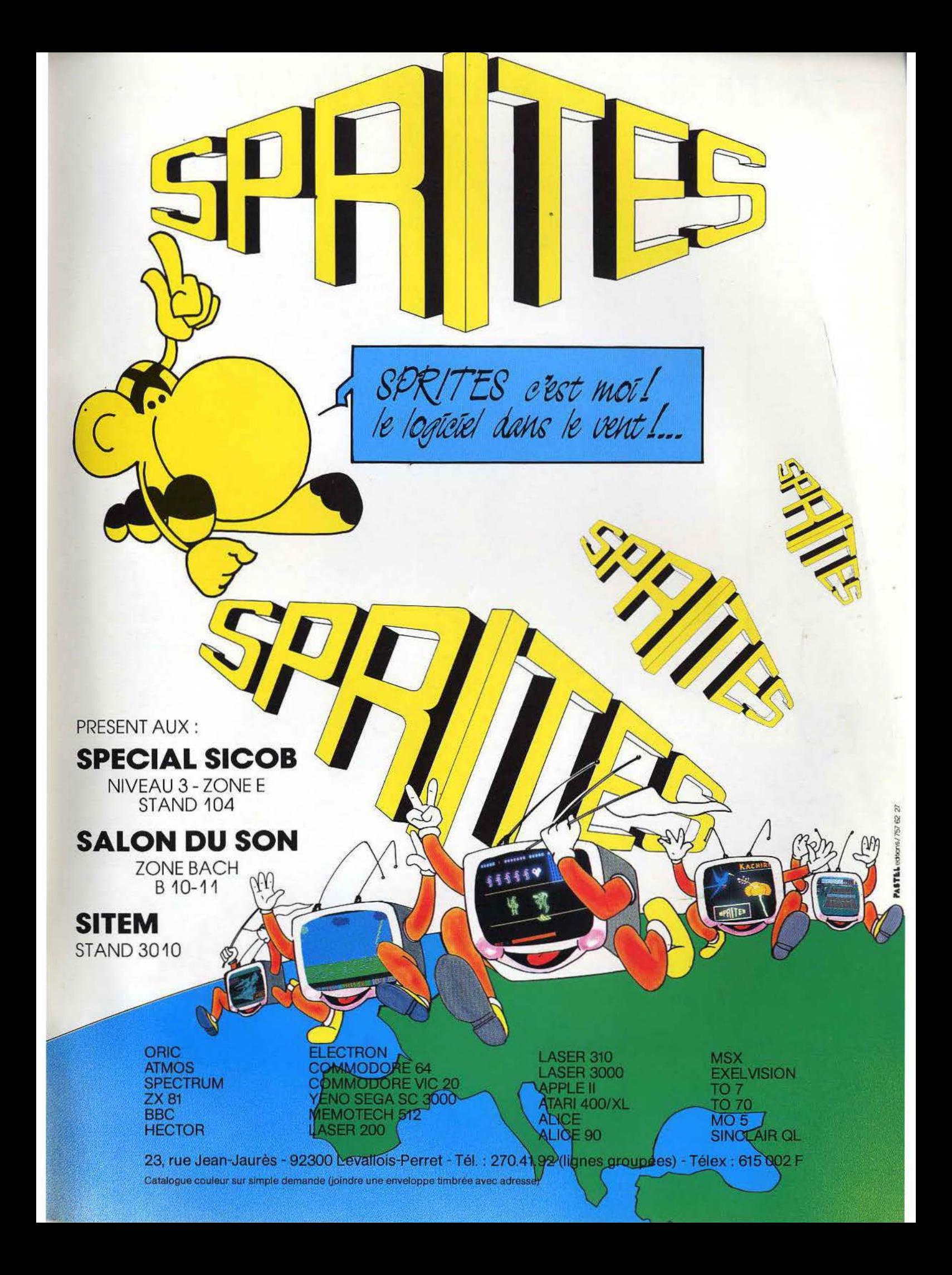

# De l'action signée INFOGRAMES!

F.B.I.

F.B.I. Suspens, poursuites effrénées, effets 3D, pour ce premier jeu<br>d'arcade sur la prohibition.

Androïdes. Une course au robot à travers Angroiges, une course au journ à navels<br>11 tableaux différents, où vous pouvez créer vos propres pièges!

**ANDROIDES** 

Invasion. Seul dans votre galaxie face aux vaisseaux ennemis... Saurez-vous<br>être le surhomme?..... Saurez-vous

n

PROGRAMMES COMPATIBLES<br>SUR MO5 TO7 TO7-70

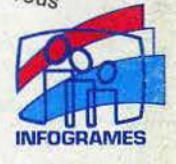